# **KONGU ENGINEERING COLLEGE**

(Autonomous Institution Affiliated to Anna University, Chennai)

## PERUNDURAI ERODE – 638 060

TAMILNADU INDIA

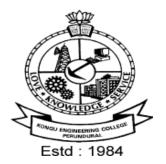

## **REGULATIONS, CURRICULUM & SYLLABI - 2020**

(CHOICE BASED CREDIT SYSTEM AND **OUTCOME BASED EDUCATION)** 

(For the students admitted during 2020 - 2021 and onwards)

## **BACHELOR OF TECHNOLOGY DEGREE** IN INFORMATION TECHNOLOGY

DEPARTMENT OF INFORMATION TECHNOLOGY

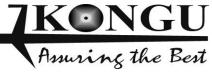

#### INDEX

| SI.No. | CONTENTS                                     | Page<br>No. |
|--------|----------------------------------------------|-------------|
| 1      | VISION AND MISSION OF THE INSTITUTE          | 3           |
| 2      | QUALITY POLICY                               | 3           |
| 3      | VISION AND MISSION OF THE DEPARTMENT         | 3           |
| 4      | PROGRAM EDUCATIONAL OBJECTIVES (PEOs)        | 3           |
| 5      | PROGRAM OUTCOMES (POs)                       | 4           |
| 6      | PROGRAM SPECIFIC OUTCOMES (PSOs)             | 5           |
| 7      | REGULATIONS 2018                             | 6           |
| 8      | CURRICULUM BREAKDOWN STRUCTURE               | 23          |
| 9      | CATEGORISATION OF COURSES                    | 23          |
| 10     | SCHEDULING OF COURSES                        | 31          |
| 11     | MAPPING OF COURSES WITH PROGRAM OUTCOMES     | 32          |
| 12     | CURRICULUM OF BTECH – INFORMATION TECHNOLOGY | 39          |
| 13     | DETAILED SYLLABUS                            | 46          |

#### KONGU ENGINEERING COLLEGE, PERUNDURAI, ERODE – 638060

#### (Autonomous)

#### **REGULATIONS 2020**

#### CHOICE BASED CREDIT SYSTEM AND OUTCOME BASED EDUCATION

## BACHELOR OF ENGINEERING (BE) / BACHELOR OF TECHNOLOGY (BTech) DEGREE PROGRAMMES

These regulations are applicable to all candidates admitted into BE/BTech Degree programmes from the academic year 2020 – 2021 onwards.

#### 1. DEFINITIONS AND NOMENCLATU RE

In these Regulations, unless otherwise specified:

- i. "University" means ANNA UNIVERSITY, Chennai.
- ii. "College" means KONGU ENGINEERING COLLEGE.
- iii. "Programme" means Bachelor of Engineering (BE) / Bachelor of Technology (BTech) Degree programme
- iv. "Branch" means specialization or discipline of BE/BTech Degree programme, like Civil Engineering, Information Technology, etc.
- v. "Course" means a Theory / Theory cum Practical / Practical course that is normally studied in a semester like Mathematics, Physics etc.
- vi. "Credit" means a numerical value allocated to each course to describe the candidate's workload required per week.
- vii. "Grade" means the letter grade assigned to each course based on the marks range specified.
- viii. "Grade point" means a numerical value (0 to 10) allocated based on the grade assigned to each course.
- ix. "Principal" means Chairman, Academic Council of the College.
- x. "Controller of Examinations" means authorized person who is responsible for all examination related activities of the College.
- xi. "Head of the Department" means Head of the Department concerned of the College.

#### 2. PROGRAMMES AND BRANCHES OF STUDY

The following programmes and branches of study approved by Anna University, Chennai and All India Council for Technical Education, New Delhi are offered by the College.

| Programme | Branch                                       |  |  |  |  |  |
|-----------|----------------------------------------------|--|--|--|--|--|
|           | Civil Engineering                            |  |  |  |  |  |
|           | Mechanical Engineering                       |  |  |  |  |  |
|           | Electronics and Communication Engineering    |  |  |  |  |  |
|           | Computer Science and Engineering             |  |  |  |  |  |
| BE        | Electrical and Electronics Engineering       |  |  |  |  |  |
|           | Electronics and Instrumentation Engineering  |  |  |  |  |  |
|           | Mechatronics Engineering                     |  |  |  |  |  |
|           | Automobile Engineering                       |  |  |  |  |  |
|           | Computer Science and Design                  |  |  |  |  |  |
|           | Chemical Engineering                         |  |  |  |  |  |
|           | Information Technology                       |  |  |  |  |  |
| BTech     | Food Technology                              |  |  |  |  |  |
|           | Artificial Intelligence and Data Science     |  |  |  |  |  |
|           | Artificial Intelligence and Machine Learning |  |  |  |  |  |

#### 3. ADMISSION REQUIREMENTS

#### 3.1 First Semester Admission

The candidates seeking admission to the first semester of the eight semester BE / BTech Degree Programme:

Should have passed the Higher Secondary Examination (10 + 2) in the academic stream with Mathematics, Physics and Chemistry as three of the four subjects of study under Part-III subjects of the study conducted by the Government of Tamil Nadu or any examination of any other University or authority accepted by the Anna University, Chennai as equivalent thereto.

#### (OR)

Should have passed the Higher Secondary Examination of Vocational stream (Vocational groups in Engineering / Technology) as prescribed by the Government of Tamil Nadu.

They should also satisfy other eligibility conditions as prescribed by the Anna University, Chennai and Directorate of Technical Education, Chennai from time to time.

#### 3.2 Lateral Entry Admission

The candidates who hold a Diploma in Engineering / Technology awarded by the State Board of Technical Education, Tamilnadu or its equivalent are eligible to apply for Lateral entry admission to the third semester of BE / BTech in relevant branches of study.

(OR)

The candidates who hold a BSc degree (10+2+3 stream) with mathematics as one of the subjects at the BSc level from a recognised University are eligible to apply for Lateral entry admission to the third semester of BE / BTech. Such candidates shall undergo two additional Engineering course(s) in the third and fourth semesters as prescribed by the College.

They should satisfy other eligibility conditions prescribed by the Anna University, Chennai and Directorate of Technical Education, Chennai from time to time.

#### 4. STRUCTURE OF PROGRAMMES

#### 4.1 Categorisation of Courses

The BE / BTech programme shall have a curriculum with syllabi comprising of theory, theory cum practical, practical courses in each semester, professional skills training, project work, internship, etc. that have been approved by the respective Board of Studies and Academic Council of the College. All the programmes have well defined Programme Outcomes (PO), Programme Specific Outcomes (PSO) and Programme Educational Objectives (PEOs) as per Outcome Based Education (OBE). The content of each course is designed based on the Course Outcomes (CO). The courses shall be categorized as follows:

- i. Humanities and Social Sciences (HS) including Management Courses
- ii. Basic Science (BS) Courses
- iii. Engineering Science (ES) Courses
- iv. Professional Core (PC) Courses
- v. Professional Elective (PE) Courses
- vi. Open Elective (OE) Courses
- vii. Employability Enhancement Courses (EC) like Project work, Professional Skills, Comprehensive Test & Viva, Entrepreneurships/Start ups and Internship in Industry or elsewhere
- viii. Audit Courses (AC)
- ix. Mandatory Courses (MC) like Student Induction Program and Environmental Science.
- x. Honours Degree Courses (HC)

#### 4.2 Credit Assignment and Honours Degree

#### 4.2.1. Credit Assignment

Each course is assigned certain number of credits as follows:

| Contact period per week     | Credits |
|-----------------------------|---------|
| 1 Lecture / Tutorial Period | 1       |
| 2 Practical Periods         | 1       |

| 2 Project Work Periods           | 1 |
|----------------------------------|---|
| 40 Training / Internship Periods | 1 |

The minimum number of credits to complete the BE/BTech programme is 169.

#### 4.2.2. Honours Degree

If a candidate earns 18 to 20 additional credits in an emerging area, then he/she can be awarded with Honours degree mentioning that emerging area as his/her specialization. The respective board of studies shall recommend the specializations for honours degree and appropriate additional courses to be studied by the candidate which shall get approval from Academic Council of the institution. A candidate shall have not less than 8.0 CGPA and no history of arrears during the entire programme to opt for the honours degree.

Various specializations for various branches recommended by the respective boards of studies are given below:

| S.<br>No. | Specializations for Honours<br>degree in emerging areas | To be offered as Honours, Only for the<br>following branches mentioned against the<br>specialization |
|-----------|---------------------------------------------------------|----------------------------------------------------------------------------------------------------|
| 1.        | Construction Technology                                 | Civil Engineering                                                                                    |
| 2.        | Robotics                                                | Mechanical Engineering                                                                               |
| 3.        | Electric Vehicles                                       | Mechanical Engineering                                                                               |
| 4.        | Artificial Intelligence and<br>Machine Learning         | Mechatronics Engineering                                                                             |
| 5.        | Electric Vehicles                                       | Automobile Engineering                                                                               |
| 6.        | Artificial Intelligence and<br>Machine Learning         | Electronics and Communication<br>Engineering                                                         |
| 7.        | Electric Vehicles                                       | Electrical and Electronics Engineering                                                               |
| 8.        | Control Systems and Sensors<br>Technology               | Electronics and Instrumentation<br>Engineering                                                       |
| 9.        | Cyber Security                                          | Computer Science and Engineering                                                                     |
| 10.       | Data Science                                            | Computer Science and Engineering                                                                     |
| 11.       | Cyber Security                                          | Information Technology                                                                               |
| 12.       | Data Science                                            | Information Technology                                                                               |
| 13.       | Waste Technology                                        | Chemical Engineering                                                                                 |
| 14.       | Food Processing and<br>Management                       | Food Technology                                                                                      |

The courses specified under Honours degree in the emerging area may include theory, theory cum practical, project work, etc. under the particular specialization. A candidate can choose and study these specified courses from fourth semester onwards and he/she shall successfully complete the courses within the stipulated time vide clause 5. Total number of credits earned in each semester may vary from candidate to candidate based on the courses chosen. The registration, assessment & evaluation pattern

and classification of grades of these courses shall be the same as that of the courses in the regular curriculum of the programme of the candidate vide clause 6, clause 7 and clause 15 respectively. A candidate can earn Honours degree in only one specialization during the entire duration of the programme.

#### 4.3 Employability Enhancement Courses

A candidate shall be offered with the employability enhancement courses like project work, internship, professional skills training, comprehensive test & viva, internship and entrepreneurships/start ups during the programme to gain/exhibit the knowledge/skills.

#### 4.3.1 Professional Skills Training/ Entrepreneurships/Start Ups

A candidate may be offered with appropriate training courses imparting programming skills, communication skills, problem solving skills, aptitude skills etc. It is offered in two phases as phase I in fifth semester and phase II in sixth semester including vacation periods and each phase can carry two credits.

#### (or)

A candidate may be allowed to go for training at research organizations or industries for a required number of hours in sixth semester vacation period. Such candidate can earn two credits for this training course in place of Professional Skills Training course II in sixth semester. He/She shall attend Professional Skills Training Phase I in fifth semester and can earn two credits.

#### (or)

A candidate may be allowed to set up a start up and working part-time for the start ups by applying his/her innovations and can become a student entrepreneur during BE/BTech programme. Candidates can set up their start up from fifth semester onwards either inside or outside of the college. Such student entrepreneurs may earn a maximum of 2 credits per semester for two semesters each in place of either Professional Skills Training I or Professional Skills Training II. The area in which the candidate wants to initiate a start up may be interdisciplinary or multidisciplinary. The progress of the startup shall be evaluated by a panel of members constituted by the Principal through periodic reviews.

#### 4.3.2 Comprehensive Test & Viva

The overall knowledge of the candidate in various courses he/she studied shall be evaluated by (i) conducting comprehensive tests with multiple choice questions generally with pattern similar to GATE and/or (ii) viva-voce examination conducted by a panel of experts assigned by the Head of the department. The members can examine the knowledge of the candidate by asking questions from various domains and the marks will be assigned based on their answers. This course shall carry two credits.

#### 4.3.3 Internships

The curriculum enables a candidate to go for full time projects through internship during a part of seventh semester and/or entire final semester and can earn credits vide clause 7.6 and clause 7.11.

A candidate is permitted to go for full time projects through internship in seventh semester with the following condition: The candidate shall complete a part of the seventh semester courses with a total credit of about 50% of the total credits of seventh semester including Project Work I Phase II in the first two months from the commencement of the seventh semester under fast track mode. The balance credits required to complete the seventh semester shall be earned by the candidate through either approved Value Added Courses /Online courses / Self Study Courses or Add/Drop courses as per clause 4.4 and clause 4.5 respectively.

A candidate is permitted to go for full time projects through internship during eighth semester. Such candidate shall earn the minimum number of credits required to complete eighth semester other than project through either approved Value Added Courses /Online courses / Self Study Courses or Add/Drop courses as per clause 4.4 and clause 4.5 respectively.

Assessment procedure is to be followed as specified in the guidelines approved by the Academic Council.

#### 4.4 Value Added Courses / Online Courses / Self Study Courses

The candidates may optionally undergo Value Added Courses / Online Courses / Self Study Courses as elective courses.

- **4.4.1 Value Added Courses:** Value Added courses each with One / Two credits shall be offered by the college with the prior approval from respective Board of Studies. A candidate can earn a maximum of six credits through value added courses during the entire duration of the programme.
- **4.4.2 Online Courses:** Candidates may be permitted to earn credits for online courses, offered by NPTEL / SWAYAM / a University / Other Agencies, approved by respective Board of Studies.
- **4.4.3** Self Study Courses: The Department may offer an elective course as a self study course. The syllabus of the course shall be approved by the respective Board of Studies. However, mode of assessment for a self study course will be the same as that used for other courses. The candidates shall study such courses on their own under the guidance of member of the faculty following due approval procedure. Self study course is limited to one per semester.
- **4.4.4** The elective courses in the final year may be exempted if a candidate earns the required credits vide clause 4.4.1, 4.4.2 and 4.4.3 by registering the required number of courses in advance.
- **4.4.5** A candidate can earn a maximum of 30 credits through all value added courses, online courses and self study courses.

#### 4.5 Flexibility to Add or Drop Courses

- **4.5.1** A candidate has to earn the total number of credits specified in the curriculum of the respective programme of study in order to be eligible to obtain the degree. However, if the candidate wishes, then the candidate is permitted to earn more than the total number of credits prescribed in the curriculum of the candidate's programme.
- **4.5.2** From the first to eighth semesters the candidates have the option of registering for additional elective/Honours courses or dropping of already registered additional elective/Honours courses within two weeks from the start of the semester. Add / Drop is only an option given to the candidates. Total number of credits of such courses during the entire programme of study cannot exceed eight.
- **4.6** Maximum number of credits the candidate can enroll in a particular semester cannot exceed 30 credits.

- **4.7** The blend of different courses shall be so designed that the candidate at the end of the programme would have been trained not only in his / her relevant professional field but also would have developed to become a socially conscious human being.
- **4.8** The medium of instruction, examinations and project report shall be English.

#### 5. DURATION OF THE PROGRAMME

- **5.1** A candidate is normally expected to complete the BE / BTech Degree programme in 8 consecutive semesters/4 Years (6 semesters/3 Years for lateral entry candidate), but in any case not more than 14 semesters/7 Years (12 semesters/6 Years for lateral entry candidate).
- **5.2** Each semester shall consist of a minimum of 90 working days including continuous assessment test period. The Head of the Department shall ensure that every teacher imparts instruction as per the number of periods specified in the syllabus for the course being taught.
- **5.3** The total duration for completion of the programme reckoned from the commencement of the first semester to which the candidate was admitted shall not exceed the maximum duration specified in clause 5.1 irrespective of the period of break of study (vide clause 11) or prevention (vide clause 9) in order that the candidate may be eligible for the award of the degree (vide clause 16). Extension beyond the prescribed period shall not be permitted.

#### 6. COURSE REGISTRATION FOR THE EXAMINATION

- 6.1 Registration for the end semester examination is mandatory for courses in the current semester as well as for the arrear courses failing which the candidate will not be permitted to move on to the higher semester. This will not be applicable for the courses which do not have an end semester examination.
- **6.2** The candidates who need to reappear for the courses which have only continuous assessment shall enroll for the same in the subsequent semester, when offered next, and repeat the course. In this case, the candidate shall attend the classes, satisfy the attendance requirements (vide clause 8), earn continuous assessment marks. This will be considered as an attempt for the purpose of classification.
- **6.3** If a candidate is prevented from writing end semester examination of a course due to lack of attendance, the candidate has to attend the classes, when offered next, and fulfill the attendance requirements as per clause 8 and earn continuous assessment marks. If the course, in which the candidate has a lack of attendance, is an elective, the candidate may register for the same or any other elective course in the subsequent semesters and that will be considered as an attempt for the purpose of classification.
- **6.4** A candidate shall register for the chosen courses as well as arrear courses (if any vide clause 6.2 and 6.3) from the list of courses specified under Honours degree.

#### 7. ASSESSMENT AND EXAMINATION PROCEDURE FOR AWARDING MARKS

7.1 The BE/BTech programmes consist of Theory Courses, Theory cum Practical courses, Practical courses, Project Work, Professional Skills Training / Industrial Training, Internship and Entrepreneurships/ Start ups. Performance in each course of study shall be evaluated based on (i) Continuous Assessments (CA) throughout the semester and (ii) End Semester Examination (ESE) at the end of the semester except for the courses which are evaluated based on continuous assessment only. Each course shall be evaluated for a maximum of 100 marks as shown below:

| Sl.<br>No. | Category of Course                                                                                                    | Continuous<br>Assessment<br>Marks                                                                             | End Semester<br>Examination<br>Marks |  |  |  |
|------------|----------------------------------------------------------------------------------------------------|----------------------------------------------------------------------------------------------------|--------------------------------------|--|--|--|
| 1.         | Theory / Practical                                                                                                    | 50                                                                                                    | 50                                   |  |  |  |
| 2.         | Theory cum Practical                                                                                                    | The distribution of marks shall decided based on the cre weightage assigned to theory a practical components. |                                      |  |  |  |
| 3.         | Professional Skills Training / /<br>Comprehensive Test & Viva /<br>Entrepreneurships / Start ups / Project<br>Work 1 / Industrial Training /<br>Mandatory Course | 100                                                                                                    |                                      |  |  |  |
| 4.         | Project Work 2 Phase I / Project Work 2<br>Phase II / Internships                                                                                                | 50                                                                                                    | 50                                   |  |  |  |
| 5.         | Value Added Course                                                                                                    | The distribution of marks shall be                                                                            |                                      |  |  |  |
| 6.         | All other Courses                                                                                                    | decided based on<br>the credit<br>weightage                                                                   |                                      |  |  |  |

**7.2** Examiners for setting end semester examination question papers for theory courses, theory cum practical courses and practical courses and evaluating end semester examination answer scripts, project works, internships and entrepreneurships/start ups shall be appointed by the Controller of Examinations after obtaining approval from the Principal.

#### 7.3 Theory Courses

For all theory courses out of 100 marks, the continuous assessment shall be 50 marks and the end semester examination shall be for 50 marks. However, the end semester examinations shall be conducted for 100 marks and the marks obtained shall be reduced to 50. The continuous assessment tests shall be conducted as per the schedule laid down in the academic schedule. Three tests shall be conducted for 50 marks each and reduced to 30 marks each. The total of the continuous assessment marks and the end semester examination marks shall be rounded off to the nearest integer.

| Sl.<br>No. | Туре                                                                                                    | Max.<br>Marks | Remarks                                                                                                    |
|------------|----------------------------------------------------------------------------------------------------|---------------|----------------------------------------------------------------------------------------------------|
|            | Test - I                                                                                                    | 30            |                                                                                                    |
| 1.         | Test - II                                                                                                    | 30            | Average of best two                                                                                                    |
|            | Test - III                                                                                                    | 30            |                                                                                                    |
| 2.         | Tutorial                                                                                                    | 15            | Should be of Open<br>Book/Objective Type.<br>Average of best 4 (or<br>more, depending on the<br>nature of the course, as<br>may be approved by<br>Principal) |
| 3.         | Assignment / Paper Presentation<br>in Conference / Seminar /<br>Comprehension / Activity based<br>learning / Class notes | 05            | To be assessed by the<br>Course Teacher based<br>on any one type.                                                                                            |
|            | Total                                                                                                    | 50            | Rounded off to the one decimal place                                                                                                    |

**7.3.1** The assessment pattern for awarding continuous assessment marks shall be as follows:

However, the assessment pattern for awarding the continuous assessment marks may be changed based on the nature of the course and is to be approved by the Principal.

- **7.3.2** A reassessment test or tutorial covering the respective test or tutorial portions may be conducted for those candidates who were absent with valid reasons (Sports or any other reason approved by the Principal).
- **7.3.3** The end semester examination for theory courses shall be for a duration of three hours and shall be conducted between November and January during odd semesters and between April and June during even semesters every year.

#### 7.4 Theory cum Practical Courses

For courses involving theory and practical components, the evaluation pattern as per the clause 7.1 shall be followed. Depending on the nature of the course, the end semester examination shall be conducted for theory and the practical components. The apportionment of continuous assessment and end semester examination marks shall be decided based on the credit weightage assigned to theory and practical components approved by Principal.

#### 7.5 Practical Courses

For all practical courses out of 100 marks, the continuous assessment shall be for 50 marks and the end semester examination shall be for 50 marks. Every exercise / experiment shall be evaluated based on the candidate's performance during the practical class and the candidate's records shall be maintained.

**7.5.1** The assessment pattern for awarding continuous assessment marks for each course shall be decided by the course coordinator based on rubrics of that particular course, and shall be based on rubrics for each experiment.

#### 7.6 Project Work II Phase I / Project Work II Phase II

- **7.6.1** Project work shall be assigned to a single candidate or to a group of candidates not exceeding 4 candidates in a group. The project work is mandatory for all the candidates.
- **7.6.2** The Head of the Department shall constitute review committee for project work. There shall be two assessments by the review committee during the semester. The candidate shall make presentation on the progress made by him/her before the committee.
- **7.6.3** The continuous assessment and end semester examination marks for Project Work II (both Phase I and Phase II) and the Viva-Voce Examination shall be distributed as below:

|                                   |       | Continuous<br>(Max. 5                                | End Semester Examination<br>(Max. 50 Marks) |                                             |                                            |                                |       |       |       |
|-----------------------------------|-------|------------------------------------------------------|---------------------------------------------|---------------------------------------------|--------------------------------------------|--------------------------------|-------|-------|-------|
| Zeroth Review I<br>(Max 20 Marks) |       |                                                      | Review II<br>(Max. 30 Marks)                |                                             | Report<br>Evaluation<br>(Max. 20<br>Marks) | Viva - Voce<br>(Max. 30 Marks) |       |       |       |
| Rv.<br>Com                        | Guide | Review<br>Committee<br>(excluding<br>guide)<br>Guide |                                             | Review<br>Committee<br>(excluding<br>guide) | Guide                                      | Ext. Exr.                      | Guide | Exr.1 | Exr.2 |
| 0                                 | 0     | 10                                                   | 10                                          | 15                                          | 15                                         | 20                             | 10    | 10    | 10    |

- **7.6.4** The Project Report prepared according to approved guidelines and duly signed by the Supervisor shall be submitted to Head of the Department. The candidate(s) must submit the project report within the specified date as per the academic schedule of the semester. If the project report is not submitted within the specified date then the candidate is deemed to have failed in the Project Work and redo it in the subsequent semester.
- **7.6.5** If a candidate fails to secure 50% of the continuous assessment marks in the project work, he / she shall not be permitted to submit the report for that particular semester and shall have to redo it in the subsequent semester and satisfy attendance requirements.
- **7.6.6** The project work shall be evaluated based on the project report submitted by the candidate in the respective semester and viva-voce examination by a committee consisting of two examiners and guide of the project work.
- **7.6.7** If a candidate fails to secure 50 % of the end semester examination marks in the project work, he / she shall be required to resubmit the project report within 30 days from the date of declaration of the results and a fresh viva-voce examination shall be conducted as per clause 7.6.6.
- **7.6.8** A copy of the approved project report after the successful completion of viva-voce examination shall be kept in the department library.

#### 7.7 Project Work I Phase I / Industrial Training

The evaluation method shall be same as that of the Project Work II as per clause 7.6 excluding 7.6.3, 7.6.5, 7.6.6 and 7.6.7. The marks distribution is given below:

| Continuous Assessment<br>(Max. 100 Marks) |       |                                                   |    |                                             |       |                                                                                                    |                           |    |  |  |
|-------------------------------------------|-------|---------------------------------------------------|----|---------------------------------------------|-------|----------------------------------------------------------------------------------------------------|---------------------------|----|--|--|
|                                           |       |                                                   |    |                                             |       | Review III<br>(Max. 50 Marks)                                                                                                    |                           |    |  |  |
| Zeroth Review                             |       | Review I<br>(Max 20 Marks)                        |    | Review II<br>(Max 30 Marks)                 |       | Report           Evaluation         Viva - Voce           (Max. 20         (Max. 30 Marks)           Marks)         (Max. 30 Marks) |                           |    |  |  |
| Review<br>Commi<br>ttee                   | Guide | Review Guide<br>Committee<br>(excluding<br>guide) |    | Review<br>Committee<br>(excluding<br>guide) | Guide | Review<br>Committee                                                                                                    | Guide Review<br>Committee |    |  |  |
| 0                                         | 0     | 10                                                | 10 | 15                                          | 15    | 20                                                                                                    | 10                        | 20 |  |  |

If a candidate fails to secure 50 % of the continuous assessment marks in this course, he / she shall be required to resubmit the project report within 30 days from the date of declaration of the results and a fresh viva-voce examination shall be conducted.

#### 7.8 Professional Skills Training

Phase I training shall be conducted for minimum of 80 hours in 4<sup>th</sup> semester vacation and during 5<sup>th</sup> semester. Phase II training shall be conducted for minimum of 80 hours in 5<sup>th</sup> semester vacation and during 6<sup>th</sup> semester. The evaluation procedure shall be approved by the Principal.

#### 7.9 Comprehensive Test/Viva

A candidate can earn 2 credits by successfully completing this course. The evaluation procedures shall be approved by the Principal.

#### 7.10 Entrepreneurships/ Start ups

A start up/business model may be started by a candidate individually or by a group of maximum of three candidates during the programme vide clause 4.3.1. The head of the department concerned shall assign a faculty member as a mentor for each start up.

A review committee shall be formed by the Principal for reviewing the progress of the Start ups / Business models, innovativeness, etc. The review committee can recommend the appropriate grades for academic performance for the candidate(s) involved in the start ups. This course shall carry a maximum of two credits in fifth semester and two credits in sixth semester respectively and shall be evaluated through continuous assessments for a maximum of 100 marks vide clause 7.1. A report about the start ups is to be submitted to the review committee for evaluation for each start up and the marks will be given to Controller of Examinations after getting approval from Principal.

#### 7.11 **Projects through Internships**

Each candidate shall submit a brief report about the internship undergone and a certificate issued from the organization concerned at the time of Viva-voce examination to the review committee. The evaluation method shall be same as that of the Project Work II as per clause 7.6.

#### 7.12 Value Added Course

Minimum of two assessments shall be conducted during the value added course duration by the offering department concerned.

#### 7.13 Online Course

The Board of Studies will provide methodology for the evaluation of the online courses. The Board can decide whether to evaluate the online courses through continuous assessment and end semester examination or through end semester examination only. In case of credits earned through online mode from NPTEL / SWAYAM / a University / Other Agencies approved by Chairman, Academic Council, the credits may be transferred and grades shall be assigned accordingly.

#### 7.14 Self Study Course

The member of faculty approved by the Head of the Department shall be responsible for periodic monitoring and evaluation of the course. The course shall be evaluated through continuous assessment and end semester examination. The evaluation methodology shall be the same as that of a theory course.

#### 7.15 Audit Course

A candidate may be permitted to register for specific course not listed in his/her programme curriculum and without undergoing the rigors of getting a 'good' grade, as an Audit course, subject to the following conditions.

The candidate can register only one Audit course in a semester starting from second semester subject to a maximum of two courses during the entire programme of study. Such courses shall be indicated as 'Audit' during the time of registration itself. Only courses currently offered for credit to the candidates of other branches can be audited.

A course appearing in the curriculum of a candidate cannot be considered as an audit course. However, if a candidate has already met the Professional Elective and Open Elective credit requirements as stipulated in the curriculum, then, a Professional Elective or an Open Elective course listed in the curriculum and not taken by the candidate for credit can be considered as an audit course.

Candidates registering for an audit course shall meet all the assessment and examination requirements (vide clause 7.3) applicable for a credit candidate of that course. Only if the candidate obtains a performance grade, the course will be listed in the semester Grade Sheet and in the Consolidated Grade Sheet along with the grade SF (Satisfactory). Performance grade will not be shown for the audit course.

Since an audit course has no grade points assigned, it will not be counted for the purpose of GPA and CGPA calculations.

#### 7.16 Mandatory Course

A candidate shall attend and complete the induction training program of duration three weeks at the beginning of the first semester. It is mandatory for all candidates who have joined in various branches of all BE/BTech programmes. The induction training program includes the courses recommended by AICTE. Apart from this induction program, a candidate shall undergo the courses listed by AICTE as mandatory courses during their programme. No credits shall be given for such courses and shall be evaluated through continuous assessment tests only vide clause 7.1 for a maximum of 100 marks each. Since these courses have no grade points assigned, these courses will not be counted for the purpose of GPA and CGPA calculations.

## 7.17 Yoga and Values for Holistic Development (YVHD) and Universal Human Values (UHV)

Courses such as YVHD and UHV shall be offered to all candidates of all BE/BTech programmes. These courses shall carry a maximum of 100 marks each and shall be evaluated through continuous assessment tests only vide clause 7.1. The candidate(s) can earn 2 credits for UHV and 1 credit for YVHD by successfully completing these courses. Two continuous assessment tests will be conducted and the average marks will be taken for the calculation of grades.

#### 8. REQUIREMENTS FOR COMPLETION OF A SEMESTER

- **8.1** A candidate who has fulfilled the following conditions shall be deemed to have satisfied the requirements for completion of a semester and permitted to appear for the examinations of that semester.
  - **8.1.1** Ideally, every candidate is expected to attend all classes and secure 100 % attendance. However, a candidate shall secure not less than 80 % (after rounding off to the nearest integer) of the overall attendance taking into account the total number of working days in a semester.
  - **8.1.2** A candidate who could not satisfy the attendance requirements as per clause 8.1.1 due to medical reasons (hospitalization / accident / specific illness) but has secured not less than 70 % in the current semester may be permitted to appear for the current semester examinations with the approval of the Principal on payment of a condonation fee as may be fixed by the authorities from time to time. The medical certificate needs to be submitted along with the leave application. A candidate can avail this provision only twice during the entire duration of the degree programme.

A candidate who could not satisfy the attendance requirements as per clause 8.1.1 due to his/her entrepreneurships/ start ups activities, but has secured not less than 60 % in the current semester can be permitted to appear for the current semester examinations with the recommendation of review committee and approval from the Principal.

- **8.1.3** In addition to clause 8.1.1 or 8.1.2, a candidate shall secure not less than 60 % attendance in each course.
- **8.1.4** A candidate shall be deemed to have completed the requirements of study of any semester only if he/she has satisfied the attendance requirements (vide clause 8.1.1 to 8.1.3) and has registered for examination by paying the prescribed fee.

- **8.1.5** Candidate's progress is satisfactory.
- **8.1.6** Candidate's conduct is satisfactory and he/she was not involved in any indisciplined activities in the current semester.
- **8.2.** The candidates who do not complete the semester as per clauses from 8.1.1 to 8.1.6 except 8.1.3 shall not be permitted to appear for the examinations at the end of the semester and not be permitted to go to the next semester. They have to repeat the incomplete semester in next academic year.
- **8.3** The candidates who satisfy the clause 8.1.1 or 8.1.2 but do not complete the course as per clause 8.1.3 shall not be permitted to appear for the end semester examination of that course alone. They have to repeat the incomplete course in the subsequent semester when it is offered next.

#### 9. **REQUIREMENTS FOR APPEARING FOR END SEMESTER EXAMINATION**

- **9.1** A candidate shall normally be permitted to appear for end semester examination of the current semester if he/she has satisfied the semester completion requirements as per clause 8, and has registered for examination in all courses of that semester. Registration is mandatory for current semester examinations as well as for arrear examinations failing which the candidate shall not be permitted to move on to the higher semester.
- **9.2** When a candidate is deputed for a National / International Sports event during End Semester examination period, supplementary examination shall be conducted for such a candidate on return after participating in the event within a reasonable period of time. Such appearance shall be considered as first appearance.
- **9.3** A candidate who has already appeared for a course in a semester and passed the examination is not entitled to reappear in the same course for improvement of letter grades / marks.

#### 10. PROVISION FOR WITHDRAWAL FROM EXAMINATIONS

- **10.1** A candidate may, for valid reasons, be granted permission to withdraw from appearing for the examination in any regular course or all regular courses registered in a particular semester. Application for withdrawal is permitted only once during the entire duration of the degree programme.
- **10.2** The withdrawal application shall be valid only if the candidate is otherwise eligible to write the examination (vide clause 9) and has applied to the Principal for permission prior to the last examination of that semester after duly recommended by the Head of the Department.
- **10.3** The withdrawal shall not be considered as an appearance for deciding the eligibility of a candidate for First Class with Distinction/First Class.

- **10.4** If a candidate withdraws a course or courses from writing end semester examinations, he/she shall register the same in the subsequent semester and write the end semester examinations. A final semester candidate who has withdrawn shall be permitted to appear for supplementary examination to be conducted within reasonable time as per clause 14.
- **10.5** The final semester candidate who has withdrawn from appearing for project viva-voce for genuine reasons shall be permitted to appear for supplementary viva-voce examination within reasonable time with proper application to Controller of Examinations and on payment of prescribed fee.

#### 11. PROVISION FOR BREAK OF STUDY

- **11.1** A candidate is normally permitted to avail the authorised break of study under valid reasons (such as accident or hospitalization due to prolonged ill health or any other valid reasons) and to rejoin the programme in a later semester. He/She shall apply in advance to the Principal, through the Head of the Department, stating the reasons therefore, in any case, not later than the last date for registering for that semester examination. A candidate is permitted to avail the authorised break of study only once during the entire period of study for a maximum period of one year. However, in extraordinary situation the candidate may apply for additional break of study not exceeding another one year by paying prescribed fee for the break of study.
- **11.2** The candidates permitted to rejoin the programme after break of study / prevention due to lack of attendance shall be governed by the rules and regulations in force at the time of rejoining.
- **11.3** The candidates rejoining in new Regulations shall apply to the Principal in the prescribed format through Head of the Department at the beginning of the readmitted semester itself for prescribing additional/equivalent courses, if any, from any semester of the regulations in-force, so as to bridge the curriculum in-force and the old curriculum.
- **11.4** The total period of completion of the programme reckoned from the commencement of the semester to which the candidate was admitted shall not exceed the maximum period specified in clause 5 irrespective of the period of break of study in order to qualify for the award of the degree.
- **11.5** If any candidate is prevented for want of required attendance, the period of prevention shall not be considered as authorized break of study.
- **11.6** If a candidate has not reported to the college for a period of two consecutive semesters without any intimation, the name of the candidate shall be deleted permanently from the college enrollment. Such candidates are not entitled to seek readmission under any circumstances.

#### **12. PASSING REQUIREMENTS**

- **12.1** A candidate who secures not less than 50 % of total marks (continuous assessment and end semester examination put together) prescribed for the course with a minimum of 45 % of the marks prescribed for the end semester examination in all category of courses vide clause 7.1 except for the courses which are evaluated based on continuous assessment only shall be declared to have successfully passed the course in the examination.
- **12.2** A candidate who secures not less than 50 % in continuous assessment marks prescribed for the courses which are evaluated based on continuous assessment only shall be declared to have successfully passed the course. If a candidate secures less than 50% in the continuous assessment marks, he / she shall have to re-enroll for the same in the subsequent semester and satisfy the attendance requirements.
- **12.3** For a candidate who does not satisfy the clause 12.1, the continuous assessment marks secured by the candidate in the first attempt shall be retained and considered valid for subsequent attempts. However, from the fourth attempt onwards the marks scored in the end semester examinations alone shall be considered, in which case the candidate shall secure minimum 50 % marks in the end semester examinations to satisfy the passing requirements, but the grade awarded shall be only the lowest passing grade irrespective of the marks secured.

#### **13. REVALUATION OF ANSWER SCRIPTS**

A candidate shall apply for a photocopy of his / her semester examination answer script within a reasonable time from the declaration of results, on payment of a prescribed fee by submitting the proper application to the Controller of Examinations. The answer script shall be pursued and justified jointly by a faculty member who has handled the course and the course coordinator and recommended for revaluation. Based on the recommendation, the candidate can register for revaluation through proper application to the Controller of Examinations. The Controller of Examinations will arrange for revaluation and the results will be intimated to the candidate concerned. Revaluation is permitted only for Theory courses and Theory cum Practical courses where end semester examination is involved.

#### 14. SUPPLEMENTARY EXAMINATION

If a candidate fails to clear all courses in the final semester after the announcement of final end semester examination results, he/she shall be allowed to take up supplementary examinations to be conducted within a reasonable time for the courses of final semester alone, so that he/she gets a chance to complete the programme.

The candidates who have failed in the courses Professional Skill Training I/II and Comprehensive Test/Viva shall be permitted to take up supplementary examinations.

#### **15. AWARD OF LETTER GRADES**

| Range of % of Total Marks          | Letter Grade    | Grade Point |
|------------------------------------|-----------------|-------------|
| 91 to 100                          | O (Outstanding) | 10          |
| 81 to 90                           | A+ (Excellent)  | 9           |
| 71 to 80                           | A (Very Good)   | 8           |
| 61 to 70                           | B+ (Good)       | 7           |
| 50 to 60                           | B (Average)     | 6           |
| Less than 50                       | RA (Reappear)   | 0           |
| Satisfactory                       | SF              | 0           |
| Withdrawal                         | W               | -           |
| Absent                             | AB              | -           |
| Shortage of Attendance in a course | SA              | -           |

The Grade Point Average (GPA) is calculated using the formula:

 $GPA = \frac{\sum [(course credits) \times (grade points)] \text{ for all courses in the specific semester}}{\sum \sum [(course credits) \times (grade points)] \text{ for all courses in the specific semester}}$ 

 $\Sigma$ (course credits) for all courses in the specific semester

The Cumulative Grade Point Average (CGPA) is calculated from first semester (third semester for lateral entry candidates) to final semester using the formula

CGPA=  $\frac{\sum [(\text{course credits}) \times (\text{grade points})] \text{ for all courses in all the semesters so far}}{\sum ((\text{course credits}) \times (\text{grade points}))]}$ 

 $\sum$ (course credits) for all courses in all the semesters so far

The GPA and CGPA are computed only for the candidates with a pass in all the courses.

The GPA and CGPA indicate the academic performance of a candidate at the end of a semester and at the end of successive semesters respectively.

A grade sheet for each semester shall be issued containing Grade obtained in each course, GPA and CGPA.

A duplicate copy, if required can be obtained on payment of a prescribed fee and satisfying other procedure requirements.

Withholding of Grades: The grades of a candidate may be withheld if he/she has not cleared his/her dues or if there is a disciplinary case pending against him/her or for any other reason.

#### 16. ELIGIBILITY FOR THE AWARD OF DEGREE

A candidate shall be declared to be eligible for the award of the BE / BTech Degree provided the candidate has

- i. Successfully completed all the courses under the different categories, as specified in the regulations.
- ii. Successfully gained the required number of total credits as specified in the curriculum corresponding to the candidate's programme within the stipulated time (vide clause 5).
- iii. Successfully passed any additional courses prescribed by the respective Board of Studies whenever readmitted under regulations other than R-2020 (vide clause 11.3)
- iv. No disciplinary action pending against him / her.

#### 17. CLASSIFICATION OF THE DEGREE AWARDED

#### **17.1** First Class with Distinction:

- **17.1.1** A candidate who qualifies for the award of the degree (vide clause 16) and who satisfies the following conditions shall be declared to have passed the examination in First class with Distinction:
  - Should have passed the examination in all the courses of all the eight semesters (six semesters for lateral entry candidates) in the **First Appearance** within eight consecutive semesters (six consecutive semesters for lateral entry candidates) excluding the authorized break of study (vide clause 11) after the commencement of his / her study.
  - Withdrawal from examination (vide clause 10) shall not be considered as an appearance.
  - Should have secured a CGPA of not less than 8.50

(OR)

- **17.1.2** A candidate who joins from other institutions on transfer and who gets readmitted and has to move from one regulations to another regulations and who qualifies for the award of the degree (vide clause 16) and satisfies the following conditions shall be declared to have passed the examination in First class with Distinction:
  - Should have passed the examination in all the courses of all the eight semesters (six semesters for lateral entry candidates) in the **First Appearance** within eight consecutive semesters (six consecutive semesters for lateral entry candidates) excluding the authorized break of study (vide clause 11) after the commencement of his / her study.
  - Submission of equivalent course list approved by the respective Board of studies.
  - Withdrawal from examination (vide clause 10) shall not be considered as an appearance.
  - Should have secured a CGPA of not less than 9.00

#### 17.2 First Class:

A candidate who qualifies for the award of the degree (vide clause 16) and who satisfies the following conditions shall be declared to have passed the examination in First class:

- Should have passed the examination in all the courses of all eight semesters (six semesters for lateral entry candidates) within ten consecutive semesters (eight consecutive semesters for lateral entry candidates) excluding authorized break of study (vide clause 11) after the commencement of his / her study.
- Withdrawal from the examination (vide clause 10) shall not be considered as an appearance.
- Should have secured a CGPA of not less than 7.00

#### 17.3 Second Class:

All other candidates (not covered in clauses 17.1 and 17.2) who qualify for the award of the degree (vide clause 16) shall be declared to have passed the examination in Second Class.

**17.4** A candidate who is absent for end semester examination in a course / project work after having registered for the same shall be considered to have appeared for that examination for the purpose of classification.

#### 17.5 Honours Degree:

A candidate who qualifies for the award of the degree (vide clause 16) and who satisfies the following conditions shall be declared to have earned the BE/BTech degree with Honours (vide clause 16 and clause 4.2.2):

- Should have passed the examination in all the courses of all the eight semesters (six semesters for lateral entry candidates) in the **First Appearance** within eight consecutive semesters (six consecutive semesters for lateral entry candidates) excluding the authorized break of study (vide clause 11) after the commencement of his / her study.
- Withdrawal from examination (vide clause 10) shall not be considered as an appearance.
- Should have secured a CGPA of not less than 8.00

#### **18. MALPRACTICES IN TESTS AND EXAMINATIONS**

If a candidate indulges in malpractice in any of the tests or end semester examinations, he/she shall be liable for punitive action as per the examination rules prescribed by the college from time to time.

#### **19. AMENDMENTS**

Notwithstanding anything contained in this manual, the Kongu Engineering College through the Academic council of the Kongu Engineering College, reserves the right to modify/amend without notice, the Regulations, Curricula, Syllabi, Scheme of Examinations, procedures, requirements, and rules pertaining to its BE / BTech programme.

\*\*\*\*\*

#### CURRICULUM BREAKDOWN STRUCTURE

| Category                                                                                             |    |    |    | ŝ  | Total<br>number of<br>credits | Curriculum Conten<br>(% of total number<br>of credits of the<br>program) |    |         |     |              |
|----------------------------------------------------------------------------------------------------|----|----|----|----|-------------------------------|--------------------------------------------------------------------------|----|---------|-----|--------------|
|                                                                                                    |    |    |    |    |                               |                                                                          |    |         |     |              |
| HS                                                                                                   | 3  | 4  | 3  |    |                               |                                                                          | 3  |         | 13  | 7.69         |
| BS                                                                                                   | 11 | 11 | 4  | 4  |                               |                                                                          |    |         | 30  | 17.75        |
| ES                                                                                                   | 4  | 4  | 4  | 4  |                               | 4                                                                        |    |         | 20  | 11.83        |
| PC                                                                                                   | 4  | 4  | 12 | 12 | 13                            | 8                                                                        | 3  |         | 56  | 33.14        |
| PE                                                                                                   |    |    |    |    | 3                             |                                                                          | 12 | 3       | 18  | 10.65        |
| OE                                                                                                   |    |    |    | 4  | 4                             | 3                                                                        |    | 3       | 14  | 8.28         |
| EC                                                                                                   |    |    |    |    | 2                             | 6                                                                        | 3  | 7       | 18  | 10.65        |
| Semesterwise<br>Total                                                                                | 22 | 23 | 23 | 24 | 21*/22#                       | 23*/21#                                                                  | 21 | 12*/13# | 169 | 100.00       |
|                                                                                                    |    |    |    |    | Categor                       | у                                                                        |    |         |     | Abbreviation |
| Lecture hours per week                                                                               |    |    |    |    |                               |                                                                          |    | L       |     |              |
| Tutorial hours per week                                                                              |    |    |    |    |                               |                                                                          |    |         | т   |              |
| Practical, Project work, Internship, Professional Skill Training, Industrial Training hours per week |    |    |    |    |                               |                                                                          |    |         |     | C P          |
| Credits                                                                                              |    |    |    |    |                               |                                                                          |    |         | С   |              |

\*2020-21 #2021-22

|           | CATEGORISATION OF COURSES                                                                                                    |                                                   |   |   |   |     |     |  |  |  |  |
|-----------|----------------------------------------------------------------------------------------------------|---------------------------------------------------|---|---|---|-----|-----|--|--|--|--|
| HU        | HUMANITIES AND SOCIAL SCIENCE INCLUDING MANAGEMENT<br>(HS)                                                                                                    |                                                   |   |   |   |     |     |  |  |  |  |
| S.<br>No. | Course<br>Code                                                                                                    | L                                                 | т | Ρ | С | Sem |     |  |  |  |  |
| 1.        | 20EGT11                                                                                                    | English Language Skills                           | 3 | 0 | 0 | 3   | I   |  |  |  |  |
| 2.        | 20EGT21                                                                                                    | Advanced Communication Skills                     | 3 | 0 | 0 | 3   | П   |  |  |  |  |
| 3.        | 20VEC11                                                                                                    | Yoga Values for Holistic Development              | 1 | 0 | 1 | 1   | П   |  |  |  |  |
| 4.        | 20EGL31                                                                                                    | English for Workplace Communication<br>Laboratory | 0 | 0 | 2 | 1   | 111 |  |  |  |  |
| 5.        | 20GET31                                                                                                    | Universal Human Values                            | 2 | 0 | 0 | 2   | ш   |  |  |  |  |
| 6.        | 20GET71                                                                                                    | 3                                                 | 0 | 0 | 3 | VII |     |  |  |  |  |
|           | Total Credits to be earned     Image: Control of the control of the co |                                                   |   |   |   |     |     |  |  |  |  |

|           |                               | BASIC SCIENCES (BS)                                           |   |    |    |   |     |  |  |  |  |
|-----------|-------------------------------|---------------------------------------------------------------|---|----|----|---|-----|--|--|--|--|
| S.<br>No. | Course<br>Code                | Course Name                                                   | L | Т  | Ρ  | С | Sem |  |  |  |  |
| 1.        | 20MAC11                       | Matrices and Differential Equations                           | 3 | 1* | 2* | 4 | Ι   |  |  |  |  |
| 2.        | 20PHT11                       | Applied Physics                                               | 3 | 0  | 0  | 3 | I   |  |  |  |  |
| 3.        | 20CYT11                       | Applied Chemistry                                             | 3 | 0  | 0  | 3 | I   |  |  |  |  |
| 4.        | 20PHL11                       | Physical Sciences Laboratory I                                | 0 | 0  | 2  | 1 | Ι   |  |  |  |  |
| 5.        | 20MAC21                       | Multivariable Calculus and Complex<br>Analysis                | 3 | 1  | 2* | 4 | П   |  |  |  |  |
| 6.        | 20PHT23                       | Physics for Communication and<br>Computer Science Engineering | 3 | 0  | 0  | 3 | П   |  |  |  |  |
| 7.        | 20PHL28                       | Physical Sciences Laboratory II                               | 0 | 0  | 2  | 1 | II  |  |  |  |  |
| 8.        | 20CYT23                       | Chemistry of Electronic Materials                             | 3 | 0  | 0  | 3 | II  |  |  |  |  |
| 9.        | 20MAT34                       | Discrete Mathematical Structures                              | 3 | 1  | 0  | 4 | Ш   |  |  |  |  |
| 10.       | 20MAT42                       | Probability and Statistics                                    | 3 | 1  | 0  | 4 | IV  |  |  |  |  |
|           | Total Credits to be earned 30 |                                                               |   |    |    |   |     |  |  |  |  |

|           |                | ENGINEERING SCIENCES (E                 | ES) |   |   |    |     |
|-----------|----------------|-----------------------------------------|-----|---|---|----|-----|
| S.<br>No. | Course<br>Code | Course Name                             | L   | Т | Ρ | С  | Sem |
| 1.        | 20ITT11        | Foundations of IT                       | 3   | 0 | 0 | 3  | I   |
| 2.        | 20ITL11        | IT Essentials Laboratory                | 0   | 0 | 2 | 1  | I   |
| 3.        | 20MEC11        | Engineering Graphics                    | 2   | 0 | 2 | 3  | II  |
| 4.        | 20MEL11        | Engineering Practices Laboratory        | 0   | 0 | 2 | 1  | П   |
| 5.        | 20ITC31        | Digital Logic and Microprocessors       | 3   | 0 | 2 | 4  | III |
| 6.        | 20ITT41        | Principles of Communication             | 3   | 1 | 0 | 4  | IV  |
| 7.        | 20ITT61        | Internet of Things and its Applications | 3   | 0 | 0 | 3  | VI  |
| 8.        | 20ITL61        | Internet of Things Laboratory           | 0   | 0 | 2 | 1  | VI  |
|           | Т              | otal Credits to be earned               |     |   |   | 20 |     |

|           |                                         | PROFESSIONAL CORE                         | (PC) | ) |   |    |     |                   |
|-----------|-----------------------------------------|-------------------------------------------|------|---|---|----|-----|-------------------|
| S.<br>No. | Course<br>Code                          | Course Name                               | L    | т | Ρ | С  | Sem | Domain/<br>Stream |
| 1.        | 20ITC11                                 | Problem Solving and Programming           | 3    | 0 | 2 | 4  | I   | SD                |
| 2.        | 20ITT21                                 | Programming and Linear Data Structures    | 3    | 0 | 2 | 4  | Ш   | SD                |
| 3.        | 20ITT31                                 | Data Structures                           | 3    | 0 | 0 | 3  | Ш   | SD                |
| 4.        | 20ITT32                                 | Object Oriented Programming               | 3    | 0 | 0 | 3  | Ш   | SD                |
| 5.        | 20ITT33                                 | Computer Organization                     | 3    | 1 | 0 | 4  | Ш   | AP                |
| 6.        | 20ITL31                                 | Data Structures Laboratory                | 0    | 0 | 2 | 1  | Ш   | SD                |
| 7.        | 20ITL32                                 | Object Oriented Programming Laboratory    | 0    | 0 | 2 | 1  | Ш   | SD                |
| 8.        | 20ITT42                                 | Database Management Systems               | 3    | 0 | 0 | 3  | IV  | AP                |
| 9.        | 20ITT43                                 | Design and Analysis of Algorithms         | 3    | 1 | 0 | 4  | IV  | SD                |
| 10.       | 20ITT44                                 | Web Technology                            | 3    | 0 | 0 | 3  | IV  | SD                |
| 11.       | 20ITL41                                 | Database Management Systems<br>Laboratory | 0    | 0 | 2 | 1  | IV  | SD                |
| 12.       | 20ITL42                                 | Web Technology Laboratory                 | 0    | 0 | 2 | 1  | IV  | SD                |
| 13.       | 20ITT51                                 | Computer Networks                         | 3    | 1 | 0 | 4  | V   | NW                |
| 14.       | 20ITT52                                 | Operating Systems                         | 3    | 0 | 0 | 3  | V   | AP                |
| 15.       | 20ITT53                                 | Software Engineering                      | 3    | 0 | 0 | 3  | V   | SD                |
| 16.       | 20ITL51                                 | CASE Tools Laboratory                     | 0    | 0 | 2 | 1  | V   | SD                |
| 17.       | 20ITL52                                 | Network Laboratory                        | 0    | 0 | 2 | 1  | V   | NW                |
| 18.       | 20ITL53                                 | Operating Systems Laboratory              | 0    | 0 | 2 | 1  | V   | AP                |
| 19.       | 20ITT62                                 | Machine Learning                          | 3    | 0 | 0 | 3  | VI  | CI                |
| 20.       | 20ITT63                                 | Cloud Computing                           | 3    | 0 | 0 | 3  | VI  | NW                |
| 21.       | 21. 20ITL62 Machine Learning Laboratory |                                           | 0    | 0 | 2 | 1  | VI  | CI                |
| 22.       | 22. 20ITL63 Cloud Computing Laboratory  |                                           | 0    | 0 | 2 | 1  | VI  | NW                |
| 23.       | 20ITT71                                 | Block Chain Technology                    | 3    | 0 | 0 | 3  | VII | NW                |
|           | Т                                       | otal Credits to be earned                 |      |   |   | 56 |     |                   |

|           |                | PROFESSIONAL ELEC                                | стіл | E (P | E) |   |     |                   |
|-----------|----------------|--------------------------------------------------|------|------|----|---|-----|-------------------|
| S.<br>No. | Course<br>Code | Course Name                                      | L    | Т    | Р  | С | Sem | Domain/<br>Stream |
|           |                | Elective – I                                     |      |      |    |   |     |                   |
| 1.        | 20ITE01        | Computer Graphics                                | 3    | 0    | 0  | 3 | V   | AP                |
| 2.        | 20ITE02        | Advanced Java Programming                        | 3    | 0    | 0  | 3 | V   | AP                |
| 3.        | 20ITE03        | User Interface Design                            | 3    | 0    | 0  | 3 | V   | SD                |
| 4.        | 20ITE04        | Search Methods for Problem Solving               | 3    | 0    | 0  | 3 | V   | SD                |
| 5.        | 20ITE05        | Information Theory and Coding                    | 3    | 0    | 0  | 3 | V   | NW                |
| 6.        | 20ITE06        | Fundamentals of Research                         | 3    | 0    | 0  | 3 | V   | GE                |
|           |                | Elective – II                                    |      |      |    |   |     |                   |
| 7.        | 20ITE07        | Native Application Development using<br>Android  | 3    | 0    | 0  | 3 | VI  | AP                |
| 8.        | 20ITE08        | 3D Modelling and Mixed Reality<br>Applications   | 3    | 0    | 0  | 3 | VI  | SD                |
| 9.        | 20ITE09        | Network Communication Protocols and<br>Standards | 3    | 0    | 0  | 3 | VI  | NW                |
| 10.       | 20ITE10        | Big Data Analytics                               | 3    | 0    | 0  | 3 | VI  | CI                |
| 11.       | 20ITE11        | ITE11 Cryptography and Network Security          |      | 0    | 0  | 3 | VI  | NW                |
|           |                | Elective – III                                   |      |      |    |   |     |                   |
| 12.       | 20ITE12        | Digital Image Processing                         | 3    | 0    | 0  | 3 | VII | AP                |
| 13.       | 20ITE13        | Software Testing                                 | 3    | 0    | 0  | 3 | VII | SD                |
| 14.       | 20ITE14        | Mobile Communication                             | 3    | 0    | 0  | 3 | VII | NW                |
| 15.       | 20ITE15        | Embedded Linux Basics                            | 3    | 0    | 0  | 3 | VII | AP                |
| 16.       | 20ITE16        | Deep Learning                                    | 3    | 0    | 0  | 3 | VII | CI                |
|           |                | Elective – IV                                    |      |      |    |   |     |                   |
| 17.       | 20ITE17        | Ethical Hacking                                  | 3    | 0    | 0  | 3 | VII | NW                |
| 18.       | 20ITE18        | Information Retrieval                            | 3    | 0    | 0  | 3 | VII | CI                |
| 19.       | 20ITE19        | Software Defined Networks                        | 3    | 0    | 0  | 3 | VII | NW                |
| 20.       | 20ITE20        | Game Theory and its Applications                 | 3    | 0    | 0  | 3 | VII | CI                |
| 21.       | 20ITE21        | Software Quality Assurance                       |      | 0    | 0  | 3 | VII | SD                |
|           |                | Elective – V                                     |      |      |    |   |     |                   |
| 22.       | 20ITE22        | Cyber Forensics                                  | 3    | 0    | 0  | 3 | VII | NW                |
| 23.       | 20ITE23        | Multicore Architecture                           | 3    | 0    | 0  | 3 | VII | AP                |
| 24.       | 20ITE24        | Business Intelligence and its Applications       | 3    | 0    | 0  | 3 | VII | CI                |

| 25. | 20ITE25                              | Pattern Recognition                       | 3  | 0 | 0 | 3 | VII  | CI |
|-----|--------------------------------------|-------------------------------------------|----|---|---|---|------|----|
| 26. | 20ITE26                              | Software Project Management               | 3  | 0 | 0 | 3 | VII  | SD |
|     |                                      | Elective – VI                             |    |   |   |   |      |    |
| 27. | 20ITE27                              | Building Enterprise Applications          | 3  | 0 | 0 | 3 | VIII | SD |
| 28. | 20ITE28                              | Web Application Security                  | 3  | 0 | 0 | 3 | VIII | NW |
| 29. | 20ITE29                              | Wireless Sensor Networks                  | 3  | 0 | 0 | 3 | VIII | NW |
| 30. | 20ITE30                              | Realtime Programming for Embedded Systems | 3  | 0 | 0 | 3 | VIII | AP |
| 31. | 20ITE31                              | Information Storage and Management        | 3  | 0 | 0 | 3 | VIII | AP |
| 32. | 32. 20ITE32 Total Quality Management |                                           |    | 0 | 0 | 3 | VIII | GE |
|     |                                      | Total Credits to be earned                | 18 |   |   |   |      |    |

|           |                                                                                  | EMPLOYABILITY ENHANCEMENT COURSE                       | S (E                                                      | C) |   |    |     |  |  |
|-----------|----------------------------------------------------------------------------------|--------------------------------------------------------|-----------------------------------------------------------|----|---|----|-----|--|--|
| S.<br>No. | Course<br>Code                                                                   | Course Name                                            | L                                                         | Т  | Р | С  | Sem |  |  |
| 1.        | 20GEL51/<br>20GEL151                                                             | Professional Skills Training I / Industrial Training I | 0                                                         | 0  | 0 | 2  | V   |  |  |
| 2.        | 20GEL61/<br>20GEL161                                                             | Professional Skills Training II / Industrial Training  | ofessional Skills Training II / Industrial Training 0 0 0 |    |   |    |     |  |  |
| 3.        | 20ITP61                                                                          | Project Work 1                                         | 0                                                         | 0  | 4 | 2  | VI  |  |  |
| 4.        | 20GEP61                                                                          | Comprehensive Test / Viva                              | 0                                                         | 0  | 0 | 2  | VI  |  |  |
| 5.        | 20ITP71                                                                          | Project Work 2 Phase 1                                 | 0                                                         | 0  | 6 | 3  | VII |  |  |
| 6.        | 6.         20ITP81         Project Work 2 Phase 2         0         0         14 |                                                        |                                                           |    |   |    |     |  |  |
|           |                                                                                  | Total Credits to be earned                             |                                                           |    |   | 18 |     |  |  |

|           | OPEN ELEC      | TIVE COURSES OFFERED TO OTHER DEPARTMENTS     | S (OE | i) |   |    |      |
|-----------|----------------|-----------------------------------------------|-------|----|---|----|------|
| S.<br>No. | Course<br>Code | Course Name                                   | L     | т  | Ρ | С  | Sem  |
| 1.        | 20ITO01        | Artificial Intelligence                       | 3     | 1  | 0 | 4  | IV   |
| 2.        | 20ITO02        | Web Technologies                              | 3     | 1  | 0 | 4  | IV   |
| 3.        | 20ITO03        | Introduction to Operating Systems             | 3     | 1  | 0 | 4  | IV   |
| 4.        | 20ITO04        | Programming in Python                         | 3     | 1  | 0 | 4  | IV   |
| 5.        | 20ITO05        | Computer Vision                               | 3     | 1  | 0 | 4  | V    |
| 6.        | 20ITO06        | Data Science                                  | 3     | 1  | 0 | 4  | V    |
| 7.        | 20ITO07        | Advanced Java Programming                     | 3     | 1  | 0 | 4  | V    |
| 8.        | 20ITO08        | NCC Studies (Air Wing) - I                    | 3     | 0  | 2 | 4  | V/VI |
| 9.        | 20ITO09        | Bio Natural Language Processing               | 3     | 0  | 0 | 3  | VI   |
| 10.       | 20ITO10        | Disaster Management for InformationTechnology | 3     | 0  | 0 | 3  | VI   |
| 11.       | 20ITO11        | Modern Application Development                | 3     | 0  | 0 | 3  | VIII |
| 12.       | 20ITO12        | Object Oriented System Developmentusing UML   | 3     | 0  | 0 | 3  | VIII |
| 13.       | 20ITO13        | Reinforcement Learning                        | 3     | 0  | 0 | 3  | VIII |
|           |                | Total Credits to be earned                    |       |    |   | 14 |      |

|                                                                                                    |         | OPEN ELECTIVE COURSES OFFERED TO OTHER DEPAR   | TME                            | NTS | (OE) |   |    |  |  |
|----------------------------------------------------------------------------------------------------|---------|------------------------------------------------|--------------------------------|-----|------|---|----|--|--|
| S.<br>No.Course<br>CodeCourse NameLTPC1.20CEO01Remote Sensing and its Applications30242.20MEO01Renewable Energy Sources30243.20MTO01Designof MechatronicsSystems31044.20AUO01Automotive Engineering3024 |         |                                                |                                |     | Sem  |   |    |  |  |
| 1.                                                                                                    | 20CEO01 | Remote Sensing and its Applications            | 3                              | 0   | 2    | 4 | IV |  |  |
| 2.                                                                                                    | 20MEO01 | Renewable Energy Sources                       | 3                              | 0   | 2    | 4 | IV |  |  |
| 3.                                                                                                    | 20MTO01 | Designof MechatronicsSystems                   | 3                              | 1   | 0    | 4 | IV |  |  |
| 4.                                                                                                    | 20AUO01 | Automotive Engineering                         | 3                              | 0   | 2    | 4 | IV |  |  |
| 5.                                                                                                    | 20ECO01 | Wearable Technology                            | 3                              | 1   | 0    | 4 | IV |  |  |
| 6.                                                                                                    | 20ECO02 | Basics of Electronics in Automation Appliances | 3                              | 1   | 0    | 4 | IV |  |  |
| 7.                                                                                                    | 20ECO03 | Principles of Quantum Computing                | 3                              | 0   | 2    | 4 | IV |  |  |
| 8.                                                                                                    | 20EEO01 | Solar and Wind Energy Systems                  | 3                              | 1   | 0    | 4 | IV |  |  |
| 9.                                                                                                    | 20EEO02 | Electrical Wiring and Lighting                 | 3                              | 1   | 0    | 4 | IV |  |  |
| 10.                                                                                                    | 20EEO03 | Electrical Safety                              | 3                              | 1   | 0    | 4 | IV |  |  |
| 11.                                                                                                    | 20CSO01 | Fundamentals of Databases                      | 3                              | 0   | 2    | 4 | IV |  |  |
| 12.                                                                                                    | 20CSO02 | Python Programming and Frameworks              | Programming and Frameworks 3 0 |     |      |   |    |  |  |

| 13. | 20CHO01 | Drugs and Pharmaceuticals Technology                            | 3 | 1 | 0 | 4 | IV           |
|-----|---------|-----------------------------------------------------------------|---|---|---|---|--------------|
| 14. | 20CHO02 | Process Automation                                              | 3 | 1 | 0 | 4 | IV           |
| 15. | 20FTO01 | Baking Technology                                               | 3 | 0 | 2 | 4 | IV           |
| 16. | 20FTO02 | Food Processing Technology                                      | 3 | 1 | 0 | 4 | IV           |
| 17. | 20CEO02 | Disaster Management                                             | 3 | 1 | 0 | 4 | V            |
| 18. | 20MEO02 | Design of Experiments                                           | 3 | 0 | 2 | 4 | V            |
| 19. | 20MTO02 | FactoryAutomation                                               | 3 | 0 | 2 | 4 | V            |
| 20. | 20MTO03 | DataAcquisitionand VirtualInstrumentation                       | 3 | 0 | 2 | 4 | V            |
| 21. | 20GEO04 | InnovationandBusiness ModelDevelopment                          | 3 | 1 | 0 | 4 | V            |
| 22. | 20AUO02 | Automotive Electronics                                          | 3 | 0 | 2 | 4 | V            |
| 23. | 20ECO04 | PCB Design and Fabrication                                      | 3 | 0 | 2 | 4 | V            |
| 24. | 20ECO05 | Neural Networks and Fuzzy Logic for Engineering<br>Applications | 3 | 0 | 2 | 4 | V            |
| 25. | 20EEO04 | Energy Conservation and Management                              | 3 | 1 | 0 | 4 | V            |
| 26. | 20EEO04 | AI with MATLAB                                                  | 3 | 1 | 0 | 4 | V            |
| 27. | 20EIO01 | Neural Networks and Deep Learning                               | 3 | 1 | 0 | 4 | V            |
| 28. | 20CSO03 | Computational science for Engineers                             | 3 | 1 | 0 | 4 | V            |
| 29. | 20CSO04 | Formal languages and automata                                   | 3 | 1 | 0 | 4 | V            |
| 30. | 20CSO05 | Design thinking for engineers                                   | 3 | 1 | 0 | 4 | V            |
| 31. | 20CHO03 | Fundamentals of Nanoscience and Nanotechnology                  | 3 | 0 | 0 | 3 | V            |
| 32. | 20CHO04 | Principles of bioprocessing                                     | 3 | 0 | 0 | 3 | V            |
| 33. | 20FTO03 | Processing of milk and milk products                            | 3 | 0 | 2 | 4 | V            |
| 34. | 20FTO04 | Processing of Fruits and Vegetables                             | 3 | 0 | 2 | 4 | V            |
| 35. |         | Fundamentals of User Interactive Design                         | 3 | 0 | 0 | 3 | V            |
| 36. | 20GEO01 | German LanguageLevel 1                                          | 3 | 1 | 0 | 4 | V/VI/VII/VII |
| 37. | 20GEO02 | Japanese LanguageLevel 1                                        | 3 | 1 | 0 | 4 | V/VI/VII/VII |
| 38. | 20GEO05 | German Language Level 2                                         | 3 | 1 | 0 | 4 | V/VI/VII/VII |
| 39. | 20GEO06 | German Language Level 3                                         | 3 | 0 | 0 | 3 | V/VI/VII/VII |
| 40. | 20GEO07 | German Language Level 4                                         | 3 | 0 | 0 | 3 | V/VI/VII/VII |
| 41. | 20GEO08 | Japanese Language Level 2                                       | 3 | 1 | 0 | 4 | V/VI/VII/VII |
| 42. | 20GEO09 | Japanese Language Level 3                                       | 3 | 0 | 0 | 3 | V/VI/VII/VII |
| 43. | 20GEO10 | Japanese Language Level 4                                       | 3 | 0 | 0 | 3 | V/VI/VII/VII |

| 44. | 20CEO03 | Introduction to Smart Cities                       | 3 | 0 | 0 | 3 | VI   |
|-----|---------|----------------------------------------------------|---|---|---|---|------|
| 45. | 20CEO04 | Environmental Health and Safety                    | 3 | 0 | 0 | 3 | VI   |
| 46. | 20MEO03 | Fundamentals of Ergonomics                         | 3 | 0 | 0 | 3 | VI   |
| 47. | 20MEO04 | Principles of Management and Industrial Psychology | 3 | 0 | 0 | 3 | VI   |
| 48. | 20MTO04 | 3DPrinting andDesign                               | 3 | 0 | 0 | 3 | VI   |
| 49. | 20MTO05 | Drone System Technology                            | 3 | 0 | 0 | 3 | VI   |
| 50. | 20GEO11 | EntrepreneurshipDevelopment                        | 3 | 0 | 0 | 3 | VI   |
| 51. | 20AUO03 | Vehicle Maintenance                                | 3 | 0 | 0 | 3 | VI   |
| 52. | 20ECO06 | Electronic Hardware and Troubleshooting            | 2 | 0 | 2 | 3 | VI   |
| 53. | 20ECO07 | Bioinspired Computing Technologies                 | 2 | 0 | 2 | 3 | VI   |
| 54. | 20EEO06 | Micro Grid and Smart Grid                          | 3 | 0 | 0 | 3 | VI   |
| 55. | 20EEO07 | E-Waste Management                                 | 3 | 0 | 0 | 3 | VI   |
| 56. | 20EIO02 | Digital Image Processing and Its Applications      | 3 | 1 | 0 | 4 | VI   |
| 57. | 20EIO03 | Industrial Automation                              | 3 | 1 | 0 | 4 | VI   |
| 58. | 20CSO06 | Java Programming                                   | 2 | 0 | 2 | 3 | VI   |
| 59. | 20CSO07 | Web Engineering                                    | 2 | 0 | 2 | 3 | VI   |
| 60. | 20CSO08 | Foundations of Data Analytics                      | 2 | 0 | 2 | 3 | VI   |
| 61. | 20CSO09 | Nature inspired optimization techniques            | 3 | 0 | 0 | 3 | VI   |
| 62. | 20ITO09 | Disaster Management for Information Technology     | 3 | 0 | 0 | 3 | VI   |
| 63. | 20CHO05 | Bio Energy                                         | 3 | 0 | 0 | 3 | VI   |
| 64. | 20CHO06 | Rubber Technology                                  | 3 | 0 | 0 | 3 | VI   |
| 65. | 20FTO05 | Principles of Food safety                          | 3 | 0 | 0 | 3 | VI   |
| 66. | 20FTO06 | Fundamentals of Food Packaging and Storage         | 3 | 0 | 0 | 3 | VI   |
| 67. |         | Fundamentals of User Experience Design             | 3 | 0 | 0 | 3 | VI   |
| 68. | 20EIO04 | Biomedical Instrumentation and Applications        | 3 | 0 | 0 | 3 | VII  |
| 69. | 20EIO05 | PLC Programming and Its Applications               | 3 | 0 | 0 | 3 | VII  |
| 70. | 20EIO06 | Instrumentation for Industry 4.0                   | 3 | 0 | 0 | 3 | VII  |
| 71. |         | Introduction to Mobile Game Design                 | 3 | 0 | 0 | 3 | VII  |
| 72. | 20CEO05 | Infrastructure Planning and Management             | 3 | 0 | 0 | 3 | VIII |
| 73. | 20CEO06 | Environmental Laws and Policy                      | 3 | 0 | 0 | 3 | VIII |
| 74. | 20MEO05 | Safety Measures for Engineers                      | 3 | 0 | 0 | 3 | VIII |

| For the |         |                                                     |   |   |   |   |      |
|---------|---------|-----------------------------------------------------|---|---|---|---|------|
| 75.     | 20MEO06 | Energy Conservation in Thermal Equipments           | 3 | 0 | 0 | 3 | VIII |
| 76.     | 20MTO06 | Robotics                                            | 3 | 0 | 0 | 3 | VIII |
| 77.     | 20MTO07 | Virtual and Augment Reality in Industry4.0          | 3 | 0 | 0 | 3 | VIII |
| 78.     | 20AUO04 | Public Transport Management                         | 3 | 0 | 0 | 3 | VIII |
| 79.     | 20AUO05 | Autonomous Vehicles                                 | 3 | 0 | 0 | 3 | VIII |
| 80.     | 20ECO08 | Optical Engineering                                 | 3 | 0 | 0 | 3 | VIII |
| 81.     | 20ECO09 | Neural Networks and Deep Learning with Python       | 2 | 0 | 2 | 3 | VIII |
| 82.     | 20EEO08 | Electric Vehicle                                    | 3 | 0 | 0 | 3 | VIII |
| 83.     | 20EIO07 | Measurements and Instrumentation                    | 3 | 0 | 0 | 3 | VIII |
| 84.     | 20EIO08 | Graphical Programming using Virtual Instrumentation | 3 | 0 | 0 | 3 | VIII |
| 85.     | 20EIO09 | Testing of Materials                                | 3 | 0 | 0 | 3 | VIII |
| 86.     | 20CSO10 | Fundamentals of IoT                                 | 3 | 0 | 0 | 3 | VIII |
| 87.     | 20CSO11 | Machine Translation                                 | 3 | 0 | 0 | 3 | VIII |
| 88.     | 20CSO12 | Applied Machine Learning                            | 3 | 0 | 0 | 3 | VIII |
| 89.     | 20CSO13 | Fundamentals of Blockchain                          | 3 | 0 | 0 | 3 | VIII |
| 90.     | 20CHO07 | Nuclear Engineering                                 | 3 | 0 | 0 | 3 | VIII |
| 91.     | 20CHO08 | Membrane Technology                                 | 3 | 0 | 0 | 3 | VIII |
| 92.     | 20FTO07 | Food Ingredients                                    | 3 | 0 | 0 | 3 | VIII |
| 93.     | 20FTO08 | Food and Nutrition                                  | 3 | 0 | 0 | 3 | VIII |
| 94.     |         | Introduction to Graphics Design                     | 3 | 0 | 0 | 3 | VIII |
|         |         |                                                     |   |   |   |   |      |

Kongu Engineering College, Perundurai, Erode – 638060, KEC R2020, SCHEDULING OF COURSES – B Tech Information Technology

|      |                                                                       | : SCHEDU                                                                  |                                                                                                    |                                                                 |                                                             | Information                                                          | n Technolo                                                              | gy                                                                                                 | Total                                                                                      | Credits :                              | 169     |
|------|-----------------------------------------------------------------------|---------------------------------------------------------------------------|----------------------------------------------------------------------------------------------------|-----------------------------------------------------------------|-------------------------------------------------------------|----------------------------------------------------------------------|-------------------------------------------------------------------------|----------------------------------------------------------------------------------------------------|--------------------------------------------------------------------------------------------|----------------------------------------|---------|
| Sem. | Course1                                                               | Course2                                                                   | Course3                                                                                            | Course4                                                         | Course5                                                     | Course6                                                              | Course7                                                                 | Course8                                                                                            | Course9                                                                                    | Course10                               | Credits |
| I    | 20EGT11<br>English Language<br>Skills<br>(3-0-0-3)                    | 20MAC11<br>Matrices and<br>Differential<br>Equations<br>(3-1-2-4)         | 20PHT11<br>Applied<br>Physics<br>(3-0-0-3)                                                         | 20CYT11<br>Applied<br>Chemistry<br>(3-0-0-3)                    | 20ITC11<br>Problem Solving<br>and Programming<br>(3-0-2-4)  | 20ITT01<br>Foundations of IT<br>(3-0-0-3)                            | 20PHL11<br>Physical<br>Sciences<br>Laboratory I<br>(0-0-2-1)            | 20ITL11<br>IT Essentials<br>Laboratory<br>(0-0-2-1)                                                | 20MNT11<br>Induction Training<br>Program<br>(0-0-0-0)                                      |                                        | 22      |
| П    | 20EGT21<br>Advanced<br>Communication<br>Skills<br>(3-0-0-3)           | 20MAC21<br>Multivariable<br>Calculus and<br>Complex Analysis<br>(3-1-2-4) | 20PHT23<br>Physics for<br>Communicatio<br>n and<br>Computer<br>Science<br>Engineering<br>(3-0-0-3) | 20CYT23<br>Chemistry of<br>Electronic<br>Materials<br>(3-0-0-3) | 20MEC11<br>Engineering<br>Graphics<br>(2-0-2-3)             | 20ITT21<br>Programming and<br>Linear Data<br>Structures<br>(3-0-2-4) | 20PHL28<br>Physical<br>Sciences<br>Laboratory II<br>(0-0-2-1)           | 20MEL11<br>Engineering<br>Practices<br>Laboratory<br>(0-0-2-1)                                     | 20VEC11<br>Yoga Values for<br>Holistic<br>Development<br>(1-0-1-1)                         |                                        | 23      |
| ш    | 20MAT34<br>Discrete<br>Mathematical<br>Structures<br>(3-1-2-4)        | 20ITC31<br>Digital Logic and<br>Microprocessors<br>(3-0-2-4)              | 20ITT31<br>Data Structures<br>(3-0-0-3)                                                            | 20ITT32<br>Object<br>Oriented<br>Programming<br>(3-0-0-3)       | 20ITT33<br>Computer<br>Organization<br>(3-1-0-4)            | 20ITL31<br>Data Structures<br>Laboratory<br>(0-0-2-1)                | 20ITL32<br>Object<br>Oriented<br>Programming<br>Laboratory<br>(0-0-2-1) | 20EGL31<br>English for<br>Workplace<br>Communication<br>Laboratory<br>(0-0-2-1)                    | 20GET31<br>Universal Human<br>Values<br>(2-0-0-2)                                          |                                        | 23      |
| IV   | 20MAT42<br>Probability and<br>Statistics<br>(3-1-0-4)                 | 20ITT41<br>Principles of<br>Communication<br>(3-1-0-4)                    | 20ITT42<br>Database<br>Management<br>Systems<br>(3-0-0-3)                                          | 20ITT43<br>Design and<br>Analysis of<br>Algorithms<br>(3-1-0-4) | 20ITT44<br>Web Technology<br>(3-0-0-3)                      | Open Elective 1<br>(3-1/0-0/2-4)                                     | 20ITL41<br>Database<br>Management<br>Systems<br>Laboratory<br>(0-0-2-1) | 20ITL42<br>Web Technology<br>Laboratory<br>(0-0-2-1)                                               | 20MNT31<br>Environmental<br>Science<br>(2-0-0-0)                                           |                                        | 24      |
| v    | 20ITT51<br>Computer<br>Networks<br>(3-1-0-4)                          | 20ITT52<br>Operating Systems<br>(3-0-0-3)                                 | 20ITT53<br>Software<br>Engineering<br>(3-0-0-3)                                                    | Professional<br>Elective 1<br>(3-0-0-3)                         | Open<br>Elective II<br>(3-1/0-0/2-4)                        | 20ITL51<br>Network<br>Laboratory<br>(0-0-2-1)                        | 20ITL52<br>Operating<br>Systems<br>Laboratory<br>(0-0-2-1)              | 20ITL53<br>Case Tools<br>Laboratory<br>(0-0-2-1)                                                   | 20GEL51/20GEI51<br>Professional Skills<br>Training I /<br>Industrial Training I<br>(0-0-2) |                                        | 21*/22# |
| VI   | 20ITT61<br>Internet of Things<br>and its<br>Applications<br>(3-0-0-3) | 20ITT62<br>Machine Learning<br>(3-0-0-3)                                  | 20ITT63<br>Cloud<br>Computing<br>(3-00-3)                                                          | Open<br>Elective III<br>(3-0-0-3)                               | 20ITL61<br>Internet of<br>Things<br>Laboratory<br>(0-0-2-1) | 20ITL62<br>Machine Learning<br>Laboratory<br>(0-0-2-1)               | 20ITL63<br>Cloud<br>Computing<br>Laboratory<br>(0-0-2-1)                | 20GEL61/20GE1<br>61 Professional<br>Skills Training II /<br>Industrial<br>Training II<br>(0-0-0-2) | 20GEP61<br>Comprehensive<br>Test / Viva<br>(0-0-0-2)                                       | 20ITP61<br>Project Work 1<br>(0-0-4-2) | 23*/21# |
| VII  | 20GET71<br>Engineering<br>Economics and<br>Management<br>(3-0-0-3)    | 20ITT71<br>Block Chain<br>Technology                                      | Professional<br>Elective II<br>(3-0-0-3)                                                           | Professional<br>Elective III<br>(3-0-0-3)                       | Professional<br>Elective IV<br>(3-0-0-3)                    | Professional<br>Elective V<br>(3-0-0-3)                              | 20ITP71<br>Project Work 2<br>Phase I<br>(0-0-6-3)                       |                                                                                                    |                                                                                            |                                        | 21      |
| VIII | Professional<br>Elective VI<br>(3-0-0-3)                              | Open<br>Elective IV<br>(3-0-0-3)                                          | 20ITP81<br>Project Work 2<br>Phase II<br>(0-0-14-7)                                                |                                                                 |                                                             |                                                                      |                                                                         |                                                                                                    |                                                                                            |                                        | 12*/13# |

# Kongu Engineering College, Perundurai, Erode – 638060, MAPPING OF COURSES WITH PROGRAM OUTCOMES AND PROGRAM SPECIFIC OUTCOMES

| Sem | Course<br>Code | Course Title                                                     | PO1          | PO2          | PO3 | PO4          | PO5          | PO6          | PO7 | PO8 | PO9 | PO10 | PO11 | PO12 | PSO1         | PSO2         |
|-----|----------------|------------------------------------------------------------------|--------------|--------------|-----|--------------|--------------|--------------|-----|-----|-----|------|------|------|--------------|--------------|
| 1   | 20EGT11        | English Language Skills                                          |              |              |     |              |              | $\checkmark$ |     |     | ~   | ~    | ~    | ~    |              |              |
| 1   | 20MAC11        | Matrices and Differential<br>Equations                           | ~            | ~            | ~   | ~            | ~            |              |     |     |     |      |      |      |              |              |
| 1   | 20PHT11        | Applied Physics                                                  | $\checkmark$ | $\checkmark$ | ~   |              |              |              |     |     |     |      |      |      |              |              |
| 1   | 20CYT11        | Applied Chemistry                                                | ✓            | ~            | ~   | $\checkmark$ |              |              |     |     |     |      |      |      |              |              |
| 1   | 20ITC11        | Problem Solving and<br>Programming                               | ~            | ~            | ~   | ~            |              |              |     |     |     |      |      |      | ~            | ~            |
| 1   | 20ITT11        | Foundations of IT                                                | ~            | $\checkmark$ | ~   |              |              |              |     |     |     |      |      |      | $\checkmark$ | ✓            |
| 1   | 20PHL11        | Physical Sciences Laboratory I                                   |              |              |     | ~            |              |              |     |     |     |      |      |      |              |              |
| 1   | 20ITL11        | IT Essentials Laboratory                                         | ~            | ~            | ~   | $\checkmark$ |              |              |     |     |     |      |      |      | ~            | $\checkmark$ |
| 1   | 20MNT11        | Induction Training Program #                                     |              |              |     |              |              |              |     |     |     |      |      |      |              |              |
| 2   | 20EGT21        | Advanced Communication Skills                                    |              |              |     |              | $\checkmark$ |              |     |     | ✓   | ✓    | ✓    | ✓    |              |              |
| 2   | 20MAC21        | Multivariable Calculus and<br>Complex Analysis                   | ~            | ~            | ~   |              | ~            |              |     |     |     |      |      |      |              |              |
| 2   | 20PHT23        | Physics for Communication<br>and Computer Science<br>Engineering | ~            | ~            | ~   |              |              |              |     |     |     |      |      |      |              |              |
| 2   | 20CYT23        | Chemistry of Electronic<br>Materials                             | ~            | ~            | ~   | $\checkmark$ |              |              |     |     |     |      |      |      |              |              |
| 2   | 20MEC11        | Engineering Graphics                                             | ~            | ~            | ~   | $\checkmark$ |              |              |     |     |     | ~    | ~    | ~    | $\checkmark$ | $\checkmark$ |
| 2   | 20ITT21        | Programming and Linear Data<br>Structures                        | ~            | ~            | ~   | ~            |              |              |     |     |     |      |      |      | ~            | ~            |
| 2   | 20PHL28        | Physical Sciences Laboratory II                                  |              |              | ~   |              |              |              |     |     |     |      |      |      |              |              |
| 2   | 20MEL11        | Engineering Practices<br>Laboratory                              | ~            |              | ~   | $\checkmark$ | ~            | ~            |     |     | ~   | ~    |      | ~    |              |              |

Kongu Engineering College, Perundurai, Erode – 638060,

| 2 | 20VEC11 | Yoga Values for Holistic<br>Development           |              |   |              |              |   | ~ |   | ~ | ~ |   | ~ |   |              |
|---|---------|---------------------------------------------------|--------------|---|--------------|--------------|---|---|---|---|---|---|---|---|--------------|
| 3 | 20MAT34 | Discrete Mathematical<br>Structures               | $\checkmark$ | ~ | ~            |              |   |   |   |   |   |   |   | ~ |              |
| 3 | 20ITC31 | Digital Logic and<br>Microprocessors              | $\checkmark$ | ~ | ~            | ~            |   |   |   |   |   |   |   | ~ | ~            |
| 3 | 20ITT31 | Data Structures                                   | $\checkmark$ | ✓ | $\checkmark$ | $\checkmark$ |   |   |   |   |   |   |   | ✓ | $\checkmark$ |
| 3 | 20ITT32 | Object Oriented Programming                       | $\checkmark$ | ~ | ✓            | ~            |   |   |   |   |   |   |   | ~ | ✓            |
| 3 | 20ITT33 | Computer Organization                             | $\checkmark$ | ~ | ~            | ✓            |   |   |   |   |   |   |   | ✓ | ✓            |
| 3 | 20ITL31 | Data Structures Laboratory                        | $\checkmark$ | ~ | ✓            | ✓            |   |   |   |   |   |   |   | ✓ | ✓            |
| 3 | 20ITL32 | Object Oriented Programming<br>Laboratory         | ✓            | ~ | ~            | ~            |   |   |   |   |   |   |   | ~ | ~            |
| 3 | 20EGL31 | English for Workplace<br>Communication Laboratory |              |   |              |              |   |   |   |   | ~ | ~ | ~ | ~ | ~            |
| 3 | 20GET31 | Universal Human Values                            |              |   |              |              |   | ~ | ✓ | ✓ | ✓ | ✓ |   |   |              |
| 4 | 20MAT42 | Probability and Statistics                        | $\checkmark$ | ✓ | ✓            | ✓            |   |   |   |   |   |   |   | ✓ |              |
| 4 | 20ITT41 | Principles of Communication                       | $\checkmark$ | ~ | ✓            | ✓            |   |   |   |   |   |   |   | ✓ | ✓            |
| 4 | 20ITT42 | Database Management Systems                       | $\checkmark$ | ~ | ~            | ~            |   |   |   |   |   |   |   | ✓ | ✓            |
| 4 | 20ITT43 | Design and Analysis of<br>Algorithms              | ✓            | ~ | ~            | ~            | ~ |   |   |   |   |   |   | ~ | ~            |
| 4 | 20ITT44 | Web Technology                                    | ✓            | ✓ | ✓            | ✓            |   |   |   |   |   |   |   | ✓ | ✓            |
| 4 | 20ITL41 | Database Management Systems<br>Laboratory         | $\checkmark$ | ~ | ~            | ~            |   |   |   |   |   |   |   | ~ | ~            |
| 4 | 20ITL42 | Web Technology Laboratory                         | $\checkmark$ | ✓ | ~            | ~            |   |   |   |   |   |   |   | ~ | ~            |
| 4 | 20MNT31 | Environmental Science                             | $\checkmark$ | ~ | ✓            |              |   |   | ~ |   |   |   |   |   |              |
| 5 | 20ITT51 | Computer Networks                                 | $\checkmark$ | ✓ | ✓            | ~            |   |   |   |   |   |   |   | ✓ | ✓            |

Kongu Engineering College, Perundurai, Erode – 638060,

|   | Fast Set            | Congu Engineering College, Perun                             | uurai, L | iouc ( | 120000 | ,            |   |   |   |              |   |              |   |   |   | <u> </u>     |
|---|---------------------|--------------------------------------------------------------|----------|--------|--------|--------------|---|---|---|--------------|---|--------------|---|---|---|--------------|
| 5 | 20ITT52             | Operating Systems                                            | ~        | ~      | ~      | ~            |   |   |   |              |   |              |   |   | ~ | $\checkmark$ |
| 5 | 20ITT53             | Software Engineering                                         | ✓        | ~      | ~      | ✓            |   |   |   |              |   |              |   |   | ~ | ✓            |
| 5 | 20ITL51             | Network Laboratory                                           | ✓        | ~      | ~      | ✓            |   |   |   |              |   |              |   |   | ~ | ✓            |
| 5 | 20ITL52             | Operating Systems Laboratory                                 | ~        | ~      | ~      | $\checkmark$ |   |   |   |              |   |              |   |   | ~ | ~            |
| 5 | 20ITL53             | CASE Tools Laboratory                                        | ~        | ~      | ~      | $\checkmark$ |   |   |   |              |   |              |   |   | ~ | ~            |
| 5 | 20GEL51/<br>20GEI51 | Professional Skills Training I /<br>Industrial Training I \$ | ~        | ~      | ~      | ~            |   |   |   |              |   |              |   |   | ~ | ~            |
| 6 | 20ITT61             | Internet of Things and its<br>Applications                   | ~        | ~      | ~      | ~            |   |   |   |              |   |              |   |   | ~ | ~            |
| 6 | 20ITT62             | Machine Learning                                             | ~        | ~      | ~      | $\checkmark$ |   |   |   |              |   |              |   |   | ✓ | ✓            |
| 6 | 20ITT63             | Cloud Computing                                              | ~        | ~      | ~      | ✓            |   |   |   |              |   |              |   |   | ~ | ✓            |
| 6 | 20ITL61             | Internet of Things Laboratory                                | ~        | ~      | ~      | $\checkmark$ |   |   |   |              |   |              |   |   | ✓ | ~            |
| 6 | 20ITL62             | Machine Learning Laboratory                                  | ~        | ~      | ✓      | ~            |   |   |   |              |   |              |   |   | ✓ | ✓            |
| 6 | 20ITL63             | Cloud Computing Laboratory                                   | ✓        | ✓      | ~      | ✓            |   |   |   |              |   |              |   |   | ~ | ✓            |
| 6 | 20GEL61/<br>20GEI61 | Professional Skills Training II /<br>Industrial Training II  | ~        | ~      | ~      | ~            |   |   |   |              |   |              |   |   | ~ | ~            |
| 6 | 20GEP61             | Comprehensive Test / Viva                                    | ✓        | ~      | ~      | ~            | ✓ | ~ | ~ | $\checkmark$ | ✓ | $\checkmark$ | ~ | ✓ | ✓ | ✓            |
| 6 | 20ITP61             | Project Work 1                                               | ~        | ~      | ✓      | $\checkmark$ | ✓ | ~ | ~ | $\checkmark$ | ~ | $\checkmark$ | ✓ | ✓ | ✓ | ✓            |
| 7 | 20GET71             | Engineering Economics and<br>Management                      | ~        | ~      | ✓      |              |   | ~ | ✓ | $\checkmark$ | ✓ | ~            | ~ | ~ | ~ | ~            |
| 7 | 20ITE11             | Block Chain Technology                                       | ~        | ~      | ~      | ~            |   |   |   |              |   |              |   |   | ~ | ✓            |
| 7 | 20ITP71             | Project Work 2 Phase 1\$                                     | ✓        | ~      | ✓      | ✓            | ✓ | ✓ | ✓ | $\checkmark$ | ✓ | $\checkmark$ | ✓ | ✓ | ✓ | ✓            |
| 8 | 20ITP81             | Project Work 2 Phase 2                                       | ~        | ~      | ✓      | ✓            | ~ | ✓ | ~ | $\checkmark$ | ✓ | $\checkmark$ | ✓ | ✓ | ✓ | ~            |
| 5 | 20ITE01             | Computer Graphics                                            | ~        | ~      | ✓      | $\checkmark$ |   |   |   |              |   |              |   |   | ✓ | ✓            |

Kongu Engineering College, Perundurai, Erode – 638060,

|   | For the | Congu Engineering Conege, Perun                  | uurai, L | Toue - | 038000 | <u>,</u> |  |  |  |  |              |   |
|---|---------|--------------------------------------------------|----------|--------|--------|----------|--|--|--|--|--------------|---|
| 5 | 20ITE02 | Advanced Java Programming                        | ~        | ~      | ~      | ~        |  |  |  |  | $\checkmark$ | ~ |
| 5 | 20ITE03 | User Interface Design                            | ~        | ✓      | ✓      | ✓        |  |  |  |  | ✓            | ✓ |
| 5 | 20ITO02 | Search Methods for Problem<br>Solving            | ~        | ~      | ~      | ~        |  |  |  |  |              |   |
| 5 | 20ITE05 | Information Theory and Coding                    | ✓        | ✓      | ✓      | ✓        |  |  |  |  | $\checkmark$ | ✓ |
| 5 | 20ITE06 | Fundamentals of Research                         | ~        | ✓      | ✓      | ✓        |  |  |  |  | ~            | ✓ |
| 7 | 20ITE07 | Native Application<br>Development using Android  | ~        | ~      | ~      | ~        |  |  |  |  | ~            | ~ |
| 7 | 20ITE08 | 3D Modelling and Mixed Reality<br>Applications   | ~        | ~      | ~      | ~        |  |  |  |  | ~            | ~ |
| 7 | 20ITE09 | Network Communication<br>Protocols and Standards | ~        | ~      | ~      | ~        |  |  |  |  | $\checkmark$ | ~ |
| 7 | 20ITE10 | Big Data Analytics                               | ~        | ✓      | ~      | ✓        |  |  |  |  | ~            | ✓ |
| 7 | 20ITE04 | Cryptography and Network<br>Security             | ~        | ~      | ~      | ~        |  |  |  |  | ~            | ~ |
| 7 | 20ITE12 | Digital Image Processing                         | ~        | ✓      | ✓      | ✓        |  |  |  |  | $\checkmark$ | ✓ |
| 7 | 20ITE13 | Software Testing                                 | ~        | ✓      | ✓      | ✓        |  |  |  |  | ✓            | ✓ |
| 7 | 20ITE14 | Mobile Communication                             | ~        | ~      | ~      | ✓        |  |  |  |  | ~            | ~ |
| 7 | 20ITE15 | Embedded Linux Basics                            | ~        | ✓      | ✓      | ✓        |  |  |  |  | ~            | ✓ |
| 7 | 20ITE16 | Deep Learning                                    | ~        | ✓      | ✓      | ✓        |  |  |  |  | ~            | ✓ |
| 7 | 20ITE17 | Ethical Hacking                                  | ~        | ✓      | ✓      | ✓        |  |  |  |  | ~            | ✓ |
| 7 | 20ITE18 | Information Retrieval                            | ~        | ✓      | ✓      | ✓        |  |  |  |  | ~            | ✓ |
| 7 | 20ITE19 | Software Defined Networks                        | ~        | ✓      | ✓      | ✓        |  |  |  |  | ~            | ✓ |
| 7 | 20ITE20 | Game Theory and its<br>Applications              | ~        | ~      | ~      | ~        |  |  |  |  | $\checkmark$ | ~ |

Kongu Engineering College, Perundurai, Erode – 638060,

| 7 | 20ITE21 | Software Quality Assurance                    | ✓ <i>✓</i>   | ✓ | ✓                     | ,<br>        |  |  |  | ✓            | $\checkmark$ |
|---|---------|-----------------------------------------------|--------------|---|-----------------------|--------------|--|--|--|--------------|--------------|
| 7 | 20ITE22 | Cyber Forensics                               | ✓            | ✓ | ✓                     | ✓            |  |  |  | ✓            | ✓            |
| 7 | 20ITE23 | Multicore Architecture                        | ✓            | ~ | <ul> <li>✓</li> </ul> |              |  |  |  | ✓            | ✓            |
| 7 | 20ITE24 | Business Intelligence and its<br>Applications | ~            | ~ | ~                     | ~            |  |  |  | ~            | ~            |
| 7 | 20ITE25 | Pattern Recognition                           | ~            | ~ | ~                     | ~            |  |  |  | ~            | $\checkmark$ |
| 7 | 20ITE26 | Software Project Management                   | $\checkmark$ | ~ | ~                     | $\checkmark$ |  |  |  | $\checkmark$ | $\checkmark$ |
| 8 | 20ITE27 | Building Enterprise Applications              | $\checkmark$ | ~ | ✓                     | ~            |  |  |  | ✓            | ✓            |
| 8 | 20ITE28 | Web Application Security                      | $\checkmark$ | ✓ | ~                     | ~            |  |  |  | $\checkmark$ | $\checkmark$ |
| 8 | 20ITE29 | Wireless Sensor Networks                      | ✓            | ~ | ✓                     | ✓            |  |  |  | ✓            | ✓            |
| 8 | 20ITE30 | Real time Programming<br>for Embedded Systems | $\checkmark$ | ✓ | ✓                     | ✓            |  |  |  | ~            | $\checkmark$ |
| 8 | 20ITE31 | Information Storage and<br>Management         | ~            | ~ | ~                     | ~            |  |  |  | ~            | ~            |
| 8 | 20ITE32 | Total Quality Management                      | ~            | ~ | ✓                     | ✓            |  |  |  | ~            | ~            |

Kongu Engineering College, Perundurai, Erode – 638060,

| Sem | Course<br>Code | Course Title                                     | PO1          |              | PO3          | PO4          | PO5          | PO6          | PO7 | PO8          | PO9 | PO10         | PO11 | PO12 | PSO1 | PSO2 |
|-----|----------------|--------------------------------------------------|--------------|--------------|--------------|--------------|--------------|--------------|-----|--------------|-----|--------------|------|------|------|------|
|     |                | Open Elective Courses                            |              |              |              |              |              |              |     |              |     |              |      |      |      |      |
| 4   | 20ITO01        | Artificial Intelligence                          | $\checkmark$ | ✓            | ✓            | ✓            |              |              |     |              |     |              |      |      |      |      |
| 4   | 20ITO02        | Web Technologies                                 | $\checkmark$ | ✓            | ✓            | ✓            |              |              |     |              |     |              |      |      |      |      |
| 4   | 20ITO03        | Introduction to Operating<br>Systems             | ~            | ~            | ~            | ~            |              |              |     |              |     |              |      |      |      |      |
| 4   | 20ITO04        | Programming in Python                            | ✓            | ✓            | ✓            | ✓            |              |              |     |              |     |              |      |      |      |      |
| 5   | 20ITO05        | Computer Vision                                  | ✓            | $\checkmark$ | $\checkmark$ | $\checkmark$ |              |              |     |              |     |              |      |      |      |      |
| 5   | 20ITO06        | Data Science                                     | $\checkmark$ | $\checkmark$ | $\checkmark$ | ✓            |              |              |     |              |     |              |      |      |      |      |
| 5   | 20ITO07        | Advanced Java Programming                        | ✓            | ✓            | ✓            | ✓            |              |              |     |              |     |              |      |      |      |      |
| 5/6 | 20ITO08        | NCC Studies (Air Wing) - I                       | $\checkmark$ | ✓            | ✓            | ✓            | $\checkmark$ | $\checkmark$ | ✓   | $\checkmark$ | ✓   | $\checkmark$ |      |      |      |      |
| 6   | 20ITO09        | Bio Natural Language Processing                  | ✓            | ✓            | ✓            | ✓            |              |              |     |              |     |              |      |      |      |      |
| 6   | 20ITO10        | Disaster Management for<br>InformationTechnology | ~            | ~            | ~            | ~            |              |              |     |              |     |              |      |      |      |      |
| 8   | 20ITO11        | Modern Application Development                   | ✓            | $\checkmark$ | ✓            | $\checkmark$ |              |              |     |              |     |              |      |      |      |      |
| 8   | 20ITO12        | Object Oriented System<br>Developmentusing UML   | ✓            | ✓            | ✓            | ✓            |              |              |     |              |     |              |      |      |      |      |
| 8   | 20ITO13        | Reinforcement Learning                           | $\checkmark$ | $\checkmark$ | ✓            | $\checkmark$ |              |              |     |              |     |              |      |      |      |      |

# B.TECH. DEGREE IN INFORMATION TECHNOLOGY CURRICULUM UNDER REGULATIONS 2020 (For the candidates admitted from academic year 2020-21 onwards)

| Course  | Course                              |   | Hours<br>Week |    | Credit | Max   | kimum Ma | arks  | Cate |
|---------|-------------------------------------|---|---------------|----|--------|-------|----------|-------|------|
| Code    | Title                               | L | т             | Ρ  |        | CA    | ESE      | Total | gory |
|         | Theory/Theory with Practical        |   |               |    |        |       |          |       |      |
| 20EGT11 | English Language Skills             | 3 | 0             | 0  | 3      | 50    | 50       | 100   | HS   |
| 20MAC11 | Matrices and Differential Equations | 3 | 1*            | 2* | 4      | 50    | 50       | 100   | BS   |
| 20PHT11 | Applied Physics                     | 3 | 0             | 0  | 3      | 50    | 50       | 100   | BS   |
| 20CYT11 | Applied Chemistry                   | 3 | 0             | 0  | 3      | 50    | 50       | 100   | BS   |
| 20ITC11 | Problem Solving and Programming     | 3 | 0             | 2  | 4      | 50    | 50       | 100   | PC   |
| 20ITT11 | Foundations of IT                   | 3 | 0             | 0  | 3      | 50    | 50       | 100   | ES   |
|         | Practical                           |   |               |    |        |       |          |       |      |
| 20PHL11 | Physical Sciences Laboratory I      | 0 | 0             | 2  | 1      | 50    | 50       | 100   | BS   |
| 20ITL11 | IT Essentials Laboratory            | 0 | 0             | 2  | 1      | 50    | 50       | 100   | ES   |
| 20MNT11 | Student Induction Program #         | - | -             | -  | 0      | 100   | 0        | 100   | МС   |
|         | I                                   |   |               |    | 1      | Total | 22       |       |      |

| SEMESTER - | - 11                                                          |   |               |      |        |     |      |       |      |
|------------|---------------------------------------------------------------|---|---------------|------|--------|-----|------|-------|------|
| Course     | Course Title                                                  |   | Hours<br>Week |      | Credit | Max | arks | Cate  |      |
| Code       |                                                               | L | Т             | Р    |        | CA  | ESE  | Total | gory |
|            | Theory/Theory with Practical                                  |   |               |      |        |     |      |       |      |
| 20EGT21    | Advanced Communication Skills                                 | 3 | 0             | 0    | 3      | 50  | 50   | 100   | HS   |
| 20MAC21    | Multivariable Calculus and Complex Analysis                   | 3 | 1*            | 2*   | 4      | 50  | 50   | 100   | BS   |
| 20PHT23    | Physics for Communication and Computer<br>Science Engineering | 3 | 0             | 0    | 3      | 50  | 50   | 100   | BS   |
| 20CYT23    | Chemistry of Electronic Materials                             | 3 | 0             | 0    | 3      | 50  | 50   | 100   | BS   |
| 20MEC11    | Engineering Graphics                                          | 2 | 0             | 2    | 3      | 50  | 50   | 100   | ES   |
| 20ITT21    | Programming and Linear Data Structures                        | 3 | 0             | 2    | 4      | 50  | 50   | 100   | PC   |
|            | Practical                                                     |   |               |      |        |     |      |       |      |
| 20PHL28    | Physical Sciences Laboratory II                               | 0 | 0             | 2    | 1      | 50  | 50   | 100   | BS   |
| 20MEL11    | Engineering Practices Laboratory                              | 0 | 0             | 2    | 1      | 50  | 50   | 100   | ES   |
| 20VEC11    | Yoga Values for Holistic Development                          | 1 | 0             | 1    | 1      | 100 | 0    | 100   | HS   |
|            | •                                                             |   | Т             | otal | 23     |     | •    |       |      |

| SEMESTER       | - III B.TECH. INFORMATION TECHN                   | IOLOGY | CUR     | RICU | LUM – F | R2020         |     |       |              |
|----------------|---------------------------------------------------|--------|---------|------|---------|---------------|-----|-------|--------------|
| Course<br>Code | Course Title                                      | Hou    | ırs / W | eek  | Credit  | Maximum Marks |     |       | Cate<br>gory |
| oouc           |                                                   | L      | Т       | Ρ    |         | CA            | ESE | Total | gory         |
| Theory/The     | ory with Practical                                |        |         |      |         |               |     |       |              |
| 20MAT34        | Discrete Mathematical Structures                  | 3      | 1       | 0    | 4       | 50            | 50  | 100   | BS           |
| 20ITC31        | Digital Logic and Microprocessors                 | 3      | 0       | 2    | 4       | 50            | 50  | 100   | ES           |
| 20ITT31        | Data Structures                                   | 3      | 0       | 0    | 3       | 50            | 50  | 100   | PC           |
| 20ITT32        | Object Oriented Programming                       | 3      | 0       | 0    | 3       | 50            | 50  | 100   | PC           |
| 20ITT33        | Computer Organization                             | 3      | 1       | 0    | 4       | 50            | 50  | 100   | PC           |
| Practical / E  | mployability Enhancement                          |        |         |      |         |               |     |       |              |
| 20ITL31        | Data Structures Laboratory                        | 0      | 0       | 2    | 1       | 50            | 50  | 100   | PC           |
| 20ITL32        | Object Oriented Programming Laboratory            | 0      | 0       | 2    | 1       | 50            | 50  | 100   | PC           |
| 20EGL31        | English for Workplace Communication<br>Laboratory | 0      | 0       | 2    | 1       | 50            | 50  | 100   | HS           |
| 20GET31        | Universal Human Values                            | 2      | 0       | 0    | 2       | 100           | 0   | 100   | HS           |
|                | Total Credits to be earned                        |        |         |      | 23      |               |     |       |              |

| SEMESTER       | – IV                                      |     |         |     |        |      |      |       |      |
|----------------|-------------------------------------------|-----|---------|-----|--------|------|------|-------|------|
| Course<br>Code | Course Title                              | Ηοι | ırs / W | eek | Credit | Maxi | Cate |       |      |
| Code           |                                           | L   | Т       | Р   |        | CA   | ESE  | Total | gory |
| Theory/The     | bry with Practical                        |     |         |     |        |      |      |       |      |
| 20MAT42        | Probability and Statistics                | 3   | 1       | 0   | 4      | 50   | 50   | 100   | BS   |
| 20ITT41        | Principles of Communication               | 3   | 1       | 0   | 4      | 50   | 50   | 100   | ES   |
| 20ITT42        | Database Management Systems               | 3   | 0       | 0   | 3      | 50   | 50   | 100   | PC   |
| 20ITT43        | Design and Analysis of Algorithms         | 3   | 1       | 0   | 4      | 50   | 50   | 100   | PC   |
| 20ITT44        | Web Technology                            | 3   | 0       | 0   | 3      | 50   | 50   | 100   | PC   |
|                | Open Elective I                           | 3   | 1/0     | 0/2 | 4      | 50   | 50   | 100   | OE   |
| Practical / E  | mployability Enhancement                  |     |         |     |        |      |      |       |      |
| 20ITL41        | Database Management Systems<br>Laboratory | 0   | 0       | 2   | 1      | 50   | 50   | 100   | PC   |
| 20ITL42        | Web Technology Laboratory                 | 0   | 0       | 2   | 1      | 50   | 50   | 100   | PC   |
| 20MNT31        | Environmental Science                     | 2   | 0       | 0   | 0      | 100  | 0    | 100   | MC   |
|                | Total Credits to be earned                |     |         |     | 24     |      |      |       |      |

| Course              | Course Title                                                 | Но | urs/V | Veek | Credit  | Max | imum | Marks | Cate |
|---------------------|--------------------------------------------------------------|----|-------|------|---------|-----|------|-------|------|
| Code                | Course Title                                                 | L  | т     | Р    | Credit  | CA  | ESE  | Total | gory |
| Theory/Th           | neory with Practical                                         |    |       |      |         |     |      |       |      |
| 20ITT51             | Computer Networks                                            | 3  | 0/1   | 0    | 3*/4#   | 50  | 50   | 100   | PC   |
| 20ITT52             | Operating Systems                                            | 3  | 0     | 0    | 3       | 50  | 50   | 100   | PC   |
| 20ITT53             | Software Engineering                                         | 3  | 0     | 0    | 3       | 50  | 50   | 100   | PC   |
|                     | Professional Elective I                                      | 3  | 0     | 0    | 3       | 50  | 50   | 100   | PE   |
|                     | Open Elective II                                             | 3  | 1/0   | 0/2  | 4       | 50  | 50   | 100   | OE   |
| Practical /         | Employability Enhancement                                    |    |       |      |         |     |      |       |      |
| 20ITL51             | Network Laboratory                                           | 0  | 0     | 2    | 1       | 100 | 0    | 100   | PC   |
| 20ITL52             | Operating Systems Laboratory                                 | 0  | 0     | 2    | 1       | 100 | 0    | 100   | PC   |
| 20ITL53             | CASE Tools Laboratory                                        | 0  | 0     | 2    | 1       | 100 | 0    | 100   | PC   |
| 20GEL51/<br>20GEI51 | Professional Skills Training I / Industrial<br>Training I \$ |    |       |      | 2       | 100 | 0    | 100   | EC   |
|                     | Total Credits to be earned                                   |    |       |      | 21*/22# |     |      |       |      |

\*2020-21 #2021-22

| SEMESTE             |                                                             |   | Ho | urs / V      | Veek |         | Max | Marks | Cate  |              |
|---------------------|-------------------------------------------------------------|---|----|--------------|------|---------|-----|-------|-------|--------------|
| Course<br>Code      | Course Title                                                |   |    | лз/ <b>т</b> | P    | Credit  | CA  | ESE   | Total | Cate<br>gory |
|                     |                                                             |   | L  | -            | Р    |         | CA  | ESE   | Total |              |
| Theory/Th           | eory with Practical                                         |   |    |              |      |         |     |       |       |              |
| 20ITT61             | Internet of Things and its Applications                     |   | 3  | 0            | 0    | 3       | 50  | 50    | 100   | ES           |
| 20ITT62             | Machine Learning                                            |   | 3  | 0            | 0    | 3       | 50  | 50    | 100   | PC           |
| 20ITT63             | Cloud Computing                                             |   | 3  | 0            | 0    | 3       | 50  | 50    | 100   | PC           |
|                     | Open Elective III                                           |   | 3  | 0            | 0    | 3       | 50  | 50    | 100   | OE           |
| Practical /         | Employability Enhancement                                   |   |    |              |      |         |     |       |       |              |
| 20ITL61             | Internet of Things Laboratory                               |   | 0  | 0            | 2    | 1       | 100 | 0     | 100   | ES           |
| 20ITL62             | Machine Learning Laboratory                                 |   | 0  | 0            | 2    | 1       | 100 | 0     | 100   | PC           |
| 20ITL63             | Cloud Computing Laboratory                                  |   | 0  | 0            | 2    | 1       | 100 | 0     | 100   | PC           |
| 20GEL61/<br>20GEI61 | Professional Skills Training II /<br>Industrial Training II | @ |    |              |      | 2       | 100 | 0     | 100   | EC           |
| 20GEP61             | Comprehensive Test / Viva                                   |   |    |              |      | 2       | 100 | 0     | 100   | EC           |
| 20ITP61             | Project Work 1                                              | # | 0  | 0            | 4    | 2       | 100 | 0     | 100   | EC           |
|                     | Total Credits to be earned                                  |   |    |              | •    | 23*/21# |     | •     |       |              |

\*2020-21 #2021-22

| Course<br>Code | Course Title                         | Но | urs/V | Veek  | Credit | Maxi | Cate<br>gory |       |    |
|----------------|--------------------------------------|----|-------|-------|--------|------|--------------|-------|----|
|                |                                      | L  | т     | Р     |        | CA   | ESE          | Total |    |
| Theory/The     | eory with Practical                  |    |       |       |        |      |              |       |    |
| 20GET71        | Engineering Economics and Management | 3  | 0     | 0     | 3      | 50   | 50           | 100   | HS |
| 20ITT71        | Blockchain Technology                | 3  | 0     | 0     | 3      | 50   | 50           | 100   | PC |
|                | Professional Elective II             | 3  | 0     | 0     | 3      | 50   | 50           | 100   | PE |
|                | Professional Elective III            | 3  | 0     | 0     | 3      | 50   | 50           | 100   | PE |
|                | Professional Elective IV             | 3  | 0     | 0     | 3      | 50   | 50           | 100   | PE |
|                | Professional Elective V              | 3  | 0     | 0     | 3      | 50   | 50           | 100   | PE |
| Practical /    | Employability Enhancement            |    |       |       |        |      |              |       |    |
| 20ITP71        | Project Work 2 Phase 1 \$            | 0  | 0     | 8*/6# | 4*/3#  | 100  | 0            | 100   | EC |
|                | Total Credits to be earned           | ed | •     | •     | 21     |      |              |       |    |

\*2020-21 #2021-22

| Course<br>Code | Course Tit                | le          | Ηοι | urs/V | Veek    | Credit  | Maxi | imum N | larks | Cate<br>gory |
|----------------|---------------------------|-------------|-----|-------|---------|---------|------|--------|-------|--------------|
| oodo           |                           |             | L   | Т     | Р       |         | CA   | ESE    | Total | gory         |
| Theory/Th      | eory with Practical       |             |     |       |         |         |      |        |       |              |
|                | Open Elective IV          |             | 3   | 0     | 0       | 3       | 50   | 50     | 100   | OE           |
|                | Professional Elective VI  |             | 3   | 0     | 0       | 3       | 50   | 50     | 100   | PE           |
| Practical /    | Employability Enhancement |             |     |       |         |         |      |        |       |              |
| 20ITP81        | Project Work 2 Phase 2    | #           |     |       | 12*/14# | 6*/7#   | 50   | 50     | 100   | EC           |
|                | Total Credits             | o be earned |     | 1     | I       | 12*/13# |      | II     | I     |              |

\*2020-21 #2021-22

|                | LIST OF PROFESSIONAL ELECTI                     | VE C | OUR | SES | (PE) |     |                   |
|----------------|-------------------------------------------------|------|-----|-----|------|-----|-------------------|
| Course<br>Code | Course Name                                     | L    | Т   | Ρ   | С    | Sem | Domain/<br>Stream |
|                | Elective 1                                      |      |     |     |      |     |                   |
| 20ITE01        | Computer Graphics                               | 3    | 0   | 0   | 3    | V   |                   |
| 20ITE02        | Advanced Java Programming                       | 3    | 0   | 0   | 3    | V   |                   |
| 20ITE03        | User Interface Design                           | 3    | 0   | 0   | 3    | V   |                   |
| 20ITE04        | Search Methods for Problem Solving              | 3    | 0   | 0   | 3    | V   |                   |
| 20ITE05        | Information Theory and Coding                   | 3    | 0   | 0   | 3    | V   |                   |
|                | Elective 2                                      |      |     |     |      |     |                   |
| 20GEE01        | Fundamentals of Research                        | 3    | 0   | 0   | 3    | V   |                   |
| 20ITE06        | Native Application Development using<br>Android | 3    | 0   | 0   | 3    | VII |                   |
| 20ITE07        | 3D Modelling and Mixed Reality Applications     | 3    | 0   | 0   | 3    | VII |                   |
| 20ITE08        | Network Communication Protocols and Standards   | 3    | 0   | 0   | 3    | VII |                   |
| 20ITE09        | Big Data Analytics                              | 3    | 0   | 0   | 3    | VII |                   |
| 20ITE10        | Cryptography and Network Security               | 3    | 0   | 0   | 3    | VII |                   |
|                | Elective 3                                      |      |     |     |      |     |                   |
| 20ITE11        | Digital Image Processing                        | 3    | 0   | 0   | 3    | VII |                   |
| 20ITE12        | Software Testing                                | 3    | 0   | 0   | 3    | VII |                   |
| 20ITE13        | Mobile Communication                            | 3    | 0   | 0   | 3    | VII |                   |
| 20ITE14        | Embedded Linux Basics                           | 3    | 0   | 0   | 3    | VII |                   |
| 20ITE15        | Deep Learning                                   | 3    | 0   | 0   | 3    | VII |                   |
|                | Elective 4                                      |      |     |     |      |     |                   |
| 20ITE16        | Ethical Hacking                                 | 3    | 0   | 0   | 3    | VII |                   |
| 20ITE17        | Information Retrieval                           | 3    | 0   | 0   | 3    | VII |                   |
| 20ITE18        | Software Defined Networks                       | 3    | 0   | 0   | 3    | VII |                   |
| 20ITE19        | Game Theory and its Applications                | 3    | 0   | 0   | 3    | VII |                   |
| 20ITE20        | Software Quality Assurance                      | 3    | 0   | 0   | 3    | VII |                   |
|                | Elective 5                                      |      |     |     |      |     |                   |
| 20ITE21        | Cyber Forensics                                 | 3    | 0   | 0   | 3    | VII |                   |
| 20ITE22        | Multicore Architecture                          | 3    | 0   | 0   | 3    | VII |                   |
| 20ITE23        | Business Intelligence and its Applications      | 3    | 0   | 0   | 3    | VII |                   |
| 20ITE24        | Pattern Recognition                             | 3    | 0   | 0   | 3    | VII |                   |
| 20ITE25        | Software Project Management                     | 3    | 0   | 0   | 3    | VII |                   |

|         | Elective 6                                   |   |   |   |    |      |  |
|---------|----------------------------------------------|---|---|---|----|------|--|
| 20ITE26 | Building Enterprise Applications             | 3 | 0 | 0 | 3  | VIII |  |
| 20ITE27 | Web Application Security                     | 3 | 0 | 0 | 3  | VIII |  |
| 20ITE28 | Wireless Sensor Networks                     | 3 | 0 | 0 | 3  | VIII |  |
| 20ITE29 | Realtime Programming for Embedded<br>Systems | 3 | 0 | 0 | 3  | VIII |  |
| 20ITE30 | Information Storage and Management           | 3 | 0 | 0 | 3  | VIII |  |
| 20ITE31 | Total Quality Management                     | 3 | 0 | 0 | 3  | VIII |  |
|         | Total credits to be earned                   |   |   |   | 18 |      |  |

|           | OPE            | N ELECTIVE COURSES OFFERED TO OTH                 | ER DEF | PART | MEN | ITS (O | E)   |
|-----------|----------------|---------------------------------------------------|--------|------|-----|--------|------|
| S.<br>No. | Course<br>Code | Course Name                                       | L      | т    | Р   | С      | Sem  |
| 1.        | 20ITO01        | Artificial Intelligence                           | 3      | 1    | 0   | 4      | IV   |
| 2.        | 20ITO02        | Web Technologies                                  | 3      | 1    | 0   | 4      | IV   |
| 3.        | 20ITO03        | Introduction to Operating Systems                 | 3      | 1    | 0   | 4      | IV   |
| 4.        | 20ITO04        | Programming in Python                             | 3      | 1    | 0   | 4      | IV   |
| 5.        | 20ITO05        | Computer Vision                                   | 3      | 1    | 0   | 4      | V    |
| 6.        | 20ITO06        | Data Science                                      | 3      | 1    | 0   | 4      | V    |
| 7.        | 20ITO07        | Advanced Java Programming                         | 3      | 1    | 0   | 4      | V    |
| 8.        | 20ITO08        | NCC Studies (Air Wing) - I                        | 3      | 0    | 2   | 4      | V/VI |
| 9.        | 20ITO09        | Bio Natural Language Processing                   | 3      | 0    | 0   | 3      | VI   |
| 10.       | 20ITO10        | Disaster Management for Information<br>Technology | 3      | 0    | 0   | 3      | VI   |
| 11.       | 20ITO11        | Modern Application Development                    | 3      | 0    | 0   | 3      | VIII |
| 12.       | 20ITO12        | Object Oriented System Development<br>using UML   | 3      | 0    | 0   | 3      | VIII |
| 13.       | 20ITO13        | Reinforcement Learning                            | 3      | 0    | 0   | 3      | VIII |
|           |                | Total Credits to be earned                        |        |      |     | 14     |      |

# 20EGT11 ENGLISH LANGUAGE SKILLS

(Common to all Engineering and Technology Branches)

| Programme &<br>Branch | All BE/BTech branches | Sem. | Category | L | Т | Р | Credit |
|-----------------------|-----------------------|------|----------|---|---|---|--------|
| Prerequisites         | Nil                   | 1    | HS       | 3 | 0 | 0 | 3      |

| Preamble                  | This course is designed to impart required levels of fluency in using the English Language at A2/B1 Level i Common European Framework (CEFR).                                                                                                    | n the   |
|---------------------------|----------------------------------------------------------------------------------------------------|---------|
| Unit - I                  | Listening, Speaking, Reading, Writing and Grammar & Vocabulary. Activity Based Learning – Phase –<br>I                                                                                                    | 9       |
| about cities              | Talking about past experiences - listening to descriptions - Speaking - Exchanging personal information - Ta<br>and transportation - Reading - Life and achievements of a famous personality - Global transport systems - Wri<br>experiences - Process Description – Grammar & Vocabulary – Past tense – Expressions of quantity – In-                       | iting - |
| Unit - II                 | Listening, Speaking, Reading, Writing and Grammar & Vocabulary. Activity Based Learning – Phase –<br>II                                                                                                    | 9       |
| comparison<br>email - ema | Information about hotels and accommodation - Recipes and food items - Speaking - Life style changes and m<br>s - Talking about food - Reading - Habit formation and changing habits - International cuisine - Writing - Per<br>alls about food and recipes – Grammar & Vocabulary – Evaluations and Comparisons with adjectives – Simple<br>perfect tenses.  | sonal   |
| Unit - III                | Listening, Speaking, Reading, Writing and Grammar & Vocabulary. Activity Based Learning – Phase –<br>III                                                                                                    | 9       |
| Requests, o politeness -  | Information about travel - descriptions / conversations about family life - Speaking - Vacations and Holid complaints and offering explanations - Reading - Tourist places and travel experiences - Group behaviour Writing - Personal letter about travelling - Writing guidelines and checklists – Grammar & Vocabulary – Future Two-part verbs.           | r and   |
| Unit - IV                 | Listening, Speaking, Reading, Writing and Grammar & Vocabulary. Activity Based Learning – Phase – IV                                                                                                    | 9       |
| and tradition             | Descriptions about festivals - Presentations on technology - Speaking - About technology - festivals, special e<br>ns - Reading - Sports, hobbies and past time - About different cultures - Writing - Product Description - Writing<br>rammar & Vocabulary – Infinitives and Gerunds for uses and purposes – Imperatives for giving suggestions – Re<br>me. | y web   |
| Unit - V                  | Listening, Speaking, Reading, Writing and Grammar & Vocabulary. Activity Based Learning – Phase –                                                                                                    | 9       |

Unit - V V

Listening - Talking about changes - Job preferences - Speaking - Comparing different periods or phases in life - Changes that happen - Skills and abilities, Personality Development - Employability Skills - Reading - Reading about life experiences Emotions and feelings – Job preferences – Jobs and Personality – Writing - Writing about one's past, present and future – Researching job options - Choosing the right job - Grammar & Vocabulary - Time contrasts - Conditional sentences with "if clauses" – Gerunds – short responses.

#### Total: 45

# **TEXT BOOK:**

1. Jack C. Richards, Jonathan Hull, and Susan Proctor, "Interchange - Student's Book 2", 4th Edition, Cambridge University Press, New York, 2017.

# **REFERENCES:**

- 1. Sanjay Kumar and Pushp Lata, "Communication Skills", 2<sup>nd</sup> Edition, Oxford University Press, New Delhi, 2015.
- Pamela Hartmann and Brenda Wegmann, "New Interactions English Language Learning and Assessment Platform ( Level 2. Intro - Level IV)", McGraw Hill India, 2020.

|     | SE OUTCOMES:<br>mpletion of the course, the students will be able to                                                                                   | BT Mapped<br>(Highest Level) |
|-----|----------------------------------------------------------------------------------------------------|------------------------------|
| CO1 | use language effectively and accurately acquiring vocabulary from real-life context                                                                    | Applying (K3)                |
| CO2 | listen/view and comprehend different spoken discourses / excerpts in different accents                                                                 | Applying (K3)                |
| CO3 | read different genres of texts adopting various reading strategies                                                                                     | Analyzing (K4)               |
| CO4 | write cohesively, coherently and flawlessly avoiding grammatical errors, using a wide range of vocabulary, organizing their ideas logically on a topic | Creating (K6)                |
| CO5 | speak clearly, confidently, comprehensibly and communicate with others using appropriate communicative strategies                                      | Creating (K6)                |

|                | Mapping of COs with POs and PSOs |      |         |          |       |         |     |     |     |      |      |      |      |      |
|----------------|----------------------------------|------|---------|----------|-------|---------|-----|-----|-----|------|------|------|------|------|
| COs/POs        | PO1                              | PO2  | PO3     | PO4      | PO5   | PO6     | PO7 | PO8 | PO9 | PO10 | PO11 | PO12 | PSO1 | PSO2 |
| CO1            |                                  |      |         |          |       | 2       |     |     | 2   | 3    | 2    | 2    |      |      |
| CO2            |                                  |      |         |          |       |         |     |     | 2   | 3    |      | 1    |      |      |
| CO3            |                                  |      |         |          |       | 1       |     |     |     | 3    | 1    | 1    |      |      |
| CO4            |                                  |      |         |          |       |         |     |     |     | 3    |      | 1    |      |      |
| CO5            |                                  |      |         |          |       |         |     |     | 2   | 3    |      | 2    |      |      |
| 1 – Slight 2 – | Modera                           | to 3 | Substan | tial BT. | Bloom | 'e Tavo | omv |     |     |      |      |      |      |      |

1 – Slight, 2 – Moderate, 3 – Substantial, BT- Bloom's Taxonomy

|                             | ASSESSMENT PATTERN - THEORY |    |    |    |  |    |     |  |  |  |  |  |
|-----------------------------|-----------------------------|----|----|----|--|----|-----|--|--|--|--|--|
| Test / Bloom's<br>Category* | Remembering<br>(K1) %       |    |    |    |  |    |     |  |  |  |  |  |
| CAT1                        |                             | 16 | 30 | 37 |  | 17 | 100 |  |  |  |  |  |
| CAT2                        |                             | 17 | 30 | 37 |  | 16 | 100 |  |  |  |  |  |
| CAT3                        |                             | 13 | 33 | 37 |  | 17 | 100 |  |  |  |  |  |
| ESE                         |                             | 7  | 21 | 37 |  | 35 | 100 |  |  |  |  |  |

# 20MAC11 MATRICES AND DIFFERENTIAL EQUATIONS

(Common to All Engineering and Technology Branches)

| Programme &<br>Branch | All BE/BTech branches | Sem. | Category | L | Т  | Р          | Credit |
|-----------------------|-----------------------|------|----------|---|----|------------|--------|
| Prerequisites         | Nil                   | 1    | BS       | 3 | 1* | <b>2</b> * | 4      |

Preamble To provide the skills to the students for solving different real time problems by applying matrices and differential equations.

| Unit - I     | Matrices:                                                                                                    |      | 9 |
|--------------|----------------------------------------------------------------------------------------------------|------|---|
| Introduction | - Characteristic equation - Figen values and Figen vectors of a real matrix - Properties of Figen values and | Fige | n |

Introduction – Characteristic equation – Eigen values and Eigen vectors of a real matrix – Properties of Eigen values and Eigen vectors (without proof) – Cayley - Hamilton theorem (Statement and applications only) – Orthogonal matrices – Orthogonal transformation of a symmetric matrix to diagonal form – Quadratic form – Nature of Quadratic forms - Reduction of quadratic form to canonical form by orthogonal transformation.

#### Unit - II Ordinary Differential Equations:

Introduction – Solutions of First order differential equations: Exact differential equations – Leibnitz's Linear Equation – Bernoulli's equation – Clairaut's equation.

# Unit - III Ordinary Differential Equations of Higher Order:

Linear differential equations of second and higher order with constant coefficients - Particular Integrals for the types:  $e^{ax} - cosax / sinax - x^n - e^{ax}x^n$ ,  $e^{ax}sinbx$  and  $e^{ax}cosbx - x^nsinax$  and  $x^ncosax - Differential Equations with variable coefficients: Euler-Cauchy's equation - Legendre's equation.$ 

# Unit - IV Applications of Ordinary Differential Equations:

Method of variation of parameters – Simultaneous first order linear equations with constant coefficients – Applications of differential equations: Simple harmonic motion – Electric circuits (Differential equations and associated conditions need to be given).

# Unit - V Laplace Transform & Inverse Laplace Transform:

Laplace Transform: Conditions for existence – Transform of elementary functions – Basic properties – Derivatives and integrals of transforms – Transforms of derivatives and integrals – Transform of unit step function – Transform of periodic functions. Inverse Laplace transform: Inverse Laplace transform of elementary functions – Partial fraction method – Convolution theorem (Statement only) – Solution of linear ODE of second order with constant coefficients.

# List of Exercises / Experiments:

| 1. | Introduction to MATLAB                                               |
|----|----------------------------------------------------------------------|
| 2. | Computation of eigen values and eigen vectors                        |
| 3. | Plotting and visualizing single variable functions                   |
| 4. | Solving first and second order ordinary differential equations       |
| 5. | Solution of Simultaneous first order ODEs                            |
| 6. | Solving second order ODE by variation of parameters                  |
| 7. | Determining Laplace and inverse Laplace transform of basic functions |
| 8. | Solution of Second order ODE by employing Laplace transforms         |

#### \*Alternate week

# TEXT BOOK:

# Lecture: 45, Tutorial and Practical:15, Total:60

1. Ravish R. Singh, Mukul Bhatt "Engineering Mathematics", 1<sup>st</sup> Edition, McGraw Hill Education, New Delhi, 2016.

# **REFERENCES:**

- 1. Kreyszig E., "Advanced Engineering Mathematics", 10<sup>th</sup> Edition, John Wiley Sons, 2011.
- 2. Kandasamy P., Thilagavathy K. and Gunavathy K., "Engineering Mathematics For First Year B.E/B.Tech", Reprint Edition 2014, S.Chand and Co., New Delhi.

 Duraisamy C., Vengataasalam S., Arun Prakash K. and Suresh M., "Engineering Mathematics – I", 2<sup>nd</sup> Edition, Pearson India Education, New Delhi, 2018.

4. MATLAB Manual.

9

9

9

9

|     | RSE OUTCOMES:<br>Impletion of the course, the students will be able to                                                                                   | BT Mapped<br>(Highest Level)             |
|-----|----------------------------------------------------------------------------------------------------|------------------------------------------|
| CO1 | solve engineering problems which needs matrix computations.                                                                                              | Applying (K3)                            |
| CO2 | identify the appropriate method for solving first order ordinary differential equations.                                                                 | Applying (K3)                            |
| CO3 | solve higher order linear differential equations with constant and variable coefficients.                                                                | Applying (K3)                            |
| CO4 | apply the concept of ordinary differential equations for modeling and finding solutions to engineering problems.                                         | Applying (K3)                            |
| CO5 | apply Laplace Transform to find solutions of Linear Ordinary Differential Equations                                                                      | Applying (K3)                            |
| CO6 | know the basics of MATLAB and computing eigen values and eigen vectors of real matrix by MATLAB.                                                         | Understanding (K2),<br>Manipulation (S2) |
| C07 | solve ordinary differential equations with constant and variable coefficients and simultaneous first order ordinary differential equations using MATLAB. | Applying (K3),<br>Manipulation (S2)      |
| CO8 | compute Laplace and inverse Laplace Transform of basic functions and solve Second Order ODE by using Laplace Transform with MATLAB.                      | Applying (K3),<br>Manipulation (S2)      |

|                 | Mapping of COs with POs and PSOs |            |         |          |         |         |      |     |     |      |      |      |      |      |
|-----------------|----------------------------------|------------|---------|----------|---------|---------|------|-----|-----|------|------|------|------|------|
| COs/POs         | P01                              | PO2        | PO3     | PO4      | PO5     | P06     | P07  | PO8 | PO9 | PO10 | P011 | PO12 | PSO1 | PSO2 |
| CO1             | 3                                | 3          | 2       | 1        |         |         |      |     |     |      |      |      |      |      |
| CO2             | 3                                | 3          | 2       | 1        |         |         |      |     |     |      |      |      |      |      |
| CO3             | 3                                | 3          | 2       | 1        |         |         |      |     |     |      |      |      |      |      |
| CO4             | 3                                | 3          | 2       |          |         |         |      |     |     |      |      |      |      |      |
| CO5             | 3                                | 3          | 2       | 1        |         |         |      |     |     |      |      |      |      |      |
| CO6             |                                  |            |         |          | 3       |         |      |     |     |      |      |      |      |      |
| CO7             |                                  |            |         |          | 3       |         |      |     |     |      |      |      |      |      |
| CO8             |                                  |            |         |          | 3       |         |      |     |     |      |      |      |      |      |
| 1 – Slight, 2 – | Modera                           | ate, 3 – 3 | Substar | tial, BT | - Bloom | 's Taxo | nomy |     |     |      |      |      |      |      |

|                             | ASSESSMENT PATTERN - THEORY |                         |                    |                     |                      |                    |            |  |  |  |  |  |  |
|-----------------------------|-----------------------------|-------------------------|--------------------|---------------------|----------------------|--------------------|------------|--|--|--|--|--|--|
| Test / Bloom's<br>Category* | Remembering<br>(K1) %       | Understanding<br>(K2) % | Applying<br>(K3) % | Analyzing<br>(K4) % | Evaluating<br>(K5) % | Creating<br>(K6) % | Total<br>% |  |  |  |  |  |  |
| CAT1                        | 10                          | 20                      | 70                 |                     |                      |                    | 100        |  |  |  |  |  |  |
| CAT2                        | 10                          | 20                      | 70                 |                     |                      |                    | 100        |  |  |  |  |  |  |
| CAT3                        | 10                          | 20                      | 70                 |                     |                      |                    | 100        |  |  |  |  |  |  |
| ESE                         | 10                          | 20                      | 70                 |                     |                      |                    | 100        |  |  |  |  |  |  |

# 20PHT11 APPLIED PHYSICS

(Common to All Engineering and Technology Branches)

| Programme &<br>Branch | All BE/BTech Branches | Sem. | Category | L | Т | Р | Credit |
|-----------------------|-----------------------|------|----------|---|---|---|--------|
| Prerequisites         | Nil                   | 1    | BS       | 3 | 0 | 0 | 3      |

| the aforementioned concepts and their applications in engineering and provides motivation towards innovations                                                                                                    |
|----------------------------------------------------------------------------------------------------|
| ber optics, quantum physics, crystal structure and crystal defects. It also describes the physical phenomena related<br>the aforementioned concepts and their applications in engineering and provides motivation towards innovations |

#### Unit - I Propagation of Elastic Waves:

Oscillatory Motion: Introduction to simple harmonic motion - Damping velocity - Damping coefficient - Differential equation of simple harmonic motion - Velocity and acceleration - Restoring force - Vibration of a spring and mass system - Frequency response - Phase response - Resonance - Wave motion: Definition of a plane progressive wave - Attenuation of waves -Differential equation of a plane progressive wave - Phase velocity - Phase and phase difference - Solution of the differential equation of a plane progressive wave.

#### Unit - II Acoustics and Ultrasonics:

Acoustics: Introduction - Reverberation and reverberation time - Growth and decay of sound - Sabine's formula for reverberation time - Determination of sound absorption coefficient - Design of an auditorium: Factors affecting acoustics of buildings and the remedies. Ultrasonics: Introduction - Properties of ultrasonic waves - Generation of ultrasonic waves: Magnetostrictive generator and Piezoelectric generator - Determination of velocity of ultrasonics in a liquid: Acoustic grating – Industrial application: Nondestructive testing - Other applications of ultrasonic waves (qualitative).

#### Unit - III Laser and Fiber Optics:

Laser and Applications: Introduction – Interaction of light with matter - Three quantum process: Stimulated absorption, spontaneous emission and stimulated emission - Population inversion - Einstein's coefficients and their relations - Pumping methods - Nd:YAG laser - CO2 laser - Holography. Fiber Optics and Applications: Introduction - Numerical aperture and acceptance angle - Classification of optical fibers based on refractive index, modes and materials - Fiber optics communication system (qualitative) - Fiber optic sensors: Temperature and displacement sensors.

#### Unit - IV **Quantum Physics:**

Introduction - Blackbody radiation - Planck's quantum hypothesis - Compton scattering (qualitative) - de Broglie's hypothesis -Properties of matter waves - Application of Heisenberg uncertainty principle - Schrodinger's time independent and time dependent wave equations - Physical significance of wave function - The free particle - Potential energy step - Infinite potential well (one - dimensional).

#### Unit - V Crystal Physics:

Introduction - Classification of solids - Space lattice - Crystal structure - Unit cell - Bravais lattice - Single and polycrystalline materials - Lattice planes - Miller indices - Indices of crystal direction - Interplanar spacing in cubic system - Hexagonal close packed crystal structure and c/a ratio - Symmetry -Symmetry elements in cubic crystal - Crystal imperfections: line, surface and volume imperfections - Features of crystal imperfections (qualitative).

# **TEXT BOOK:**

# Total: 45

9

9

9

9

1. Avadhanulu M.N., Kshirsagar P.G. and Arun Murthy T.V.S., "A Textbook of Engineering Physics", 11th Edition, S. Chand & Company Pvt. Ltd., New Delhi, 2019.

# **REFERENCES:**

1 Purnima Khare and Swarup A.,"Engineering Physics: Fundamentals and Modern Applications", 1<sup>st</sup> Edition, Jones and Bartlett Publishers, Sudbury, Massachusetts, 2009. 2. Gaur R.K. and Gupta S.L., "Engineering Physics", 8<sup>th</sup> Edition, Dhanpat Rai and Sons, New Delhi, 2009. Tamilarasan K. and Prabu K., "Engineering Physics – I", 3rd Edition, McGraw Hill Education Pvt. Ltd., New Delhi, 2014. 3.

| COUF<br>On co | BT Mapped<br>(Highest Level)                                                                                                    |               |
|---------------|----------------------------------------------------------------------------------------------------|---------------|
| CO1           | make use of the concepts of oscillatory and wave motion to comprehend the phenomena related to the propagation of elastic waves.                                                                                                    | Applying (K3) |
| CO2           | apply the concepts of growth and decay of sound energy in a hall to compute Sabine's formula to recognize the requirements of acoustically good buildings, and to describe the production of ultrasonic wave, working of acoustic grating & non-destructive testing using ultrasonic waves.                                                                             | Applying (K3) |
| CO3           | apply the concepts of stimulated emission to explain the working and the applications of laser in engineering and technology, and to apply the principle of propagation of light through optical fiber to compute acceptance angle and numerical aperture to comprehend the loss in optical fiber, fiber optic communication system and working of fiber optic sensors. | Applying (K3) |
| CO4           | use the concepts of quantum mechanics to describe the behavior of electrons in a metal by solving Schrodinger's wave equation for particle motion in infinite potential well.                                                                                                    | Applying (K3) |
| CO5           | utilize the concepts of the seven crystal systems to obtain interplanar spacing in cubic lattice and c/a ratio of HCP crystal structure, and to comprehend symmetry elements, reciprocal lattice and the types of crystal imperfections and their impacts.                                                                                                    | Applying (K3) |

| Mapping of COs with POs and PSOs |     |     |     |     |     |     |     |     |     |      |      |      |      |      |
|----------------------------------|-----|-----|-----|-----|-----|-----|-----|-----|-----|------|------|------|------|------|
| COs/POs                          | P01 | PO2 | PO3 | PO4 | PO5 | PO6 | P07 | PO8 | PO9 | PO10 | PO11 | PO12 | PSO1 | PSO2 |
| CO1                              | 3   | 2   | 1   |     |     |     |     |     |     |      |      |      |      |      |
| CO2                              | 3   | 2   | 1   |     |     |     |     |     |     |      |      |      |      |      |
| CO3                              | 3   | 2   | 1   |     |     |     |     |     |     |      |      |      |      |      |
| CO4                              | 3   | 2   | 1   |     |     |     |     |     |     |      |      |      |      |      |
| CO5                              | 3   | 2   | 1   |     |     |     |     |     |     |      |      |      |      |      |

| ASSESSMENT PATTERN - THEORY |                       |                         |                    |                     |                      |                    |            |  |
|-----------------------------|-----------------------|-------------------------|--------------------|---------------------|----------------------|--------------------|------------|--|
| Test / Bloom's<br>Category* | Remembering<br>(K1) % | Understanding<br>(K2) % | Applying<br>(K3) % | Analyzing<br>(K4) % | Evaluating<br>(K5) % | Creating<br>(K6) % | Total<br>% |  |
| CAT1                        | 20                    | 40                      | 40                 |                     |                      |                    | 100        |  |
| CAT2                        | 20                    | 35                      | 45                 |                     |                      |                    | 100        |  |
| CAT3                        | 25                    | 35                      | 40                 |                     |                      |                    | 100        |  |
| ESE                         | 20                    | 40                      | 40                 |                     |                      |                    | 100        |  |

# 20CYT11 APPLIED CHEMISTRY

(Common to All Engineering and Technology Branches)

| Programme &<br>Branch | All BE/BTech Branches | Sem. | Category | L | Т | Р | Credit |
|-----------------------|-----------------------|------|----------|---|---|---|--------|
| Prerequisites         | Nil                   | 1    | BS       | 3 | 0 | 0 | 3      |

|          | Applied Chemistry course explores the basic principles and advancements of chemistry in the field of engineering and technology. It aims to impart the fundamentals of chemistry towards innovations in science and technology and also for societal applications. |
|----------|----------------------------------------------------------------------------------------------------|
| Unit - I | Water Technology: 9                                                                                                    |

#### Unit - I Water Technology:

Introduction - sources of water - impurities in water - types of water - hardness of water- expression of hardness (simple problems) - units of hardness –estimation of hardness of water by EDTA method – determination of alkalinity - disadvantages of using hard water in Industries - boiler troubles - scale and sludge, boiler corrosion, caustic embrittlement, priming and foaming softening of water: i) Internal treatment process - carbonate and calgon conditioning ii) External treatment method demineralization process iii) Treatment of water for municipal water supply (Removal of suspended particles and disinfection methods, Break-point of chlorination).

#### Unit - II Electrochemistry:

Introduction - electrochemical cells - applications of electrochemical series - reference electrode - standard calomel electrode ion selective electrode - glass electrode - concentration cells - electrode and electrolyte concentration cells (simple problems) applications- potentiometric titrations - acid-base, redox, precipitation titrations - advantages- conductometric titrations - strong acid vs strong base, weak acid vs strong base, mixture of weak and strong acid vs strong base- advantages of conductometric titrations.

#### Unit - III **Corrosion and its Control:**

Introduction - causes and effects of corrosion - types of corrosion - chemical corrosion - Pilling Bed-worth rule - electrochemical corrosion -types - galvanic corrosion, concentration cell corrosion - other types of corrosion -stress, intergranular and microbiological corrosion- galvanic series - factors influencing rate of corrosion - corrosion control methods - design and material selection, anodic protection, corrosion inhibitors, protective coatings - i) metallic coatings : hot dipping (tinning and galvanizing) ii) non-metallic coating : anodizing iii) organic coating : paints - constituents and their functions.

#### Unit - IV Fuels and Combustion:

Introduction - classification of fuels - characteristics of a good fuel - combustion - calorific values - gross and net calorific values - Dulong's formula (simple problems) - Flue gas analysis by Orsat's method - ignition temperature - spontaneous ignition temperature - explosive range - solid fuels - coal and its varieties - proximate and ultimate analysis - significance - metallurgical coke - Otto-Hoffman byproduct method - liquid fuel - refining of petroleum - manufacture of synthetic petrol - hydrogenation of coal - Bergius process - knocking - octane number – cetane number - gaseous fuel - water gas.

#### Unit - V Polymers:

Introduction - terminology - classification - polymerization - types of polymerization (definition only)- polymerisation techniquesbulk, solution, suspension and emulsion polymerisation - plastics- difference between thermoplastics and thermosetting plastics compounding of plastics- plastic moulding methods - compression, injection, extrusion and blow moulding methods - industrial polymers: preparation, properties and applications of PVC, PAN, polyurethane, polyesters -biodegradable polymersclassification and applications.

# **TEXT BOOK:**

Total: 45

9

9

9

9

1. Wiley Editorial Board, "Wiley Engineering Chemistry", 2<sup>nd</sup> Edition, Wiley India Pvt. Ltd, New Delhi, Reprint 2019. **REFERENCES:** 

- 1. Palanisamy P.N., Manikandan P., Geetha A.& Manjula Rani K., "Applied Chemistry", 6th Edition, Tata McGraw Hill Education Private Limited, New Delhi, 2019.
- 2. Payal B. Joshi, Shashank Deep, "Engineering Chemistry", Oxford University Press, New Delhi, 2019.
- 3. Palanna O., "Engineering Chemistry", McGraw Hill Education, New Delhi, 2017.

|     | SE OUTCOMES:<br>mpletion of the course, the students will be able to       | BT Mapped<br>(Highest Level) |
|-----|----------------------------------------------------------------------------|------------------------------|
| CO1 | apply the suitable water softening methods to avoid boiler troubles.       | Applying (K3)                |
| CO2 | apply the principle of electrochemistry for various applications.          | Applying (K3)                |
| CO3 | make use of corrosion control methods to solve corrosion related problems. | Applying (K3)                |
| CO4 | illustrate the quality of fuels from its characteristics.                  | Understanding (K2)           |
| CO5 | explain the types of polymers, plastics and fabrication methods.           | Understanding (K2)           |

|                 | Mapping of COs with POs and PSOs |          |         |          |         |          |      |     |     |      |      |      |      |      |
|-----------------|----------------------------------|----------|---------|----------|---------|----------|------|-----|-----|------|------|------|------|------|
| COs/POs         | PO1                              | PO2      | PO3     | PO4      | PO5     | PO6      | P07  | PO8 | PO9 | PO10 | PO11 | PO12 | PSO1 | PSO2 |
| CO1             | 3                                | 2        | 1       | 1        |         |          |      |     |     |      |      |      |      |      |
| CO2             | 3                                | 2        | 1       | 1        |         |          |      |     |     |      |      |      |      |      |
| CO3             | 3                                | 2        | 1       | 1        |         |          |      |     |     |      |      |      |      |      |
| CO4             | 3                                | 1        |         |          |         |          |      |     |     |      |      |      |      |      |
| CO5             | 3                                | 1        |         |          |         |          |      |     |     |      |      |      |      |      |
| 1 – Slight, 2 – | Modera                           | ate, 3 – | Substar | tial, BT | - Bloom | 's Taxoi | nomy |     |     |      |      |      |      |      |

|                             |                       | ASSESSMENT              | PATTERN - T        | HEORY               |                      |                    |
|-----------------------------|-----------------------|-------------------------|--------------------|---------------------|----------------------|--------------------|
| Test / Bloom's<br>Category* | Remembering<br>(K1) % | Understanding<br>(K2) % | Applying<br>(K3) % | Analyzing<br>(K4) % | Evaluating<br>(K5) % | Creating<br>(K6) % |
| CAT1                        | 25                    | 35                      | 40                 |                     |                      |                    |
| CAT2                        | 25                    | 35                      | 40                 |                     |                      |                    |
| CAT3                        | 25                    | 35                      | 40                 |                     |                      |                    |
| ESE                         | 25                    | 35                      | 40                 |                     |                      |                    |

# 20ITC11 PROBLEM SOLVING AND PROGRAMMING

| Programm<br>Branch                                                                                                    | ne &                                                                                                    | BTech – Information Technology                                                                                                    | Sem.                                                                                                    | Category                                                                                                    | L                                                                                                    | т                                                                                               | Р                                        | Credit                                                                                                    |
|----------------------------------------------------------------------------------------------------|----------------------------------------------------------------------------------------------------|----------------------------------------------------------------------------------------------------|----------------------------------------------------------------------------------------------------|----------------------------------------------------------------------------------------------------|----------------------------------------------------------------------------------------------------|-------------------------------------------------------------------------------------------------|------------------------------------------|----------------------------------------------------------------------------------------------------|
| Prerequis                                                                                                    | ites                                                                                                    | Nil                                                                                                    | 1                                                                                                    | PC                                                                                                    | 3                                                                                                    | 0                                                                                               | 2                                        | 4                                                                                                    |
| Preamble                                                                                                    | on lear<br>for use<br>practice                                                                                                    | n solving skill is the most important skill to be possessed<br>ning a programming language rather than on inculcating<br>by freshmen students taking their first course in prog<br>computational thinking, the art of using computers to so<br>solve problems. This course also focuses on developing                                                                                                    | the pro-<br>ramming<br>plve pro-                                                                                                    | blem solving s<br>g. It deals wit<br>blems and the                                                                                                    | kills. Th<br>h the t<br>ways                                                                                                    | his cou<br>techniq<br>the cor                                                                   | rse is d<br>lues ne<br>nputers           | lesigned<br>eded to                                                                                                    |
| Unit - I                                                                                                    | Introdu                                                                                                    | action to Computer and Problem Solving:                                                                                                    |                                                                                                    |                                                                                                    |                                                                                                    |                                                                                                 |                                          | 9                                                                                                    |
| Structured                                                                                                    | programi                                                                                                    | ters : Types, Generations, Characteristics, Basic compu<br>ming Problem solving techniques: Algorithms – Flow<br>and repetitive structure.                                                                                                    |                                                                                                    |                                                                                                    |                                                                                                    |                                                                                                 |                                          |                                                                                                    |
| Unit - II                                                                                                    | Introdu                                                                                                    | uction to C and Control Statements:                                                                                                    |                                                                                                    |                                                                                                    |                                                                                                    |                                                                                                 |                                          | 9                                                                                                    |
| Classificati                                                                                                    | on : intege                                                                                                    | C program – features of C – Data – Variables – De<br>er, float and character types – constants – operators and<br>nts – Input and output functions.                                                                                                    |                                                                                                    |                                                                                                    |                                                                                                    |                                                                                                 |                                          |                                                                                                    |
| Unit - III                                                                                                    | Arrays                                                                                                    | and Functions:                                                                                                    |                                                                                                    |                                                                                                    |                                                                                                    |                                                                                                 |                                          | 9                                                                                                    |
| of a function                                                                                                    |                                                                                                    | nd initializing 1D array – Two dimensional arrays – Multidir<br>s of functions based on arguments and return types – Pas                                                                                                    |                                                                                                    |                                                                                                    |                                                                                                    |                                                                                                 |                                          |                                                                                                    |
| Calling fun                                                                                                    |                                                                                                    | another function – recursive functions –Variable scope ar                                                                                                    |                                                                                                    |                                                                                                    |                                                                                                    | jument                                                                                          | .5 10 101                                |                                                                                                    |
| Calling fun<br><b>Unit - IV</b>                                                                                                    | ction from                                                                                                    |                                                                                                    |                                                                                                    |                                                                                                    |                                                                                                    | gument                                                                                          | .5 10 101                                | 9                                                                                                    |
| Unit - IV<br>Pointers :<br>mechanisn                                                                                                    | ction from<br>Pointe<br>Memory a<br>ns , operation                                                                                                    | another function - recursive functions -Variable scope ar                                                                                                    | nd lifetim<br>g and d<br>ng string                                                                                                    | ereferencing a<br>gs – pointers fo                                                                                                    | lasses<br>a pointe<br>or string                                                                                                    | er, para<br>g manip                                                                             | ameter                                   | <b>9</b><br>passing                                                                                                    |
| Unit - IV<br>Pointers :<br>mechanisn                                                                                                    | ction from<br>Pointer<br>Memory ans , operations : s                                                                                                    | another function – recursive functions –Variable scope ar<br>rs and Strings:<br>access and pointers, pointer basics, declaring, initializing<br>tions on pointers. Strings : Basics, declaring and initializing                                                                                                    | nd lifetim<br>g and d<br>ng string                                                                                                    | ereferencing a<br>gs – pointers fo                                                                                                    | lasses<br>a pointe<br>or string                                                                                                    | er, para<br>g manip                                                                             | ameter                                   | <b>9</b><br>passing                                                                                                    |
| Unit - IV<br>Pointers :<br>mechanism<br>handling fu<br>Unit - V<br>Structure b                                                                                                    | Ction from<br>Pointer<br>Memory a<br>nos , opera<br>inctions : s<br>User-d<br>pasics –de                                                                                                    | another function – recursive functions –Variable scope ar<br>rs and Strings:<br>access and pointers, pointer basics, declaring, initializing<br>tions on pointers. Strings : Basics, declaring and initializing<br>standard and user defined functions – character oriented functions                                                                                                    | nd lifetim<br>g and d<br>ng string<br>unctions                                                                                                    | ereferencing a<br>gs – pointers fo<br>, Two dimensi<br>structures – a                                                                                                    | a pointe<br>or string<br>onal ar<br>rrays as                                                                                                | er, para<br>g manip<br>ray of s                                                                 | ameter<br>oulation<br>strings            | 9<br>passing<br>– string<br>9                                                                                                    |
| Unit - IV<br>Pointers :<br>mechanism<br>handling fu<br>Unit - V<br>Structure b<br>arrays of s                                                                                                    | Ction from<br>Pointer<br>Memory ans , operations ; s<br>Inctions ; s<br>User-d<br>basics –de<br>tructure –                                                                                                    | another function – recursive functions –Variable scope ar<br>rs and Strings:<br>access and pointers, pointer basics, declaring, initializing<br>tions on pointers. Strings : Basics, declaring and initializing<br>standard and user defined functions – character oriented for<br>efined Data Types:<br>eclaring and defining a structure – attributes of structures –                                                                                                    | nd lifetim<br>g and d<br>ng string<br>unctions                                                                                                    | ereferencing a<br>gs – pointers fo<br>, Two dimensi<br>structures – a                                                                                                    | a pointe<br>or string<br>onal ar<br>rrays as                                                                                                | er, para<br>g manip<br>ray of s                                                                 | ameter<br>oulation<br>strings            | 9<br>passing<br>– string<br>9                                                                                                    |
| Unit - IV<br>Pointers :<br>mechanisn<br>handling fu<br>Unit - V<br>Structure b<br>arrays of s<br>List of Exe                                                                                                    | ction from<br>Pointer<br>Memory a<br>ns , opera<br>inctions : s<br>User-d<br>pasics –de<br>tructure –<br>ercises / E                                                                                                    | another function – recursive functions –Variable scope ar<br><b>rs and Strings:</b><br>access and pointers, pointer basics, declaring, initializing<br>tions on pointers. Strings : Basics, declaring and initializing<br>standard and user defined functions – character oriented for<br><b>efined Data Types:</b><br>rclaring and defining a structure – attributes of structures –<br>Passing structures as arguments to functions – Unions – I                                                                                                    | nd lifetim<br>g and d<br>ng string<br>unctions<br>nested<br>Bit Field                                                                                              | ne – Storage c<br>ereferencing a<br>gs – pointers fo<br>s, Two dimensi<br>structures – a<br>s –Enumerate                                                                                                   | a pointe<br>or string<br>onal ar<br>rrays as<br>d type                                                                                      | er, para<br>g manig<br>ray of s<br>s struct                                                     | ameter<br>oulation<br>strings            | 9<br>passing<br>– string<br>9                                                                                                    |
| Unit - IV<br>Pointers :<br>mechanism<br>handling fu<br>Unit - V<br>Structure b<br>arrays of s<br>List of Exe<br>1. Writing                                                                                              | ction from<br>Pointer<br>Memory a<br>ns , opera<br>inctions : s<br>User-d<br>asics –de<br>tructure –<br>ercises / E<br>g algorithm                                                                                                    | another function – recursive functions –Variable scope ar<br>rs and Strings:<br>access and pointers, pointer basics, declaring, initializing<br>tions on pointers. Strings : Basics, declaring and initializing<br>standard and user defined functions – character oriented for<br>efined Data Types:<br>claring and defining a structure – attributes of structures –<br>Passing structures as arguments to functions – Unions – I<br>Experiments :                                                                                                    | nd lifetin<br>g and d<br>ng string<br>unctions<br>nested<br>Bit Field<br>involvin                                                                                  | ne – Storage c<br>ereferencing a<br>gs – pointers fo<br>s, Two dimensi<br>structures – a<br>s –Enumerate<br>g sequential st                                                                                | a pointe<br>or string<br>onal ar<br>rrays as<br>d type                                                                                      | er, para<br>g manip<br>ray of s<br>s struct<br>s                                                | ameter<br>oulation<br>strings            | 9<br>passing<br>– string<br>9                                                                                                    |
| Unit - IV<br>Pointers :<br>mechanism<br>handling fu<br>Unit - V<br>Structure b<br>arrays of s<br>List of Exe<br>1. Writing<br>2. Writing                                                                                | ction from<br>Pointer<br>Memory a<br>ns , opera<br>inctions : s<br>User-d<br>pasics –de<br>tructure –<br>ercises / E<br>g algorithm<br>g algorithm                                                                                                    | another function – recursive functions –Variable scope ar<br><b>rs and Strings:</b><br>access and pointers, pointer basics, declaring, initializing<br>tions on pointers. Strings : Basics, declaring and initializing<br>standard and user defined functions – character oriented for<br><b>efined Data Types:</b><br>claring and defining a structure – attributes of structures –<br>Passing structures as arguments to functions – Unions – I<br><b>Experiments :</b><br>ns and drawing flowcharts using Raptor Tool for problems                                                                                                    | nd lifetim<br>g and d<br>ng string<br>unctions<br>nested<br>Bit Field<br>involvin                                                                                  | ne – Storage c<br>ereferencing a<br>gs – pointers fo<br>s, Two dimensi<br>structures – a<br>s –Enumerate<br>g sequential st<br>g selective str                                                             | a pointe<br>or string<br>onal ar<br>rrays as<br>d type<br>tructure                                                                          | er, para<br>g manig<br>ray of s<br>s struct<br>s                                                | ameter<br>oulation<br>strings            | 9<br>passing<br>– string<br>9                                                                                                    |
| Unit - IV<br>Pointers :<br>mechanism<br>handling fu<br>Unit - V<br>Structure b<br>arrays of s<br>List of Exe<br>1. Writing<br>2. Writing<br>3. Writing<br>4. Progra                                                     | ction from<br>Pointer<br>Memory a<br>ns , opera<br>inctions : s<br>User-d<br>vasics –de<br>tructure –<br>ercises / E<br>g algorithm<br>g algorithm                                                                                                    | another function – recursive functions –Variable scope ar<br><b>rs and Strings:</b><br>access and pointers, pointer basics, declaring, initializing<br>tions on pointers. Strings : Basics, declaring and initializing<br>standard and user defined functions – character oriented for<br><b>efined Data Types:</b><br>claring and defining a structure – attributes of structures –<br>Passing structures as arguments to functions – Unions – I<br><b>Experiments :</b><br>Ins and drawing flowcharts using Raptor Tool for problems<br>ins and Drawing flowcharts using Raptor Tool for problems<br>ms and Drawing flowcharts using Raptor Tool for problems<br>monstrating the use of different types of operators like arit                                                                                                    | nd lifetin<br>g and d<br>ng string<br>unctions<br>nested<br>Bit Field<br>involvin<br>involvin<br>involvir                                                          | ne – Storage c<br>ereferencing a<br>gs – pointers fo<br>s, Two dimensi<br>structures – a<br>s –Enumerate<br>g sequential st<br>g selective str<br>ng repetitive str                                        | a pointe<br>or string<br>onal ar<br>rrays as<br>d type<br>tructure<br>uctures                                                               | er, para<br>g manig<br>ray of s<br>s struct                                                     | ameter<br>bulation<br>strings<br>ture me | 9<br>passing<br>- string<br>9<br>mbers -                                                                                                    |
| Unit - IV<br>Pointers :<br>mechanism<br>handling fu<br>Unit - V<br>Structure b<br>arrays of s<br>List of Exe<br>1. Writing<br>2. Writing<br>3. Writing<br>4. Progra                                                     | ction from<br>Pointer<br>Memory a<br>ns , opera<br>inctions : s<br>User-d<br>asics –de<br>tructure –<br>palgorithm<br>g algorithm<br>g algorithm<br>g algorithm<br>ins for de<br>ential structure                                                                                                    | another function – recursive functions –Variable scope ar<br><b>rs and Strings:</b><br>access and pointers, pointer basics, declaring, initializing<br>tions on pointers. Strings : Basics, declaring and initializing<br>standard and user defined functions – character oriented for<br><b>efined Data Types:</b><br>claring and defining a structure – attributes of structures –<br>Passing structures as arguments to functions – Unions – I<br><b>Experiments :</b><br>Ins and drawing flowcharts using Raptor Tool for problems<br>ins and Drawing flowcharts using Raptor Tool for problems<br>ms and Drawing flowcharts using Raptor Tool for problems<br>monstrating the use of different types of operators like arit                                                                                                    | nd lifetin<br>g and d<br>ng string<br>unctions<br>nested<br>Bit Field<br>involvin<br>involvin<br>involvir                                                          | ne – Storage c<br>ereferencing a<br>gs – pointers fo<br>s, Two dimensi<br>structures – a<br>s –Enumerate<br>g sequential st<br>g selective str<br>ng repetitive str                                        | a pointe<br>or string<br>onal ar<br>rrays as<br>d type<br>tructure<br>uctures                                                               | er, para<br>g manig<br>ray of s<br>s struct                                                     | ameter<br>bulation<br>strings<br>ture me | 9<br>passing<br>- string<br>9<br>mbers -                                                                                                    |
| Unit - IV<br>Pointers :<br>mechanism<br>handling fu<br>Unit - V<br>Structure b<br>arrays of s<br>List of Exe<br>1. Writing<br>2. Writing<br>3. Writing<br>4. Progra<br>5. Progra                                        | ction from<br>Pointer<br>Memory a<br>ns, opera-<br>inctions : s<br>User-d<br>vasics –de<br>tructure –<br>ercises / E<br>g algorithm<br>g algorithm<br>g algorithm<br>ums for de<br>ential struc-<br>ums to Illus                                                                                                    | another function – recursive functions –Variable scope ar<br><b>rs and Strings:</b><br>access and pointers, pointer basics, declaring, initializing<br>tions on pointers. Strings : Basics, declaring and initializing<br>standard and user defined functions – character oriented for<br><b>efined Data Types:</b><br>claring and defining a structure – attributes of structures –<br>Passing structures as arguments to functions – Unions – I<br><b>Experiments :</b><br>Ins and drawing flowcharts using Raptor Tool for problems<br>Ins and Drawing flowcharts using Raptor Tool for problems<br>Ins and Drawing flowchart | nd lifetin<br>g and d<br>ng string<br>unctions<br>• nested<br>Bit Field<br>involvin<br>involvin<br>involvin<br>hmetic,                                             | ereferencing a<br>gs – pointers fo<br>s, Two dimensi<br>structures – a<br>s –Enumerate<br>g sequential st<br>g selective str<br>ng repetitive str<br>logical, relation                                     | a pointe<br>or string<br>onal ar<br>rrays as<br>d type<br>aructures<br>ructures<br>ructures<br>ructures                                     | er, para<br>g manig<br>ray of s<br>s struct<br>s<br>s<br>ternar                                 | ameter<br>bulation<br>strings<br>ture me | 9<br>passing<br>- string<br>9<br>mbers -                                                                                                    |
| Unit - IV<br>Pointers :<br>mechanism<br>handling fu<br>Unit - V<br>Structure b<br>arrays of s<br>List of Exe<br>1. Writing<br>2. Writing<br>3. Writing<br>4. Progra<br>(Sequi<br>5. Progra<br>structu                   | ction from<br>Pointer<br>Memory a<br>ns, operations : s<br>User-d<br>asics –de<br>tructure –<br>ercises / E<br>g algorithm<br>g algorithm<br>g algorithm<br>must for de<br>ential structures)                                                                                                    | another function – recursive functions –Variable scope ar<br><b>rs and Strings:</b><br>access and pointers, pointer basics, declaring, initializing<br>tions on pointers. Strings : Basics, declaring and initializing<br>tions on pointers. Strings : Basics, declaring and initializing<br>tions on pointers. Strings : Basics, declaring and initializing<br>tions on pointers. Strings : Basics, declaring and initializing<br>tions on pointers. Strings : Basics, declaring and initializing<br>terfined Data Types:<br>Inclaring and defining a structure – attributes of structures –<br>Passing structures as arguments to functions – Unions – I<br><b>Experiments :</b><br>Ins and drawing flowcharts using Raptor Tool for problems<br>Ins and drawing flowcharts using Raptor Tool for problems<br>Ins and Drawing flowcharts using Raptor Tool for problems<br>Ins and Drawing flowcharts using Raptor Tool for problems<br>In      | nd lifetim<br>g and d<br>ng string<br>unctions<br>nested<br>Bit Field<br>involvin<br>involvin<br>involvir<br>hmetic,<br>, condit                                   | ereferencing a<br>gs – pointers fo<br>s, Two dimensi<br>structures – a<br>s –Enumerate<br>g sequential st<br>g selective str<br>logical, relation<br>ional and unc                                         | a pointe<br>or string<br>onal ar<br>rrays as<br>d type<br>tructure<br>uctures<br>uctures<br>nal and                                         | er, para<br>g manip<br>ray of s<br>s struct<br>s<br>s<br>ternary<br>nal 'go                     | ameter<br>bulation<br>strings<br>ture me | passing<br>– string<br>9<br>mbers –                                                                                                    |
| Unit - IV<br>Pointers :<br>mechanism<br>handling fu<br>Unit - V<br>Structure b<br>arrays of s<br>List of Exe<br>1. Writing<br>2. Writing<br>3. Writing<br>4. Progra<br>6. Progra<br>structu                             | ction from<br>Pointer<br>Memory a<br>ns, opera-<br>inctions : s<br>User-d<br>pasics –de<br>tructure –<br>ercises / E<br>g algorithm<br>g algorithm<br>g algorithm<br>ms for de<br>ential struct<br>ms to Illus<br>ims using<br>irres)<br>ms for de                                                                                                    | another function – recursive functions –Variable scope ar<br><b>rs and Strings:</b><br>access and pointers, pointer basics, declaring, initializing<br>tions on pointers. Strings : Basics, declaring and initializing<br>tions on pointers. Strings : Basics, declaring and initializing<br>tions on pointers. Strings : Basics, declaring and initializing<br>tions on pointers. Strings : Basics, declaring and initializing<br>tions on pointers. Strings : Basics, declaring and initializing<br>terms and defining a structure – attributes of structures –<br>Passing structures as arguments to functions – Unions – I<br><b>Experiments :</b><br>Ins and drawing flowcharts using Raptor Tool for problems<br>Ins and Drawing flowcharts using Raptor Tool for problems<br>monstrating the use of different types of operators like arit<br>ctures)<br>strate the different formatting options for input and output<br>g decision making statements like 'if', 'else if', 'switch',                                                                                                    | nd lifetim<br>g and d<br>ng string<br>unctions<br>• nested<br>Bit Field<br>involvin<br>involvin<br>involvir<br>hmetic,<br>, condit<br>and 'do-                     | ereferencing a<br>gs – pointers fo<br>s, Two dimensi<br>structures – a<br>s –Enumerate<br>g sequential st<br>g selective str<br>logical, relation<br>ional and unc                                         | a pointe<br>or string<br>onal ar<br>rrays as<br>d type<br>tructure<br>uctures<br>uctures<br>nal and                                         | er, para<br>g manip<br>ray of s<br>s struct<br>s<br>s<br>ternary<br>nal 'go                     | ameter<br>bulation<br>strings<br>ture me | passing<br>– string<br>9<br>mbers –                                                                                                    |
| Unit - IV<br>Pointers :<br>mechanism<br>handling fu<br>Unit - V<br>Structure b<br>arrays of s<br>List of Exe<br>1. Writing<br>2. Writing<br>3. Writing<br>4. Progra<br>5. Progra<br>5. Progra<br>8. Progra              | ction from<br>Pointer<br>Memory a<br>inctions : s<br>User-d<br>vasics –de<br>tructure –<br>ercises / E<br>g algorithm<br>g algorithm<br>g algorithm<br>ins for de<br>ential structures)<br>ins for de<br>ins for de<br>ins for de<br>ins for de                                                                                                    | another function – recursive functions –Variable scope ar<br><b>rs and Strings:</b><br>access and pointers, pointer basics, declaring, initializing<br>tions on pointers. Strings : Basics, declaring and initializing<br>tions on pointers. Strings : Basics, declaring and initializing<br>tions on pointers. Strings : Basics, declaring and initializing<br>tions on pointers. Strings : Basics, declaring and initializing<br>tions on pointers. Strings : Basics, declaring and initializing<br>terms and drawing a structure – attributes of structures –<br>Passing structures as arguments to functions – Unions – I<br><b>Experiments :</b><br>Ins and drawing flowcharts using Raptor Tool for problems<br>Ins and drawing flowcharts using Raptor Tool for problems<br>monstrating the use of different types of operators like arite<br>trues)<br>strate the different formatting options for input and output<br>g decision making statements like 'if', 'else if', 'switch',<br>monstrating repetitive control statements like 'for', 'while' a                                                                                                    | nd lifetim<br>g and d<br>ng string<br>unctions<br>nested<br>Bit Field<br>involvin<br>involvin<br>involvir<br>hmetic,<br>, condit<br>and 'do-<br>ic array           | ne – Storage cl<br>ereferencing a<br>gs – pointers fo<br>s, Two dimensi<br>structures – a<br>s –Enumerate<br>g sequential st<br>g selective str<br>logical, relation<br>ional and unc<br>while' (Iterative | a pointe<br>or string<br>onal ar<br>rrays as<br>d type<br>tructures<br>ructures<br>ructures<br>ructures<br>ructures<br>anal and<br>conditio | er, para<br>g manig<br>ray of s<br>s struct<br>s<br>s<br>ternar<br>nal 'go<br>ures)             | ameter<br>bulation<br>strings<br>ture me | g<br>passing<br>string<br>g<br>mbers –<br>tors                                                                                                    |
| Unit - IV<br>Pointers :<br>mechanism<br>handling fu<br>Unit - V<br>Structure b<br>arrays of s<br>List of Exe<br>1. Writing<br>2. Writing<br>3. Writing<br>4. Progra<br>6. Progra<br>8. Progra<br>9. Progra              | ction from<br>Pointer<br>Memory a<br>ns, opera-<br>inctions : s<br>User-d<br>basics –de<br>tructure –<br>ercises / E<br>g algorithm<br>g algorithm<br>g algorithm<br>ans for de<br>ential struct<br>arms to Illus<br>arms for de<br>arms for de<br>arms for de<br>arms for de<br>arms for de<br>arms for de<br>arms for de                                                                                                    | another function – recursive functions –Variable scope ar<br><b>rs and Strings:</b><br>access and pointers, pointer basics, declaring, initializing<br>tions on pointers. Strings : Basics, declaring and initializing<br>tions on pointers. Strings : Basics, declaring and initializing<br>tions on pointers. Strings : Basics, declaring and initializing<br>tions on pointers. Strings : Basics, declaring and initializing<br>tions on pointers. Strings : Basics, declaring and initializing<br>termed Data Types:<br>Inclaring and defining a structure – attributes of structures –<br>Passing structures as arguments to functions – Unions – I<br><b>Experiments :</b><br>Ins and drawing flowcharts using Raptor Tool for problems<br>ins and Drawing flowcharts using Raptor Tool for problems<br>ins and Drawing flowcharts using Raptor Tool for problems<br>ins and Drawing flowcharts using Raptor Tool for problems<br>ins and Drawing flowcharts using Raptor Tool for problems<br>ins and Drawing flowcharts using Raptor Tool for problems<br>ins and Drawing flowcharts using Raptor Tool for problems<br>ins and Drawing flowcharts using Raptor Tool for problems<br>ins and Drawing flowcharts using Raptor Tool for problems<br>ins and Drawing flowcharts using Raptor Tool for problems<br>ins and Drawing statements like 'if, 'else if, 'switch',<br>intervention making statements like 'if, 'else if, 'switch',<br>intervention making statements like 'if, 'else if, 'switch',<br>intervention making one-dimensional and two-dimensional numeric                                                                                                    | nd lifetim<br>g and d<br>ng string<br>unctions<br>nested<br>Bit Field<br>involvin<br>involvin<br>involvin<br>hmetic,<br>, condit<br>and 'do-<br>ic array<br>(Using | ereferencing a<br>gs – pointers fo<br>s, Two dimensi<br>structures – a<br>s –Enumerate<br>g sequential st<br>g selective str<br>logical, relation<br>ional and unc<br>while' (Iterative<br>built-in and u  | a pointe<br>or string<br>onal ar<br>rrays as<br>d type<br>uctures<br>ructures<br>ructures<br>ructures<br>conditio                           | er, para<br>g manig<br>ray of s<br>s struct<br>s<br>s<br>ternary<br>nal 'go<br>ures)<br>ned fui | ameter<br>bulation<br>strings<br>ture me | orgeneration of the second second sec |
| Unit - IV<br>Pointers :<br>mechanism<br>handling fu<br>Unit - V<br>Structure b<br>arrays of s<br>List of Exe<br>1. Writing<br>2. Writing<br>3. Writing<br>4. Progra<br>6. Progra<br>8. Progra<br>8. Progra<br>9. Progra | ction from<br>Pointer<br>Memory a<br>inctions : s<br>User-d<br>asics –de<br>tructure –<br>ercises / E<br>g algorithm<br>g algorithm<br>g algorithm<br>g algorithm<br>ins for de<br>ential structures)<br>ins for de<br>ins for de<br>ins for ins for de<br>ins for ins for ins for de<br>ins for ins for i | another function – recursive functions –Variable scope ar<br><b>rs and Strings:</b><br>access and pointers, pointer basics, declaring, initializing<br>tions on pointers. Strings : Basics, declaring and initializing<br>tions on pointers. Strings : Basics, declaring and initializing<br>tions on pointers. Strings : Basics, declaring and initializing<br>tions on pointers. Strings : Basics, declaring and initializing<br>tions on pointers. Strings : Basics, declaring and initializing<br>tions on pointers. Strings : Basics, declaring and initializing<br>tions on pointers. Strings : Basics, declaring and initializing<br>terms and defining a structure – attributes of structures –<br>Passing structures as arguments to functions – Unions – I<br><b>Experiments :</b><br>Ins and drawing flowcharts using Raptor Tool for problems<br>ins and drawing flowcharts using Raptor Tool for problems<br>monstrating the use of different types of operators like arite<br>trues)<br>strate the different formatting options for input and output<br>g decision making statements like 'if', 'else if', 'switch',<br>monstrating repetitive control statements like 'for', 'while' a<br>monstrating one-dimensional and two-dimensional numerinonstrate modular programming concepts using functions                                                                                                    | nd lifetim<br>g and d<br>ng string<br>unctions<br>nested<br>Bit Field<br>involvin<br>involvin<br>involvin<br>hmetic,<br>, condit<br>and 'do-<br>ic array<br>(Using | ereferencing a<br>gs – pointers fo<br>s, Two dimensi<br>structures – a<br>s –Enumerate<br>g sequential st<br>g selective str<br>logical, relation<br>ional and unc<br>while' (Iterative<br>built-in and u  | a pointe<br>or string<br>onal ar<br>rrays as<br>d type<br>uctures<br>ructures<br>ructures<br>ructures<br>conditio                           | er, para<br>g manig<br>ray of s<br>s struct<br>s<br>s<br>ternary<br>nal 'go<br>ures)<br>ned fui | ameter<br>bulation<br>strings<br>ture me | tors                                                                                                    |

Lecture:45, Practical:30, Total: 75

# TEXT BOOK:

1. Sumitabha Das, "Computer Fundamentals and C Programming", 1<sup>st</sup> Edition, McGraw Hill, 2018.

# **REFERENCES:**

| 1. YashavantKanetkar,"Let us C", 16 <sup>th</sup> Edition, BPB Publications, 2018. |  |
|------------------------------------------------------------------------------------|--|
|------------------------------------------------------------------------------------|--|

- 2. Reema Thareja, "Programming in C", 2<sup>nd</sup> Edition, Oxford University Press, New Delhi, 2018.
- 3. Balagurusamy E., "Programming in ANSI C", 7<sup>th</sup> Edition, McGraw Hill Education, 2017.
- 4. Raptor and C Compiler

| COUF<br>On co | BT Mapped<br>(Highest Level)                                                                                       |                                  |
|---------------|----------------------------------------------------------------------------------------------------|----------------------------------|
| CO1           | outline the basics of computers and apply problem solving techniques to express the solution for the given problem | Applying (K3)                    |
| CO2           | identify the appropriate looping and control statements in C and develop applications using these statements       | Applying (K3)                    |
| CO3           | develop simple C programs using the concepts of arrays and modular programming                                     | Applying (K3)                    |
| CO4           | recall the basic concepts of pointers and develop C programs using strings and pointers                            | Applying (K3)                    |
| CO5           | make use of user defined data types to solve given problems                                                        | Applying (K3)                    |
| CO6           | demonstrate the execution of flowchart for the given problem using Raptor                                          | Applying (K3),<br>Precision (S3) |
| C07           | demonstrate the application of sequential, selective and repetitive control structures                             | Applying (K3),<br>Precision (S3) |
| CO8           | implement solutions to the given problem using derived and user defined data types and functions                   | Applying (K3),<br>Precision (S3) |

| COs/POs | P01 | PO2 | PO3 | PO4 | PO5 | PO6 | PO7 | PO8 | PO9 | PO10 | PO11 | PO12 | PSO1 | PSO2 |
|---------|-----|-----|-----|-----|-----|-----|-----|-----|-----|------|------|------|------|------|
| CO1     | 3   | 2   |     |     | 2   |     |     |     |     |      |      |      | 2    | 1    |
| CO2     | 3   | 2   | 2   |     |     |     |     |     |     |      |      |      | 2    | 1    |
| CO3     | 3   | 2   | 2   |     |     |     |     |     |     |      |      |      | 2    | 1    |
| CO4     | 3   | 2   | 2   |     |     |     |     |     |     |      |      |      | 2    | 1    |
| CO5     | 3   | 2   | 2   |     |     |     |     |     |     |      |      |      | 2    | 1    |
| CO6     | 3   | 2   | 1   | 1   | 1   |     |     |     |     | 1    |      |      | 2    | 1    |
| CO7     | 3   | 2   | 1   | 1   | 1   |     |     |     |     | 1    |      |      | 2    | 1    |
| CO8     | 3   | 2   | 1   | 1   | 1   |     |     |     |     | 1    |      |      | 2    | 1    |

|                             | ASSESSMENT PATTERN - THEORY |                         |                    |                     |                      |                    |            |  |  |  |  |  |
|-----------------------------|-----------------------------|-------------------------|--------------------|---------------------|----------------------|--------------------|------------|--|--|--|--|--|
| Test / Bloom's<br>Category* | Remembering<br>(K1) %       | Understanding<br>(K2) % | Applying<br>(K3) % | Analyzing<br>(K4) % | Evaluating<br>(K5) % | Creating<br>(K6) % | Total<br>% |  |  |  |  |  |
| CAT1                        | 20                          | 30                      | 50                 |                     |                      |                    | 100        |  |  |  |  |  |
| CAT2                        | 10                          | 30                      | 60                 |                     |                      |                    | 100        |  |  |  |  |  |
| CAT3                        | 10                          | 30                      | 60                 |                     |                      |                    | 100        |  |  |  |  |  |
| ESE                         | 10                          | 30                      | 60                 |                     |                      |                    | 100        |  |  |  |  |  |

# 20ITT11 FOUNDATIONS OF IT

| Programme &<br>Branch | BTech - Information Technology | Sem. | Category | L | Т | Р | Credit |
|-----------------------|--------------------------------|------|----------|---|---|---|--------|
| Prerequisites         | Nil                            | 1    | ES       | 3 | 0 | 0 | 3      |

Preamble This course is intended to introduce the fundamental concepts of computers and foundations of Information Technology

# Unit - I Data and Information, Acquisition of Numbers and Textual Data:

Data and Information: Introduction -Types of Data - Simple Model of a Computer -Data Processing Using a Computer -Desktop Computer. Acquisition of Numbers and Textual Data: Introduction - Input Units - Internal Representation of Numeric Data - Representation of Characters in Computers -Error-Detecting Codes.

# Unit - II Acquiring Image Data, Acquiring Audio and Video Data:

Acquiring Image Data: Introduction - Acquisition of Textual Data - Acquisition of Pictures - Storage Formats for Pictures - Image Compression Fundamentals - Image Acquisition with a Digital Camera. Acquiring Audio and Video Data: Introduction - Basics of Audio Signals -Acquiring and Storing Audio Signals -Compression of Audio Signals-Acquisition of Video – Introduction-Capturing a Moving Scene with a Video Camera - Compression of Video Data-MPEG Compression Standard.

# Unit - III Data Storage and Central Processing Unit:

Data Storage: Introduction - Storage Cell - Physical Devices Used as Storage Cells - Random Access Memory - Read Only Memory - Secondary Storage - Compact Disk Read Only Memory (CDROM) - Archival Store.Central Processing Unit: Introduction- Structure of a Central Processing Unit-Specifications of a CPU- Interconnection of CPU with Memory and I/O Units - Embedded Processors

# Unit - IV Output Devices, Computer Software and Computer Networks:

Output Devices and Computer Software: Introduction -Video Display Devices -Touch Screen Display - E-Ink Display -Printers -Audio Output -Computer Software- Introduction - Operating System -Programming Languages- Classification of Programming Languages Based on Applications.Computer Networks: Introduction - Local Area Network (LAN) - Applications of LAN - Wide Area Network (WAN) -Internet - Naming Computers Connected to Internet- Future of Internet Technology.

# Unit - V Data Organization, Processing Numerical Data and Displaying Textual Data:

Data Organization: Introduction- Organizing a Database - Structure of a Database - Database Management System -Example of Database Design - Non-Text Databases - Archiving Databases. Processing Numerical Data and Displaying Textual Data: Introduction - Use of Spreadsheets -Numerical Computation -Processing and Displaying Textual Data -Introduction -Word Processor-Desktop Publishing - Page Description Language - Markup Languages. Some Internet Applications – Introduction-Email - World Wide Web - Information Retrieval from the World Wide Web - Other Facilities Provided by Browsers.

# **TEXT BOOK:**

1. Rajaraman V., "Introduction to Information Technology", 3<sup>rd</sup> Edition, PHI Publications, India, 2018.

# **REFERENCES:**

1. Pearson Team, "Introduction to Computers and Information Technology", 2nd Edition, Pearson, 2015

9

9

9

9

9

Total: 45

|     | SE OUTCOMES:<br>mpletion of the course, the students will be able to  | BT Mapped<br>(Highest Level) |
|-----|-----------------------------------------------------------------------|------------------------------|
| CO1 | differentiate between data and information                            | Remembering (K1)             |
| CO2 | summarize the ways of acquiring various types of data                 | Understanding (K2)           |
| CO3 | illustrate the importance of data storage and Central Processing Unit | Understanding (K2)           |
| CO4 | discuss the functions of output devices and system software           | Understanding (K2)           |
| CO5 | apply appropriate tools for organizing the data                       | Applying (K3)                |

|                 |        |          |         |          | Маррі   | ng of C | Os with | n POs a | nd PSC | )s   |      |      |      |      |
|-----------------|--------|----------|---------|----------|---------|---------|---------|---------|--------|------|------|------|------|------|
| COs/POs         | P01    | PO2      | PO3     | PO4      | PO5     | PO6     | P07     | PO8     | PO9    | PO10 | P011 | PO12 | PSO1 | PSO2 |
| CO1             | 3      | 1        | 2       |          |         |         |         |         |        |      |      |      | 3    | 2    |
| CO2             | 2      | 1        | 2       |          |         |         |         |         |        |      |      |      | 2    | 1    |
| CO3             | 3      | 1        | 2       |          |         |         |         |         |        |      |      |      | 3    | 2    |
| CO4             | 3      | 2        | 2       |          |         |         |         |         |        |      |      |      | 3    | 2    |
| CO5             | 3      | 1        | 2       |          |         |         |         |         |        |      |      |      | 2    | 1    |
| I – Slight, 2 – | Modera | ate, 3 – | Substar | tial, BT | - Bloom | 's Taxo | nomy    |         |        |      |      |      |      |      |

20

**ASSESSMENT PATTERN - THEORY** Test / Bloom's Remembering Understanding Applying Analyzing Evaluating Creating (K3) % (K4) % (K5) % (K6) % Category\* (K1) % (K2) % CAT1 13 87 CAT2 40 60 CAT3 30 50 20

60

\* ±3% may be varied (CAT 1,2,3 – 50 marks & ESE – 100 marks)

20

ESE

Total

%

100

100

100

100

# 20PHL11 PHYSICAL SCIENCES LABORATORY I

(Common to All Engineering and Technology Branches)

| Programme &<br>Branch | All BE/BTech Branches | Sem. | Category | L | Т | Р | Credit |
|-----------------------|-----------------------|------|----------|---|---|---|--------|
| Prerequisites         | NIL                   | 1    | BS       | 0 | 0 | 2 | 1      |

| Preamble | This course aims to impart hands on training in the determination of the physical parameters such as Young's modulus, rigidity modulus, frequency of vibration, velocity of ultrasonic waves, compressibility of water, wavelength of laser, acceptance angle and the numerical aperture of an optical fiber, and to develop the skills in handling different basic instruments and also aims to impart the basic concepts of volumetric, conductometric, and her meter |
|----------|----------------------------------------------------------------------------------------------------|
|          | different basic instruments and also aims to impart the basic concepts of volumetric, conductometric and pH meter experiments and thereby, to improve the analytical capability.                                                                                                    |

# List of Exercises / Experiments:

|     | •                                                                                                    |
|-----|----------------------------------------------------------------------------------------------------|
| 1.  | Determination of the Young's modulus of the material of a given beam using uniform bending method.                                              |
| 2.  | Determination of the rigidity modulus of the material of a given wire using torsional pendulum.                                                 |
| 3.  | Determination of frequency of electrically vibrating rod by forming standing waves using Melde's apparatus.                                     |
| 4.  | Determination of the velocity of ultrasonic waves in a liquid and the compressibility of a liquid using ultrasonic interferometer.              |
| 5.  | Determination of (i) the wavelength of a semiconductor laser and (ii) the acceptance angle and the numerical aperture of a given optical fiber. |
| 6.  | Estimation of total, temporary and permanent hardness of water by EDTA method.                                                                  |
| 7.  | Estimation of Ca <sup>2+</sup> and Mg <sup>2+</sup> hardness separately by EDTA method.                                                         |
| 8.  | Estimation of alkalinity of the given water sample.                                                                                             |
| 9.  | Conductometric titration -Mixture of acids.                                                                                                    |
| 10. | Estimation of hydrochloric acid using pH meter.                                                                                                 |

# **REFERENCES:**

- 1. Tamilarasan K. and Prabu K.,"Physics Laboratory Manual', 1<sup>st</sup> Edition, SCM Publishers, Erode, 2020.
- 2. Palanisamy P.N., Manikandan P., Geetha A. and Manjula Rani K., "Chemistry Laboratory Manual", 1<sup>st</sup> Edition, Rajaganapathy Publishers, Erode, 2020.

|     | RSE OUTCOMES:<br>ompletion of the course, the students will be able to                                                                                                    | BT Mapped<br>(Highest Level)     |
|-----|----------------------------------------------------------------------------------------------------|----------------------------------|
| CO1 | determine the Young's modulus of a material using the concepts of elasticity and bending moment of a beam and to determine the rigidity modulus of a wire using the concepts of twisting couple and to compute the frequency of electrically vibrating rod using the concept of standing waves formed in fixed vibrating string.                                                                            | Applying (K3),<br>Precision (S3) |
| CO2 | determine the wavelength of a semiconductor laser beam using the concept of diffraction of light, and to compute the acceptance angle and the numerical aperture of an optical fiber using the concepts of total internal reflection and divergence of light in air and estimate the amount of hardness for the given water sample by EDTA method, and the amount of alkalinity for the given water sample. | Applying (K3),<br>Precision (S3) |
| CO3 | demonstrate the conductivity meter and pH meter to estimate the amount of the given solution.                                                                                                    | Applying (K3),<br>Precision (S3) |

|         | Mapping of COs with POs and PSOs |     |     |     |     |     |     |     |     |      |      |      |      |      |
|---------|----------------------------------|-----|-----|-----|-----|-----|-----|-----|-----|------|------|------|------|------|
| COs/POs | PO1                              | PO2 | PO3 | PO4 | PO5 | PO6 | P07 | PO8 | PO9 | PO10 | PO11 | PO12 | PSO1 | PSO2 |
| CO1     |                                  |     |     | 3   |     |     |     |     |     |      |      |      |      |      |
| CO2     |                                  |     |     | 3   |     |     |     |     |     |      |      |      |      |      |
| CO3     |                                  |     |     | 3   |     |     |     |     |     |      |      |      |      |      |

Total: 30

# Mapping of COs with POs and PSOs

1 – Slight, 2 – Moderate, 3 – Substantial, BT- Bloom's Taxonomy

20ITL11 IT ESSENTIALS LABORATORY

| Programme &<br>Branch | BTech - Information Technology | Sem. | Category | L | Т | Р | Credit |
|-----------------------|--------------------------------|------|----------|---|---|---|--------|
| Prerequisites         | Nil                            | 1    | ES       | 0 | 0 | 2 | 1      |

Preamble To Assemble and upgrade personal computer systems and to Troubleshoot system, software, and hardware problems List of Exercises / Experiments: Study the function of the following components i) Input devices ii) Central Processing Unit (CPU) iii) Output devices iv) 1. Memory v) Networking components (Network Interface Card (NIC), switch, hub, router, and modem) 2. Install and configure Windows and Linux Operating System. 3. Customize Operating System and maintenance of system application software. Perform the following operations in word processing: i) Modifying Layout of a Paragraph ii) Managing Headers 4. iii) Managing Footers iv) Managing Styles v) Insert Graphical Objects and Illustrations vii) Text Wrapping viii) Inserting Objects ix) Insert Shapes, Symbols and Special Characters x) Insert tables - insert/delete rows and columns, merge andsplit cells. Perform the following operations using Presentation tool: i) Inserting a Movie Clip ii) Inserting an Audio Clip iii) Working 5. with Tables iv) Working with Charts v) Inserting Transitions vi) Inserting Animations vii) Grouping Objects ix) Reviewing Content x) Preparing to Deliver a Presentation Perform the following operations in Spreadsheets: i) Use Auto sum in Cells ii) Conditional Formatting iii) Hide / Unhide / 6. Freeze Rows and Columns iv) Set Page Breaks v) Set Page Layout vi) Manage Workbook Views vii) Apply Cell and Range Names viii) Create Modify and Format Charts ix) Sort and Filter Data x) Calculate Data across Worksheets 7. Install Printer, Scanner and troubleshoot their faults. Perform the following operations in Email Messaging: i) Working with Calendar ii) Schedule an Appointment iii) Categorize 8. an Appointment iv) Share a Calendar v) Creating a Meeting Request vi) Respond to a Meeting Request vii) Create and Edit a Task viii) Create and Edit a Note ix) Create and Edit a Journal Entry Perform any one online transaction: i) Ticket Booking (Train Ticket, Bus Ticket, Flight Ticket, Cinema Ticket) ii) Bill 9. Payment (EB Bill, Mobile Recharge, Insurance Premium, EMI) iii) Online Purchase (Flipkart, Amazon)

Total: 30

# **REFERENCE BOOKS:**

DT Mannad

# 1. MS-Office suite

Installation and Configurations notes.

# COURSE OUTCOMES:

|     | mpletion of the course, the students will be able to                                | (Highest Level)                     |
|-----|-------------------------------------------------------------------------------------|-------------------------------------|
| CO1 | organize the functional parts of computers and network components                   | Applying (K3),<br>Manipulation (S2) |
| CO2 | utilize various tools like word processing, spreadsheets, presentation and database | Applying (K3),<br>Precision (S3)    |
| CO3 | experiment with computer hardware and software configurations.                      | Applying (K3),<br>Precision (S3)    |

|         | Mapping of COs with POs and PSOs |     |     |     |     |     |     |     |     |      |      |      |      |      |
|---------|----------------------------------|-----|-----|-----|-----|-----|-----|-----|-----|------|------|------|------|------|
| COs/POs | P01                              | PO2 | PO3 | PO4 | PO5 | PO6 | P07 | PO8 | PO9 | PO10 | PO11 | PO12 | PSO1 | PSO2 |
| CO1     | 3                                | 2   | 1   | 1   |     |     |     |     |     |      |      |      | 3    | 2    |
| CO2     | 3                                | 2   | 1   | 1   |     |     |     |     |     |      |      |      | 3    | 2    |
| CO3     | 3                                | 2   | 1   | 1   |     |     |     |     |     |      |      |      | 3    | 2    |

| Mapping of COs with POs and PSOs                                |
|-----------------------------------------------------------------|
| 1 – Slight, 2 – Moderate, 3 – Substantial, BT- Bloom's Taxonomy |

# 20EGT21 ADVANCED COMMUNICATION SKILLS

(Common to all Engineering and Technology Branches)

| Programme &<br>Branch | All BE/BTech branches             | Sem. | Category | L | Т | Р | Credit |
|-----------------------|-----------------------------------|------|----------|---|---|---|--------|
| Prerequisites         | 20EGT11 – English Language Skills | 2    | HS       | 3 | 0 | 0 | 3      |

| Preamble                                                                                                    | This course is designed to impart required levels of fluency in using the English Language at B1Level in the Common European Framework (CEFR).                                                                                                    |
|----------------------------------------------------------------------------------------------------|----------------------------------------------------------------------------------------------------|
| Unit - I                                                                                                    | Listening, Speaking, Reading, Writing and Grammar & Vocabulary. Activity Based Learning – Phase – VI                                                                                                    |
| Career cho<br>careers -                                                                                                    | Job and career related descriptions and conversations – requests of different kinds and the responses – Speaking ices and professional skills – making requests and responding to requests – Reading – Using texts about jobs and about different societies and cultural differences – Writing – Resumes, CVs and job oriented advertisements – nd career related emails – Grammar &Vocabulary – Gerunds and elements of comparison – requests and indirect                                                                     |
| Unit - II                                                                                                    | Listening, Speaking, Reading, Writing and Grammar & Vocabulary. Activity Based Learning – Phase – VII                                                                                                    |
| Narrating a technology                                                                                                    | <ul> <li>Expository and narrative descriptions – information about different cultures, nations and societies. Speaking - nd describing – talking about other countries and other cultures – Reading – Using texts about media and informatior</li> <li>living abroad and experiencing different cultures – Writing – Blog writing – brochures and tourist pamphlets - &amp; Vocabulary – The past tense forms - noun phrases and relative clauses.</li> </ul>                                                                   |
| Unit - III                                                                                                    | Listening, Speaking, Reading, Writing and Grammar & Vocabulary. Activity Based Learning – Phase – VIII                                                                                                    |
|                                                                                                    | - Consumerism - product description - complaints and redressal - environmental issues - ecology - saving the                                                                                                    |
| planet – <b>Sp</b><br>Reading –<br>reviews, ar                                                                                                    | eaking – Talking about problems, issues, complaints – solutions and redressal – talking about environmental issues -<br>Using texts on segregating wastes – recycling and reusing – texts on environmental issues – Writing – Online                                                                                                    |
| planet – <b>Sp</b><br>Reading –<br>reviews, ar                                                                                                    | Deaking – Talking about problems, issues, complaints – solutions and redressal – talking about environmental issues –<br>Using texts on segregating wastes – recycling and reusing – texts on environmental issues – Writing – Online<br>ticles and writing web content – Grammar & Vocabulary – Phrases and sentences used for describing problems –<br>prepositions and infinitives. Listening Speaking Reading Writing and Grammar & Vocabulary Activity Based Learning – Phase –                                            |
| planet – <b>S</b> p<br>Reading –<br>reviews, ar<br>passives –<br><b>Unit - IV</b><br>Listening<br>improveme<br>services –<br>about pers<br>everyday li | <ul> <li>beaking – Talking about problems, issues, complaints – solutions and redressal – talking about environmental issues – Using texts on segregating wastes – recycling and reusing – texts on environmental issues – Writing – Online ticles and writing web content – Grammar &amp; Vocabulary – Phrases and sentences used for describing problems – prepositions and infinitives.</li> <li>Listening, Speaking, Reading, Writing and Grammar &amp; Vocabulary. Activity Based Learning – Phase – Complexity</li> </ul> |

of the past – **Speaking** – Talking about the past, present and the future – talking about important line events, milestones and happenings about new technologies and future science – using texts about social organization, culture and social practices – Writing – Biographical sketches – historical events – famous personalities, stages of life and getting along with people – Grammar & Vocabulary – Future tense forms – time clauses and certain "if clauses".

# TEXT BOOK:

Total: 45

1. Jack C. Richards, Jonathan Hull, and Susan Proctor, "Interchange - Student's Book 3", 4<sup>th</sup> Edition, Cambridge University Press, New York, 2017.

**REFERENCES:** 

- 1. Sanjay Kumar and Pushp Lata, "Communication Skills: A Workbook based on AICTE Syllabus", Oxford University Press, 2018.
- 2. Board of Editors, "Skills Annexe: Functional English for Success", Orient BlackSwan, Hyderabad, 2013.

# 🥸 Kongu Engineering College, Perundurai, Erode – 638060, India

|     | RSE OUTCOMES:<br>mpletion of the course, the students will be able to                                                                                                    | BT Mapped<br>(Highest Level) |
|-----|----------------------------------------------------------------------------------------------------|------------------------------|
| CO1 | use functional grammar for improving communication skills                                                                                                    | Applying (K3)                |
| CO2 | listen and comprehend different spoken excerpts critically and infer Unspoken and implied meanings.                                                                                                 | Applying (K3)                |
| CO3 | read different genres of texts, infer implied meanings and critically analyze and evaluate them for ideas as well as for method of presentation.                                                    | Analyzing (K4)               |
| CO4 | write effectively and persuasively and produce different types of writing such as narration, description, exposition and argument as well as creative, critical, analytical and evaluative writing. | Creating (K6)                |
| CO5 | speak effectively, to express opinions clearly, initiate and sustain a discussion and also negotiate using appropriate communicative strategies.                                                    | Creating (K6)                |

|                 | Mapping of COs with POs and PSOs |           |         |           |         |          |      |     |     |      |      |      |      |      |
|-----------------|----------------------------------|-----------|---------|-----------|---------|----------|------|-----|-----|------|------|------|------|------|
| COs/POs         | PO1                              | PO2       | PO3     | PO4       | PO5     | PO6      | P07  | PO8 | PO9 | PO10 | PO11 | PO12 | PSO1 | PSO2 |
| CO1             |                                  |           |         |           |         | 2        |      |     | 1   | 3    | 1    | 1    |      |      |
| CO2             |                                  |           |         |           |         |          |      |     | 2   | 3    |      | 1    |      |      |
| CO3             |                                  |           |         |           |         | 1        |      |     |     | 3    | 1    | 1    |      |      |
| CO4             |                                  |           |         |           |         |          |      |     |     | 3    |      | 2    |      |      |
| CO5             | CO5 2 3 2                        |           |         |           |         |          |      |     |     |      |      |      |      |      |
| 1 - Slight, 2 - | Modera                           | te, 3 – 3 | Substar | tial, BT· | - Bloom | 's Taxor | nomy |     |     |      |      |      |      |      |

|                             |                       | ASSESSMENT              | PATTERN - T        | HEORY               |                      |                    |            |
|-----------------------------|-----------------------|-------------------------|--------------------|---------------------|----------------------|--------------------|------------|
| Test / Bloom's<br>Category* | Remembering<br>(K1) % | Understanding<br>(K2) % | Applying<br>(K3) % | Analyzing<br>(K4) % | Evaluating<br>(K5) % | Creating<br>(K6) % | Total<br>% |
| CAT1                        |                       | 13                      | 30                 | 33                  | -                    | 17                 | 100        |
| CAT2                        |                       | 13                      | 33                 | 37                  | -                    | 17                 | 100        |
| CAT3                        |                       | 20                      | 30                 | 33                  | -                    | 17                 | 100        |
| ESE                         |                       | 6                       | 40                 | 36                  | -                    | 18                 | 100        |

# 20MAC21 MULTIVARIABLE CALCULUS AND COMPLEX ANALYSIS

(Common to All Engineering and Technology Branches)

| Programme &<br>Branch | All BE/BTech branches | Sem. | Category | L | т  | Р          | Credit |
|-----------------------|-----------------------|------|----------|---|----|------------|--------|
| Prerequisites         | Nil                   | 2    | BS       | 3 | 1* | <b>2</b> * | 4      |

| Preamble | To impart the knowledge of partial derivatives, evaluation of real and complex integrals, vector cal and analytic functions to the students for solving the problems related to various engineering discipli |   |
|----------|----------------------------------------------------------------------------------------------------|---|
| Unit - I | Functions of Several Variables:                                                                                                    | 9 |
| - ·      |                                                                                                    | - |

Functions of two or more variables – Partial derivatives – Total differential – Taylor's series for functions of two variables – Maxima and minima – Constrained maxima and minima – Lagrange's multiplier method

# Unit - II Multiple Integrals:

Double integration in cartesian coordinates – Change of order of integration – Application: Area between two curves – Triple integration in cartesian coordinates –Volume as triple integrals

# Unit - III Vector Calculus:

Directional derivative – Gradient of a scalar point function – Divergence of a vector point function – Curl of a vector – Solenoidal and Irrotational vectors – Green's, Stoke's and Gauss divergence theorems (without proof) – Verification of the above theorems and evaluation of integrals using them.

# Unit - IV Analytic Functions:

Functions of a complex variable – Analytic functions – Necessary and sufficient conditions (excluding proof) – Cauchy–Riemann equations (Statement only) – Properties of analytic function (Statement only) – Harmonic function – Construction of analytic function – Conformal mapping: w = z + a, az, 1/z – Bilinear transformation.

# Unit - V Complex Integration:

Introduction – Cauchy's theorem (without proof) – Cauchy's integral formula – Taylor's and Laurent series – Singularities – Classification – Cauchy's residue theorem (without proof) – Applications: Evaluation of definite integrals involving sine and cosine functions over the circular contour.

# List of Exercises / Experiments:

| 1. | Finding ordinary and partial derivatives                           |
|----|--------------------------------------------------------------------|
| 2. | Computing extremes of a single variable function                   |
| 3. | Evaluating double and triple integrals                             |
| 4. | Finding the area between two curves                                |
| 5. | Computing gradient, divergence and curl of point functions         |
| 6. | Applying Milne-Thomson method for constructing analytic function   |
| 7. | Determination of Mobius transformation for the given set of points |
| 8. | Finding poles and residues of an analytic function                 |

# \*Alternate week

# Lecture: 45, Tutorial and Practical:15, Total:60

# TEXT BOOK:

Lecture. 45, Tutorial and Fractical. 15, Total.00

1. Ravish R. Singh, Mukul Bhatt "Engineering Mathematics", 1<sup>st</sup> Edition, McGraw Hill Education, New Delhi, 2016. **REFERENCES:** 

- 1. Kreyszig E., "Advanced Engineering Mathematics", 10<sup>th</sup> Edition, John Wiley Sons, 2011.
- 2. Dass H K, "Higher Engineering Mathematics", 3<sup>rd</sup> Revised Edition, S.Chand and Co., New Delhi, 2014.
- Duraisamy C., Vengataasalam S., Arun Prakash K. and Suresh M., "Engineering Mathematics I", 2<sup>nd</sup> Edition, Pearson India Education, New Delhi, 2018.

9

9

9

9

| 4. M | ATLAB Manual.                                                                                                    |                                          |
|------|----------------------------------------------------------------------------------------------------|------------------------------------------|
|      | RSE OUTCOMES:<br>mpletion of the course, the students will be able to                                                     | BT Mapped<br>(Highest Level)             |
| CO1  | compute extremal values which arise in function of several variables.                                                     | Applying (K3)                            |
| CO2  | solve Problems involving Double and Triple integrals.                                                                     | Understanding (K2)                       |
| CO3  | apply the concept of vectors in engineering problems.                                                                     | Applying (K3)                            |
| CO4  | identify, construct and apply analytic functions in electrostatics and fluid flow problems.                               | Applying (K3)                            |
| CO5  | evaluate complex integrals which are extensively applied in engineering.                                                  | Applying (K3)                            |
| CO6  | compute maxima and minima of a single variable function, gradient, curl and divergence of a vector function using MATLAB. | Understanding (K2),<br>Manipulation (S2) |
| CO7  | evaluate Double, Triple integrals and determine area between two curves using MATLAB                                      | Applying (K3),<br>Manipulation (S2)      |
| CO8  | construct analytic function, find bilinear transformation and compute poles and residues using MATLAB.                    | Applying (K3),<br>Manipulation (S2)      |

|                                                |         |          |               |                 | Марр     | oing of           | COs w  | ith PO           | s and P              | SOs |                   |         |      |      |
|------------------------------------------------|---------|----------|---------------|-----------------|----------|-------------------|--------|------------------|----------------------|-----|-------------------|---------|------|------|
| COs/POs                                        | P01     | PO2      | PO3           | PO4             | PO5      | PO6               | P07    | PO8              | PO9                  | PO1 | 0 PO11            | PO12    | PSO1 | PSO2 |
| CO1                                            | 3       | 3        |               |                 |          |                   |        |                  |                      |     |                   |         |      |      |
| CO2                                            | 3       | 3        | 2             |                 |          |                   |        |                  |                      |     |                   |         |      |      |
| CO3                                            | 3       | 3        |               |                 |          |                   |        |                  |                      |     |                   |         |      |      |
| CO4                                            | 3       | 3        |               |                 |          |                   |        |                  |                      |     |                   |         |      |      |
| CO5                                            | 3       | 3        | 2             |                 |          |                   |        |                  |                      |     |                   |         |      |      |
| CO6                                            |         |          |               |                 | 3        |                   |        |                  |                      |     |                   |         |      |      |
| CO7                                            |         |          |               |                 | 3        |                   |        |                  |                      |     |                   |         |      |      |
| CO8                                            |         |          |               |                 | 3        |                   |        |                  |                      |     |                   |         |      |      |
| 1 – Slight, 2 -                                | - Moder | ate, 3 - | - Substa      | ntial, B        | T- Bloor | n's Tax           | conomy | /                |                      |     |                   |         |      |      |
|                                                |         |          |               |                 | ASS      | ESSME             |        | TTERN            | I - THEO             | ORY |                   |         |      |      |
| Test / Bloom's Remembering<br>Category* (K1) % |         |          | Jnders<br>(K2 | tanding<br>2) % | g A      | Applyin<br>(K3) % |        | alyzing<br>(4) % | Evaluating<br>(K5) % |     | reating<br>(K6) % | Total % |      |      |
| CAT                                            | 1       |          | 10            |                 | 20       |                   |        | 70               |                      |     |                   |         |      | 100  |
| CAT2 10                                        |         |          | 20            |                 |          | 70                |        |                  |                      |     |                   | 100     |      |      |

70

70

20

20

10 \* ±3% may be varied (CAT 1,2,3 – 50 marks & ESE – 100 marks)

10

CAT3

ESE

100

100

#### 20PHT23 PHYSICS FOR COMMUNICATION AND COMPUTER SCIENCE ENGINEERING

(Common to Electronics and Communication Engineering, Computer Science and Engineering and Information Technology branches)

| Branch        | BE, Electronics and Communication Engineering,<br>BE-Computer Science and Engineering, BTech-<br>Information Technology | Sem. | Category | L | т | Р | Credit |
|---------------|----------------------------------------------------------------------------------------------------|------|----------|---|---|---|--------|
| Prerequisites | Applied Physics                                                                                                    | 2    | BS       | 3 | 0 | 0 | 3      |

Preamble This course aims to impart the knowledge on the physics of conductors, superconductors, semiconductors, magnetic materials, dielectrics, optoelectronic materials and nano materials. It also describes the working of the select solid state and optoelectronic devices and the applications of aforementioned materials in Communication Engineering and Computer Science and Engineering and Information Technology and provides motivation towards innovations.

#### Unit - I Conducting and Superconducting Materials:

Conducting Materials: Introduction - Classical free electron theory of metals - Electrical conductivity - Drawbacks of classical free electron theory - Quantum statistics: Fermi distribution function and Effect of temperature on Fermi function - Superconducting Materials: Introduction - Properties of superconductors - Type I and Type II superconductors - Applications: Cryotron - Superconducting quantum interference device (SQUID).

# Unit - II Semiconducting Materials and Devices:

Introduction - Intrinsic semiconductor: Carrier concentration, Fermi level in intrinsic semiconductor, Variation of intrinsic conductivity with temperature and Determination of band gap - Extrinsic semiconductor: Carrier concentration in N-type and P-type semiconductors, Fermi level in Extrinsic semiconductors, Variation of Fermi level with temperature and impurity concentration - Hall effect: Determination of Hall coefficient and its applications - Uni-junction Transistor: Construction and characteristics – Junction field Effect Transistor: Construction and characteristics.

#### Unit - III Magnetic and Dielectric Materials:

Magnetic materials: Introduction - Classification of magnetic materials based on magnetic moment - Ferromagnetism: Domain theory of ferromagnetism, Hysteresis loss, Soft and hard magnetic materials and Application: Transformer core. Dielectrics Materials: Introduction - Dielectric constant - Types of polarization (qualitative) - Temperature dependence of polarization - Frequency dependence of total polarization - Dielectric loss (qualitative) - Dielectric breakdown – Ferroelectricity and its applications.

# Unit - IV Optoelectronic Materials and Devices:

Introduction - Photodetectors: p-i-n photo diode - Avalanche photo diode – Effect of Anisotropic crystals in light propagation: Index ellipsoid of uniaxial and biaxial crystals -Electro-Optic effect: Pockel's effect and Kerr effect - Light modulators - Types of light modulators - Electro refractive modulators: Electro-optic amplitude and Phase modulators - Electro absorptive modulators: Franz - Keldysh and Stark effect modulators.

#### Unit - V Nano Materials:

Introduction - Properties of nano-materials - Low dimensional structures: Quantum dot, quantum wire and quantum well -Production techniques: Ball Milling, lithographic method, physical vapor deposition method, chemical vapor deposition method and sol gel method - Applications of nano-materials – Carbon nanotubes: Structures, properties, synthesis by laser ablation method - Applications of carbon nanotubes.

# **TEXT BOOK:**

# Total:45

9

9

9

9

9

Avadhanulu M.N., Kshirsagar P.G. and Arun Murthy T.V.S., "A Textbook of Engineering Physics", 11<sup>th</sup> Edition, S. Chand & Company Pvt. Ltd., New Delhi, 2019 for Unit I, II, III and Unit V.
 Palanisamy P.K., "Semiconductor Physics and Opto electronics", 2<sup>nd</sup> Edition, Sci Tech Publications, Chennai, 2010, for Unit IV.

# **REFERENCES:**

- 1. Kachhava C.M., "Solid State Physics, Solid State Device and Electronics", 1<sup>st</sup> Edition, New Age International, New Delhi, 2003.
- 2. Charles Kittel, "Introduction to Solid State Physics", 8<sup>th</sup> Edition, John Wiley& Sons, New Jersey, 2004.
- 3. Tamilarasan K. and Prabu K., "Materials Science", 1st Edition, McGraw Hill Education Pvt. Ltd., New Delhi, 2019.

|     | SE OUTCOMES:<br>mpletion of the course, the students will be able to                                                                                                    | BT Mapped<br>(Highest Level) |
|-----|----------------------------------------------------------------------------------------------------|------------------------------|
| CO1 | apply the concepts of classical and quantum free electron theory of metals to compute the electrical conductivity of metals and to comprehend the effect of temperature on Fermi function and to summarize the types, properties and applications of superconductors (Cryotron and Superconducting quantum interference device). |                              |
| CO2 | use the concept of density of states to compute the carrier concentration, electrical conductivity and band gap of intrinsic semiconductors and to compute the carrier concentration of extrinsic semiconductors, and also to explain the phenomenon related to Hall Effect and the working of UJT and JFET.                     | Applying (K3)                |
| CO3 | apply the domain theory of ferromagnetism to explain hysteresis and to apply the concept of electric dipole moment and electric polarization to comprehend the select polarization mechanisms in dielectrics and to describe the related phenomenon.                                                                             | Applying (K3)                |
| CO4 | apply the theory of photoconductivity and p-n junction to describe the materials, construction, working and applications of the select optoelectronic devices and to apply the concept of index ellipsoid of uniaxial and biaxial crystals to explain the principle, working and application of opto-electric modulators.        | Applying (K3)                |
| CO5 | utilize appropriate methods to prepare nano-materials and carbon nano-tubes, and to comprehend their properties, types and applications.                                                                                                    | Applying (K3)                |

|                 |        |           |         |           | Марр  | ing of C | Os witl | h POs a | and PSC | )s   |      |      |      |      |
|-----------------|--------|-----------|---------|-----------|-------|----------|---------|---------|---------|------|------|------|------|------|
| COs/POs         | P01    | PO2       | PO3     | PO4       | PO5   | P06      | P07     | PO8     | PO9     | PO10 | PO11 | PO12 | PSO1 | PSO2 |
| CO1             | 3      | 2         | 1       |           |       |          |         |         |         |      |      |      |      |      |
| CO2             | 3      | 2         | 1       |           |       |          |         |         |         |      |      |      |      |      |
| CO3             | 3      | 2         | 1       |           |       |          |         |         |         |      |      |      |      |      |
| CO4             | 3      | 2         | 1       |           |       |          |         |         |         |      |      |      |      |      |
| CO5             | 3      | 2         | 1       |           |       |          |         |         |         |      |      |      |      |      |
| 1 – Slight, 2 – | Modera | te, 3 – S | Substan | tial, BT- | Bloom | s Taxon  | omy     |         |         |      |      |      |      |      |

|                             |                       | ASSESSMEN               | T PATTERN -        | THEORY              |                      |                    |         |
|-----------------------------|-----------------------|-------------------------|--------------------|---------------------|----------------------|--------------------|---------|
| Test / Bloom's<br>Category* | Remembering<br>(K1) % | Understanding<br>(K2) % | Applying<br>(K3) % | Analyzing<br>(K4) % | Evaluating<br>(K5) % | Creating<br>(K6) % | Total % |
| CAT1                        | 20                    | 40                      | 40                 |                     |                      |                    | 100     |
| CAT2                        | 20                    | 40                      | 40                 |                     |                      |                    | 100     |
| CAT3                        | 25                    | 35                      | 40                 |                     |                      |                    | 100     |
| ESE                         | 20                    | 40                      | 40                 |                     |                      |                    | 100     |

# 20CYT23 CHEMISTRY OF ELECTRONIC MATERIALS

| Programme &<br>Branch | B.E – ECE, CSE, EEE, EIE & B.TECH- IT branches | Sem. | Category | L | Т | Р | Credit |
|-----------------------|------------------------------------------------|------|----------|---|---|---|--------|
| Prerequisites         | Applied Chemistry                              | 2    | BS       | 3 | 0 | 0 | 3      |

Preamble Chemistry of electronic materials aims to equip the engineering students to realize the importance of chemistry in polymeric materials, metal finishing, organic electronic materials, fuel cells, renewable energy and e-waste management.

# Unit - I Chemistry of Polymeric and Composite Materials :

Introduction - structure and property relationship of polymers - plastics - properties and uses of plastics as engineering materials - rubbers (elastomers) - natural rubber- processing of latex- vulcanization of rubber - synthetic rubbers- preparation, properties and uses of thiokol and butyl rubber- polymer blends and alloys - fibres-physical properties-types-spinning processes- composites - classification of composites - fibre reinforced plastics- processing , properties and uses of fiber reinforced plastics

# Unit - II Industrial Metal Finishing :

Introduction – technological importance of metal finishing- methods of metal finishing - manufacturing of electronic component-PCB fabrication- essential of metal finishing: polarization, decomposition potential and overpotential - surface preparation -Electroplating – Process - effect of plating variables on the nature of electrodeposit - electroplating of chromium and silver. Electroless plating - electroless copper plating on printed circuit board - electroless nickel plating process -Distinction between electroplating and electroless plating- advantages of electroless plating.

# Unit - III Chemistry of Organic Electronic Materials and Fuel Cells:

Introduction-Organic semiconducting materials – principle and applications - advantages over inorganic semiconducting materials - P-type and N-type organic semiconducting materials (definition and examples) - conducting polymers and its applications - organic dielectrics (principle and example) - organic light emitting diodes - working and applications. Fuel Cells: Importance and classification of fuel cells - description, principle, components, applications and environmental aspects of fuel cells: alkaline fuel cells, phosphoric acid, molten carbonate and direct methanol fuel cells.

# Unit - IV Renewable Energy Resources:

Introduction – global energy consumption scenario- types of energy resources - nuclear energy - nuclear power reactor - breeder reactors - applications and disadvantages of nuclear energy - design, working, advantages and disadvantages of solar energy, hydropower, wind energy, geothermal energy, tidal and wave power, ocean thermal energy - biomass and biofuels - hydrogen as an alternate fuel - hydrogen production - advantages ,disadvantages and applications - nanotechnology for energy sector.

# Unit - V E-Waste and its Management:

E- Waste – definition - sources of e-waste– hazardous substances in e-waste - effects of e-waste on environment and human health- need for e-waste management– e-waste handling rules - waste minimization techniques for managing e-waste – recycling of e-waste - disposal treatment methods of e- waste – global Scenario of E-waste – E-waste in India- case studies.

# **TEXT BOOK:**

Total: 45

9

9

9

9

9

- 1. Wiley editorial board. "Wiley Engineering Chemistry". 2<sup>nd</sup> Edition, Wiley India Pvt. Ltd, New Delhi, Reprint 2019, for Units I,II,IV.
- 2. Palanisamy P.N., Manikandan P., Geetha A., Manjula Rani K.& Kowshalya V.N., "Environmental Science", Revised Edition, Pearson Education, New Delhi, 2019 for Units I, III, IV, V.

# **REFERENCES:**

- 1. Palanna O., "Engineering Chemistry", McGraw Hill Education, New Delhi, 2017 for Units II,III.
- 2. B.Joshi & Shashank Deep, "Engineering Chemistry", Oxford University Press, New Delhi, 2019.

|     | SE OUTCOMES:<br>mpletion of the course, the students will be able to                | BT Mapped<br>(Highest Level) |
|-----|-------------------------------------------------------------------------------------|------------------------------|
| CO1 | utilize the polymeric and composite materials for various applications              | Applying (K3)                |
| CO2 | employ the concept of coating techniques in industrial metal finishing              | Applying (K3)                |
| CO3 | apply the concepts of fuel cells, organic electronic materials and its applications | Applying (K3)                |
| CO4 | explain the role of renewable energy resources to attain sustainability             | Understanding (K2)           |
| CO5 | utilize the knowledge to handle the e-waste and reduce its impacts on environment   | Applying (K3)                |

|                 |             |          |         |          | Маррі   | ng of C | Os with | n POs a | nd PSC | )s   |      |      |      |      |
|-----------------|-------------|----------|---------|----------|---------|---------|---------|---------|--------|------|------|------|------|------|
| COs/POs         | PO1         | PO2      | PO3     | PO4      | PO5     | PO6     | P07     | PO8     | PO9    | PO10 | PO11 | PO12 | PSO1 | PSO2 |
| CO1             | 3           | 2        | 1       | 1        |         |         |         |         |        |      |      |      |      |      |
| CO2             | 3           | 2        | 1       | 1        |         |         |         |         |        |      |      |      |      |      |
| CO3             | 3           | 1        |         |          |         |         |         |         |        |      |      |      |      |      |
| CO4             | 3           | 2        | 1       | 1        |         |         |         |         |        |      |      |      |      |      |
| CO5             | CO5 3 2 1 1 |          |         |          |         |         |         |         |        |      |      |      |      |      |
| 1 – Slight, 2 – | Modera      | ate, 3 – | Substar | tial, BT | - Bloom | 's Taxo | nomy    |         |        |      |      |      |      |      |

|                             |                       | ASSESSMENT              | PATTERN - T        | HEORY               |                      |                    |            |
|-----------------------------|-----------------------|-------------------------|--------------------|---------------------|----------------------|--------------------|------------|
| Test / Bloom's<br>Category* | Remembering<br>(K1) % | Understanding<br>(K2) % | Applying<br>(K3) % | Analyzing<br>(K4) % | Evaluating<br>(K5) % | Creating<br>(K6) % | Total<br>% |
| CAT1                        | 25                    | 35                      | 40                 |                     |                      |                    | 100        |
| CAT2                        | 25                    | 35                      | 40                 |                     |                      |                    | 100        |
| CAT3                        | 25                    | 35                      | 40                 |                     |                      |                    | 100        |
| ESE                         | 25                    | 35                      | 40                 |                     |                      |                    | 100        |

# 20MEC11 ENGINEERING GRAPHICS

(Common to Civil, Mechanical, Mechatronics, Automobile Engineering, Chemical & Food Technology Branches)

| Programme &<br>Branch | BE(Civil, Mech, MTS, Auto) &BTech(Chem, FT) | Sem. | Category | L | Т | Р | Credit |
|-----------------------|---------------------------------------------|------|----------|---|---|---|--------|
| Prerequisites         | Nil                                         | 2    | ES       | 2 | 0 | 2 | 3      |

Preamble To impart knowledge on orthographic, isometric projections, sectional views and development of surfaces by solving different application oriented problems.

#### Unit - I General Principles of Orthographic Projection:

Importance of graphics in engineering applications - Use of drafting instruments - BIS conventions and specifications - Size, layout and folding of drawing sheets - Lettering and dimensioning - Projections of Points, Lines and Planes - General principles of orthographic projection - First angle projection - Layout of views - Projection of points located in all quadrant and straight lines located in the first quadrant - Determination of true lengths and true inclinations and location of traces - Projection of polygonal surface and circular lamina inclined to both reference planes.

#### Unit - II Projections of Solid:

Projections of simple solids like prisms, pyramids, cylinder and cone when the axis is inclined to one reference plane by change of position method.

#### Unit - III Sectioning of Solids:

Sectioning of solids - prisms, pyramids, cylinder and cone in simple vertical position by cutting planes inclined to one reference plane and perpendicular to the other - Obtaining true shape of section.

# Unit - IV Development of Surfaces:

Development of lateral surfaces of simple solids like prisms, pyramids, cylinders and cones – development of simple truncated solids involving prisms, pyramids, cylinders and cones.

# Unit - V Isometric Projection and Introduction to AutoCAD:

Principles of isometric projection - Isometric scale - Isometric projections of simple and truncated solids like prisms, pyramids, cylinders and cones - Conversion of isometric projection into orthographic projection - Introduction to AutoCAD.

# Lecture:30, Practical:30, Total:60

9

9

9

9

9

# **TEXT BOOK:**

1. Venugopal K. and Prabhu Raja V., "Engineering Graphics", 15<sup>th</sup> Edition, New Age International Pvt. Ltd., New Delhi, 2018. **REFERENCES:** 

1. Basant Agrawal, Agrawal C.M., "Engineering Drawing", 2<sup>nd</sup> Edition, McGraw Hill Education, 2019.

2. Gopalakrishnana K.R. "Engineering Drawing", Volume. I & II, Subhas Publications, Bengaluru, 2014.

3. Parthasarathy N.S., Vela Murali. "Engineering Drawing", 1<sup>st</sup> Edition, Oxford University Press, 2015.

|     | RSE OUTCOMES:<br>ompletion of the course, the students will be able to                                                       | BT Mapped<br>(Highest Level) |
|-----|----------------------------------------------------------------------------------------------------|------------------------------|
| CO1 | interpret international standards of drawings and sketch the projections of points, lines and planes.                        | Understanding (K2)           |
| CO2 | draw the projections of 3D primitive objects like prisms, pyramids, cylinders and cones.                                     | Applying (K3)                |
| CO3 | construct the various sectional views of solids like prisms, pyramids, cylinders and cones.                                  | Applying (K3)                |
| CO4 | develop the lateral surfaces of simple and truncated solids.                                                                 | Applying (K3)                |
| CO5 | sketch the isometric projections of simple and truncated solids and convert isometric drawing in to orthographic projection. | Applying (K3)                |

|                 |        |          |         |           | Маррі   | ng of C | Os with | POs a | nd PSO | )s   |      |      |      |      |
|-----------------|--------|----------|---------|-----------|---------|---------|---------|-------|--------|------|------|------|------|------|
| COs/POs         | PO1    | PO2      | PO3     | PO4       | PO5     | PO6     | P07     | PO8   | PO9    | PO10 | PO11 | PO12 | PSO1 | PSO2 |
| CO1             | 3      | 2        |         |           |         |         |         |       |        | 3    | 2    | 2    | 2    | 3    |
| CO2             | 3      | 2        | 1       | 1         |         |         |         |       |        | 3    | 2    | 3    | 2    | 3    |
| CO3             | 3      | 2        | 1       | 1         |         |         |         |       |        | 3    | 2    | 3    | 2    | 3    |
| CO4             | 3      | 2        | 1       | 1         |         |         |         |       |        | 3    | 2    | 3    | 2    | 3    |
| CO5             | 3      | 2        | 1       | 1         |         |         |         |       |        | 3    | 2    | 3    | 2    | 3    |
| I – Slight, 2 – | Modera | ate, 3 – | Substar | ntial, BT | - Bloom | 's Taxo | nomy    |       |        |      |      |      |      |      |

|                             |                       | ASSESSMENT              | PATTERN - T        | HEORY               |                      |                    |            |
|-----------------------------|-----------------------|-------------------------|--------------------|---------------------|----------------------|--------------------|------------|
| Test / Bloom's<br>Category* | Remembering<br>(K1) % | Understanding<br>(K2) % | Applying<br>(K3) % | Analyzing<br>(K4) % | Evaluating<br>(K5) % | Creating<br>(K6) % | Total<br>% |
| CAT1                        | 20                    | 40                      | 40                 |                     |                      |                    | 100        |
| CAT2                        | 20                    | 40                      | 40                 |                     |                      |                    | 100        |
| CAT3                        | 20                    | 40                      | 40                 |                     |                      |                    | 100        |
| ESE                         | 25                    | 35                      | 40                 |                     |                      |                    | 100        |

# 20ITT21 PROGRAMMING AND LINEAR DATA STRUCTURES

| Programme &<br>Branch | B.Tech. – Information Technology | Sem. | Category | L | т | Ρ | Credit |
|-----------------------|----------------------------------|------|----------|---|---|---|--------|
| Prerequisites         | Problem Solving and Programming  | 2    | PC       | 3 | 0 | 2 | 4      |

Preamble This course helps the students to learn the advanced concepts of C language, and basic concepts and applications of Linear data Structures like linked list, stack and queue. 9

#### Unit - I Pointers and Arrays, Pointers and Strings :

Pointers- Introduction – Pointers and 1D array – passing an array to a function – returning an array from function – NULL pointers – Array of pointers - Pointer-to-pointer - Pointers and 2D array - Generic pointers - Dangling Pointer-Using Pointers for string manipulation - Two dimensional array of strings - array of pointers to strings.

#### Unit - II Dynamic memory allocation, Pointers and Functions, Pointers and structures:

Dynamic memory allocation, Function pointers - calling a function using a function pointer- Structures - Introduction - Structures in Functions -Pointers to structures-Accessing structure members - Using pointer as a function argument - Array of structures - self referential structures.

#### Unit - III File Handling and Preprocessor Directives :

File Handling Basics - opening and closing files - Detecting the end-of-file -File pointer and file buffer - File read/write functions formatted functions fscanf() and fprintf() – Text and Binary files- Reading and writing binary files – Manipulating file position indicator -Renaming and Removing a file - Command line Arguments. Preprocessor - #define macros with and without arguments - #include directive-Conditional Compilation.

#### Unit - IV Data structures and Linked List:

Introduction to Data Structures - Classification - Introduction to linked lists - Linked lists vs Arrays - Singly linked list-Creating a list-Traversing a list-Adding a node-Deleting a node-Sorting a list-Destroying a list-printing linked list in reverse order-reverse a singly listcopy a singly linked list.

#### Unit - V Stack and Queue:

Introduction - Stack - Implementation of stack using array and linked list - Application of stack - Infix to Postfix expression conversion, Postfix expression evaluation – Queue – Implementation of Queue using array and linked list– Other variations of Queue Applications of Queue.

# List of Exercises:

| 1.  | Program to access an array(1D and 2D) using pointers                                    |
|-----|-----------------------------------------------------------------------------------------|
| 2.  | Program to manipulate strings using pointers                                            |
| 3.  | Program to demonstrate dynamic memory allocation for 1D and 2D array                    |
| 4.  | Program to pass an array as an argument to function and access the array using pointers |
| 5.  | Programs using pointers and structures                                                  |
| 6.  | Program to perform operations on files                                                  |
| 7.  | Program using conditional preprocessor directives                                       |
| 8.  | Program to implement singly linked list                                                 |
| 9.  | Program to implement Stack and Queue using array and linked list                        |
| 10. | Infix to Postfix conversion, postfix evaluation using stack                             |

# **TEXT BOOK:**

|      | Sumitabha Das, "Computer Fundamentals &C Programming", McGraw Hill Education(India) Private Limited, 1 <sup>st</sup> Edition, 2018, for Units I,II,III,IV. |  |  |  |  |  |  |  |  |  |  |
|------|----------------------------------------------------------------------------------------------------|--|--|--|--|--|--|--|--|--|--|
| 2.   | PradipDey, Manas Ghosh, "Programming in C", Oxford Higher education, 2 <sup>nd</sup> Edition, 2016, for Unit V.                                            |  |  |  |  |  |  |  |  |  |  |
| REFE | REFERENCES:                                                                                                    |  |  |  |  |  |  |  |  |  |  |
| 1.   | Yashavant Kanetkar, "Pointers in C", BPP Publications, 4 <sup>th</sup> Edition, 2017.                                                                      |  |  |  |  |  |  |  |  |  |  |

9

9

9

9

# Lecture: 45, Practical: 30, Total: 75

| COURS<br>On com | BT Mapped<br>(Highest Level)                                                                                  |                                  |
|-----------------|----------------------------------------------------------------------------------------------------|----------------------------------|
| CO1             | make use of pointers to perform array and string operations                                                   | Applying (K3)                    |
| CO2             | implement functions and structures with pointers                                                              | Applying (K3)                    |
| CO3             | demonstrate file operations and preprocessor directives                                                       | Applying (K3)                    |
| CO4             | describe the different operations on singly linked list and make use of it for developing simple applications | Applying (K3)                    |
| CO5             | manipulate the operations on stacks and queues                                                                | Applying (K3)                    |
| CO6             | implement programs to solve problems using pointers to arrays and structures                                  | Applying (K3),<br>Precision (S3) |
| C07             | develop programs using files and preprocessor directives                                                      | Applying (K3),<br>Precision (S3) |
| CO8             | use appropriate linear data structure for solving given problems                                              | Applying (K3),<br>Precision (S3) |

|                 | Mapping of COs with POs and PSOs |            |         |           |       |         |      |     |     |      |      |      |      |      |
|-----------------|----------------------------------|------------|---------|-----------|-------|---------|------|-----|-----|------|------|------|------|------|
| COs/POs         | P01                              | PO2        | PO3     | PO4       | PO5   | PO6     | P07  | PO8 | PO9 | PO10 | P011 | PO12 | PSO1 | PSO2 |
| CO1             | 3                                | 2          | 1       | 1         |       |         |      |     |     |      |      |      | 2    | 1    |
| CO2             | 3                                | 2          | 1       | 1         |       |         |      |     |     |      |      |      | 2    | 1    |
| CO3             | 3                                | 2          | 1       | 1         |       |         |      |     |     |      |      |      | 2    | 1    |
| CO4             | 3                                | 2          | 1       |           |       |         |      |     |     |      |      |      | 2    | 1    |
| CO5             | 3                                | 2          | 1       | 1         |       |         |      |     |     |      |      |      | 2    | 1    |
| CO6             | 3                                | 2          | 1       | 1         |       |         |      |     |     |      |      |      | 2    | 1    |
| CO7             | 3                                | 2          | 1       | 1         |       |         |      |     |     |      |      |      | 2    | 1    |
| CO8             | 3                                | 2          | 1       | 1         |       |         |      |     |     |      |      |      | 2    | 1    |
| 1 – Slight, 2 – | Modera                           | ite, 3 – 8 | Substan | tial, BT- | Bloom | s Taxor | nomy |     |     |      |      |      |      |      |

|                             | ASSESSMENT PATTERN - THEORY |                         |                    |                     |                      |                    |         |  |  |  |  |  |  |  |
|-----------------------------|-----------------------------|-------------------------|--------------------|---------------------|----------------------|--------------------|---------|--|--|--|--|--|--|--|
| Test / Bloom's<br>Category* | Remembering<br>(K1) %       | Understanding<br>(K2) % | Applying<br>(K3) % | Analyzing<br>(K4) % | Evaluating<br>(K5) % | Creating<br>(K6) % | Total % |  |  |  |  |  |  |  |
| CAT1                        | 10                          | 10                      | 80                 |                     |                      |                    | 100     |  |  |  |  |  |  |  |
| CAT2                        | 10                          | 10                      | 80                 |                     |                      |                    | 100     |  |  |  |  |  |  |  |
| CAT3                        | 10                          | 20                      | 70                 |                     |                      |                    | 100     |  |  |  |  |  |  |  |
| ESE                         | 10                          | 30                      | 60                 |                     |                      |                    | 100     |  |  |  |  |  |  |  |

# 20PHL28 PHYSICAL SCIENCES LABORATORY II

| Prog. & Branch | BTech - Information Technology | Sem. | Category | L | Т | Ρ | Credit |
|----------------|--------------------------------|------|----------|---|---|---|--------|
| Pre requisite  | Nil                            | 2    | BS       | 0 | 0 | 2 | 1      |
|                |                                |      |          |   |   |   |        |

| l | Preamble | This course aims to impart hands on training in the determination of physical parameters such as specific                                            |  |
|---|----------|----------------------------------------------------------------------------------------------------|--|
|   |          | resistance, band gap, hysteresis loss and thickness of a nano-structured material and also the working UJT, and to                                   |  |
|   |          | develop the skills in handling different basic instruments. This course also aims to impart the significance of Cl <sup>-</sup> , Cr <sup>6+</sup> , |  |
| l |          | DO, Fe <sup>2+</sup> and Cu <sup>2+</sup> and thereby, to improve the analytical capability.                                                         |  |

# List of Exercises / Experiments:

| 1.  | Determination of the specific resistance of the material of a wire using Carey-Foster's bridge. |
|-----|-------------------------------------------------------------------------------------------------|
| 2.  | Determination of the band gap of a semiconductor using post office box.                         |
| 3.  | Observation of the I-V characteristics of a uni junction transistor.                            |
| 4.  | Determination of hysteresis loss in a ferromagnetic material.                                   |
| 5.  | Determination of the thickness of a nano-structured material using air-wedge arrangement.       |
| 6.  | Estimation of chloride ion in the given water sample using Argentometric method.                |
| 7.  | Estimation of chromium (Cr <sup>6+</sup> ) in wastewater sample.                                |
| 8.  | Determination of dissolved oxygen in the given wastewater sample.                               |
| 9.  | Estimation of iron using permanganometry.                                                       |
| 10. | Estimation of copper in the given solution by lodometric method.                                |

# **REFERENCES:**

- 1. Tamilarasan K. and Prabu K., "Physics Laboratory Manual", 1<sup>st</sup> Edition, SCM Publishers, Erode, 2020.
- 2. Palanisamy P.N., Manikandan P., Geetha A. and Manjula Rani K., "Chemistry Laboratory Manual", 1st Edition, Kalaikathir Publishers, Coimbatore, 2020.

# COURSE OUTCOMES:

| On co | mpletion of the course, the students will be able to                                                                                                    | (Highest Level)                  |
|-------|----------------------------------------------------------------------------------------------------|----------------------------------|
| CO1   | determine the specific resistance of conducting materials and the band gap of semiconducting materials using the concept of electrical conductivity and to obtain the V-I characteristics of a UJT using the concept of creation of a region with negative resistance.                                                                                                    | Applying (K3),<br>Precision (S3) |
| CO2   | determine the hysteresis loss in ferromagnetic materials using the concept of domain theory of ferromagnetism and to determine the thickness of nano-crystalline thin films using the concept of interference of light. Estimation of Chloride and Chromium ( $Cr^{6+}$ ) in the given water sample and also to determine the dissolved oxygen in the given wastewater sample. | Applying (K3),<br>Precision (S3) |
| CO3   | estimation of iron and copper in the given solution.                                                                                                    | Applying (K3),<br>Precision (S3) |

|                 | Mapping of COs with POs and PSOs |          |         |           |         |         |      |     |     |      |      |      |      |      |
|-----------------|----------------------------------|----------|---------|-----------|---------|---------|------|-----|-----|------|------|------|------|------|
| COs/POs         | PO1                              | PO2      | PO3     | PO4       | PO5     | PO6     | P07  | PO8 | PO9 | PO10 | PO11 | PO12 | PSO1 | PSO2 |
| CO1             |                                  |          | 3       |           |         |         |      |     |     |      |      |      |      |      |
| CO2             |                                  |          | 3       |           |         |         |      |     |     |      |      |      |      |      |
| CO3             |                                  |          | 3       |           |         |         |      |     |     |      |      |      |      |      |
| 1 – Slight, 2 – | - Modera                         | ate, 3 – | Substar | ntial, BT | - Bloom | 's Taxo | nomy |     |     |      |      |      |      |      |

Total: 30

**BT Mapped** 

## 20MEL11 ENGINEERING PRACTICES LABORATORY

(Common to Civil, Mechanical, Mechatronics, Automobile Engineering, Chemical & Food Technology Branches)

| Programme & Branch | BE (Civil, Mech, MTS, Auto) & BTech (Chem, FT) | Sem. | Category | L | Т | Р | Credit |
|--------------------|------------------------------------------------|------|----------|---|---|---|--------|
| Prerequisites      | Nil                                            | 2    | ES       | 0 | 0 | 2 | 1      |

Preamble This course is designed to provide a hands-on experience in basic of mechanical and electrical engineering practices.

# List of Exercises / Experiments:

|    | PART A – MECHANICAL ENGINEERING                                                                                                    |
|----|----------------------------------------------------------------------------------------------------|
| 1. | To prepare square or rectangular shaped MS plates using power tools for cutting, polishing and shaping to the required dimensions.                   |
| 2. | To carryout drilling, tapping and assembly on the given MS plates.                                                                                   |
| 3. | To carryout thread forming on a GI/PVC pipes and prepare water leak proof water line from overhead tank.                                             |
| 4. | To prepare a wood or plywood box/tray/any innovative models using modern power tools like cutting machine, router, jigsaw, power screw driver etc.   |
| 5. | Welding practice through arc welding / simulator                                                                                                    |
|    | PART B – ELECTRICAL AND ELECTRONICS ENGINEERING                                                                                                    |
| 1. | Safety Aspects of Electrical Engineering, Electrical Symbols, Components Identification, Fuse selection and installation, Circuit Breakers selection |
| 2. | Wiring circuit for fluorescent lamp and Stair case wiring                                                                                            |
| 3. | Measurement of Earth resistance                                                                                                    |
| 4. | Soldering of Simple Circuits and trouble shooting                                                                                                    |
| 5. | Implementation of half wave and full wave Rectifier using diodes                                                                                     |
|    | Total: 30                                                                                                    |

## **REFERENCES /MANUAL / SOFTWARE:**

Total: 30

1. Engineering Practices Laboratory Manual.

# COURSE OUTCOMES:

|     | SE OUTCOMES:<br>npletion of the course, the students will be able to                                | BT Mapped<br>(Highest Level)             |
|-----|----------------------------------------------------------------------------------------------------|------------------------------------------|
| CO1 | plan the sequence of operations for effective completion of the planned models/ innovative articles | Creating (K6),<br>Precision (S3)         |
| CO2 | identify and use appropriate modern power tools and complete the exercises/models accurately        | Applying (K3),<br>Precision (S3)         |
| CO3 | select fuses and Circuit breakers                                                                   | Understanding (K2),<br>Manipulation (S2) |
| CO4 | perform house wiring and realize the importance of earthing                                         | Applying (K3),<br>Manipulation (S2)      |
| CO5 | trouble shoot the electrical and electronic circuits                                                | Applying (K3),<br>Manipulation (S2)      |

|         | Mapping of COs with POs and PSOs |     |     |     |     |     |     |     |     |      |      |      |      |      |
|---------|----------------------------------|-----|-----|-----|-----|-----|-----|-----|-----|------|------|------|------|------|
| COs/POs | PO1                              | PO2 | PO3 | PO4 | PO5 | P06 | P07 | PO8 | PO9 | PO10 | PO11 | PO12 | PSO1 | PSO2 |
| CO1     | 2                                |     | 3   | 3   | 2   | 1   |     |     | 3   | 3    |      | 3    |      |      |
| CO2     | 2                                |     | 3   | 3   | 2   |     |     |     | 3   | 3    |      | 3    |      |      |
| CO3     | 3                                |     | 3   | 3   | 1   |     |     |     | 2   | 2    |      | 3    |      |      |
| CO4     | 3                                |     | 3   | 3   | 1   |     |     |     | 2   | 3    |      | 3    |      |      |
| CO5     | 3                                |     | 3   | 3   | 1   |     |     |     | 2   | 2    |      | 3    |      |      |

B.Tech.- Information Technology, Regulation, Curriculum and Syllabus - R2020

#### 20VEC11 YOGA VALUES FOR HOLISTIC DEVELOPMENT (Common to all Engineering and Technology branches)

| Programme &<br>Branch | All BE/BTech Branches | Sem. | Category | L | Т | Р | Credit |
|-----------------------|-----------------------|------|----------|---|---|---|--------|
| Prerequisites         | Nil                   | 2    | HS       | 1 | 0 | 1 | 1      |

Preamble Providing Value Education to improve the Students' character - understanding yogic life and physical health - maintaining youthfulness - Measure and method in five aspects of life

# Unit - I Physical Health:

Manavalakalai (SKY) Yoga: Introduction - Education as a means for youth empowerment - Greatness of Education - Yoga for youth Empowerment. Simplified Physical Exercises: Need and Objectives of Simplified Physical Exercise - Hand, Leg, Breathing, Eye exercises - Kapalabathi, Makarasana Part I, Makarasana Part II, Body Massage, Acu pressure, Relaxation exercises - Benefits. Yogasanas: Pranamasana - Hastha Uttanasana - Pada Hasthasana - Aswa Sanjalana Asana - Thuvipatha asva Sanjalana asana - Astanga Namaskara - Bhujangasana - Atha Muktha Savasana - Aswa Sanjalana Asana - Pada Hasthasana - Hastha Uttanasana - Hastha Uttanasana - Atha Muktha Savasana - Aswa Sanjalana Asana - Pada Hasthasana - Hastha Uttanasana - Pada Hasthasana - Aswa Sanjalana Asana - Pada

# Unit - II Life Force: 4 Reasons for Diseases: Body Function - Reason for Diseases and Prevention - Natural reasons (Genetic / imprints, Planetary Position, Natural calamities and climatic changes) - Unnatural reasons (Food habits, Thoughts, Deeds). Philosophy of Kaya kalpa: Reasons for Diseases: Bio-Magnetism - Physical body - Sexual vital fluid - Life force - Bio-Magnetism - Natural fluid. Maintaining

**kalpa:** Enriching Bio-Magnetism - Physical body - Sexual vital fluid - Life force - Bio-Magnetism - Mind. **Maintaining youthfulness:** Postponing old age - Transformation of food into seven components - Importance of sexual vital fluid - Measure and method in five aspects of life - Controlling undue Passion. **Kayakalpa practice:** Aswini Mudra - Ojas breath - Benefits of Kaya Kalpa.

#### Unit - III Mental Health:

**Mental Frequencies:** Beta, Apha, Theta and Delta wave - Agna Meditation explanation - benefits. **Shanti meditation:** Shanthi Meditation explanation – benefits. **Thuriya Meditation:** Thuriya Meditation explanation – benefits. **Benefits of Blessing:** Self blessing (Auto suggestion) - Family blessing - Blessing the others - World blessing - Divine protection.

# Unit - IV Values:

Human Values: Self control - Self confidence - Honesty Contentment - Humility – Modesty - Tolerance - Adjustment - Sacrifice – Forgiveness - Purity (Body, Dress, Environment) - Physical purity - Mental purity - Spiritual purity. Social Values: Non violence – Service. Patriotism – Equality. Respect for parents and elders - care and protection - Respect for teacher. Punctuality - Time Management.

## Unit - V Morality (Virtues):

Importance of Introspection: I - Mine (Ego, Possessiveness). Six Evil Temperaments - Greed - Anger - Miserliness - Immoral sexual passion - Inferiority and superiority Complex – Vengeance. Maneuvering of Six Temperaments: Contentment - Tolerance - Charity - Chastity - Equality - Pardon (Forgiveness). Five essential Qualities acquired through Meditation: Perspicacity - Magnanimity - Receptivity - Adaptability - Creativity (Improved Memory Power).

#### **TEXT BOOK:**

1. Thathuvagnani Vethathiri Maharishi, "Yoga for Youth Empowerment", Vethathiri Publications, 2019.

# **REFERENCES:**

1. Thathuvagnani Vethathiri Maharishi, "Yoga for Modern Age", Vethathiri Publications, 2019.

2. Thathuvagnani Vethathiri Maharishi, "Simplified Physical Exercises", Vethathiri Publications, 2019.

3. Neelam Sharma, "Holistic Education and Yoga", Shipra Publications, 2017.

4. Dr. Joseph Murphy, "The Power of Your Subconscious Mind", Pushpak Publication, 2019.

4

4

4

4

Total:20

|     | COURSE OUTCOMES:<br>On completion of the course, the students will be able to                |               |  |  |  |  |  |
|-----|----------------------------------------------------------------------------------------------|---------------|--|--|--|--|--|
| CO1 | understand the importance of physical health and practice simplified physical yoga exercise. | Applying (K3) |  |  |  |  |  |
| CO2 | understand the importance of Kayakalpa exercise to enrich Bio-Magnetism and practice it.     | Applying (K3) |  |  |  |  |  |
| CO3 | understand the significance of meditation and do meditation to get sound mind.               | Applying (K3) |  |  |  |  |  |
| CO4 | understand the human and social values to provide service to society.                        | Applying (K3) |  |  |  |  |  |
| CO5 | understand the evil temperaments and five essential qualities acquired through meditation    | Applying (K3) |  |  |  |  |  |

|                 | Mapping of COs with POs and PSOs |            |         |          |         |          |      |     |     |      |      |      |      |      |
|-----------------|----------------------------------|------------|---------|----------|---------|----------|------|-----|-----|------|------|------|------|------|
| COs/POs         | PO1                              | PO2        | PO3     | PO4      | PO5     | PO6      | P07  | PO8 | PO9 | PO10 | PO11 | PO12 | PSO1 | PSO2 |
| CO1             |                                  |            |         |          |         | 3        |      | 2   | 1   |      |      | 1    |      |      |
| CO2             |                                  |            |         |          |         | 3        |      | 2   |     |      |      | 1    |      |      |
| CO3             |                                  |            |         |          |         | 3        |      | 3   |     |      |      | 1    |      |      |
| CO4             |                                  |            |         |          |         | 3        |      | 2   | 1   |      |      | 1    |      |      |
| CO5             |                                  |            |         |          |         | 3        |      | 3   |     |      |      | 1    |      |      |
| 1 – Slight, 2 – | Modera                           | ate, 3 – 3 | Substar | tial, BT | - Bloom | 's Taxor | nomy |     |     |      |      |      |      |      |

|                             |                       | ASSESS                  | MENT PATTER        | RN                  |                      |                    |
|-----------------------------|-----------------------|-------------------------|--------------------|---------------------|----------------------|--------------------|
| Test / Bloom's<br>Category* | Remembering<br>(K1) % | Understanding<br>(K2) % | Applying<br>(K3) % | Analyzing<br>(K4) % | Evaluating<br>(K5) % | Creating<br>(K6) % |
| CAT1                        | NA                    |                         |                    |                     |                      |                    |
| CAT2                        | NA                    |                         |                    |                     |                      |                    |
| CAT3                        |                       |                         | 100                |                     |                      |                    |

NA

ESE

Total %

100

#### 20MAT34 DISCRETE MATHEMATICAL STRUCTURES

(Common to Computer Science and Engineering & Information Technology branches)

| Programme &<br>Branch | BE – Computer Science and Engineering & BTech –<br>Information Technology | Sem. | Category | L | т | Р | Credit |
|-----------------------|---------------------------------------------------------------------------|------|----------|---|---|---|--------|
| Prerequisites         | Nil                                                                       | 3    | BS       | 3 | 1 | 0 | 4      |

| Unit - I | Propositional Calculus:                                                                                                    | 9+3    |
|----------|----------------------------------------------------------------------------------------------------|--------|
| Preamble | To impart knowledge in mathematical logic, partial ordering and lattices, investigate various category of fun<br>and develop skills to apply graph theoretic concepts in networking and group structures in coding theory. | ctions |

#### Unit - I Propositional Calculus:

Propositions - Logical connectives - Compound propositions - Conditional and biconditional propositions - Truth tables -Tautologies and Contradictions – Inverse, Converse and Contrapositive – Logical equivalences and implications – Normal forms – Principal conjunctive normal form and Principal disjunctive normal form – Rules of inference – Arguments – Validity of arguments.

#### Unit - II Predicate Calculus:

Predicates – Statement function – Variables – Quantifiers – Universe of discourse – Theory of inference – Rules of universal specification and generalization – Rules of Existential specification and generalization - Validity of arguments.

#### Unit - III Set Theory:

Cartesian product of sets - Relations on sets - Types of relations and their properties - Matrix representation of a relation -Graph of a relation – Equivalence relations – Partial ordering – Poset – Hasse diagram – Lattices – Properties of lattices.

#### Unit - IV Functions:

Definition – Classification of functions – Composition of functions – Inverse functions – Characteristic function of a set Recurrence relations – Solution of recurrence relations – Generating Functions – Solving recurrence relation by generating functions.

#### Unit - V Group Theory:

Groups and Subgroups (Definitions only) – Homomorphism – Cosets – Lagrange's theorem – Normal subgroups – Coding Theory : Group codes -Hamming distance - Basic notions of error correction - Error recovery in group codes (Excluding theorems in coding theory).

#### Lecture: 45, Tutorial: 15, Total: 60

9+3

9+3

9+3

9+3

#### **TEXT BOOK:**

1. Veerarajan T., "Discrete Mathematics with Graph Theory and Combinatorics", Reprint Edition, Tata McGraw Hill Publishing Company, New Delhi, 2013.

## **REFERENCES:**

Tremblay J.P. and Manohar R., "Discrete Mathematical Structures with Applications to Computer Science", Tata McGraw-Hill, New Delhi, Reprint 2010.

2. Kenneth H. Rosen, "Discrete Mathematics and its Applications", 7th Edition, Tata McGraw Hill Publishing Company, 2012.

Susanna S. Epp, "Discrete Mathematics with Applications", Metric Edition, Cengage Learning, USA, 2019. 3.

4. Alan Doerr, Kenneth Levasseur, "Applied Discrete Structures", 3rd Edition, 2018.

|     | RSE OUTCOMES:<br>mpletion of the course, the students will be able to                                        | BT Mapped<br>(Highest Level) |
|-----|----------------------------------------------------------------------------------------------------|------------------------------|
| CO1 | apply propositional logic to validate the arguments.                                                         | Applying (K3)                |
| CO2 | apply the rules of inference and methods of proof in predicate calculus to verify the validity of arguments. | Applying (K3)                |
| CO3 | possess knowledge of various set theoretic concepts.                                                         | Applying (K3)                |
| CO4 | understand different types of functions and solve recurrence relations.                                      | Understanding (K2)           |
| CO5 | apply the concepts of group structures in coding theory.                                                     | Applying (K3)                |

|                 | Mapping of COs with POs and PSOs |            |         |          |         |          |      |     |     |      |      |      |      |      |
|-----------------|----------------------------------|------------|---------|----------|---------|----------|------|-----|-----|------|------|------|------|------|
| COs/POs         | P01                              | PO2        | PO3     | PO4      | PO5     | P06      | P07  | PO8 | PO9 | PO10 | P011 | PO12 | PSO1 | PSO2 |
| CO1             | 3                                | 2          | 1       |          |         |          |      |     |     |      |      |      | 1    |      |
| CO2             | 3                                | 2          | 1       |          |         |          |      |     |     |      |      |      | 1    |      |
| CO3             | 3                                | 2          | 1       |          |         |          |      |     |     |      |      |      |      |      |
| CO4             | 3                                | 2          | 1       |          |         |          |      |     |     |      |      |      | 1    |      |
| CO5             | 3                                | 2          | 1       |          |         |          |      |     |     |      |      |      | 1    |      |
| 1 – Slight, 2 – | Modera                           | ate, 3 – S | Substar | tial, BT | - Bloom | 's Taxoi | nomy |     |     |      |      |      |      |      |

|                             | ASSESSMENT PATTERN - THEORY |                         |                    |                     |                      |                    |         |  |  |  |  |  |  |
|-----------------------------|-----------------------------|-------------------------|--------------------|---------------------|----------------------|--------------------|---------|--|--|--|--|--|--|
| Test / Bloom's<br>Category* | Remembering<br>(K1) %       | Understanding<br>(K2) % | Applying<br>(K3) % | Analyzing<br>(K4) % | Evaluating<br>(K5) % | Creating<br>(K6) % | Total % |  |  |  |  |  |  |
| CAT1                        | 15                          | 20                      | 65                 |                     |                      |                    | 100     |  |  |  |  |  |  |
| CAT2                        | 10                          | 20                      | 70                 |                     |                      |                    | 100     |  |  |  |  |  |  |
| CAT3                        | 10                          | 40                      | 60                 |                     |                      |                    | 100     |  |  |  |  |  |  |
| ESE                         | 10                          | 30                      | 60                 |                     |                      |                    | 100     |  |  |  |  |  |  |

# 20ITC31 DIGITAL LOGIC AND MICROPROCESSORS

| Progra<br>Branch    | nme &        | B.Tech. & Information Technology                                                                                                    | Sem.             | Category          | L        | т       | Р         | Credit               |
|---------------------|--------------|----------------------------------------------------------------------------------------------------|------------------|-------------------|----------|---------|-----------|----------------------|
| Prereq              | uisites      | Nil                                                                                                    | 3                | ES                | 3        | 0       | 2         | 4                    |
|                     |              |                                                                                                    | 1                |                   | 1        |         | 1         |                      |
| Pream               | circu        | course enables the students to understand the basi<br>uits and how to design different types of counters. And<br>its interfaces.                                  |                  |                   |          |         |           |                      |
| Unit - I            | Con          | nbinational Logic:                                                                                                    |                  |                   |          |         |           | g                    |
| functior<br>Subtrac | ns using k   | ealization of functions using Logic gates-Canonical and<br>Karnaugh Map – Don't Care Conditions – NAND and<br>I Subtractor – 4 bit Binary Adder-Subtractor – Code | NOR Impler       | nentation -Ha     | lf Adde  | r – Fu  | ll Adde   | r - Hal              |
| Unit - I            | l Seq        | uential Logic:                                                                                                    |                  |                   |          |         |           | ç                    |
|                     |              | F and D – Characteristic table and equation - Triggering SIPO– PISO–PIPO–Universal Shift register                                                                 | g – Realizatior  | n of one flip-flo | p using  | other   | flip-flop | s - Shift            |
| Unit - I            | ll Des       | ign of Synchronous Sequential Circuits:                                                                                                    |                  |                   |          |         |           | 9                    |
|                     |              | State table – State minimization – State assignment.<br>nter – BCD Counter – modulo-N Counter – Ring Counte                                                       |                  |                   | unters:  | Binary  | Counte    | ∍r – up·             |
| Unit - l            | V 808        | 6 Microprocessor:                                                                                                    |                  |                   |          |         |           | 9                    |
| Unit - \            |              | 6 Interfacing and Stack:<br>ack - Interrupt and interrupt service routines- Interfaci                                                                             | na Memorv-       | 8255 (PPI), 8     | 254 (Ti  | mer). 8 | 3251 (U   | 9<br>JSART),         |
|                     |              | Display Interface)                                                                                                    | ing monitory     | 0200 (111), 0     | 201 (11  | mor), c | 201 (0    | 0, ((1))             |
| List of             | Exercises    | s / Experiments :                                                                                                    |                  |                   |          |         |           |                      |
| 1 Si                | implify and  | I Implement boolean functions using Combinational Cire                                                                                                    | cuits            |                   |          |         |           |                      |
| 2 In                | nplement A   | Adder and Subtractor                                                                                                    |                  |                   |          |         |           |                      |
| 3 In                | nplement (   | Code converters                                                                                                    |                  |                   |          |         |           |                      |
| 4 In                | nplement [   | Decoder and Encoder                                                                                                    |                  |                   |          |         |           |                      |
| 5 In                | nplement N   | Aultiplexer and Demultiplexer                                                                                                    |                  |                   |          |         |           |                      |
| 6 D                 | esign Cou    | nters and Shift Registers                                                                                                    |                  |                   |          |         |           |                      |
| 7 W                 | /rite simple | e programs for performing the following operations: add                                                                                                    | ition, subtracti | on, multiplicati  | on and   | divisio | n using   | 8086.                |
| 8 W                 | /rite a prog | ram to find the maximum and minimum value in the giv                                                                                                    | en list using 8  | 086.              |          |         |           |                      |
| 9 W                 | /rite a prog | ram to arrange the given list in ascending/descending                                                                                                    | order using 80   | 86.               |          |         |           |                      |
| 10 0                | Generate a   | square ware and rectangular wave by interfacing 8255                                                                                                    | with 8086.       |                   |          |         |           |                      |
| TEXT E              | BOOK:        |                                                                                                    |                  | Lectu             | re:45, F | Practic | al:30, 1  | fotal:75             |
| Edi                 | ition, Pears | M., Micheal D. Ciletti, "Digital Design: With an Introdu<br>son Education, 2019, for Units I, II, III.                                                            |                  | -                 |          |         |           |                      |
| Edi                 | ition, Pears | Ali Mazidi, Janice Gillispie Mazidi, Rolin McKinlay and son Education, 2013, for Units IV, V.                                                                     | Lyla B. Da,      | Microprocess      | ors and  | Micro   | controll  | ers", 1 <sup>s</sup> |
|                     |              |                                                                                                    |                  |                   |          |         |           |                      |

**REFERENCES:** 

1. Charles H. Roth, "Fundamentals of Logic Design", 6th Edition, Thomson Learning, 2013.

|     | RSE OUTCOMES:<br>mpletion of the course, the students will be able to                                        | BT Mapped<br>(Highest Level)     |
|-----|----------------------------------------------------------------------------------------------------|----------------------------------|
| CO1 | design Combinational logic circuits                                                                          | Applying (K3)                    |
| CO2 | design Sequential logic circuits                                                                             | Applying (K3)                    |
| CO3 | implement synchronous counters                                                                               | Applying (K3)                    |
| CO4 | comprehend the concepts of 16-bit microprocessor and apply their programming for simple problems             | Applying (K3)                    |
| CO5 | apply assembly language programming to interface peripheral devices with 16-bit microprocessor               | Applying (K3)                    |
| CO6 | design and implement combinational logic circuits                                                            | Applying (K3),<br>Precision (S3) |
| CO7 | implement Sequential logic circuits using flip-flops                                                         | Applying (K3),<br>Precision (S3) |
| CO8 | write assembly language programs for problem solving and to interface peripherals with 16 bit microprocessor | Applying (K3),<br>Precision (S3) |

|             |         |          |          |           | Марр     | ing of C | Os with | POs ar | nd PSOs | 3    |      |      |      |      |
|-------------|---------|----------|----------|-----------|----------|----------|---------|--------|---------|------|------|------|------|------|
| COs/POs     | P01     | PO2      | PO3      | PO4       | PO5      | P06      | P07     | PO8    | PO9     | PO10 | PO11 | PO12 | PSO1 | PSO2 |
| CO1         | 3       | 2        | 1        | 1         |          |          |         |        |         |      |      |      | 3    | 2    |
| CO2         | 3       | 2        | 1        | 1         |          |          |         |        |         |      |      |      | 3    | 2    |
| CO3         | 3       | 2        | 1        | 1         |          |          |         |        |         |      |      |      | 3    | 2    |
| CO4         | 3       | 2        | 1        | 1         |          |          |         |        |         |      |      |      | 3    | 2    |
| CO5         | 3       | 2        | 1        | 1         |          |          |         |        |         |      |      |      | 3    | 2    |
| CO6         | 3       | 2        | 1        | 1         |          |          |         |        |         |      |      |      | 3    | 2    |
| CO7         | 3       | 2        | 1        | 1         |          |          |         |        |         |      |      |      | 3    | 2    |
| CO8         | 3       | 2        | 1        | 1         |          |          |         |        |         |      |      |      | 3    | 2    |
| – Slight, 2 | 2 – Mod | erate, 3 | – Substa | antial, B | T- Bloon | ı's Taxo | nomy    |        |         |      |      |      |      |      |

|                             | ASSESSMENT PATTERN - THEORY |                         |                    |                     |                      |                    |            |  |  |  |  |  |
|-----------------------------|-----------------------------|-------------------------|--------------------|---------------------|----------------------|--------------------|------------|--|--|--|--|--|
| Test / Bloom's<br>Category* | Remembering<br>(K1) %       | Understanding<br>(K2) % | Applying<br>(K3) % | Analyzing<br>(K4) % | Evaluating<br>(K5) % | Creating<br>(K6) % | Total<br>% |  |  |  |  |  |
| CAT1                        | 10                          | 50                      | 40                 |                     |                      |                    | 100        |  |  |  |  |  |
| CAT2                        | 10                          | 30                      | 60                 |                     |                      |                    | 100        |  |  |  |  |  |
| CAT3                        | 10                          | 30                      | 60                 |                     |                      |                    | 100        |  |  |  |  |  |
| ESE                         | 10                          | 30                      | 60                 |                     |                      |                    | 100        |  |  |  |  |  |

# 20ITT31 DATA STRUCTURES

| Programme &<br>Branch | B. Tech & Information Technology | Sem. | Category | L | Т | Р | Credit |
|-----------------------|----------------------------------|------|----------|---|---|---|--------|
| Prerequisites         | Problem Solving and Programming  | 3    | PC       | 3 | 0 | 0 | 3      |

| Preamble                      | This course introduces the basic concepts of nonlinear data structures and applications of linear data st                                                                                                    | ructures.  |
|-------------------------------|----------------------------------------------------------------------------------------------------|------------|
| Unit - I                      | Linear Data Structures and its Applications:                                                                                                    | 9          |
| <ul> <li>Reversing</li> </ul> | <ul> <li>Doubly Linked List – Circular Linked List– Applications of List: Polynomial Addition – Representing Spars</li> <li>a Linked List – Cloning a Linked List – Sorting of Linked List – Applications of Stack: Towers of Hanoi –</li> <li>String Reversal– Applications of Queue: Reversing the Queue using Stack.</li> </ul> |            |
| Unit - II                     | Trees:                                                                                                    | 9          |
|                               | s: Implementation of trees – Tree Traversals with an Application – Binary trees: Implementation – Express                                                                                                    | nian trans |
| The Search                    | Tree ADT– Binary Search Trees: Construction – Searching – Insertion – Deletion – Find Min – Find Max–<br>nsertion – Deletion.                                                                                                    |            |

Definitions – Representation of Graphs – Types of Graph – Depth-first traversal – Breadth-first traversal – Topological Sort – Applications of DFS: Bi-connectivity – Euler circuits – Finding Strongly Connected Components – Applications of BFS: Bipartite graph – Graph Coloring.

#### Unit - IV Advanced Trees:

Splay Trees: Splaying – B tree– Red-Black Trees: Rotation – Insertion – Deletion – Priority Queues (Heaps) – Binary heap – Applications of Priority Queues: Selection problem – Event Simulation – d-heaps.

# Unit - V Searching, Sorting and Hashing:

Searching: Linear search – Binary Search – Sorting: Internal sorting: Bubble sort – Shell sort – Bucket sort – External sorting: Multiway Merge – Polyphase Merge – Replacement Selection – Hashing: Hash Functions – Separate Chaining – Open Addressing: Linear Probing – Quadratic Probing – Double Hashing – Rehashing – Extendible Hashing.

#### Total: 45

9

9

## TEXT BOOK:

1. Weiss M. A., "Data Structures and Algorithm Analysis in C", 2<sup>nd</sup> Edition, Pearson Education, London, 2016.

#### **REFERENCES:**

1. Cormen T. H., Leiserson C. E., Rivest R. L., & Stein C., "Introduction to Algorithms", 3rd Edition, MIT Press, USA, 2009.

2. Horowitz E., Sahni S., "Fundamentals of Data Structures in C", 2<sup>nd</sup> Edition, Galgotia Publications, New Delhi, 2008.

|     | SE OUTCOMES:<br>mpletion of the course, the students will be able to  | BT Mapped<br>(Highest Level) |
|-----|-----------------------------------------------------------------------|------------------------------|
| CO1 | solve the problems involving lists using linear data structures.      | Applying (K3)                |
| CO2 | build trees and perform its various operations.                       | Applying (K3)                |
| CO3 | choose appropriate graph algorithm for solving problems.              | Applying (K3)                |
| CO4 | identify suitable advanced trees and perform operations on them       | Applying (K3)                |
| CO5 | demonstrate the concept of sorting, searching and hashing techniques. | Applying (K3)                |

| PO2  | DOO         |                   |                                                       |                                                       |                                                       |                                                       |                                                       |                                                       |               |               |                                                               |                                                                                                   |
|------|-------------|-------------------|-------------------------------------------------------|-------------------------------------------------------|-------------------------------------------------------|-------------------------------------------------------|-------------------------------------------------------|-------------------------------------------------------|---------------|---------------|---------------------------------------------------------------|---------------------------------------------------------------------------------------------------|
| 1.02 | PO3         | PO4               | PO5                                                   | PO6                                                   | P07                                                   | PO8                                                   | PO9                                                   | PO10                                                  | PO11          | PO12          | PSO1                                                          | PSO2                                                                                              |
| 2    | 1           | 1                 |                                                       |                                                       |                                                       |                                                       |                                                       |                                                       |               |               | 3                                                             | 2                                                                                                 |
| 2    | 1           | 1                 |                                                       |                                                       |                                                       |                                                       |                                                       |                                                       |               |               | 3                                                             | 2                                                                                                 |
| 2    | 1           | 1                 |                                                       |                                                       |                                                       |                                                       |                                                       |                                                       |               |               | 3                                                             | 2                                                                                                 |
| 2    | 1           | 1                 |                                                       |                                                       |                                                       |                                                       |                                                       |                                                       |               |               | 3                                                             | 2                                                                                                 |
| 2    | 1           | 1                 |                                                       |                                                       |                                                       |                                                       |                                                       |                                                       |               |               | 3                                                             | 2                                                                                                 |
|      | 2<br>2<br>2 | 2 1<br>2 1<br>2 1 | 2     1     1       2     1     1       2     1     1 | 2     1     1       2     1     1       2     1     1 | 2     1     1       2     1     1       2     1     1 | 2     1     1       2     1     1       2     1     1 | 2     1     1       2     1     1       2     1     1 | 2     1     1       2     1     1       2     1     1 | 2     1     1 | 2     1     1 | 2     1     1           2     1     1           2     1     1 | 2     1     1     3       2     1     1     3       2     1     1     3       2     1     1     3 |

|                             | ASSESSMENT PATTERN - THEORY |                         |                    |                     |                      |                    |         |  |  |  |  |  |
|-----------------------------|-----------------------------|-------------------------|--------------------|---------------------|----------------------|--------------------|---------|--|--|--|--|--|
| Test / Bloom's<br>Category* | Remembering<br>(K1) %       | Understanding<br>(K2) % | Applying<br>(K3) % | Analyzing<br>(K4) % | Evaluating<br>(K5) % | Creating<br>(K6) % | Total % |  |  |  |  |  |
| CAT1                        | 10                          | 25                      | 65                 |                     |                      |                    | 100     |  |  |  |  |  |
| CAT2                        | 10                          | 20                      | 70                 |                     |                      |                    | 100     |  |  |  |  |  |
| CAT3                        | 10                          | 15                      | 75                 |                     |                      |                    | 100     |  |  |  |  |  |
| ESE                         | 10                          | 20                      | 70                 |                     |                      |                    | 100     |  |  |  |  |  |

# 20ITT32 OBJECT ORIENTED PROGRAMMING

| Programme &<br>Branch | B. Tech & Information Technology | Sem. | Category | L | Т | Р | Credit |
|-----------------------|----------------------------------|------|----------|---|---|---|--------|
| Prerequisites         | Problem Solving and Programming  | 3    | PC       | 3 | 0 | 0 | 3      |

Preamble This course provides an overview of object oriented programming concepts with a comprehensive introduction to Java programming. Topics include class definitions, polymorphism by overloading functions, inheritance, packages, interfaces, virtual functions, abstract classes, exception handling, multithreading, string handling and generics. This course also focuses on GUI programming concepts. 9

#### Unit - I Introduction to OOP, Java, Classes and Objects:

Software Development and object-oriented programming paradigms - History and Evolution of Java – Overview – Data Types -Variables - Arrays - Operators - Control Statements - Classes - Fundamentals - Declaring Objects - Assigning Object Reference Variables - Methods - Constructors - this keyword - Garbage collection - finalize method.

#### Unit - II Reusability, Packages and Interfaces:

Overloading Methods -Objects as Parameters -Argument Passing -Returning Objects – Recursion - Access Control – Static – Nested and Inner Classes – Command - Line Arguments – Variable Length Arguments. Inheritance – Basics – Super keyword -Multilevel Hierarchy - Method Overriding - Dynamic Method Dispatch - Abstract Classes - final with Inheritance. Packages -Access Protection - Importing Packages - Interfaces.

#### Unit - III Exception Handling, Multithreading and I/O:

Exception Handling basics - Multiple catch Clauses- Nested try Statements - Java's Built-in Exceptions - User defined Exception - Chained exceptions. Java Thread Model - Creating a Thread - Priorities - Synchronization - Interthread Communication – Multithreading. I/O Basics - Reading and Writing Console I/O – PrintWriter Class - Reading and Writing Files

#### Unit - IV String Handling, Generics and Collection:

String Class – methods. Wrappers – Auto boxing- Generics – Example – Parameters - General Form- Generic class, Method and Interfaces - Collection: Overview – Interface- List – Set – Map - Classes – ArrayList – LinkedList – Map–Stack – Queue

#### Unit - V AWT and Event Handling:

AWT Classes - Window Fundamentals - Frame Windows - Frame Window in an Applet. AWT Controls - Layout Managers -Event Handling – Mechanisms -Delegation Event Model - Event Classes -ActionEvent -ItemEvent- Sources of Events - Event Listener Interfaces – ActionListener - Mouse and Keyboard events. Handling Events by Extending AWT Components

#### **TEXT BOOK:**

1. Herbert Schildt, "Java: The Complete Reference", 11th Edition, McGraw Hill Education, New Delhi, 2019.

#### **REFERENCES:**

1. Buyya Rajkumar, ThamaraiSelvi S. and Xingchen Chu, "Object Oriented Programming with Java Essentials and Applications", 1<sup>st</sup> Edition, Tata McGraw Hill, New Delhi, 2009.

2. Deitel Paul and Deitel Harvey, "Java How to Program", 11th Edition, Pearson Education, New Delhi, 2017.

Cay S. Horstmann, "Core Java Fundamentals", 11<sup>th</sup> Edition, Prentice Hall of India, New Delhi, 2018. 3

9

9

9

9

Total: 45

|     | COURSE OUTCOMES:<br>On completion of the course, the students will be able to                 |               |  |  |  |  |  |
|-----|-----------------------------------------------------------------------------------------------|---------------|--|--|--|--|--|
| CO1 | apply the concepts of classes and objects to solve simple problems                            | Applying (K3) |  |  |  |  |  |
| CO2 | develop applications using inheritance, packages and interfaces                               | Applying (K3) |  |  |  |  |  |
| CO3 | build applications with exception handling mechanisms, multithreaded model and Stream classes | Applying (K3) |  |  |  |  |  |
| CO4 | make use of string classes, generics and collection concepts to solve real world problems     | Applying (K3) |  |  |  |  |  |
| CO5 | develop event-based GUI applications using AWT classes and controls                           | Applying (K3) |  |  |  |  |  |

|                 | Mapping of COs with POs and PSOs |            |         |          |         |          |      |     |     |      |      |      |      |      |
|-----------------|----------------------------------|------------|---------|----------|---------|----------|------|-----|-----|------|------|------|------|------|
| COs/POs         | P01                              | PO2        | PO3     | PO4      | PO5     | P06      | P07  | PO8 | PO9 | PO10 | P011 | PO12 | PSO1 | PSO2 |
| CO1             | 3                                | 2          | 1       | 1        |         |          |      |     |     |      |      |      | 3    | 2    |
| CO2             | 3                                | 2          | 1       | 1        |         |          |      |     |     |      |      |      | 3    | 2    |
| CO3             | 3                                | 2          | 1       | 1        |         |          |      |     |     |      |      |      | 3    | 2    |
| CO4             | 3                                | 2          | 1       | 1        |         |          |      |     |     |      |      |      | 3    | 2    |
| CO5             | 3                                | 2          | 1       | 1        |         |          |      |     |     |      |      |      | 3    | 2    |
| 1 – Slight, 2 – | Modera                           | ate, 3 – 3 | Substar | tial, BT | - Bloom | 's Taxoi | nomy |     |     |      |      |      |      |      |

|                             | ASSESSMENT PATTERN - THEORY |                         |                    |                     |                      |                    |         |  |  |  |
|-----------------------------|-----------------------------|-------------------------|--------------------|---------------------|----------------------|--------------------|---------|--|--|--|
| Test / Bloom's<br>Category* | Remembering<br>(K1) %       | Understanding<br>(K2) % | Applying<br>(K3) % | Analyzing<br>(K4) % | Evaluating<br>(K5) % | Creating<br>(K6) % | Total % |  |  |  |
| CAT1                        | 20                          | 30                      | 50                 | -                   | -                    | -                  | 100     |  |  |  |
| CAT2                        | 10                          | 40                      | 50                 | -                   | -                    | -                  | 100     |  |  |  |
| CAT3                        | 10                          | 40                      | 50                 | -                   | -                    | -                  | 100     |  |  |  |
| ESE                         | 15                          | 40                      | 45                 | -                   | -                    | -                  | 100     |  |  |  |

# 20ITT33 COMPUTER ORGANIZATION

| Programme &<br>Branch | B.Tech. & Information Technology | Sem. | Category | L | т | Р | Credit |
|-----------------------|----------------------------------|------|----------|---|---|---|--------|
| Prerequisites         | Nil                              | 3    | PC       | 3 | 1 | 0 | 4      |

Preamble This course deals with the basics of computer organization and its sub-components like ALU, CU, and data-path. It also analyzes performance of processor, memory and I/O of a digital computer.

#### Unit - I Basic Structure of Computers and Machine Instructions:

Functional Units – Basic Operational Concepts – Number Representation and Arithmetic Operations – Performance – Memory Locations and Addresses – Memory Operations – Instruction and Instruction Sequencing – Addressing Modes – CISC Instruction Sets – RISC and CISC Styles.

#### Unit - II Arithmetic Unit:

Addition and Subtraction of Signed Numbers – Design of Fast Adders – Multiplication of Unsigned Numbers – Multiplication of Signed Numbers – Fast Multiplication – Integer Division – Floating Point Numbers and Operations.

## Unit - III Basic Processing Unit and Pipelining:

Fundamental Concepts – Instruction Execution – Hardware Components – Instruction Fetch and Execution Steps – Control Signals - Hardwired control – CISC Style Processors. Pipelining – Basic concepts – Pipeline Organization – Pipelining Issues - Data Dependencies – Memory Delay – Branch Delay – Performance Evaluation.

## Unit - IV Memory System:

Basic Concepts – Semiconductor RAM Memories – Read-Only Memories – Direct Memory Access – Memory Hierarchy - Cache Memories: Mapping Functions – Performance Consideration – Virtual Memory – Secondary Storage: Magnetic Hard Disks.

## Unit - V I/O Organization:

Accessing I/O Devices – Interrupts – Enabling and Disabling Interrupts – Handling Multiple Devices – Bus Structure – Bus Operation – Arbitration – Interface Circuits – Interconnection Standards: USB.

## **TEXT BOOK:**

Lecture:45, Tutorial:15, Total:60

9+3

9+3

9+3

9+3

9+3

1. Carl Hamacher, Zvonko Vranesic, Safwat Zaky and Naraig Manjikian, "Computer Organization and Embedded Systems", 6th Edition, McGraw Hill International Edition, New York, 2012.

# **REFERENCES:**

- 1. Patterson David, A. and Hennessy John L., "Computer Organization and Design: The Hardware / Software Interface", 5th Edition, Harcourt Asia, Morgan Kaufmann, Singapore, 2014.
- 2. Stallings William, "Computer Organization and Architecture: Designing for Performance", 9th Edition, Pearson Education, New Delhi, 2012.

|     | SE OUTCOMES:<br>npletion of the course, the students will be able to                                                                                                    | BT Mapped<br>(Highest Level) |
|-----|----------------------------------------------------------------------------------------------------|------------------------------|
| CO1 | describe the basic structure, arithmetic and memory operations of a digital computer and determine the addressing modes for the set of instructions                                       | Applying (K3)                |
| CO2 | describe and apply algorithms for performing different arithmetic operations.                                                                                                    | Applying (K3)                |
| CO3 | make use of the data path in a processor to write the sequence of steps to fetch and execute a given instruction and apply the concepts of pipelining to determine and handle the hazards | Applying (K3)                |
| CO4 | distinguish between different types of memory and apply the mapping functions between main memory and cache                                                                               | Applying (K3)                |
| CO5 | illustrate various types of interrupts in I/O transfer and the role of different types of bus in I/O operations.                                                                          | Applying (K3)                |

|         |     |     |     |     | Марр | ing of C | Os with | POs an | nd PSOs | 5    |      |      |      |      |
|---------|-----|-----|-----|-----|------|----------|---------|--------|---------|------|------|------|------|------|
| COs/POs | PO1 | PO2 | PO3 | PO4 | PO5  | PO6      | P07     | PO8    | PO9     | PO10 | PO11 | PO12 | PSO1 | PSO2 |
| CO1     | 3   | 2   | 1   | 1   |      |          |         |        |         |      |      |      | 3    | 2    |
| CO2     | 3   | 2   | 1   | 1   |      |          |         |        |         |      |      |      | 3    | 2    |
| CO3     | 3   | 2   | 1   | 1   |      |          |         |        |         |      |      |      | 3    | 2    |
| CO4     | 3   | 2   | 1   | 1   |      |          |         |        |         |      |      |      | 3    | 2    |
| CO5     | 3   | 2   | 1   | 1   |      |          |         |        |         |      |      |      | 3    | 2    |

|                             | ASSESSMENT PATTERN - THEORY |                         |                    |                     |                      |                    |            |  |  |  |  |
|-----------------------------|-----------------------------|-------------------------|--------------------|---------------------|----------------------|--------------------|------------|--|--|--|--|
| Test / Bloom's<br>Category* | Remembering<br>(K1) %       | Understanding<br>(K2) % | Applying<br>(K3) % | Analyzing<br>(K4) % | Evaluating<br>(K5) % | Creating<br>(K6) % | Total<br>% |  |  |  |  |
| CAT1                        | 20                          | 50                      | 30                 |                     |                      |                    | 100        |  |  |  |  |
| CAT2                        | 20                          | 40                      | 40                 |                     |                      |                    | 100        |  |  |  |  |
| CAT3                        | 30                          | 40                      | 30                 |                     |                      |                    | 100        |  |  |  |  |
| ESE                         | 20                          | 40                      | 40                 |                     |                      |                    | 100        |  |  |  |  |

# 20ITL31 DATA STRUCTURES LABORATORY

| Programme &<br>Branch |                                                                                                    | B.Tech. & Information Technology                                                                                                    | Sem.                                                                                                    | Category                                                                                                    | L                                                                                              | Т                                                             | P                                                                       | Credit                                                                                                    |
|-----------------------|----------------------------------------------------------------------------------------------------|----------------------------------------------------------------------------------------------------|----------------------------------------------------------------------------------------------------|----------------------------------------------------------------------------------------------------|------------------------------------------------------------------------------------------------|---------------------------------------------------------------|-------------------------------------------------------------------------|----------------------------------------------------------------------------------------------------|
| rere                  | quisites                                                                                                    | Programming and Linear Data structures                                                                                                    | 3                                                                                                    | PC                                                                                                    | 0                                                                                              | 0                                                             | 2                                                                       | 1                                                                                                    |
|                       | mble                                                                                                    | This course provides practical exposure to develo<br>Data Structures.                                                                                                    | p applications u                                                                                                    | using the cond                                                                                                    | epts o                                                                                         | f Linea                                                       | r and N                                                                 | Non-linear                                                                                                    |
| _ist c                | of Exercises /                                                                                                    | Experiments :                                                                                                    |                                                                                                    |                                                                                                    |                                                                                                |                                                               |                                                                         |                                                                                                    |
| 1.                    | i) Add 10x <sup>5</sup> +                                                                                                    | polynomial operations using linked list:<br>2x <sup>3</sup> -1 to 8x <sup>4</sup> -x <sup>3</sup> +16x <sup>2</sup><br>00x <sup>4</sup> -19x <sup>2</sup> -7x from 150x <sup>3</sup> +8x-14                                                                                                    |                                                                                                    |                                                                                                    |                                                                                                |                                                               |                                                                         |                                                                                                    |
| 2.                    |                                                                                                    | music player using appropriate data structure. The gs can be played either from starting or ending of the                                                                                                    |                                                                                                    | player are lin                                                                                                    | ked to                                                                                         | previou                                                       | us and                                                                  | next son                                                                                                    |
| 3.                    | list and then<br>CPU is giver                                                                                                    | le applications are running on a PC, it is common fo<br>to cycle through them, giving each of them a slice o<br>n to another application. When the operating system<br>ssist the operating system to perform the above oper                                                                                                    | f time to execu<br>reaches the er                                                                                                    | te and then m<br>nd of the list it                                                                                                    | aking t<br>can cy                                                                              | them watche                                                   | ait whil<br>und to                                                      | le the                                                                                                    |
| 4.                    | void main<br>{<br>printf("KO<br>if((a>b)&&<br>printf(" a is<br>}<br>When the pr                                                                                                    | NGU";                                                                                                    | ssing parenthe                                                                                                    | sis". Show ho                                                                                                    | w the o                                                                                        | compile                                                       | r deter                                                                 |                                                                                                    |
|                       | error.<br>b. Implemen                                                                                                    | t a Stack and Queue using Deque.                                                                                                    | g p                                                                                                    |                                                                                                    |                                                                                                | somplie                                                       |                                                                         | ots the                                                                                                    |
| 5.                    | b. Implemen<br>a. Write a pr<br>Example: Gi<br>70, 80, 90, 1                                                                                                    | t a Stack and Queue using Deque.<br>ogram to reverse the first k elements of a Queue.<br>ven Q = [10, 20, 30, 40, 50, 60, 70, 80, 90, 100] and                                                                                                    | k = 5. The out                                                                                                    | put should be                                                                                                    |                                                                                                |                                                               |                                                                         |                                                                                                    |
| 5.<br>6.              | b. Implemen<br>a. Write a pr<br>Example: Gi<br>70, 80, 90, 1<br>b. Implement<br>Implement a                                                                                                    | t a Stack and Queue using Deque.<br>ogram to reverse the first k elements of a Queue.<br>ven Q = $[10, 20, 30, 40, 50, 60, 70, 80, 90, 100]$ and<br>00]                                                                                                    | k = 5. The out<br>pairwise conse<br>value in the lef                                                                                                    | put should be<br>cutive.                                                                                                    | Q = [5                                                                                         | 50, 40, 1                                                     | 30, 20,                                                                 | , 10, 60,                                                                                                    |
|                       | <ul> <li>b. Implement</li> <li>a. Write a pr<br/>Example: Gi</li> <li>70, 80, 90, 1</li> <li>b. Implement</li> <li>b. Implement a</li> <li>every desce</li> <li>Consider that</li> </ul>                                                                                                    | t a Stack and Queue using Deque.<br>ogram to reverse the first k elements of a Queue.<br>ven $Q = [10, 20, 30, 40, 50, 60, 70, 80, 90, 100]$ and<br>00]<br>t a program to check if the elements of a queue are<br>program with the criteria, every descendant node's                                                                                                    | k = 5. The out<br>pairwise conse<br>value in the lef<br>n the value n                                                                                                    | put should be<br>cutive.<br>t subtree of n                                                                                                    | Q = [t<br>is less                                                                              | 50, 40,<br>than th                                            | 30, 20,<br>ie valu                                                      | , 10, 60,<br>e of n and                                                                                                  |
| 6.                    | b. Implement<br>a. Write a pr<br>Example: Gi<br>70, 80, 90, 1<br>b. Implement<br>every desce<br>Consider that<br>Implement it<br>Given a File<br>that file F is<br>digit) of loca<br>$\rightarrow$ L as H(K):                                                                                                    | t a Stack and Queue using Deque.<br>ogram to reverse the first k elements of a Queue.<br>ven $Q = [10, 20, 30, 40, 50, 60, 70, 80, 90, 100]$ and<br>00]<br>t a program to check if the elements of a queue are<br>program with the criteria, every descendant node's<br>ndant node's value in the right subtree is greater tha<br>at the height of the student has to be maintained in a                                                                                                    | k = 5. The out<br>pairwise conse<br>value in the lef<br>n the value n<br>tree. The tree<br>t) which unique<br>emory locations<br>e Integers. Des                                                                            | put should be<br>cutive.<br>t subtree of n<br>height must b<br>ely determine<br>s with L as the<br>ign a program                                                              | Q = [{<br>is less<br>e bala<br>the re<br>e set of<br>n that u                                  | 50, 40,<br>than th<br>nced at<br>cords i<br>f memo<br>uses Ha | 30, 20,<br>le valu<br>all the<br>n file F<br>rry add<br>ish fun         | , 10, 60,<br>e of n and<br>e time.<br>F. Assume<br>lresses (2<br>loction H: k                                            |
| 6.<br>7.              | <ul> <li>b. Implement</li> <li>a. Write a pr<br/>Example: Gi</li> <li>70, 80, 90, 1</li> <li>b. Implement a</li> <li>every desce</li> <li>Consider that</li> <li>Implement it</li> <li>Given a File</li> <li>that file F is</li> <li>digit) of loca</li> <li>→L as H(K):</li> <li>L. Resolve ti</li> <li>A person was</li> </ul> | t a Stack and Queue using Deque.<br>ogram to reverse the first k elements of a Queue.<br>ven Q = [10, 20, 30, 40, 50, 60, 70, 80, 90, 100] and<br>00]<br>t a program to check if the elements of a queue are<br>program with the criteria, every descendant node's<br>ndant node's value in the right subtree is greater tha<br>at the height of the student has to be maintained in a<br>with a suitable data structure.<br>of N employee records with a set K of Keys(4-digi<br>maintained in memory by a Hash Table(HT) of m me<br>tions in HT. Let the keys in K and addresses in L are<br>=K mod m (remainder method), and implement hash                                                                                                    | k = 5. The out<br>pairwise conse<br>value in the lef<br>n the value n<br>tree. The tree<br>t) which unique<br>emory locations<br>integers. Des<br>ning technique                                                            | put should be<br>ecutive.<br>t subtree of n<br>height must b<br>ely determine<br>s with L as the<br>ign a program<br>to map a give                                            | Q = [{<br>is less<br>e balan<br>the re<br>e set of<br>n that u<br>en key                       | 50, 40, 50, 40, 50, 40, 50, 50, 50, 50, 50, 50, 50, 50, 50, 5 | 30, 20,<br>e valu<br>all the<br>n file F<br>ry add<br>ish fun<br>e addr | , 10, 60,<br>e of n and<br>time.<br>F. Assume<br>resses (2<br>iction H: k<br>ess space                                   |
| 6.<br>7.<br>8.        | b. Implement<br>a. Write a pr<br>Example: Gi<br>70, 80, 90, 1<br>b. Implement<br>every desce<br>Consider that<br>Implement it<br>Given a File<br>that file F is<br>digit) of loca<br>$\rightarrow$ L as H(K)<br>L. Resolve that<br>and so on. V<br>A person wat                                                                  | t a Stack and Queue using Deque.<br>ogram to reverse the first k elements of a Queue.<br>ven Q = [10, 20, 30, 40, 50, 60, 70, 80, 90, 100] and<br>00]<br>t a program to check if the elements of a queue are<br>program with the criteria, every descendant node's<br>ndant node's value in the right subtree is greater tha<br>at the height of the student has to be maintained in a<br>with a suitable data structure.<br>of N employee records with a set K of Keys(4-digi<br>maintained in memory by a Hash Table(HT) of m me<br>tions in HT. Let the keys in K and addresses in L are<br>=K mod m (remainder method), and implement hash<br>he collision using linear probing.<br>ants to visit some places. He starts from a vertex ar<br>What traversal methodology suits best for him? Imple<br>ants to visit some places. He starts from a vertex a<br>tracks and then explore other vertex from same | k = 5. The out<br>pairwise conse<br>value in the lef<br>n the value n<br>tree. The tree<br>t) which unique<br>emory locations<br>e Integers. Des<br>ning technique<br>and then wants to<br>ment it using C<br>nd then wants | put should be<br>cutive.<br>t subtree of n<br>height must b<br>ely determine<br>s with L as the<br>ign a program<br>to map a give<br>to visit every p<br>C.<br>to visit every | Q = [{<br>is less<br>e balan<br>the re<br>e set of<br>n that u<br>en key<br>place of<br>vertex | 50, 40, 50, 40, 50, 40, 50, 50, 50, 50, 50, 50, 50, 50, 50, 5 | 30, 20,<br>all the<br>n file F<br>ry add<br>sh fun<br>e addr<br>ed to t | , 10, 60,<br>e of n and<br>e time.<br>F. Assume<br>lresses (2<br>loction H: k<br>ress space<br>this verte)<br>s from one |

1. Linux / GCC Compiler

|     | RSE OUTCOMES:<br>mpletion of the course, the students will be able to           | BT Mapped<br>(Highest Level)        |
|-----|---------------------------------------------------------------------------------|-------------------------------------|
| CO1 | identify and apply the appropriate data structure for solving the given problem | Applying (K3),<br>Manipulation (S2) |
| CO2 | implement various operations on non-linear data structures                      | Applying (K3),<br>Manipulation (S2) |
| CO3 | perform searching and traversing on various data structures                     | Applying (K3),<br>Manipulation (S2) |

|                 | Mapping of COs with POs and PSOs |          |         |          |         |         |      |     |     |      |      |      |      |      |
|-----------------|----------------------------------|----------|---------|----------|---------|---------|------|-----|-----|------|------|------|------|------|
| COs/POs         | P01                              | PO2      | PO3     | PO4      | PO5     | PO6     | P07  | PO8 | PO9 | PO10 | P011 | PO12 | PSO1 | PSO2 |
| CO1             | 3                                | 2        | 1       | 1        |         |         |      |     |     |      |      |      | 3    | 2    |
| CO2             | 3                                | 2        | 1       | 1        |         |         |      |     |     |      |      |      | 3    | 2    |
| CO3             | 3                                | 2        | 1       | 1        |         |         |      |     |     |      |      |      | 3    | 2    |
| 1 – Slight, 2 – | Modera                           | ate, 3 – | Substar | tial, BT | - Bloom | 's Taxo | nomy |     |     |      |      |      |      |      |

# 20ITL32 OBJECT ORIENTED PROGRAMMING LABORATORY

| Programme &<br>Branch | B.Tech. & Information Technology                              | Sem. Category |              | L      | Т       | Р       | Credit   |
|-----------------------|---------------------------------------------------------------|---------------|--------------|--------|---------|---------|----------|
| Prerequisites         | Problem Solving and Programming                               | 3             | PC           | 0      | 0       | 2       | 1        |
| Preamble              | This course provides practical knowledge to develop concepts. | applica       | ations using | object | oriente | ed prog | gramming |

## List of Exercises / Experiments :

| 1.  | Cimple jove programs using operators, control statements and errove                                                                                                    |
|-----|----------------------------------------------------------------------------------------------------|
| 1.  | <ul> <li>Simple java programs using operators, control statements and arrays</li> <li>Calculate Simple interest, Area of rectangle and triangle</li> </ul>                                      |
|     | Generate Electricity bill using control statements                                                                                                    |
|     | <ul> <li>Calculate factorial of given numbers</li> </ul>                                                                                                    |
|     | <ul> <li>Finding the prime numbers between 1 to n</li> </ul>                                                                                                    |
|     | <ul> <li>Multiplication of two matrices</li> </ul>                                                                                                    |
| 2.  | Develop bank application using class and object.                                                                                                    |
| 3.  | Program to demonstrate inheritance & polymorphism.                                                                                                    |
|     | <ul> <li>Create one base class for student personal details and inherit those details into the sub class of student<br/>educational details to display complete student information.</li> </ul> |
|     | • Create an abstract class named shape that contains two integers and an empty method named printArea()                                                                                         |
|     | Provide two classes named Rectangle and Triangle such that each one of the classes extends the class shape.                                                                                     |
|     | Each one of the class contains only the method printArea() that print the area of the given shape.                                                                                              |
| 4.  | Develop the Employee payroll application using packages and interfaces.                                                                                                    |
| 5.  | Program to illustrate exception handling in java and creation of user defined exception.                                                                                                    |
| 6.  | Program to demonstrate multithread concepts like synchronisation and inter-thread communication.                                                                                                |
| 7.  | Program to copy the contents of one file into another file, count the number of characters and print the file size in bytes                                                                     |
| 8.  | Program to demonstrate the features of generics and collection classes and interfaces.                                                                                                    |
|     | <ul> <li>Implement sorting algorithm for integer, character, float and double data types</li> </ul>                                                                                             |
|     | Demonstrate simple application using collection classes and interfaces                                                                                                    |
|     | Create simple application using String class and methods                                                                                                    |
| 9.  | Design and develop a bio-data application using AWT layer and components                                                                                                    |
| 10. | Program to capture and experiment with various keyboard and mouse events                                                                                                    |
|     | Total: 30                                                                                                    |

# **REFERENCES/MANUAL/SOFTWARE:**

ວເ

| 1. | Operating System : Windows/Linux |
|----|----------------------------------|

| 2. Software : Eclipse/Netbeans IDE, Java | SE |
|------------------------------------------|----|
|------------------------------------------|----|

3. Laboratory Manual

|     | RSE OUTCOMES:<br>mpletion of the course, the students will be able to                                                                   | BT Mapped<br>(Highest Level)        |
|-----|----------------------------------------------------------------------------------------------------|-------------------------------------|
| CO1 | implement programs using basic concepts of Java to solve the given problems                                                             | Applying (K3),<br>Manipulation (S2) |
| CO2 | develop application using inheritances, packages, exception handling, multithreading, string handling, generics and collection classes. | Applying (K3),<br>Manipulation (S2) |
| CO3 | design and develop applications with GUIs and event driven programming.                                                                 | Applying (K3),<br>Manipulation (S2) |

|                 | Mapping of COs with POs and PSOs                              |     |     |     |     |     |     |     |     |      |      |      |      |      |
|-----------------|---------------------------------------------------------------|-----|-----|-----|-----|-----|-----|-----|-----|------|------|------|------|------|
| COs/POs         | P01                                                           | PO2 | PO3 | PO4 | PO5 | PO6 | P07 | PO8 | PO9 | PO10 | PO11 | PO12 | PSO1 | PSO2 |
| CO1             | 3                                                             | 2   | 1   | 1   |     |     |     |     |     |      |      |      | 3    | 2    |
| CO2             | 3                                                             | 2   | 1   | 1   |     |     |     |     |     |      |      |      | 3    | 2    |
| CO3             | 3                                                             | 2   | 1   | 1   |     |     |     |     |     |      |      |      | 3    | 2    |
| 1 – Slight, 2 – | - Slight, 2 – Moderate, 3 – Substantial, BT- Bloom's Taxonomy |     |     |     |     |     |     |     |     |      |      |      |      |      |

# 20EGL31 ENGLISH FOR WORKPLACE COMMUNICATION LABORATORY

(Common to all BE/BTech Engineering and Technology branches)

| & Branch                                                                                                    | All BE/BTech Engineering & Technology branches                                                                                                    | Sem.          | Category       | L       | Т      | Р       | Credit                |
|----------------------------------------------------------------------------------------------------|----------------------------------------------------------------------------------------------------|---------------|----------------|---------|--------|---------|-----------------------|
| Prerequisite                                                                                                 | Nil                                                                                                    | 3/4           | HS             | 0       | 0      | 2       | 1                     |
|                                                                                                    |                                                                                                    |               |                |         |        |         |                       |
| Preamble:                                                                                                    | This course is designed to impart required levels of fluence<br>CEFR through activities, hands-on training and application.                                                                                                    | y in using th | e English Lang | juage   | at B1  | /B2 le  | vel in the            |
| Unit -I                                                                                                    | Listening:                                                                                                    |               |                |         |        |         | 6                     |
|                                                                                                    | r effective listening and note taking; listening to audio scripts, pakers and imitating; improving pronunciation; introduction to                                                                                                    |               |                |         |        |         |                       |
| Unit -II                                                                                                    | Reading:                                                                                                    |               |                |         |        |         | 6                     |
|                                                                                                    | g skills; reading to gain knowledge; reading newspaper artid word power; reading aloud with proper stress and intonation;<br>Soft Skills:                                                                                                    | •             | •              |         | ic jou | irnals  | to enrich             |
|                                                                                                    | 1                                                                                                    |               |                |         |        |         |                       |
|                                                                                                    | soft skills at workplace - understanding soft skills through ca<br>nent; team work; telephone etiquette; developing professionalis                                                                                                    |               |                |         |        | ie; goa | al setting;           |
|                                                                                                    | Writing:                                                                                                    |               |                |         |        |         | 6                     |
| Unit -IV                                                                                                    |                                                                                                    |               |                |         |        |         | 0                     |
| Introduction to writing; nuan                                                                                | pre-writing, style and mechanics of writing; mind mapping; cr<br>ces of academic writing; writing Statement of Purpose (SO<br>uctural and grammatical accuracy.                                                                                                 |               |                |         |        |         | d resume              |
| Introduction to writing; nuan                                                                                | ces of academic writing; writing Statement of Purpose (SO                                                                                                    |               |                |         |        |         | d resume              |
| Introduction to<br>writing; nuan<br>readability; stru<br>Unit -V<br>Verbal and nor                           | ces of academic writing; writing Statement of Purpose (SO uctural and grammatical accuracy.                                                                                                    | P), editing,  | revising and p | roof re | ading  | for cl  | d resume<br>arity and |
| Introduction to<br>writing; nuand<br>readability; stru<br><b>Unit -V</b><br>Verbal and not<br>using prepared | ces of academic writing; writing Statement of Purpose (SO<br>uctural and grammatical accuracy.<br>Speaking:<br>n-verbal communication; fluency and spoken English; introduc                                                                                     | P), editing,  | revising and p | roof re | ading  | for cl  | d resume<br>arity and |
| Introduction to<br>writing; nuand<br>readability; stru<br><b>Unit -V</b><br>Verbal and not<br>using prepared | ces of academic writing; writing Statement of Purpose (SO<br>actural and grammatical accuracy.<br>Speaking:<br>n-verbal communication; fluency and spoken English; introduc<br>material; mock interviews; dynamics of Group Discussion.<br>ises / Experiments : | P), editing,  | revising and p | roof re | ading  | for cl  | d resume<br>arity and |

| 2. | Presentation                     |        |
|----|----------------------------------|--------|
| 3. | Reading Aloud                    |        |
| 4. | Group Discussion                 |        |
| 5. | Soft Skills through Case Studies |        |
| 6. | Listening Test                   |        |
|    | Tot                              | al: 30 |

# **REFERENCES/MANUAL/SOFTWARE:**

| 1. | Jeff Butterfield, "Soft Skills for Everyone", 1 <sup>st</sup> Edition, Cengage Learning, New Delhi, 2011.                                                                                    |
|----|----------------------------------------------------------------------------------------------------|
| 2. | Bob Dignen, Steve Flinders and Simon Sweeney, "Professional English for Work and Life, English 365, Student's Book 2", 1 <sup>st</sup> Edition, Cambridge University Press, New Delhi, 2004. |

|      | E OUTCOMES:<br>pletion of the course, the students will be able to        | BT Mapped<br>(Highest Level)          |
|------|---------------------------------------------------------------------------|---------------------------------------|
| CO1: | acquire effective listening and reading skills                            | Understanding (K2),<br>Imitation (S1) |
| CO2: | acquire and demonstrate appropriate professional skills for the workplace | Applying (K3),<br>Naturalization (S5) |
| CO3: | speak fluently and write meaningfully in English in the given context     | Applying (K3),<br>Articulation (S4)   |

|                 | Mapping of COs with POs and PSOs |           |          |           |         |        |     |     |     |      |      |      |      |      |
|-----------------|----------------------------------|-----------|----------|-----------|---------|--------|-----|-----|-----|------|------|------|------|------|
| COs/POs         | PO1                              | PO2       | PO3      | PO4       | PO5     | PO6    | P07 | PO8 | PO9 | PO10 | PO11 | PO12 | PSO1 | PSO2 |
| CO1             |                                  |           |          |           |         |        |     |     | 2   | 3    |      | 2    |      |      |
| CO2             |                                  |           |          |           |         |        |     |     | 2   | 3    |      | 2    |      |      |
| CO3             |                                  |           |          |           |         |        |     |     | 3   | 3    |      | 3    |      |      |
| 1 – Slight, 2 – | Moderat                          | te, 3 – S | ubstanti | al, BT- I | Bloom's | Taxono | my  |     |     |      |      |      |      |      |

#### 20GET31 UNIVERSAL HUMAN VALUES (Common to All BE/BTech branches)

| Programme &<br>Branch | All BE/BTech Engineeirng & Technology branches | Sem. | Category | L | Т | Р | Credit |
|-----------------------|------------------------------------------------|------|----------|---|---|---|--------|
| Prerequisites         | NIL                                            | 3/4  | HS       | 2 | 0 | 0 | 2      |

Preamble To make the student to know what they 'really want to be' in their life and profession, understand the meaning of happiness and prosperity for a human being. Also to facilitate the students to understanding of harmony at all the levels of human living, and live accordingly

# Unit - I Introduction:

Need and Basic Guidelines of Value Education – Content and Process of Value Education – Self Exploration – purpose of self-Exploration – Content and Process of Self exploration – Natural Acceptance – Realization and Understanding – Basic Human Aspirations – Continuous Happiness and Prosperity – Exploring Happiness and Prosperity – Basic Requirement for Fulfillment of Human Aspirations – Relationships – Physical Facilities – Right Understanding.

#### Unit - II Harmony in the Self and Body:

Human Being and Body – Understanding Myself as Co–existence of Self ('I') and Body, Needs of the Self and Body, Activities in the Self and Body, Self ('I') as the Conscious Entity, the Body as the Material Entity – Exercise – Body as an Instrument–Harmony in the Self ('I) – Understanding Myself – Harmony with Body.

## Unit - III Harmony in the Family and Society:

Harmony in the Family – Justice – Feelings (Values) in Human Relationships – Relationship from Family to Society -Identification of Human Goal – Five dimensions of Human Endeavour.

#### Unit - IV Harmony in Nature and Existence:

Order of Nature – Interconnectedness – Understanding the Four order – Innateness – Natural Characteristic – Basic Activity – Conformance – Introduction to Space – Co–existence of units of Space – Limited and unlimited – Active and No–activity – Existence is Co–existence.

## Unit - V Implications of the above Holistic Understanding of Harmony on Professional Ethics:

Values in different dimensions of Human Living – Definitiveness of Ethical Human Conduct –Implications of Value based Living – Identification of Comprehensive Human Goal – Humanistic Education – Universal Human Order – Competence and Issues in Professional Ethics.

#### **TEXT BOOK:**

1. Gaur R.R., Sangal R., Bagaria G.P., "A Foundation Course in Human Values and Professional Ethics", 1st Edition, Excell Books Pvt. Ltd., New Delhi, 2016.

## **REFERENCES:**

1. Ivan Illich, "Energy & Equity", The Trinity Press, USA, 1974.

2. Schumacher E.F., "Small is Beautiful: a study of economics as if people mattered", Britain, 1973.

6

6

6

6

6

Total: 30

|     | DURSE OUTCOMES:           completion of the course, the students will be able to                                                                                                    |               |  |  |  |
|-----|----------------------------------------------------------------------------------------------------|---------------|--|--|--|
| CO1 | restate the meaning of happiness and prosperity and do a correct appraisal of the current scenario in the society                                                                               | Applying (K3) |  |  |  |
| CO2 | distinguish between the Self and the Body, understand the meaning of Harmony in the Self, the Co-existence of Self and Body                                                                     | Applying (K3) |  |  |  |
| CO3 | infer the value of harmonious relationship based on trust, respect and other naturally acceptable feelings in human-human relationships and explore their role in ensuring a harmonious society | Applying (K3) |  |  |  |
| CO4 | transform themselves to co-exist with nature by realising interconnectedness and four order of nature                                                                                           | Applying (K3) |  |  |  |
| CO5 | distinguish between ethical and unethical practices, and extend ethical and moral practices for a better living                                                                                 | Applying (K3) |  |  |  |

|               | Mapping of COs with POs and PSOs |          |         |          |         |         |      |     |     |      |      |      |      |      |
|---------------|----------------------------------|----------|---------|----------|---------|---------|------|-----|-----|------|------|------|------|------|
| COs/POs       | P01                              | PO2      | PO3     | PO4      | PO5     | P06     | P07  | PO8 | PO9 | PO10 | PO11 | PO12 | PSO1 | PSO2 |
| CO1           |                                  |          |         |          |         | 3       | 3    | 3   | 3   | 3    |      |      |      |      |
| CO2           |                                  |          |         |          |         | 3       | 3    | 3   | 3   | 3    |      |      |      |      |
| CO3           |                                  |          |         |          |         | 3       | 3    | 3   | 3   | 3    |      |      |      |      |
| CO4           |                                  |          |         |          |         | 3       | 3    | 3   | 3   | 3    |      |      |      |      |
| CO5           |                                  |          |         |          |         | 3       | 3    | 3   | 3   | 3    |      |      |      |      |
| – Slight, 2 – | - Modera                         | ate, 3 – | Substar | tial, BT | - Bloom | 's Taxo | nomy |     | 1   | 1    |      | 1    |      | 1    |

|                             | ASSESSMENT PATTERN - THEORY |                         |                    |                     |                      |                    |            |  |  |  |  |  |  |
|-----------------------------|-----------------------------|-------------------------|--------------------|---------------------|----------------------|--------------------|------------|--|--|--|--|--|--|
| Test / Bloom's<br>Category* | Remembering<br>(K1) %       | Understanding<br>(K2) % | Applying<br>(K3) % | Analyzing<br>(K4) % | Evaluating<br>(K5) % | Creating<br>(K6) % | Total<br>% |  |  |  |  |  |  |
| CAT1                        | 25                          | 75                      |                    |                     |                      |                    | 100        |  |  |  |  |  |  |
| CAT2                        | 25                          | 75                      |                    |                     |                      |                    | 100        |  |  |  |  |  |  |
| CAT3                        | NA                          |                         |                    |                     |                      |                    |            |  |  |  |  |  |  |
| ESE                         | NA                          |                         |                    |                     |                      |                    |            |  |  |  |  |  |  |

\* ±3% may be varied (CAT 1, 2 – 100 marks)

#### 20MAT42 PROBABILITY AND STATISTICS (Common to Computer Science and Engineering & Information Technology branches)

|               | BE - Computer Science Engineering &<br>BTech – Information Technology | Sem. | Category | L | т | Р | Credit |
|---------------|-----------------------------------------------------------------------|------|----------|---|---|---|--------|
| Prerequisites | Nil                                                                   | 4    | BS       | 3 | 1 | 0 | 4      |

PreambleTo provide an in-depth knowledge about random variables, correlation, sampling theory and promote the ability to<br/>use probability distributions and analysis of variance to experimental data.Unit - IRandom Variables:9+3

Introduction to Probability – Random VariableS – Discrete and Continuous random variables – Probability Mass and Probability density functions – Mathematical expectation and Variance – Moments – Moment generating function – Functions of random variable.

#### Unit - II Standard Probability Distributions:

Discrete Distributions: Binomial distribution – Poisson distribution – Geometric distribution – Continuous Distributions: Uniform distribution – Exponential distribution – Normal distribution.

#### Unit - III Two Dimensional Random Variables:

Introduction – Joint probability distributions – Marginal and conditional distributions – Covariance – Correlation and regression – Transformation of random variables.

## Unit - IV Testing of Hypothesis:

Introduction – Critical region and level of significance – Types of Errors – Large sample tests: Z-test for single proportion and difference of two sample proportions – Z-test for single mean and difference of means – Small sample tests: Student's t-test for testing significance of single mean and difference of means – F-test for comparison of variances – Chi-square test: Test of goodness of fit – Test of independence of attributes.

#### Unit - V Design of Experiments:

Analysis of variance – One way classification: Completely Randomized Design – Two way classification: Randomized Block Design – Three way classification: Latin Square Design.

# Lecture: 45, Tutorial: 15, Total: 60

9+3

9+3

9+3

9+3

#### **TEXT BOOK:**

1. Veerarajan, T, "Probability, Statistics, Random Processes and Queuing Theory", 1<sup>st</sup> Edition, Tata McGraw-Hill, New Delhi, 2019.

#### **REFERENCES:**

- 1. William Mendenhall, Robert J. Beaver and Barbara M. Beaver, "Introduction to Probability and Statistics", 14<sup>th</sup> Edition, Cengage Learning, USA, 2013.
- 2. Jay L. Devore, "Probability and Statistics for Engineering and the Sciences", 9<sup>th</sup> Edition, Cengage Learning, USA, 2016.
- 3. Walpole R.E., Myers R.H., Myers S.L. and Ye K., "Probability and Statistics for Engineers and Scientists", 9th Edition, Pearson Education, Asia, 2016.
- Douglas C. Montgomery & George C. Runger, "Applied Statistics and Probability for Engineers ", 7<sup>th</sup> Edition, John Wiley and Sons, USA, 2018.

|     | SE OUTCOMES:<br>mpletion of the course, the students will be able to                        | BT Mapped<br>(Highest Level) |
|-----|---------------------------------------------------------------------------------------------|------------------------------|
| CO1 | interpret the concept of random variables.                                                  | Applying (K3)                |
| CO2 | apply different types of distributions in engineering problems.                             | Applying (K3)                |
| CO3 | understand the concepts of two dimensional random variables and regression.                 | Applying (K3)                |
| CO4 | apply statistical tests for solving engineering problems involving small and large samples. | Applying (K3)                |
| CO5 | apply the concepts of analysis of variance to experimental data.                            | Applying (K3)                |

|                 |        |            |         |          | Маррі   | ng of C  | Os with | n POs a | nd PSC | )s   |      |      |      |      |
|-----------------|--------|------------|---------|----------|---------|----------|---------|---------|--------|------|------|------|------|------|
| COs/POs         | PO1    | PO2        | PO3     | PO4      | PO5     | PO6      | P07     | PO8     | PO9    | PO10 | PO11 | PO12 | PSO1 | PSO2 |
| CO1             | 3      | 1          | 1       |          |         |          |         |         |        |      |      |      | 1    |      |
| CO2             | 3      | 2          | 1       |          |         |          |         |         |        |      |      |      | 2    |      |
| CO3             | 3      | 2          | 1       |          |         |          |         |         |        |      |      |      | 1    |      |
| CO4             | 3      | 2          | 1       | 3        |         |          |         |         |        |      |      |      | 2    |      |
| CO5             | 3      | 2          | 1       | 3        |         |          |         |         |        |      |      |      | 2    |      |
| 1 – Slight, 2 – | Modera | ate, 3 – 3 | Substar | tial, BT | - Bloom | 's Taxoi | nomy    |         |        |      |      |      |      |      |

|                             | ASSESSMENT PATTERN - THEORY |                                                              |    |  |                      |                    |         |  |  |  |  |  |  |
|-----------------------------|-----------------------------|--------------------------------------------------------------|----|--|----------------------|--------------------|---------|--|--|--|--|--|--|
| Test / Bloom's<br>Category* | Remembering<br>(K1) %       | Understanding<br>(K2) %Applying<br>(K3) %Analyzing<br>(K4) % |    |  | Evaluating<br>(K5) % | Creating<br>(K6) % | Total % |  |  |  |  |  |  |
| CAT1                        | 10                          | 20                                                           | 70 |  |                      |                    | 100     |  |  |  |  |  |  |
| CAT2                        | 10                          | 20                                                           | 70 |  |                      |                    | 100     |  |  |  |  |  |  |
| CAT3                        | 10                          | 30                                                           | 60 |  |                      |                    | 100     |  |  |  |  |  |  |
| ESE                         | 10                          | 25                                                           | 65 |  |                      |                    | 100     |  |  |  |  |  |  |

#### 20ITT41 PRINCIPLES OF COMMUNICATION

| Programme &<br>Branch | B.Tech. & Information Technology | Sem. | Category | L | т | Р | Credit |
|-----------------------|----------------------------------|------|----------|---|---|---|--------|
| Prerequisites         | Nil                              | 4    | ES       | 3 | 1 | 0 | 4      |

| Preamble | This course explains the concepts of Analog and Digital communication systems that are used for the transmission |  |
|----------|----------------------------------------------------------------------------------------------------|--|
|          | of information from source to destination. A detailed quantitative framework for analog and digital transmission |  |
|          | techniques is addressed.                                                                                         |  |

#### Unit - I Amplitude Modulation:

Principles of amplitude modulation – AM envelope - Frequency spectrum and bandwidth - Modulation index and percentage modulation - AM power distribution - AM modulator circuits – Low level AM modulator - AM transmitters – Low level transmitter - AM receivers – Super heterodyne receivers

#### Unit - II Angle Modulation:

Angle Modulation – FM and PM waveforms - Phase deviation and modulation index - Frequency deviation - Direct FM and PM demodulators - Frequency spectrum of angle modulated waves - Bandwidth requirement - Narrowband FM and Broadband FM - Average power - FM and PM modulators, Direct FM transmitter - Angle modulation Vs. Amplitude modulation –Indirect FM transmitter.

#### Unit - III Digital Modulation:

Sampling - Time Division Multiplexing - Digital T-carrier System – Pulse code modulation – Amplitude shift keying - Frequency and phase shift keying – Modulator and demodulator - bit error rate calculation.

## Unit - IV Data Communication:

Data communication codes: ASCII - BAR codes - Error Control - Error Detection - Redundancy checking - Error Correction -Hamming – Line coding: AMI – NRZ - RZ - Serial interfaces : RS232 - RS485 - Data communication circuits - Data communication modems - Public Switched Telephone Network(PSTN) – ISDN.

#### Unit - V Spread Spectrum:

PN sequence code and its properties- Direct sequence spread spectrum system - Processing gain- Frequency hopping spread spectrum.

#### **TEXT BOOK:**

1. Wayne Tomasi, "Electronic Communications Systems: Fundamentals through Advanced", 5th Edition, Pearson Education, 2008.

## **REFERENCES:**

| 1. | Michael Moher and Simon Haykin, "Communication System", 5th Edition, Wiley India Pvt. Ltd., New Delhi, 2011. |
|----|----------------------------------------------------------------------------------------------------|
| •  |                                                                                                    |

2. Frenzel and Louis E., "Principles of Electronic Communication Systems", 3rd Edition, Tata McGraw Hill Publishing Company, New Delhi, 2008.

3. Anokh Singh, "Principles of Communication Engineering", S. Chand & Co., New Delhi, 2006.

9+3

9+3

9+3

9+3

9+3

Lecture:45, Tutorial:15, Total:60

|     | COURSE OUTCOMES:<br>On completion of the course, the students will be able to              |               |  |  |  |  |
|-----|--------------------------------------------------------------------------------------------|---------------|--|--|--|--|
| CO1 | illustrate amplitude modulation techniques                                                 | Applying (K3) |  |  |  |  |
| CO2 | use the different angle modulation schemes                                                 | Applying (K3) |  |  |  |  |
| CO3 | apply the concepts of digital modulation techniques                                        | Applying (K3) |  |  |  |  |
| CO4 | detect and correct the errors introduced in the channel using error control coding schemes | Applying (K3) |  |  |  |  |
| CO5 | illustrate the spread spectrum techniques for modern communication                         | Applying (K3) |  |  |  |  |

| 1 PO2 |                            |                                                        |                                                        | Mapping of COs with POs and PSOs                       |                                                                                               |                                                                                               |                                                                           |               |                                                                                                    |                                                                                                    |                                                                                                    |                                                                                                    |  |  |
|-------|----------------------------|--------------------------------------------------------|--------------------------------------------------------|--------------------------------------------------------|-----------------------------------------------------------------------------------------------|-----------------------------------------------------------------------------------------------|---------------------------------------------------------------------------|---------------|----------------------------------------------------------------------------------------------------|----------------------------------------------------------------------------------------------------|----------------------------------------------------------------------------------------------------|----------------------------------------------------------------------------------------------------|--|--|
| 1 102 | PO3                        | PO4                                                    | PO5                                                    | P06                                                    | P07                                                                                           | PO8                                                                                           | PO9                                                                       | PO10          | P011                                                                                                    | PO12                                                                                                    | PSO1                                                                                                    | PSO2                                                                                                    |  |  |
| 2     | 1                          | 1                                                      |                                                        |                                                        |                                                                                               |                                                                                               |                                                                           |               |                                                                                                    |                                                                                                    | 3                                                                                                    | 2                                                                                                    |  |  |
| 2     | 1                          | 1                                                      |                                                        |                                                        |                                                                                               |                                                                                               |                                                                           |               |                                                                                                    |                                                                                                    | 3                                                                                                    | 2                                                                                                    |  |  |
| 2     | 1                          | 1                                                      |                                                        |                                                        |                                                                                               |                                                                                               |                                                                           |               |                                                                                                    |                                                                                                    | 3                                                                                                    | 2                                                                                                    |  |  |
| 2     | 1                          | 1                                                      |                                                        |                                                        |                                                                                               |                                                                                               |                                                                           |               |                                                                                                    |                                                                                                    | 3                                                                                                    | 2                                                                                                    |  |  |
| 2     | 1                          | 1                                                      |                                                        |                                                        |                                                                                               |                                                                                               |                                                                           |               |                                                                                                    |                                                                                                    | 3                                                                                                    | 2                                                                                                    |  |  |
|       | 2<br>2<br>2<br>2<br>2<br>2 | $ \begin{array}{c ccccccccccccccccccccccccccccccccccc$ | $ \begin{array}{c ccccccccccccccccccccccccccccccccccc$ | $ \begin{array}{c ccccccccccccccccccccccccccccccccccc$ | 2     1     1       2     1     1       2     1     1       2     1     1       2     1     1 | 2     1     1       2     1     1       2     1     1       2     1     1       2     1     1 | 2     1     1       2     1     1       2     1     1       2     1     1 | 2     1     1 | 2     1     1         2     1     1          2     1     1          2     1     1          2     1     1          2     1     1 | 2     1     1     1     1       2     1     1     1     1       2     1     1     1     1       2     1     1     1     1       2     1     1     1     1       2     1     1     1     1 | 2     1     1     1     1       2     1     1     1     1       2     1     1     1     1       2     1     1     1     1       2     1     1     1     1       2     1     1     1     1 | 2       1       1       3         2       1       1       3         2       1       1       3         2       1       1       3         2       1       1       3         2       1       1       3         3       3       3 |  |  |

|                             | ASSESSMENT PATTERN - THEORY |                         |                    |                     |                      |                    |            |  |  |  |  |  |
|-----------------------------|-----------------------------|-------------------------|--------------------|---------------------|----------------------|--------------------|------------|--|--|--|--|--|
| Test / Bloom's<br>Category* | Remembering<br>(K1) %       | Understanding<br>(K2) % | Applying<br>(K3) % | Analyzing<br>(K4) % | Evaluating<br>(K5) % | Creating<br>(K6) % | Total<br>% |  |  |  |  |  |
| CAT1                        | 30                          | 40                      | 30                 |                     |                      |                    | 100        |  |  |  |  |  |
| CAT2                        | 30                          | 40                      | 30                 |                     |                      |                    | 100        |  |  |  |  |  |
| CAT3                        | 30                          | 40                      | 30                 |                     |                      |                    | 100        |  |  |  |  |  |
| ESE                         | 30                          | 40                      | 30                 |                     |                      |                    | 100        |  |  |  |  |  |

## 20ITT42 DATABASE MANAGEMENT SYSTEMS

| Programme &<br>Branch | B. Tech & Information Technology | Sem. | Category | L | Т | Р | Credit |
|-----------------------|----------------------------------|------|----------|---|---|---|--------|
| Prerequisites         | Nil                              | 4    | PC       | 3 | 0 | 0 | 3      |

Preamble This course provides the fundamentals of database concepts, SQL queries and transactions. It also deals with various concurrency control techniques for transactions.

## Unit - I Data Models and Relational Model:

Introduction–Database System Applications–Purpose of database systems – View of data – Database Languages – Relational Databases– Database Architecture – Database Users and administrators - Relational Model – Structure of Relational Databases – Database Schema – Keys – Schema Diagrams – Relational Query Languages - Relational Operations- Relational Algebra.

#### Unit - II SQL and Database Design:

Database Design - E-R model- Constraints – ER diagrams – Reduction to Relational Schema – ER design issues. SQL: Basic structure – Operations –Aggregate Functions –Sub queries - Nested Sub queries - Intermediate SQL: Joins – views– Index – Integrity Constraints– SQL data types and schemas – Authorization.

#### Unit - III Relational Database Design:

Features of good relational designs- Functional dependency theory - Decomposition using functional dependencies–Algorithms for decomposition. Normal Forms: 1NF, 2NF, 3NF, BCNF, 4NF, 5NF–Data Storage: RAID – Tertiary storage - File Organization – Organization of Records in Files – Data dictionary storage.

#### Unit - IV Indexing, Hashing and Transactions:

Ordered indices– B trees - B+ Tree index files–Multiple key access - Static and Dynamic Hashing – Bitmap indices. Overview of Query Processing- Transaction concept–Transaction model–Storage structure–Transaction atomicity and durability – Isolation – Serializability.

# Unit - V Concurrency Control and Recovery System:

Lock-based Protocols - Deadlock Handling – Multiple Granularity – Timestamp and Validation Based Protocols - Failure classification – Storage – Recovery and atomicity – Algorithm – Buffer management – Failure with loss of nonvolatile storage

#### **TEXT BOOK:**

1. Silberschatz Abraham, Korth Henry F. and Sudarshan S., "Database System Concepts", 7<sup>th</sup> Edition, McGraw Hill, New York, 2019.

#### **REFERENCES**:

- 1. Elmasri, Ramez and Navathe, Shamkant B., "Fundamental Database Systems", 6<sup>th</sup> Edition, Pearson Education, New Delhi, 2010.
- 2. Date C.J., Kannan A. and Swamynathan S., "An Introduction to Database Systems", 8<sup>th</sup> Edition, Pearson Education, New Delhi, 2006.

9

9

9

9

9

Total: 45

| COUF<br>On co | BT Mapped<br>(Highest Level)                                                                     |               |
|---------------|--------------------------------------------------------------------------------------------------|---------------|
| CO1           | outline the features, architecture and applications of database system                           | Applying (K3) |
| CO2           | design an ER model and use relational database with SQL statements                               | Applying (K3) |
| CO3           | design relational database using normalization methods                                           | Applying (K3) |
| CO4           | apply indexing and hashing techniques in relational database, and perform transaction processing | Applying (K3) |
| CO5           | apply the concepts of concurrency control and recovery in a relational database                  | Applying (K3) |

|                 | Mapping of COs with POs and PSOs |            |         |          |         |          |      |     |     |      |      |      |      |      |
|-----------------|----------------------------------|------------|---------|----------|---------|----------|------|-----|-----|------|------|------|------|------|
| COs/POs         | PO1                              | PO2        | PO3     | PO4      | PO5     | PO6      | P07  | PO8 | PO9 | PO10 | PO11 | PO12 | PSO1 | PSO2 |
| CO1             | 3                                | 2          | 1       | 1        |         |          |      |     |     |      |      |      | 3    | 2    |
| CO2             | 3                                | 2          | 1       | 1        |         |          |      |     |     |      |      |      | 3    | 2    |
| CO3             | 3                                | 2          | 1       | 1        |         |          |      |     |     |      |      |      | 3    | 2    |
| CO4             | 3                                | 2          | 1       | 1        |         |          |      |     |     |      |      |      | 3    | 2    |
| CO5             | 3                                | 2          | 1       | 1        |         |          |      |     |     |      |      |      | 3    | 2    |
| 1 – Slight, 2 – | Modera                           | ate, 3 – 3 | Substar | tial, BT | - Bloom | 's Taxoi | nomy |     |     |      |      |      |      |      |

| ASSESSMENT PATTERN - THEORY |                       |                         |                    |                     |                      |                    |         |  |  |  |  |  |
|-----------------------------|-----------------------|-------------------------|--------------------|---------------------|----------------------|--------------------|---------|--|--|--|--|--|
| Test / Bloom's<br>Category* | Remembering<br>(K1) % | Understanding<br>(K2) % | Applying<br>(K3) % | Analyzing<br>(K4) % | Evaluating<br>(K5) % | Creating<br>(K6) % | Total % |  |  |  |  |  |
| CAT1                        | 10                    | 20                      | 70                 |                     |                      |                    | 100     |  |  |  |  |  |
| CAT2                        | 10                    | 20                      | 70                 |                     |                      |                    | 100     |  |  |  |  |  |
| CAT3                        | 10                    | 30                      | 60                 |                     |                      |                    | 100     |  |  |  |  |  |
| ESE                         | 10                    | 30                      | 60                 |                     |                      |                    | 100     |  |  |  |  |  |

## 20ITT43 DESIGN AND ANALYSIS OF ALGORITHMS

| Programme &<br>Branch | B.Tech. & Information Technology                 | Sem. | Category | L | Т | Р | Credit |
|-----------------------|--------------------------------------------------|------|----------|---|---|---|--------|
| Prerequisites         | Data Structures, Problem Solving and Programming | 4    | PC       | 3 | 1 | 0 | 4      |

| Preamble | This course imparts a formal introduction to various algorithm design techniques, methods for analyzin performance of algorithms and improving their efficiency. | g the |
|----------|----------------------------------------------------------------------------------------------------|-------|
| Unit - I | Introduction:                                                                                                    | 9+3   |

#### Unit - I Introduction:

Notion of an Algorithm - Fundamentals of Algorithmic Problem Solving - Important Problem Types - Fundamentals of the Analysis of Algorithm Efficiency - Analysis Framework - Asymptotic Notations and its properties - Mathematical analysis for Recursive and Non-recursive algorithms - Empirical analysis of algorithm - Algorithm visualization.

#### Unit - II Brute Force:

Selection and Bubble Sort, Sequential search and String Matching - closest pair and convex hull problem- Divide and Conquer methodology: Merge sort - Quick sort - Binary search - Binary tree traversals and related properties - Multiplication of large integers and Strassen's Matrix Multiplication - closest pair and convex hull problem.

#### Unit - III Decrease and Conquer:

Insertion sort -Topological Sorting - Fake coin problem - Computing a Median and the Selection Problem - Transform and conquer: Presorting - Balanced search trees -AVL trees -2-3 Trees- Heaps and Heap sort.

#### Unit - IV **Dynamic Programming:**

Warshall's and Floyd's algorithm - Optimal Binary Search Trees - Knapsack Problem and Memory functions - Greedy Technique: Prim's algorithm - Kruskal's Algorithm - Dijkstra's Algorithm - Huffman Trees.

#### Unit - V Backtracking:

n-Queens problem - Hamiltonian Circuit Problem - Subset Sum Problem - Branch and Bound: Assignment problem - Knapsack Problem - Traveling Salesman Problem - Overview of P, NP and NP-Complete Problems.

# **TEXT BOOK:**

1. Anany Levitin, "Introduction to the Design and Analysis of Algorithms", 3<sup>rd</sup> Edition, Pearson Education, New Delhi, 2012.

#### **REFERENCES:**

Thomas H. Cormen, Charles E. Leiserson, Ronald L. Rivest and Clifford Stein, "Introduction to Algorithms", 3rd Edition, MIT 1 Press, London, 2009.

2. Alfred V. Aho, John E. Hopcroft and Jeffrey D. Ullman, "Data Structures and Algorithms", Pearson Education, New Delhi, 2006.

9+3

9+3

9+3

9+3

Lecture:45, Tutorial:15, Total:60

|     | SE OUTCOMES:<br>npletion of the course, the students will be able to                                  | BT Mapped<br>(Highest Level) |
|-----|----------------------------------------------------------------------------------------------------|------------------------------|
| CO1 | examine various frameworks for algorithmic design                                                     | Analyzing (K4)               |
| CO2 | apply brute force and divide-and-conquer techniques to various problems and analyze their efficiency. | Analyzing (K4)               |
| CO3 | utilize decrease and conquer and transform & conquer strategies for solving problems                  | Applying (K3)                |
| CO4 | make use of dynamic programming and greedy techniques to solve problems                               | Applying (K3)                |
| CO5 | solve difficult combinatorial problems with backtracking and branch & bound techniques                | Applying (K3)                |

|         | Mapping of COs with POs and PSOs |     |     |     |     |     |     |     |     |      |      |      |      |      |
|---------|----------------------------------|-----|-----|-----|-----|-----|-----|-----|-----|------|------|------|------|------|
| COs/POs | P01                              | PO2 | PO3 | PO4 | PO5 | PO6 | P07 | PO8 | PO9 | PO10 | PO11 | PO12 | PSO1 | PSO2 |
| CO1     | 3                                | 3   | 2   | 2   | 1   |     |     |     |     |      |      |      | 3    | 3    |
| CO2     | 3                                | 3   | 2   | 2   | 1   |     |     |     |     |      |      |      | 3    | 3    |
| CO3     | 3                                | 2   | 1   | 1   |     |     |     |     |     |      |      |      | 3    | 2    |
| CO4     | 3                                | 2   | 1   | 1   |     |     |     |     |     |      |      |      | 3    | 2    |
| CO5     | 3                                | 2   | 1   | 1   |     |     |     |     |     |      |      |      | 3    | 2    |

|                             | ASSESSMENT PATTERN - THEORY |                         |                    |                     |                      |                    |            |  |  |  |  |  |  |
|-----------------------------|-----------------------------|-------------------------|--------------------|---------------------|----------------------|--------------------|------------|--|--|--|--|--|--|
| Test / Bloom's<br>Category* | Remembering<br>(K1) %       | Understanding<br>(K2) % | Applying<br>(K3) % | Analyzing<br>(K4) % | Evaluating<br>(K5) % | Creating<br>(K6) % | Total<br>% |  |  |  |  |  |  |
| CAT1                        | 10                          | 30                      | 40                 | 20                  |                      |                    | 100        |  |  |  |  |  |  |
| CAT2                        | 10                          | 30                      | 50                 | 10                  |                      |                    | 100        |  |  |  |  |  |  |
| CAT3                        | 10                          | 40                      | 50                 |                     |                      |                    | 100        |  |  |  |  |  |  |
| ESE                         | 10                          | 20                      | 50                 | 20                  |                      |                    | 100        |  |  |  |  |  |  |

# 20ITT44 WEB TECHNOLOGY

| Programme &<br>Branch | B. Tech & Information Technology | Sem. | Category | L | Т | Р | Credit |
|-----------------------|----------------------------------|------|----------|---|---|---|--------|
| Prerequisites         | Object Oriented Programming      | 4    | PC       | 3 | 0 | 0 | 3      |

| Preamble This course provides an introduction to HTML, CSS and Bootstrap. It also deals with Client-side JS and S                                                                                                    | Server     |
|----------------------------------------------------------------------------------------------------|------------|
| Side JS Framework. Unit - I UI Design:                                                                                                    | 9          |
|                                                                                                    | -          |
| HTML5: Introduction– Basic tags – HTML Forms Element– Page Structured Elements– Media Tags –Cascading S<br>Responsive Web Design: Introduction - Bootstrap - Grid basics – Tables –Images - Button - list - Drop down - Navs<br>Forms-Input – Input Groups.                                                     | •          |
| Unit - II JavaScript ES6:                                                                                                    | 9          |
| Introduction – Variables – Operators - Control structures -Functions - Scope - Objects - Array, Date - Math – RegE<br>DOM – Collections - Event Handling.                                                                                                    | xp – HTML  |
| Unit - III Server-side JS Framework:                                                                                                    | 9          |
| Node JS: Introduction – Architecture – Features- Creating Web Servers with HTTP -Request - Response – Event GET and POST Methods - Connect to NoSQL Database using Node JS – Implementation of CRUD operations.                                                                                                 | Handling - |
| Unit - IV TypeScript and Angular 6.0:                                                                                                    | 9          |
| TypeScript: Introduction – Features – Variables – Data types – Enum – Array – Tuples – Functions – OOP of Interfaces. Angular 6.0: Introduction - Needs - Evolution – Features – Setup and Configuration – Components and Templates – Change Detection – Directives – Data Binding - Pipes – Nested Components. |            |
| Unit - V Client-side JS Framework:                                                                                                    | 9          |
| Services - HTTP - Routing -Template Driven Forms - Model Driven Forms - Reactive Forms - Custom Validators - d<br>Injection.                                                                                                    | ependency  |
| TEXT BOOK:                                                                                                    | Total: 4   |
|                                                                                                    |            |
| 1. Infosys campus connect material shared by Infosys                                                                                                    |            |

**REFERENCES:** 

1. Paul Deitel, Harvey M.Deitel and Abbey Deitel, "Internet and World Wide Web - How To Program", 5th Edition, Prentice Hall, 2011.

2. https://www.javatpoint.com

|     | OURSE OUTCOMES:<br>n completion of the course, the students will be able to         |               |  |  |  |  |  |
|-----|-------------------------------------------------------------------------------------|---------------|--|--|--|--|--|
| CO1 | design static web pages using HTML, CSS and Bootstrap.                              | Applying (K3) |  |  |  |  |  |
| CO2 | develop interactive and dynamic web pages using basics constructs of Javascript ES6 | Applying (K3) |  |  |  |  |  |
| CO3 | develop a web application using node JS with database connectivity                  | Applying (K3) |  |  |  |  |  |
| CO4 | apply the features of Typescript and Angular to develop web applications.           | Applying (K3) |  |  |  |  |  |
| CO5 | demonstrate full stack web development using Typescript, Angular and Node JS        | Applying (K3) |  |  |  |  |  |

|                 | Mapping of COs with POs and PSOs |            |         |          |         |         |      |     |     |      |      |      |      |      |
|-----------------|----------------------------------|------------|---------|----------|---------|---------|------|-----|-----|------|------|------|------|------|
| COs/POs         | PO1                              | PO2        | PO3     | PO4      | PO5     | PO6     | P07  | PO8 | PO9 | PO10 | PO11 | PO12 | PSO1 | PSO2 |
| CO1             | 3                                | 2          | 1       | 1        |         |         |      |     |     |      |      |      | 3    | 2    |
| CO2             | 3                                | 2          | 1       | 1        |         |         |      |     |     |      |      |      | 3    | 2    |
| CO3             | 3                                | 2          | 1       | 1        |         |         |      |     |     |      |      |      | 3    | 2    |
| CO4             | 3                                | 2          | 1       | 1        |         |         |      |     |     |      |      |      | 3    | 2    |
| CO5             | 3                                | 2          | 1       | 1        |         |         |      |     |     |      |      |      | 3    | 2    |
| 1 – Slight, 2 – | Modera                           | ate, 3 – 3 | Substan | tial, BT | - Bloom | 's Taxo | nomy |     |     |      |      |      |      |      |

| L. | Oligin, 2 | mouchate, o | Cubstantial, DT | Bloom's raxonomy |  |
|----|-----------|-------------|-----------------|------------------|--|
|    |           |             |                 |                  |  |

|                             | ASSESSMENT PATTERN - THEORY |                         |                    |                     |                      |                    |         |  |  |  |
|-----------------------------|-----------------------------|-------------------------|--------------------|---------------------|----------------------|--------------------|---------|--|--|--|
| Test / Bloom's<br>Category* | Remembering<br>(K1) %       | Understanding<br>(K2) % | Applying<br>(K3) % | Analyzing<br>(K4) % | Evaluating<br>(K5) % | Creating<br>(K6) % | Total % |  |  |  |
| CAT1                        | 20                          | 20                      | 60                 |                     |                      |                    | 100     |  |  |  |
| CAT2                        | 20                          | 20                      | 60                 |                     |                      |                    | 100     |  |  |  |
| CAT3                        | 10                          | 20                      | 70                 |                     |                      |                    | 100     |  |  |  |
| ESE                         | 15                          | 25                      | 60                 |                     |                      |                    | 100     |  |  |  |

# 20ITL41 DATABASE MANAGEMENT SYSTEMS LABORATORY

| Programme &<br>Branch | B.Tech. & Information Technology                                     | Sem.      | Category       | L      | Т     | Р        | Credit   |
|-----------------------|----------------------------------------------------------------------|-----------|----------------|--------|-------|----------|----------|
| Prerequisites         | Nil                                                                  | 4         | PC             | 0      | 0     | 2        | 1        |
| Preamble              | This course provides hands-on experience in databases a<br>languages | and its o | operations usi | ng SQL | and o | ther hig | jh level |

# List of Exercises / Experiments :

| 1.  | Data definition language, commands, integrity constraints                                                                                                    |
|-----|----------------------------------------------------------------------------------------------------|
| 2.  | Data manipulation language, Data control language commands and TCL commands                                                                                                    |
| 3.  | Nested queries                                                                                                    |
| 4.  | Join operations                                                                                                    |
| 5.  | Views and index                                                                                                    |
| 6.  | PL/SQL statements                                                                                                    |
| 7.  | Cursors                                                                                                    |
| 8.  | Triggers                                                                                                    |
| 9.  | Procedures and Functions                                                                                                    |
| 10. | Mini project: (Application Development using Oracle/ SQL SERVER / MYSQL)<br>Sample Applications:<br>> Inventory Control System<br>> Hospital Management System<br>> Railway Reservation System<br>> Web Based User Identification System<br>> Hotel Management System<br>> Student Information System<br>> Library Information System and etc., |
|     | Total: 3                                                                                                    |

# **REFERENCES/MANUAL/SOFTWARE:**

1. Front End: Microsoft Visual Studio 6.0, Microsoft .NET Framework SDK v2.0, Java etc

2. Back End : ORACLE / SQL SERVER / MYSQL

|     | DURSE OUTCOMES:<br>n completion of the course, the students will be able to |                                  |  |  |  |  |
|-----|-----------------------------------------------------------------------------|----------------------------------|--|--|--|--|
| CO1 | develop SQL and PL/SQL commands to create and manipulate databases          | Applying (K3),<br>Precision (S3) |  |  |  |  |
| CO2 | execute queries using concepts of embedded query languages                  | Applying (K3),<br>Precision (S3) |  |  |  |  |
| CO3 | apply database concepts to solve real world problems                        | Applying (K3),<br>Precision (S3) |  |  |  |  |

|                 | Mapping of COs with POs and PSOs                              |     |     |     |     |     |     |     |     |      |      |      |      |      |
|-----------------|---------------------------------------------------------------|-----|-----|-----|-----|-----|-----|-----|-----|------|------|------|------|------|
| COs/POs         | PO1                                                           | PO2 | PO3 | PO4 | PO5 | PO6 | P07 | PO8 | PO9 | PO10 | PO11 | PO12 | PSO1 | PSO2 |
| CO1             | 3                                                             | 2   | 1   | 1   |     |     |     |     |     |      |      |      | 3    | 2    |
| CO2             | 3                                                             | 2   | 1   | 1   |     |     |     |     |     |      |      |      | 3    | 2    |
| CO3             | 3                                                             | 2   | 1   | 1   |     |     |     |     |     |      |      |      | 3    | 2    |
| I – Slight, 2 – | - Slight, 2 – Moderate, 3 – Substantial, BT- Bloom's Taxonomy |     |     |     |     |     |     |     |     |      |      |      |      |      |

# 20ITL42 WEB TECHNOLOGY LABORATORY

| Programme &<br>Branch | B.Tech. & Information Technology                                   | Sem.      | Category       | L      | т       | Р       | Credit   |
|-----------------------|--------------------------------------------------------------------|-----------|----------------|--------|---------|---------|----------|
| Prerequisites         | Object Oriented Programming                                        | 4         | PC             | 0      | 0       | 2       | 1        |
| Preamble              | This course provides hands-on experience in databases<br>languages | and its o | operations usi | ng SQI | _ and o | ther hi | gh level |

# List of Exercises / Experiments :

| 1.  | Design a web page using HTML tags and host it in github repository.                           |
|-----|-----------------------------------------------------------------------------------------------|
| 2.  | Design a responsive website using Bootstrap.                                                  |
| 3.  | Design a Registration page and perform form validation using JavaScript.                      |
| 4.  | Design an webpage to create simple interactive CGPA calculator using DOM.                     |
| 5.  | Develop simple login page by performing event handling using GET and POST method.             |
| 6.  | Design a webpage to maintain personal information using CRUD operations in MongoDB.           |
| 7.  | Create an Angular service for an eCart application.                                           |
| 8.  | Design a web application using components, modules and router in Angular.                     |
| 9.  | Design a reactive form to maintain personal information and perform validation using Angular. |
| 10. | Develop and deploy eCart management system using Angular.                                     |

## **REFERENCES/MANUAL/SOFTWARE:**

| 1. | Visual Stu | udio code/ | GEdit, No | de JS+NPM, | MongoDB |
|----|------------|------------|-----------|------------|---------|
|----|------------|------------|-----------|------------|---------|

2. Angular, Github

|     | RSE OUTCOMES:<br>mpletion of the course, the students will be able to                        | BT Mapped<br>(Highest Level)     |
|-----|----------------------------------------------------------------------------------------------|----------------------------------|
| CO1 | develop interactive web pages using HTML, CSS, JavaScript and Bootstrap.                     | Applying (K3),<br>Precision (S3) |
| CO2 | develop a web application to maintain information in a database using server-side scripting. | Applying (K3),<br>Precision (S3) |
| CO3 | apply the concepts of Angular to design full-fledged web applications.                       | Applying (K3),<br>Precision (S3) |

|                 | Mapping of COs with POs and PSOs                              |     |     |     |     |     |     |     |     |      |      |      |      |      |
|-----------------|---------------------------------------------------------------|-----|-----|-----|-----|-----|-----|-----|-----|------|------|------|------|------|
| COs/POs         | PO1                                                           | PO2 | PO3 | PO4 | PO5 | PO6 | P07 | PO8 | PO9 | PO10 | PO11 | PO12 | PSO1 | PSO2 |
| CO1             | 3                                                             | 2   | 1   | 1   |     |     |     |     |     |      |      |      | 3    | 2    |
| CO2             | 3                                                             | 2   | 1   | 1   |     |     |     |     |     |      |      |      | 3    | 2    |
| CO3             | 3                                                             | 2   | 1   | 1   |     |     |     |     |     |      |      |      | 3    | 2    |
| 1 – Slight, 2 – | – Slight, 2 – Moderate, 3 – Substantial, BT- Bloom's Taxonomy |     |     |     |     |     |     |     |     |      |      |      |      |      |

Total: 30

#### 20MNT31 ENVIRONMENTAL SCIENCE

| Programme<br>Branch | & All BE/BTech Engineering & Technology branches | Sem. | Category | L | т | Р | Credit |
|---------------------|--------------------------------------------------|------|----------|---|---|---|--------|
| Prerequisites       | Nil                                              | 3/4  | MC       | 2 | 0 | 0 | 0      |

Preamble This course provides an approach to understand the various natural resources, ecosystem, bio-diversity, pollution control & monitoring methods for sustainable life and also to provide knowledge and to create awareness for engineering students on biological sciences. 5

#### Unit - I **Environmental Studies and Natural Resources:**

Introduction to Environmental Science – uses, over-exploitation and conservation of forest, water, mineral, food, energy and land resources-case studies

#### Unit - II **Ecosystem and Biodiversity:**

Ecosystems: concept and components of an ecosystem -structural and functional features - Functional attributes (Food chain and Food web only). Biodiversity: Introduction - Classification - Bio geographical classification of India- Value of biodiversity Threats and Conservation of biodiversity - case studies.

#### Unit - III **Environmental Pollution:**

Environmental Pollution: Definition – causes, effects and control measures of: (a) Air pollution - Climate change, global warming, acid rain, ozone layer depletion (b)Water pollution (c) Soil pollution - Role of an individual in prevention of pollution - case studies.

#### Unit - IV **Environmental Monitoring:**

Sustainability -three pillars of sustainability- factors affecting environmental sustainability-approaches for sustainable development - Introduction to EIA - objectives of EIA - environment protection act - air (prevention and control of pollution) act water (prevention and control of pollution) act.

#### Unit - V Introduction to Biological Science:

Functions of Carbohydrates, lipids, proteins and nucleic acids - Cells and its organelles - plasma membrane, mitochondria and nucleus- Heredity and DNA - organization of DNA in cells - Genes and chromosomes- Cell division -Types of cell division- mitosis & meiosis - Cell cycle and molecules that control cell cycle.

## **TEXT BOOK:**

Anubha Kaushik, and Kaushik C.P., "Environmental Science and Engineering", 6th Multicolour Edition, New Age International Pvt. Ltd., New Delhi, 2018.

Lodish. H., Berk A., Zipurursky S.L., Matsudaria P., Baltimore D. and Darnell J., "Molecular Cell Biology", 4th Edition, 2. Freeman Press, 2000.

#### **REFERENCES:**

- Palanisamy P.N., Manikandan P., Geetha A., Manjula Rani K., Kowshalya V.N., "Environmental Science", Pearson 1. Education, New Delhi, Revised Edition 2019.
- 2. Satyanarayan, U., & Chakrapani, U., "Textbook of Biochemistry", 1999 Ed. June 2017

5

5

5

5

Total: 25

|     | COURSE OUTCOMES:<br>On completion of the course, the students will be able to                     |                    |  |  |  |  |  |
|-----|---------------------------------------------------------------------------------------------------|--------------------|--|--|--|--|--|
| CO1 | illustrate the various natural resources and role of individual for its conservation              | Understanding (K2) |  |  |  |  |  |
| CO2 | elaborate the features of ecosystem and biodiversity to find the need for conservation.           | Understanding (K2) |  |  |  |  |  |
| CO3 | manipulate the sources, effects and control methods of various environmental pollution.           | Applying (K3)      |  |  |  |  |  |
| CO4 | make use of the knowledge of EIA and environmental legislation laws towards sustainability.       | Applying (K3)      |  |  |  |  |  |
| CO5 | explain the functions of carbohydrates, lipids, proteins, nucleic acids, Cells and its organelles | Understanding (K2) |  |  |  |  |  |

| PSO2  |      |      | Mapping of COs with POs and PSOs |      |     |     |     |     |     |     |     |     |             |            |
|-------|------|------|----------------------------------|------|-----|-----|-----|-----|-----|-----|-----|-----|-------------|------------|
| F 302 | PSO1 | PO12 | PO11                             | PO10 | PO9 | PO8 | P07 | PO6 | PO5 | PO4 | PO3 | PO2 | P01         | COs/POs    |
|       |      |      |                                  |      |     |     | 3   |     |     |     |     | 1   | 2           | CO1        |
|       |      |      |                                  |      |     |     | 3   |     |     |     |     | 1   | 2           | CO2        |
|       |      |      |                                  |      |     |     | 3   |     |     |     | 1   | 2   | 3           | CO3        |
|       |      |      |                                  |      |     |     | 3   |     |     |     | 1   | 2   | 3           | CO4        |
|       |      |      |                                  |      |     |     |     |     |     |     |     | 1   | 3           | CO5        |
|       |      |      |                                  |      |     |     | 3   |     |     |     |     | 2   | 3<br>3<br>3 | CO3<br>CO4 |

|                             | ASSESSMENT PATTERN - THEORY |                         |                    |                     |                      |                    |         |  |  |  |  |  |
|-----------------------------|-----------------------------|-------------------------|--------------------|---------------------|----------------------|--------------------|---------|--|--|--|--|--|
| Test / Bloom's<br>Category* | Remembering<br>(K1) %       | Understanding<br>(K2) % | Applying<br>(K3) % | Analyzing<br>(K4) % | Evaluating<br>(K5) % | Creating<br>(K6) % | Total % |  |  |  |  |  |
| CAT1                        | 25                          | 40                      | 35                 |                     |                      |                    | 100     |  |  |  |  |  |
| CAT2                        | 25                          | 40                      | 35                 |                     |                      |                    | 100     |  |  |  |  |  |
| CAT3                        | NA                          |                         |                    |                     |                      |                    | 100     |  |  |  |  |  |
| ESE                         | NA                          |                         |                    |                     |                      |                    | 100     |  |  |  |  |  |

\*±3% may be varied (CAT 1,2 – 50 marks)

# 20ITT51 COMPUTER NETWORKS

| Prerequisites                  | Nil                                                                                                    |               |                 | 1       |          |                    | Credit    |
|--------------------------------|----------------------------------------------------------------------------------------------------|---------------|-----------------|---------|----------|--------------------|-----------|
|                                |                                                                                                    | 5             | PC              | 3       | 1        | 0                  | 4         |
|                                |                                                                                                    |               |                 |         |          |                    |           |
|                                | his course deals with the fundamental concepts of configuration of the inferent layers along with their concepts and protocols.                                     | mputer netw   | orks. It prese  | ents bo | ottom u  | ip app             | oroach of |
| Unit - I                       | letwork Models and Physical Layer                                                                                                    |               |                 |         | 9        |                    |           |
|                                | cations – Networks – Networks Types. Network Models: <sup>-</sup><br>e coding – Line Coding Schemes – Transmission Modes                                            |               |                 |         |          | •                  | •         |
| Unit - II 🛛 🛛                  | Data Link Layer                                                                                                    |               |                 |         |          |                    | 9         |
| Framing – HDI<br>LAN: Standard | Link Layer Addressing – Error Detection and Correction<br>C - Point-to-point protocol. Media Access Control Protoc<br>Ethernet – Connecting Devices – Virtual LANs. |               |                 |         |          |                    | n - Wired |
| Unit - III 🛛 🗈                 | letwork Layer                                                                                                    |               |                 |         |          |                    | 9         |
|                                | Services- Network layer performance - IPV4 addresses –<br>tance Vector and Link-state routing – Routing Protocols:                                                  |               |                 |         |          |                    |           |
| Unit - IV 1                    | ransport Layer                                                                                                    |               |                 |         |          |                    | 9         |
|                                | Fransport layer protocols: Simple – Stop-and-wait - Go-ba<br>ice: Data Flow Characteristics -Techniques to improve Qo                                               |               | tive Repeat - F | Piggyba | acking - | - UDP              | – TCP.    |
| Unit - V 🛛                     | pplication Layer                                                                                                    |               |                 |         |          |                    | 9         |
| WWW - HTTP                     | FTP - Electronic mail - Telnet - SSH, DNS. Network Man                                                                                                    | agement: Intr | oduction - SN   | MP.     |          |                    |           |
|                                |                                                                                                    |               |                 |         | Lectu    | re <sup>.</sup> 45 | Total: 4  |

## **TEXT BOOK:**

1. Behrouz A. Forouzan, "Data Communications and Networking", McGraw-Hill, 5<sup>th</sup> Edition, 2013.

# **REFERENCES:**

1. Kurose James F. and Ross Keith W., "Computer Networking: A Top-Down Approach", 6th Edition, Pearson Education, New Delhi, 2017.

2. Stallings, "Data and Computer Communications", PHI, 10th Edition, New Delhi, 2015.

|     | SE OUTCOMES:<br>npletion of the course, the students will be able to                                                                            | BT Mapped<br>(Highest Level) |
|-----|----------------------------------------------------------------------------------------------------|------------------------------|
| CO1 | explain the basic fundamentals of networks for data communication and apply the different line coding schemes for digital-to-digital conversion | Applying (K3)                |
| CO2 | demonstrate the knowledge of error detection and correction methods and protocols at data link layer                                            | Applying (K3)                |
| CO3 | interpret the different addressing schemes and apply various routing protocols at network layer                                                 | Applying (K3)                |
| CO4 | illustrate the different transport layer protocols and employ suitable flow control and QoS techniques                                          | Applying (K3)                |
| CO5 | generalize the various protocols and their working principles at application layer                                                              | Applying (K3)                |

|               | Mapping of COs with POs and PSOs |            |         |          |         |          |      |     |     |      |      |      |      |      |  |
|---------------|----------------------------------|------------|---------|----------|---------|----------|------|-----|-----|------|------|------|------|------|--|
| COs/POs       | P01                              | PO2        | PO3     | PO4      | PO5     | PO6      | P07  | PO8 | PO9 | PO10 | PO11 | PO12 | PSO1 | PSO2 |  |
| CO1           | 3                                | 2          | 1       | 1        |         |          |      |     |     |      |      |      | 3    | 2    |  |
| CO2           | 3                                | 2          | 1       | 1        |         |          |      |     |     |      |      |      | 3    | 2    |  |
| CO3           | 3                                | 2          | 1       | 1        |         |          |      |     |     |      |      |      | 3    | 2    |  |
| CO4           | 3                                | 2          | 1       | 1        |         |          |      |     |     |      |      |      | 3    | 2    |  |
| CO5           | 3                                | 2          | 1       | 1        |         |          |      |     |     |      |      |      | 3    | 2    |  |
| – Slight, 2 – | Modera                           | ite, 3 – 3 | Substar | tial, BT | - Bloom | 's Taxoi | nomy | -   | -   | -    |      |      |      |      |  |

|                             | ASSESSMENT PATTERN - THEORY |                         |                    |                     |                      |                    |         |  |  |  |  |  |  |  |
|-----------------------------|-----------------------------|-------------------------|--------------------|---------------------|----------------------|--------------------|---------|--|--|--|--|--|--|--|
| Test / Bloom's<br>Category* | Remembering<br>(K1) %       | Understanding<br>(K2) % | Applying<br>(K3) % | Analyzing<br>(K4) % | Evaluating<br>(K5) % | Creating<br>(K6) % | Total % |  |  |  |  |  |  |  |
| CAT1                        | 30                          | 50                      | 20                 |                     |                      |                    | 100     |  |  |  |  |  |  |  |
| CAT2                        | 20                          | 50                      | 30                 |                     |                      |                    | 100     |  |  |  |  |  |  |  |
| CAT3                        | 30                          | 50                      | 20                 |                     |                      |                    | 100     |  |  |  |  |  |  |  |
| ESE                         | 20                          | 50                      | 30                 |                     |                      |                    | 100     |  |  |  |  |  |  |  |

## 20ITT52 OPERATING SYSTEMS

| Programme<br>Branch | 8        | B. Tech & Information Technology                                                                                                    | Sem.             | Category      | L       | т       | Р      | Credit    |
|---------------------|----------|----------------------------------------------------------------------------------------------------|------------------|---------------|---------|---------|--------|-----------|
| Prerequisit         | es       | Nil                                                                                                    | 5                | PC            | 3       | 0       | 0      | 3         |
|                     |          |                                                                                                    |                  |               |         |         |        |           |
| Preamble            |          | ourse describes about operating system abstractions and a stractions where the synchronization, scheduling, dea                                   |                  |               | lemen   | tations | such a | as        |
| Unit - I            | Opera    | ting Systems Overview                                                                                                    |                  |               |         |         |        | 9         |
| Security and        | d Protec | puter System Organization – Computer System<br>tion – Virtualization – Computing Environments<br>Calls – Linkers and Loaders – Operating system S | . Operating Syst | ems Structure | es: Se  |         |        |           |
| Unit - II           | Proces   | ss Management:                                                                                                    |                  |               |         |         |        | 9         |
| Message Pa          | assing S | Process Scheduling, Operations on Processes, I<br>ystems. Threads: Overview - Multicore Program<br>g Algorithms.                                  |                  |               |         |         |        | ,         |
| Unit - III          | Proces   | ss Synchronization                                                                                                    |                  |               |         |         |        | g         |
|                     |          | blem – Mutex Locks – Semaphores – Monito<br>– Deadlock Prevention and Avoidance – Deadloc                                                         |                  |               |         |         | – Me   | thods for |
| Unit - IV           | Memo     | ry Management                                                                                                    |                  |               |         |         |        | 9         |
|                     |          |                                                                                                    |                  |               | ructure | e of th | e pag  | e table - |
|                     | Storag   | ackground – Contiguous Memory Allocation –<br>emory: Background – Demand Paging – Page Re                                                         | eplacement – thr | •             |         |         |        |           |
| Unit - V            | Silliag  |                                                                                                    | eplacement – thr |               |         |         |        | g         |

## TEXT BOOK:

1. Silberschatz A, Peter Baer Galvin and Greg Gagne, "Operating System Concepts", 10<sup>th</sup> Edition, John Wiley & Sons Inc., 2018.

## **REFERENCES:**

- 1. William Stallings, "Operating Systems Internals and Design Principles", 9th Edition, Prentice Hall, 2018.
- 2. Andrew S. Tanenbaum, "Modern Operating Systems", 4th Edition, Pearson Education, New Delhi, 2016.

|     | SE OUTCOMES:<br>mpletion of the course, the students will be able to                        | BT Mapped<br>(Highest Level) |
|-----|---------------------------------------------------------------------------------------------|------------------------------|
| CO1 | outline operating system structure, services and system calls                               | Applying (K3)                |
| CO2 | demonstrate various process scheduling algorithms and describe multithreading models        | Applying (K3)                |
| CO3 | apply different methods for process synchronization and for handling deadlocks              | Applying (K3)                |
| CO4 | illustrate memory management strategies and demonstrate various page replacement algorithms | Applying (K3)                |
| CO5 | summarize the features of file systems and apply various disk scheduling algorithms         | Applying (K3)                |

|         |     |     |     |     | Mappi | ng of C | Os with | POs a | nd PSO | s    |      |      |      |      |
|---------|-----|-----|-----|-----|-------|---------|---------|-------|--------|------|------|------|------|------|
| COs/POs | PO1 | PO2 | PO3 | PO4 | PO5   | P06     | P07     | PO8   | PO9    | PO10 | PO11 | PO12 | PSO1 | PSO2 |
| CO1     | 3   | 2   | 1   | 1   |       |         |         |       |        |      |      |      | 3    | 2    |
| CO2     | 3   | 2   | 1   | 1   |       |         |         |       |        |      |      |      | 3    | 2    |
| CO3     | 3   | 2   | 1   | 1   |       |         |         |       |        |      |      |      | 3    | 2    |
| CO4     | 3   | 2   | 1   | 1   |       |         |         |       |        |      |      |      | 3    | 2    |
| CO5     | 3   | 2   | 1   | 1   |       |         |         |       |        |      |      |      | 3    | 2    |

1 – Slight, 2 – Moderate, 3 – Substantial, BT- Bloom's Taxonomy

|                             | ASSESSMENT PATTERN - THEORY |                         |                    |                     |                      |                    |         |  |  |  |  |  |  |  |  |
|-----------------------------|-----------------------------|-------------------------|--------------------|---------------------|----------------------|--------------------|---------|--|--|--|--|--|--|--|--|
| Test / Bloom's<br>Category* | Remembering<br>(K1) %       | Understanding<br>(K2) % | Applying<br>(K3) % | Analyzing<br>(K4) % | Evaluating<br>(K5) % | Creating<br>(K6) % | Total % |  |  |  |  |  |  |  |  |
| CAT1                        | 25                          | 25                      | 50                 |                     |                      |                    | 100     |  |  |  |  |  |  |  |  |
| CAT2                        | 20                          | 20                      | 60                 |                     |                      |                    | 100     |  |  |  |  |  |  |  |  |
| CAT3                        | 20                          | 20                      | 60                 |                     |                      |                    | 100     |  |  |  |  |  |  |  |  |
| ESE                         | 15                          | 25                      | 60                 |                     |                      |                    | 100     |  |  |  |  |  |  |  |  |

## 20ITT53 SOFTWARE ENGINEERING

| Programme &<br>Branch | B. Tech & Information Technology | Sem. | Category | L | Т | Р | Credit |
|-----------------------|----------------------------------|------|----------|---|---|---|--------|
| Prerequisites         | Nil                              | 5    | PC       | 3 | 0 | 0 | 3      |

| Preamble   | This course promotes the practice of software engineering concepts at a higher level of abst acquired by software engineers and developers. It also covers software engineering principle to the analysis, design, development and testing of software systems.              |                       |
|------------|----------------------------------------------------------------------------------------------------|-----------------------|
| Unit - I   | Process Models                                                                                                    | 9                     |
|            | process structure – Process models - Waterfall model, Incremental process models, Evoluti<br>d process models – Unified Process - Agile development: Agile process - Extreme programmin                                                                                      |                       |
| Unit - II  | Requirement Gathering and Analysis                                                                                                    | 9                     |
|            | ents engineering – Eliciting requirements, Developing use cases – Building the analysis<br>nts – Requirements monitoring – Validating requirements – Requirements analysis.                                                                                                  | s model – Negotiating |
| Unit - III | UML Modeling                                                                                                    | 9                     |
| diagram –  | on – Unified Modeling Language – Static model – Dynamic model – UML diagrams– UML cla<br>- UML dynamic modeling – UML interaction diagrams –UML state chart diagram – U<br>tation Diagrams –Component diagram –Deployment diagram.                                           |                       |
| Unit - IV  | Software Design                                                                                                    | 9                     |
| Component  | oncepts and model – Architectural design: Software architecture, Architectural styles –<br>nt level design: Designing class-based components, Conducting component level design – Use<br>analysis and design – Interface analysis –Interface design steps – Design patterns. |                       |
| Unit - V   | Software Testing Fundamentals                                                                                                    | 9                     |
|            | testing strategies: Strategic approach – Issues – Test strategies for conventional and Obje<br>and System testing – Debugging – Testing conventional applications: White box testing – Basi                                                                                  |                       |

Lecture: 45, Total: 45

#### **TEXT BOOK:**

1. Roger S. Pressman, Bruce R. Maxim, "Software Engineering: A Practitioner's Approach", 8<sup>th</sup> Edition, McGraw-Hill Education, India, 2019.

#### **REFERENCES:**

1. Ali Bahrami, "Object Oriented Systems Development", 1<sup>st</sup> Edition, Tata McGraw-Hill, New Delhi, 2008.

structure testing – Black box testing – Software configuration management – SCM repository – SCM process.

2. Jalote Pankaj, "An Integrated Approach to Software Engineering", 3<sup>rd</sup> Edition, Narosa Publishing House, New Delhi, 2000.

|     | SE OUTCOMES:<br>mpletion of the course, the students will be able to                      | BT Mapped<br>(Highest Level) |
|-----|-------------------------------------------------------------------------------------------|------------------------------|
| CO1 | identify various software development models                                              | Applying (K3)                |
| CO2 | apply the requirement engineering tasks to identify the requirements for a given scenario | Applying (K3)                |
| CO3 | use different methods for modeling and design of a software system                        | Applying (K3)                |
| CO4 | apply the different design principles for a software system                               | Applying (K3)                |
| CO5 | make use of various software testing techniques to test the software systems              | Applying (K3)                |

|                 | Mapping of COs with POs and PSOs |          |         |          |         |          |      |     |     |      |      |      |      |      |
|-----------------|----------------------------------|----------|---------|----------|---------|----------|------|-----|-----|------|------|------|------|------|
| COs/POs         | PO1                              | PO2      | PO3     | PO4      | PO5     | P06      | P07  | PO8 | PO9 | PO10 | P011 | PO12 | PSO1 | PSO2 |
| CO1             | 3                                | 2        | 1       | 1        |         |          |      |     |     |      |      |      | 3    | 2    |
| CO2             | 3                                | 2        | 1       | 1        |         |          |      |     |     |      |      |      | 3    | 2    |
| CO3             | 3                                | 2        | 1       | 1        |         |          |      |     |     |      |      |      | 3    | 2    |
| CO4             | 3                                | 2        | 1       | 1        |         |          |      |     |     |      |      |      | 3    | 2    |
| CO5             | 3                                | 2        | 1       | 1        |         |          |      |     |     |      |      |      | 3    | 2    |
| I – Slight, 2 – | Modera                           | ate, 3 – | Substar | tial, BT | - Bloom | 's Taxoi | nomy |     |     |      |      |      |      |      |

|                             | ASSESSMENT PATTERN - THEORY |                         |                    |                     |                      |                    |         |  |  |  |  |  |  |  |
|-----------------------------|-----------------------------|-------------------------|--------------------|---------------------|----------------------|--------------------|---------|--|--|--|--|--|--|--|
| Test / Bloom's<br>Category* | Remembering<br>(K1) %       | Understanding<br>(K2) % | Applying<br>(K3) % | Analyzing<br>(K4) % | Evaluating<br>(K5) % | Creating<br>(K6) % | Total % |  |  |  |  |  |  |  |
| CAT1                        | 20                          | 30                      | 50                 |                     |                      |                    | 100     |  |  |  |  |  |  |  |
| CAT2                        | 30                          | 30                      | 40                 |                     |                      |                    | 100     |  |  |  |  |  |  |  |
| CAT3                        | 20                          | 30                      | 50                 |                     |                      |                    | 100     |  |  |  |  |  |  |  |
| ESE                         | 10                          | 40                      | 50                 |                     |                      |                    | 100     |  |  |  |  |  |  |  |

## 20ITL51 NETWORK LABORATORY

| Programme &<br>Branch | B.Tech. & Information Technology                                                                                      | Sem. | Category | L | т | Р | Credit  |  |
|-----------------------|----------------------------------------------------------------------------------------------------|------|----------|---|---|---|---------|--|
| Prerequisites         | Nil                                                                                                    | 5    | PC       | 0 | 0 | 2 | 1       |  |
| Preamble              | This course provides an exposure to configure the router<br>enables the students to configure routing protocols using |      |          |   |   |   | It also |  |

## List of Exercises / Experiments :

| 1.  | Simulate the network topologies (Bus, Ring, Star and Mesh) using Cisco Packet Tracer                                                                                                    |
|-----|----------------------------------------------------------------------------------------------------|
| 2.  | Simulate and identify the difference in working operation of Hub and Switch using Cisco Packet Tracer                                                                                                    |
| 3.  | Configure a Web server, DHCP server and a DNS server all together in a single simulation through which IP have to be allocated for the host through DHCP server, Conversion of Canonical Name to IP address to be done by DNS server and Access to the webpage has to give by web server using Cisco Packet Tracer. |
| 4.  | Simulate a network that performs Network address Translation to share a single public IP to the entire host connected in the network.                                                                                                    |
| 5.  | Implement bit stuffing and byte stuffing using C program.                                                                                                    |
| 6.  | Implement the functionality of FTP server using Cisco packet tracer.                                                                                                    |
| 7.  | Simulate the TCP and UDP communications using Cisco packet tracer.                                                                                                    |
| 8.  | Study of Packet Analyzer wireshark Tool.                                                                                                    |
| 9.  | Emulate the working operation of Address Resolution Protocol using GNS3 Emulator and capture the packets using wireshark tool.                                                                                                    |
| 10. | Configure Routing Information Protocol and OSPF Protocol in a network to route packets using Cisco packet Tracer                                                                                                    |
|     |                                                                                                    |

Practical: 30,Total: 30

## **REFERENCES/MANUAL/SOFTWARE:**

1. Cisco Packet Tracer/C Language/Wireshark Tool

|     | SE OUTCOMES:<br>apletion of the course, the students will be able to                        | BT Mapped<br>(Highest Level)     |
|-----|---------------------------------------------------------------------------------------------|----------------------------------|
| CO1 | demonstrate and configure networking protocols using Cisco Packet Tracer                    | Applying (K3),<br>Precision (S3) |
| CO2 | implement the working mechanism of supporting protocols of each layer through Packet Tracer | Applying (K3),<br>Precision (S3) |
| CO3 | experiment with network layer and transport layer protocols using simulator tool            | Applying (K3),<br>Precision (S3) |

|                 | Mapping of COs with POs and PSOs |            |         |           |         |          |      |     |     |      |      |      |      |      |
|-----------------|----------------------------------|------------|---------|-----------|---------|----------|------|-----|-----|------|------|------|------|------|
| COs/POs         | PO1                              | PO2        | PO3     | PO4       | PO5     | PO6      | P07  | PO8 | PO9 | PO10 | PO11 | PO12 | PSO1 | PSO2 |
| CO1             | 3                                | 2          | 1       | 1         |         |          |      |     |     |      |      |      | 3    | 2    |
| CO2             | 3                                | 2          | 1       | 1         |         |          |      |     |     |      |      |      | 3    | 2    |
| CO3             | 3                                | 2          | 1       | 1         |         |          |      |     |     |      |      |      | 3    | 2    |
| 1 – Slight, 2 – | Modera                           | ate, 3 – S | Substar | itial, BT | - Bloom | 's Taxoi | nomy |     |     |      |      |      |      |      |

## 20ITL52 OPERATING SYSTEMS LABORATORY

| Programme &<br>Branch | B.Tech. & Information Technology                                                        | Sem.   | Category         | L        | Т       | Р        | Credit |  |
|-----------------------|-----------------------------------------------------------------------------------------|--------|------------------|----------|---------|----------|--------|--|
| Prerequisites         | Nil                                                                                     | 5      | PC               | 0        | 0       | 2        | 1      |  |
| Preamble              | This course provides practical knowledge in basic Linux c<br>calls and synchronization. | commar | nds, shell scrip | ot, proc | ess cre | ation, s | system |  |

## List of Exercises / Experiments :

| 1.  | Basic Linux Commands (Process / File / Directory/ Memory / Disk / User / Filters / Pipes )                                                                                                    |
|-----|----------------------------------------------------------------------------------------------------|
| 2.  | Simple Shell programs - Arithmetic operations and String operations                                                                                                    |
| 3.  | Shell program using loops and conditional statements                                                                                                    |
| 4.  | Write a CPU bound C program and a I/O bound C program (e.g. use a number of printf statements within a while (1) loop). Compile and execute both of them. Observe the effect of their CPU share using the top display and comment. |
| 5.  | Write a C program to simulate UNIX commands like cp, ls, grep                                                                                                    |
| 6.  | Implementation of system calls - fork, exec, getpid, exit, wait, close, stat, opendir, readdir.                                                                                                    |
| 7.  | Implementation of I/O system calls (open, read, write, close, etc)                                                                                                    |
| 8.  | Write a C-program to implement the producer – consumer problem using semaphores                                                                                                    |
| 9.  | Write a C Program to implement IPC using Pipe                                                                                                    |
| 10. | Write a C program perform Round Robin CPU scheduling algorithm by reading all the necessary data from file.                                                                                                    |
|     |                                                                                                    |

Practical : 30,Total: 30

#### **REFERENCES/MANUAL/SOFTWARE:**

1. Linux Operating System

2. C Language

|     | E OUTCOMES:<br>pletion of the course, the students will be able to | BT Mapped<br>(Highest Level)        |
|-----|--------------------------------------------------------------------|-------------------------------------|
| CO1 | Demonstrate the Linux commands and shell script                    | Applying (K3),<br>Manipulation (S2) |
| CO2 | Implement different system calls in Linux and thread management    | Applying (K3),<br>Precision (S3)    |
| CO3 | Implement process synchronization and inter process communication. | Applying (K3),<br>Precision (S3)    |

|                 | Mapping of COs with POs and PSOs |            |         |           |         |         |      |     |     |      |      |      |      |      |
|-----------------|----------------------------------|------------|---------|-----------|---------|---------|------|-----|-----|------|------|------|------|------|
| COs/POs         | PO1                              | PO2        | PO3     | PO4       | PO5     | PO6     | P07  | PO8 | PO9 | PO10 | P011 | PO12 | PSO1 | PSO2 |
| CO1             | 3                                | 2          | 1       | 1         |         |         |      |     |     |      |      |      | 3    | 2    |
| CO2             | 3                                | 2          | 1       | 1         |         |         |      |     |     |      |      |      | 3    | 2    |
| CO3             | 3                                | 2          | 1       | 1         |         |         |      |     |     |      |      |      | 3    | 2    |
| 1 – Slight, 2 – | - Modera                         | ate, 3 – 3 | Substar | itial, BT | - Bloom | 's Taxo | nomy |     |     |      |      |      |      |      |

## 20ITL53 CASE TOOLS LABORATORY

| Programme &<br>Branch | B.Tech. & Information Technology                                              | Sem.     | Category       | L       | т      | Р      | Credit |  |
|-----------------------|-------------------------------------------------------------------------------|----------|----------------|---------|--------|--------|--------|--|
| Prerequisites         | Nil                                                                           | 5        | PC             | 0       | 0      | 2      | 1      |  |
| Preamble              | This course provides hands-on experience in designing a<br>oriented concepts. | and deve | eloping softwa | re syst | ems us | ing ob | ject   |  |

#### List of Exercises / Experiments :

| 1.  | Define problem statement, develop business and domain models with UML diagrams, implement the interfaces and do testing for the Passport Automation system       |
|-----|----------------------------------------------------------------------------------------------------|
| 2.  | Define problem statement, develop business and domain models with UML diagrams, implement the interface and do testing for the Library Management system         |
| 3.  | Define problem statement, develop business and domain models with UML diagrams, implement the interface and do testing for the Exam Registration System          |
| 4.  | Define problem statement, develop business and domain models with UML diagrams, implement the interface and do testing for the Stock Maintenance system          |
| 5.  | Define problem statement, develop business and domain models with UML diagrams, implement the interface and do testing for the Online Course Registration system |
| 6.  | Define problem statement, develop business and domain models with UML diagrams, implement the interface and do testing for the E-ticketing system                |
| 7.  | Define problem statement, develop business and domain models with UML diagrams, implement the interface and do testing for the Insurance management system       |
| 8.  | Define problem statement, develop business and domain models with UML diagrams, implement the interface and do testing for the Credit card processing system     |
| 9.  | Define problem statement, develop business and domain models with UML diagrams, implement the interface and do testing for the Employee Recruitment system       |
| 10. | Define problem statement, develop business and domain models with UML diagrams, implement the interface and do testing for the Bank Management system            |
|     | Practical : 30,Total: 30                                                                                                    |

## **REFERENCES/MANUAL/SOFTWARE:**

1. IBM Rational Suite

|     | RSE OUTCOMES:<br>mpletion of the course, the students will be able to | BT Mapped<br>(Highest Level)     |
|-----|-----------------------------------------------------------------------|----------------------------------|
| CO1 | design and implement projects using Object oriented concepts          | Applying (K3),<br>Precision (S3) |
| CO2 | use UML analysis and design diagrams in various applications          | Applying (K3),<br>Precision (S3) |
| CO3 | apply appropriate design patterns for the given scenarios             | Applying (K3),<br>Precision (S3) |

|                 | Mapping of COs with POs and PSOs |            |         |           |         |         |      |     |     |      |      |      |      |      |
|-----------------|----------------------------------|------------|---------|-----------|---------|---------|------|-----|-----|------|------|------|------|------|
| COs/POs         | PO1                              | PO2        | PO3     | PO4       | PO5     | PO6     | P07  | PO8 | PO9 | PO10 | P011 | PO12 | PSO1 | PSO2 |
| CO1             | 3                                | 2          | 1       | 1         |         |         |      |     |     |      |      |      | 3    | 2    |
| CO2             | 3                                | 2          | 1       | 1         |         |         |      |     |     |      |      |      | 3    | 2    |
| CO3             | 3                                | 2          | 1       | 1         |         |         |      |     |     |      |      |      | 3    | 2    |
| 1 – Slight, 2 – | - Modera                         | ate, 3 – 3 | Substar | itial, BT | - Bloom | 's Taxo | nomy |     |     |      |      |      |      |      |

## 20GEL51 PROFESSIONAL SKILLS TRAINING I (Common to all BE/ BTech / MSc / MCA /BSc Branches)

| Programme &<br>Branch | B.E. & Computer Science and Engineering | Sem. | Category | L | Т | Р | Credit |
|-----------------------|-----------------------------------------|------|----------|---|---|---|--------|
| Prerequisites         | NIL                                     | 5    | EC       | 0 | 0 | 0 | 2      |

| Preamble | This subject is to enhance the employability skills and to develop career competency |    |
|----------|--------------------------------------------------------------------------------------|----|
| Unit - I | Soft Skills – I                                                                      | 20 |

Soft skills and its importance: Pleasure and pains of transition from an academic environment to work environment-Need for change- Fear, stress and competition in the professional world-Importance of positive attitude- Self motivation and continuous knowledge upgradation-Self-confidence. Professional grooming and practices: Basics of corporate culture-Key pillars of business etiquette- Basics of etiquette-Introductions and greetings-Rules of the handshake, earning respect, business manners-Telephone etiquette- Body Language.

## Unit - II Quantitative Aptitude & Logical Reasoning - I

Problem solving level I: Number System-LCM &HCF-Divisibility test-Surds and indices-Logarithms- Ratio-proportions and variation-Partnership-Time speed and distance-Data interpretation-data representation. Logical reasoning: Family tree-Deductions-Logical connectives-Binary logic Linear arrangements- Circular and complex arrangement

#### Unit - III Written Communication & Verbal Aptitude

Writing Skills: Writing strategies and formats – Importance of Résumés – Writing a Cover letter – Writing a fresher's CV / Résumés – Responding to Job Advertisements – Professional e-mail Writing – Responding to e-mails and business letters – Technical Report writing – Interpretation of Technical Data (Transcoding) – Writing One-page Essays. Verbal Aptitude – Synonyms – Antonyms – Homonyms – One word substitution – Idioms and Phrases – Paired words – Analogies – Spelling test – Cloze test – using suitable verb forms – using appropriate articles and prepositions; Spotting Errors – Sentence Correction and Formation – Grammar Based questions (Transformation : Active-Passive & Direct-Indirect); Rearranging Jumbled Sentences & Jumbled paragraphs, Identifying Facts, Inferences and Judgements statements.

## **TEXT BOOK:**

Thorpe, Showick and Edgar Thorpe, "Objective English For Competitive Examination", 6<sup>th</sup> Edition, Pearson India Education Services Pvt Ltd, 2017.

#### **REFERENCES:**

- 1 Bailey Stephen, "Academic Writing: A practical guide for students", Routledge, New York, 2011.
- 2 Raman, Meenakshi and Sharma, Sangeeta, "Technical Communication Principles and Practice", 3<sup>rd</sup> Edition, Oxford University Press, New Delhi, 2015.

30

30

Total: 80

|     | SE OUTCOMES:<br>npletion of the course, the students will be able to                                                                   | BT Mapped<br>(Highest Level)     |
|-----|----------------------------------------------------------------------------------------------------|----------------------------------|
| CO1 | develop the soft skills of learners to support them work efficiently in an organization as an individual and as a team                 | Applying (K3),<br>Precision (S3) |
| CO2 | solve real time problems using numerical ability and logical reasoning                                                                 | Applying (K3),<br>Precision (S3) |
| CO3 | apply communication skills effectively to understand and deliver information in various written discourses grammatically with accuracy | Applying (K3),<br>Precision (S3) |

|         |     |     |     |     | Маррі | ing of C | Os with | POs an | d PSOs | 5    |      |      |      |      |
|---------|-----|-----|-----|-----|-------|----------|---------|--------|--------|------|------|------|------|------|
| COs/POs | P01 | PO2 | PO3 | PO4 | PO5   | PO6      | P07     | PO8    | PO9    | PO10 | PO11 | PO12 | PSO1 | PSO2 |
| CO1     | 3   | 2   |     |     |       | 3        | 3       |        | 3      |      | 3    | 2    |      |      |
| CO2     | 3   | 2   |     |     |       | 3        | 3       |        | 3      |      | 3    | 2    |      |      |
| CO3     |     | 2   |     |     |       | 3        | 3       |        | 3      | 3    | 3    | 2    |      |      |

|                             | ASSESSMENT PATTERN - THEORY |                         |                    |                     |                      |                    |         |  |  |  |  |  |  |  |
|-----------------------------|-----------------------------|-------------------------|--------------------|---------------------|----------------------|--------------------|---------|--|--|--|--|--|--|--|
| Test / Bloom's<br>Category* | Remembering<br>(K1) %       | Understanding<br>(K2) % | Applying<br>(K3) % | Analyzing<br>(K4) % | Evaluating<br>(K5) % | Creating<br>(K6) % | Total % |  |  |  |  |  |  |  |
| CAT1                        | 20                          | 50                      | 30                 |                     |                      |                    | 100     |  |  |  |  |  |  |  |
| CAT2                        |                             | 50                      | 50                 |                     |                      |                    | 100     |  |  |  |  |  |  |  |
| CAT3                        |                             | 50                      | 50                 |                     |                      |                    | 100     |  |  |  |  |  |  |  |
| ESE                         | NA                          |                         |                    |                     |                      |                    | NA      |  |  |  |  |  |  |  |

## 20ITT61 INTERNET OF THINGS AND ITS APPLICATIONS

| Programme &<br>Branch | B. Tech & Information Technology | Sem. | Category | L | Т | Ρ | Credit |
|-----------------------|----------------------------------|------|----------|---|---|---|--------|
| Prerequisites         | Computer Networks                | 6    | ES       | 3 | 0 | 0 | 3      |

Preamble This course provides an introduction to Internet of Things and its technologies that enables the students to develop real world applications using it.

## Unit - I Introduction to Internet of Things

Introduction to Internet of Things: Definition and Characteristics of IoT, Physical Design of IoT – IoT Protocols, IoT Communication Models - IoT Communication APIs – IoT enabled Technologies – Wireless Sensor Networks - Cloud Computing – Big data analytics – Communication Protocols- Embedded Systems – IoT Levels and Templates.

#### Unit - II IoT Design Methodology

M2M – Difference between M2M &IoT – Software defined networks – Network function Virtualization – IoT Platform design Methodologies – Domain Specific IoT – Home Automation – Smart Agriculture.

#### Unit - III Python packages

HTTPLib- URLLib-SMTPLib. **IoT Physical Devices and Endpoints:** Introduction to Raspberry PI – Interfaces: serial- SPI- 12C-Programming – Python program with Raspberry PI with focus of interfacing external gadgets – controlling output – reading input from pins

#### Unit - IV IoT Cloud Storage

Introduction to cloud storage models - Amazon Web Services for IoT- MQTT- Storing data in database. Data Analytics for IoT: Apache Hadoop – Using Hadoop, MapReduce for Batch Data Analysis – Apache Spark – Apache Storm – Using Apache Storm for Real-time Data Analysis

#### Unit - V Tools for IoT

Introduction – Chef – Puppet – NETCONF-YANG – Case Studies – IoT Code Generator- Case Studies.

#### Lecture: 45, Total: 45

9

9

9

9

9

#### TEXT BOOK:

1. Arshdeep Bahga and Vijay Madisetti, "Internet of Things – A Hands-on Approach", 1st Edition, University Press, 2015 **REFERENCES:** 

1. Honbo Zhou, "The Internet of Things in the Cloud: A Middleware Perspective", 1st Edition, CRC Press, 2012

2. https://aws.amazon.com/

|     | RSE OUTCOMES:<br>mpletion of the course, the students will be able to   | BT Mapped<br>(Highest Level) |
|-----|-------------------------------------------------------------------------|------------------------------|
| CO1 | apply IoT architecture, infrastructure and constraints                  | Applying (K3)                |
| CO2 | utilize the design methodologies for IoT applications                   | Applying (K3)                |
| CO3 | experiment with simple applications using python and Raspberry Pi       | Applying (K3)                |
| CO4 | develop IoT product with the use of cloud storage and data analytics    | Applying (K3)                |
| CO5 | make use of different IoT tools for implementing real time applications | Applying (K3)                |

|                 |        |          |         |          | Маррі   | ng of C  | Os with | n POs a | nd PSO | )s   |      |      |      |      |
|-----------------|--------|----------|---------|----------|---------|----------|---------|---------|--------|------|------|------|------|------|
| COs/POs         | PO1    | PO2      | PO3     | PO4      | PO5     | PO6      | P07     | PO8     | PO9    | PO10 | PO11 | PO12 | PSO1 | PSO2 |
| CO1             | 3      | 2        | 1       | 1        |         |          |         |         |        |      |      |      | 3    | 2    |
| CO2             | 3      | 2        | 1       | 1        |         |          |         |         |        |      |      |      | 3    | 2    |
| CO3             | 3      | 2        | 1       | 1        |         |          |         |         |        |      |      |      | 3    | 2    |
| CO4             | 3      | 2        | 1       | 1        |         |          |         |         |        |      |      |      | 3    | 2    |
| CO5             | 3      | 2        | 1       | 1        |         |          |         |         |        |      |      |      | 3    | 2    |
| 1 – Slight, 2 – | Modera | ate, 3 – | Substar | tial, BT | - Bloom | 's Taxoi | nomy    |         |        |      |      |      |      |      |

|                             | ASSESSMENT PATTERN - THEORY |                         |                    |                     |                      |                    |         |  |  |  |  |  |  |  |
|-----------------------------|-----------------------------|-------------------------|--------------------|---------------------|----------------------|--------------------|---------|--|--|--|--|--|--|--|
| Test / Bloom's<br>Category* | Remembering<br>(K1) %       | Understanding<br>(K2) % | Applying<br>(K3) % | Analyzing<br>(K4) % | Evaluating<br>(K5) % | Creating<br>(K6) % | Total % |  |  |  |  |  |  |  |
| CAT1                        | 40                          | 50                      | 10                 |                     |                      |                    | 100     |  |  |  |  |  |  |  |
| CAT2                        | 30                          | 50                      | 20                 |                     |                      |                    | 100     |  |  |  |  |  |  |  |
| CAT3                        | 30                          | 30                      | 40                 |                     |                      |                    | 100     |  |  |  |  |  |  |  |
| ESE                         | 25                          | 35                      | 40                 |                     |                      |                    | 100     |  |  |  |  |  |  |  |

## 20ITT62 MACHINE LEARNING

| Programme &<br>Branch | B. Tech & Information Technology  | Sem. | Category | L | Т | Р | Credit |
|-----------------------|-----------------------------------|------|----------|---|---|---|--------|
| Prerequisites         | Design and Analysis of Algorithms | 6    | PC       | 3 | 0 | 0 | 3      |

Preamble This course provides an insight into different types of machine learning algorithms and their utility in various realworld problems

#### Unit - I Machine Learning

Introduction- Types - Applications - Tools in machine learning - Types of data - Exploring structure of data - Data Quality – Remediation - Data preprocessing. Design and Analysis of Machine Learning experiments: Factors - Guidelines - Cross Validation and Resampling methods- Measuring classifier performance-Assessing classifier algorithm's performance.

#### Unit - II Modeling and Evaluation

Introduction to model – Model Selection: Predictive Model-Descriptive Model-Training a Model - Model representation, Interpretation – Evaluating performance of Model – Improving performance of a Model. Feature Engineering: Feature Transformation - Feature Subset Selection.

#### Unit - III Supervised learning: Classification

Introduction - examples- Classification Model- Classification learning -Classification algorithms: Naive Bayes - K-nearest Neighbour - Decision tree - Random forest model - Support Vector Machine. Regression: Examples – Regression algorithm: simple linear regression - Multiple linear regression - polynomial regression model - Logistic regression.

#### Unit - IV Neural Networks

Introduction to biological and artificial neuron – Activation functions –Architecture of neural network: Single layered feed forward ANN - Multilayered feed forward ANN-competitive network-Recurrent Network -Learning process in ANN- Back Propagation-Deep Learning. Unsupervised Learning: Introduction –Applications – Clustering algorithms.

## Unit - V Other Types of Learning

Reinforcement learning - Elements of Reinforce learning - Types of Reinforcement Learning. Representation Learning-Active learning –Instance based Learning – Ensemble Learning Algorithm - Regularization Algorithm.

Lecture: 45, Total: 45

9

9

9

9

9

#### **TEXT BOOK:**

1. Saikat Dutt, Subramanian Chandramouli, Amit Kumar Das, "Machine Learning", 1<sup>st</sup>edition, Pearson Education, 2019.

## REFERENCES:

1. Ethem Alpaydin, "Introduction to Machine Learning", 3<sup>rd</sup> edition, Prentice Hall, 2015

2. Tom M. Mitchell, "Machine Learning,", 1<sup>st</sup> edition, Tata McGraw-Hill Education, 2017.

|     | RSE OUTCOMES:<br>mpletion of the course, the students will be able to                                           | BT Mapped<br>(Highest Level) |
|-----|----------------------------------------------------------------------------------------------------|------------------------------|
| CO1 | perform data preprocessing and choose appropriate machine learning algorithm                                    | Applying (K3)                |
| CO2 | utilize model selection and feature engineering methods to choose suitable models                               | Applying (K3)                |
| CO3 | employ supervised learning methods to solve real world problems                                                 | Applying (K3)                |
| CO4 | Solve problems using neural networks and unsupervised learning                                                  | Applying (K3)                |
| CO5 | apply the concepts of reinforcement learning and other types of machine learning algorithms for various domains | Applying (K3)                |

|                 |        |            |         |          | Mappi   | ng of C  | Os with | n POs a | nd PSO | )s   |      |      |      |      |
|-----------------|--------|------------|---------|----------|---------|----------|---------|---------|--------|------|------|------|------|------|
| COs/POs         | P01    | PO2        | PO3     | PO4      | PO5     | PO6      | P07     | PO8     | PO9    | PO10 | PO11 | PO12 | PSO1 | PSO2 |
| CO1             | 3      | 2          | 1       | 1        |         |          |         |         |        |      |      |      | 3    | 2    |
| CO2             | 3      | 2          | 1       | 1        |         |          |         |         |        |      |      |      | 3    | 2    |
| CO3             | 3      | 2          | 1       | 1        |         |          |         |         |        |      |      |      | 3    | 2    |
| CO4             | 3      | 2          | 1       | 1        |         |          |         |         |        |      |      |      | 3    | 2    |
| CO5             | 3      | 2          | 1       | 1        |         |          |         |         |        |      |      |      | 3    | 2    |
| 1 – Slight, 2 – | Modera | ate, 3 – 3 | Substar | tial, BT | - Bloom | 's Taxoi | nomy    |         |        |      |      |      |      |      |

|                             | ASSESSMENT PATTERN - THEORY |                         |                    |                     |                      |                    |         |  |  |  |  |
|-----------------------------|-----------------------------|-------------------------|--------------------|---------------------|----------------------|--------------------|---------|--|--|--|--|
| Test / Bloom's<br>Category* | Remembering<br>(K1) %       | Understanding<br>(K2) % | Applying<br>(K3) % | Analyzing<br>(K4) % | Evaluating<br>(K5) % | Creating<br>(K6) % | Total % |  |  |  |  |
| CAT1                        | 30                          | 50                      | 20                 |                     |                      |                    | 100     |  |  |  |  |
| CAT2                        | 30                          | 40                      | 30                 |                     |                      |                    | 100     |  |  |  |  |
| CAT3                        | 30                          | 40                      | 30                 |                     |                      |                    | 100     |  |  |  |  |
| ESE                         | 30                          | 30                      | 40                 |                     |                      |                    | 100     |  |  |  |  |

## 20ITT63 CLOUD COMPUTING

| Programn<br>Branch |            |                                                                                                    |               |                 |         |         |         | Credit    |
|--------------------|------------|----------------------------------------------------------------------------------------------------|---------------|-----------------|---------|---------|---------|-----------|
| Prerequis          | ites       | Operating Systems & Computer Networks                                                                                             | 6             | PC              | 3       | 0       | 0       | 3         |
| Preamble           |            | rse provides understanding of cloud computing and its plications.                                                                 | s services in | order to desig  | n and   | develo  | o vario | us cloud  |
| Unit - I           | Distribut  | ed System Models                                                                                                    |               |                 |         |         |         | 9         |
|                    |            | <ul> <li>Network Based Systems – System Models – Softwarright – Energy Efficiency.</li> </ul>                                     | are Environr  | nent for Distri | buted a | and Clo | ud cor  | nputing – |
| Unit - II          | Virtualiza | ation                                                                                                    |               |                 |         |         |         | 9         |
|                    |            | els of Virtualization – Virtualization Structures – Te<br>al Clusters and Resource Management – Virtualizatio                     |               |                 |         | Memo    | ry, I/O | devices   |
| Unit - III         | Cloud Pl   | atform Architecture over Virtualized Data Centers                                                                                 |               |                 |         |         |         | 9         |
|                    | louds.Pub  | ervice models – Data-Center Design and Interconnec<br>lic Cloud Platforms : Google App Engine – AWS –<br>nagement.                |               |                 |         |         |         |           |
| Unit - IV          | Cloud Pr   | rogramming and Software Environments                                                                                              |               |                 |         |         |         | 9         |
| Amazon A           | WS – Micı  | orms – Parallel and Distributed Programming Paradig<br>rosoft Azure – Cloud Frameworks : Eucalyptus – Niml<br>oud and Appliances. |               |                 |         |         |         |           |
| Unit - V           | Ubiquito   | us Clouds and the Internet of Things                                                                                              |               |                 |         |         |         | 9         |
|                    |            | porting Ubiquitous Computing Performance of Distril<br>ngs – Innovative Applications of the Internet of Things                    |               |                 |         |         |         |           |
|                    |            |                                                                                                    |               |                 |         |         |         | Total: 4  |

## **TEXT BOOK:**

1. Kai Hwang, Geoffrey C Fox and Jack G Dongarra, "Distributed and Cloud Computing, From Parallel Processing to the Internet of Things", 1<sup>st</sup> Edition, Morgan Kauffmann, USA, 2017

#### **REFERENCES:**

- 1. Thomas Erl, ZaighamMahood and Richard Puttini, "Cloud Computing, Concept, Technology and Architecture", First Edition, Prentice Hall, 2013
- 2. Rajkumar Buyya, James Broberg and Andrzej M. Goscinski, "Cloud Computing: Principles and Paradigms", First Edition, John Wiley & Sons, 2013

|     | SE OUTCOMES:<br>mpletion of the course, the students will be able to                                     | BT Mapped<br>(Highest Level) |  |  |  |  |
|-----|----------------------------------------------------------------------------------------------------|------------------------------|--|--|--|--|
| CO1 | utilize the concepts, characteristics, and benefits of cloud enabling technologies to build cloud models | Applying (K3)                |  |  |  |  |
| CO2 | apply virtualization tools for virtual resource management                                               | Applying (K3)                |  |  |  |  |
| CO3 | use and evaluate various cloud computing services                                                        | Applying (K3)                |  |  |  |  |
| CO4 | illustrate the elements of cloud programming and software environments                                   | Applying (K3)                |  |  |  |  |
| CO5 | CO5 develop strategies for ubiquitous clouds and Internet of Things                                      |                              |  |  |  |  |

|                 | Mapping of COs with POs and PSOs |            |         |          |         |          |      |     |     |      |      |      |      |      |
|-----------------|----------------------------------|------------|---------|----------|---------|----------|------|-----|-----|------|------|------|------|------|
| COs/POs         | P01                              | PO2        | PO3     | PO4      | PO5     | PO6      | P07  | PO8 | PO9 | PO10 | PO11 | PO12 | PSO1 | PSO2 |
| CO1             | 3                                | 2          | 1       | 1        |         |          |      |     |     |      |      |      | 3    | 2    |
| CO2             | 3                                | 2          | 1       | 1        |         |          |      |     |     |      |      |      | 3    | 2    |
| CO3             | 3                                | 2          | 1       | 1        |         |          |      |     |     |      |      |      | 3    | 2    |
| CO4             | 3                                | 2          | 1       | 1        |         |          |      |     |     |      |      |      | 3    | 2    |
| CO5             | 3                                | 2          | 1       | 1        |         |          |      |     |     |      |      |      | 3    | 2    |
| 1 – Slight, 2 – | Modera                           | ate, 3 – 3 | Substar | tial, BT | - Bloom | 's Taxoi | nomy |     |     |      |      |      |      |      |

|                             | ASSESSMENT PATTERN - THEORY |                         |                    |                     |                      |                    |         |  |  |
|-----------------------------|-----------------------------|-------------------------|--------------------|---------------------|----------------------|--------------------|---------|--|--|
| Test / Bloom's<br>Category* | Remembering<br>(K1) %       | Understanding<br>(K2) % | Applying<br>(K3) % | Analyzing<br>(K4) % | Evaluating<br>(K5) % | Creating<br>(K6) % | Total % |  |  |
| CAT1                        | 20                          | 50                      | 30                 |                     |                      |                    | 100     |  |  |
| CAT2                        | 20                          | 50                      | 30                 |                     |                      |                    | 100     |  |  |
| CAT3                        | 20                          | 50                      | 30                 |                     |                      |                    | 100     |  |  |
| ESE                         | 20                          | 50                      | 30                 |                     |                      |                    | 100     |  |  |

## 20ITL61 INTERNET OF THINGS LABORATORY

| Programme &<br>Branch | B.Tech. & Information Technology                                                                           | Sem. | Category | L | Т | Р | Credit |  |  |
|-----------------------|----------------------------------------------------------------------------------------------------|------|----------|---|---|---|--------|--|--|
| Prerequisites         | Nil 6 ES 0 0 2                                                                                             |      |          |   |   |   | 1      |  |  |
| Preamble              | This course provides practical knowledge on IoT tools and technologies to develop real world applications. |      |          |   |   |   |        |  |  |

## List of Exercises / Experiments :

| 1.  | Design a simple LED bargraph using Arduino                                                |
|-----|-------------------------------------------------------------------------------------------|
| 2.  | Find the obstacle distance using Arduino                                                  |
| 3.  | Create simple security alarm system using Arduino                                         |
| 4.  | Interface and control an LED with NODEMCU in online                                       |
| 5.  | Control and monitor the temperature of the elements using temperature sensor with NODEMCU |
| 6.  | Create a smart light using Raspberry pi                                                   |
| 7.  | Monitor pollution levels using SMTP in Raspberry pi.                                      |
| 8.  | Control an electrical appliance via webpage using Raspberry pi/Arduino                    |
| 9.  | Push IoT sensor data for cloud storage and analyze the data.                              |
| 10. | Develop a mini-project using Raspberry pi/Arduino                                         |

#### **REFERENCES/MANUAL/SOFTWARE:**

|  |  | 1. | Raspberry pi, | Arduino, | NODEMCU, | GSM Module and Sensors |  |
|--|--|----|---------------|----------|----------|------------------------|--|
|--|--|----|---------------|----------|----------|------------------------|--|

2. Linux ,Python and C

|     | SE OUTCOMES:<br>pletion of the course, the students will be able to | BT Mapped<br>(Highest Level)     |
|-----|---------------------------------------------------------------------|----------------------------------|
| CO1 | design and develop smart objects                                    | Applying (K3),<br>Precision (S3) |
| CO2 | control and monitor smart objects via web application               | Applying (K3),<br>Precision (S3) |
| CO3 | build solutions for real world problems                             | Applying (K3),<br>Precision (S3) |

|                 | Mapping of COs with POs and PSOs                              |     |     |     |     |     |     |     |     |      |      |      |      |      |
|-----------------|---------------------------------------------------------------|-----|-----|-----|-----|-----|-----|-----|-----|------|------|------|------|------|
| COs/POs         | P01                                                           | PO2 | PO3 | PO4 | PO5 | PO6 | P07 | PO8 | PO9 | PO10 | PO11 | PO12 | PSO1 | PSO2 |
| CO1             | 3                                                             | 2   | 1   | 1   |     |     |     |     |     |      |      |      | 3    | 2    |
| CO2             | 3                                                             | 2   | 1   | 1   |     |     |     |     |     |      |      |      | 3    | 2    |
| CO3             | 3                                                             | 2   | 1   | 1   |     |     |     |     |     |      |      |      | 3    | 2    |
| 1 – Slight, 2 – | – Slight, 2 – Moderate, 3 – Substantial, BT- Bloom's Taxonomy |     |     |     |     |     |     |     |     |      |      |      |      |      |

Total: 30

## 20ITL62 MACHINE LEARNING LABORATORY

| Programme &<br>Branch | B.Tech. & Information Technology                                                                                          | Sem. | Category | L | т | Р | Credit |  |
|-----------------------|----------------------------------------------------------------------------------------------------|------|----------|---|---|---|--------|--|
| Prerequisites         | Design and Analysis of Algorithms, Object oriented<br>programming                                                         | 6    | PC       | 0 | 0 | 2 | 1      |  |
| Preamble              | This course provides implementation of various machine learning algorithms for designing solutions for real life problems |      |          |   |   |   |        |  |

## List of Exercises / Experiments :

| 1.  | Impute missing values in data inputs                                        |
|-----|-----------------------------------------------------------------------------|
| 2.  | Use feature selection/extraction method to perform dimensionality reduction |
| 3.  | Demonstrate Naïve Bayes Classification                                      |
| 4.  | Classify the input dataset using decision tree                              |
| 5.  | Perform classification using Support Vector Machines                        |
| 6.  | Perform multivariate classification and regression                          |
| 7.  | Develop a program to implement feed-forward neural networks                 |
| 8.  | Implement K-means clustering                                                |
| 9.  | Develop a simple application to demonstrate reinforcement learning          |
| 10. | Assess machine learning algorithms using cross validation methods           |

## **REFERENCES/MANUAL/SOFTWARE:**

1. Python/ R/ Java

2. Jupyter Notebook/Eclipse

## COURSE OUTCOMES

|     | SE OUTCOMES:<br>mpletion of the course, the students will be able to | BT Mapped<br>(Highest Level)     |
|-----|----------------------------------------------------------------------|----------------------------------|
| CO1 | preprocess the dataset by data cleaning and dimensionality reduction | Applying (K3),<br>Precision (S3) |
| CO2 | perform classification using various supervised learning methods     | Applying (K3),<br>Precision (S3) |
| CO3 | demonstrate unsupervised learning and reinforcement learning methods | Applying (K3),<br>Precision (S3) |

|               | Mapping of COs with POs and PSOs |           |        |           |          |          |      |     |     |      |      |      |      |      |
|---------------|----------------------------------|-----------|--------|-----------|----------|----------|------|-----|-----|------|------|------|------|------|
| COs/POs       | PO1                              | PO2       | PO3    | PO4       | PO5      | P06      | P07  | PO8 | PO9 | PO10 | PO11 | PO12 | PSO1 | PSO2 |
| CO1           | 3                                | 2         | 1      | 1         |          |          |      |     |     |      |      |      | 3    | 2    |
| CO2           | 3                                | 2         | 1      | 1         |          |          |      |     |     |      |      |      | 3    | 2    |
| CO3           | 3                                | 2         | 1      | 1         |          |          |      |     |     |      |      |      | 3    | 2    |
| 1 – Slight, 2 | - Moder                          | rate, 3 – | Substa | ntial, B1 | Γ- Bloon | ı's Taxo | nomy |     |     |      |      |      |      |      |

Total: 30

## 20ITL63 CLOUD COMPUTING LABORATORY

| Programme &<br>Branch | B.Tech. & Information Technology                         | Sem.     | Category      | L      | Т        | Р   | Credit |
|-----------------------|----------------------------------------------------------|----------|---------------|--------|----------|-----|--------|
| Prerequisites         | Operating Systems, Computer Networks                     | 6        | PC            | 0      | 0        | 2   | 1      |
| Preamble              | This course enables the students to design, develop, and | l deploy | cloud-based v | web ap | plicatio | ns. |        |

## List of Exercises / Experiments :

| 1.  | Install Virtualbox/VMware Workstation with different flavours of linux or windows OS on top of windows7 or 8. |
|-----|----------------------------------------------------------------------------------------------------|
| 2.  | Install a C compiler in the virtual machine created using virtual box and execute Simple Programs             |
| 3.  | Install Google App Engine. Create hello world app and other web applications using python/java                |
| 4.  | Use GAE launcher to launch web applications                                                                   |
| 5.  | Create EC2-AWS S3 bucket based static web pages                                                               |
| 6.  | Create EC2-AWS- instance and migration                                                                        |
| 7.  | Create EC2-AWS web application using Beanstalk                                                                |
| 8.  | Perform AWS load balancing and auto scaling                                                                   |
| 9.  | Implement PaaS-Mobile sensor based IoT application hosted via PaaS environment                                |
| 10. | Install Hadoop single node cluster and run simple applications like wordcount.                                |
|     |                                                                                                    |

## **REFERENCES/MANUAL/SOFTWARE:**

Total: 30

# 1. VMware, Google App Engine 2. C/Python/Java

3. Hadoop

|     | E OUTCOMES:<br>pletion of the course, the students will be able to                 | BT Mapped<br>(Highest Level)        |
|-----|------------------------------------------------------------------------------------|-------------------------------------|
| CO1 | configure various virtualization tools such as Virtual Box and VMware workstation. | Applying (K3),<br>Manipulation (S2) |
| CO2 | create EC2-AWS buckets, instances and web applications                             | Applying (K3),<br>Precision (S3)    |
| CO3 | manipulate large data sets in a parallel environment.                              | Applying (K3),<br>Precision (S3)    |

|                 | Mapping of COs with POs and PSOs |            |         |          |         |         |      |     |     |      |      |      |      |      |
|-----------------|----------------------------------|------------|---------|----------|---------|---------|------|-----|-----|------|------|------|------|------|
| COs/POs         | PO1                              | PO2        | PO3     | PO4      | PO5     | PO6     | P07  | PO8 | PO9 | PO10 | PO11 | PO12 | PSO1 | PSO2 |
| CO1             | 3                                | 2          | 1       | 1        |         |         |      |     |     |      |      |      | 3    | 2    |
| CO2             | 3                                | 2          | 1       | 1        |         |         |      |     |     |      |      |      | 3    | 2    |
| CO3             | 3                                | 2          | 1       | 1        |         |         |      |     |     |      |      |      | 3    | 2    |
| 1 – Slight, 2 – | Modera                           | ite, 3 – 3 | Substar | tial, BT | - Bloom | 's Taxo | nomy |     |     |      |      |      |      |      |

## 20GEL61 PROFESSIONAL SKILLS TRAINING II (Common to all BE/ BTech / MSc/ MCA /BSc Branches)

| Programme &<br>Branch | B.E. & Computer Science and Engineering | Sem. | Category | L | т | Р | Credit |
|-----------------------|-----------------------------------------|------|----------|---|---|---|--------|
| Prerequisites         | NIL                                     | 6    | EC       | 0 | 0 | 0 | 2      |

| Preamble | This subject is to enhance the employability skills and to develop career competency |    |
|----------|--------------------------------------------------------------------------------------|----|
| Unit - I | Soft Skills – II                                                                     | 20 |

Group discussions: Advantages of group discussions-Structured GD- Team work: Value of team work in organizations- Definition of a team, why team-Elements of leadership, disadvantages of a team, stages of team formation- Group development activities. Facing an interview: Foundation in core subject- industry orientation / knowledge about the company- professional personality-Communication skills-Activities before Interview, upon entering interview room, during the interview and at the end Mock interviews.

## Unit - II Quantitative Aptitude & Logical Reasoning - II

Problem solving level II: Money related problems-Mixtures-Symbol base problem-Clocks and calendars-Simple-linear-quadratic and polynomial equations-Special, equations-Inequalities-Sequence and series-Set theory-Permutations and combinations-Probability-Statistics-Data sufficiency- Geometry-Trigonometry-Heights and distances-Co-ordinate geometry-Mensuration. Logical reasoning: Conditionality and grouping-Sequencing and scheduling- Selections-Networks:-Codes; Cubes-Venn diagram in logical reasoning- Quant based reasoning-Flaw detection- Puzzles-Cryptarithms.

#### Unit - III Reading & Speaking Skills

Reading: Reading comprehension– Effective Reading strategies – Descriptive, Inferential, & Argumentative reading passages – Identifying and locating factual information within a text – global reading/skimming for general understanding – selective comprehension / scanning for specific information – detailed comprehension / intensive reading – understanding the development of an argument – identifying the writer's attitude and opinions – Reading news articles in business magazines, newspapers – Reading notices and book reviews –Interpreting graphic data & Advertisements. Speaking: Mock Interviews –Self-Introduction – Sharing of Real Time Experience; Conversational Practices –Role Play – Short Talks / TED Talks –Extempore; Giving a Presentation on Various Topics – Technical / Non-Technical Topics – Project Review Presentation – Oratory and Effective Public Speaking; Pair Discussion – Group Discussion – The process of Group Discussion – Strategies to be adopted – Skills Assessed – Telephonic Conversations & Skills – Negotiating Skills.

## TEXT BOOK:

Thorpe, Showick and Edgar Thorpe, "Objective English For Competitive Examination", 6<sup>th</sup> Edition, Pearson India Education Services Pvt Ltd, 2017.

#### **REFERENCES:**

| 1 | Aruna Koneru, "Professional Speaking Skills," Oxford University Press India, 2015.                                  |
|---|----------------------------------------------------------------------------------------------------|
| 2 | Thorpe, Showick and Edgar Thorpe, "Winning at Interviews," 5 <sup>th</sup> edition, Pearson Education, India, 2013. |
| 3 | Rizvi, Ashraf M, "Effective Technical Communication," 2 <sup>nd</sup> Edition, McGraw Hill Education India, 2017.   |

30

30

Total: 80

|     | SE OUTCOMES:<br>npletion of the course, the students will be able to                                                   | BT Mapped<br>(Highest Level)     |
|-----|----------------------------------------------------------------------------------------------------|----------------------------------|
| CO1 | Develop the soft skills of learners to support them work efficiently in an organization as an individual and as a team | Applying (K3),<br>Precision (S3) |
| CO2 | Solve real time problems using numerical ability and logical reasoning                                                 | Applying (K3),<br>Precision (S3) |
| CO3 | Apply reading and speaking skills effectively for various academic and professional purposes                           | Applying (K3),<br>Precision (S3) |

| 00 /D0 D  |     | Mapping of COs with POs and PSOs |     |     |     |     |     |     |     |      |      |      |      |      |
|-----------|-----|----------------------------------|-----|-----|-----|-----|-----|-----|-----|------|------|------|------|------|
| COs/POs P | PO1 | PO2                              | PO3 | PO4 | PO5 | PO6 | P07 | PO8 | PO9 | PO10 | PO11 | PO12 | PSO1 | PSO2 |
| CO1       | 3   | 2                                | 0   | 0   | 0   | 3   | 3   | 0   | 3   | 0    | 3    | 2    |      |      |
| CO2       | 3   | 2                                | 0   | 0   | 0   | 3   | 3   | 0   | 3   | 0    | 3    | 2    |      |      |
| CO3       | 0   | 2                                | 0   | 0   | 0   | 3   | 3   | 0   | 3   | 3    | 3    | 2    |      |      |

|                             | ASSESSMENT PATTERN - THEORY |                         |                    |                     |                      |                    |            |  |  |  |  |  |  |  |
|-----------------------------|-----------------------------|-------------------------|--------------------|---------------------|----------------------|--------------------|------------|--|--|--|--|--|--|--|
| Test / Bloom's<br>Category* | Remembering<br>(K1) %       | Understanding<br>(K2) % | Applying<br>(K3) % | Analyzing<br>(K4) % | Evaluating<br>(K5) % | Creating<br>(K6) % | Total<br>% |  |  |  |  |  |  |  |
| CAT1                        | 20                          | 40                      | 40                 |                     |                      |                    | 100        |  |  |  |  |  |  |  |
| CAT2                        |                             | 50                      | 50                 |                     |                      |                    | 100        |  |  |  |  |  |  |  |
| CAT3                        |                             | 50                      | 50                 |                     |                      |                    | 100        |  |  |  |  |  |  |  |
| ESE                         |                             |                         |                    |                     |                      |                    |            |  |  |  |  |  |  |  |

## 20GET71 ENGINEERING ECONOMICS AND MANAGEMENT

| Programn<br>Branch      | ne &      | B. Tech & Information Technology                                                                           | Sem.                          | Category        | L         | т        | Р        | Credit   |
|-------------------------|-----------|----------------------------------------------------------------------------------------------------|-------------------------------|-----------------|-----------|----------|----------|----------|
| Prerequis               | ites      | Nil                                                                                                    | 7                             | HS              | 3         | 0        | 0        | 3        |
| Preamble                | income,   | urse provides fundamental knowledge on manageme<br>, marketing, operations management and accounting       |                               | ing concepts I  | ike ecc   | onomics  | s, natic |          |
| Unit - I                |           | ction to Economics                                                                                         |                               |                 |           |          |          | 9        |
| Basics Co<br>Market Eq  | •         | nd Principles – Demand and Supply – Law of demand                                                          | <ul> <li>Determina</li> </ul> | ints - Law of S | upply -   | - Deter  | minant   | s -      |
| Unit - II               | Nationa   | al Income & Management Functions                                                                           |                               |                 |           |          |          | 9        |
|                         | Cycle. Ma | ome - National Income and its measurement techniqu<br>anagement Functions: Planning – Organizing – Staffir |                               |                 |           |          | •        |          |
| Unit - III              | Marketi   | ing                                                                                                    |                               |                 |           |          |          | 9        |
| Core Cono<br>Decisions. | epts of N | Marketing - Four P_s of Marketing - New product deve                                                       | lopment - Pro                 | oduct Life Cyc  | le - Prie | cing Sti | ategie   | s and    |
| Unit - IV               | Operati   | ions Management                                                                                            |                               |                 |           |          |          | 9        |
|                         |           | ement - Resources - Types of Production system - Sit tory - EOQ Determination.                             | e selection –                 | Plant Layout.   | Steps i   | n Prod   | uction   | Planning |
|                         |           |                                                                                                    |                               |                 |           |          |          |          |

Accounting Principles – Financial Statements and its uses – Depreciation: Straight Line and Diminishing Balance Method – Break Even Analysis – Capital Budgeting: Meaning – Methods of capital Budgeting.

#### **TEXT BOOK:**

 Compiled by Department of Management Studies, Kongu Engineering College, "Economics and Management for Engineers", 1st Edition, McGraw Hill Education, Noida, 2013.

#### **REFERENCES:**

1. Geetika, Piyali Ghosh & Purba Roy Choudhury, "Managerial Economics", 3<sup>rd</sup> Edition, McGraw Hill Education, Noida, 2017.

2. William J. Stevenson, "Operations Management Paperback", 12th Edition, McGraw Hill Education, Noida, 2018.

3. Jain S.P, Narang K.L, Simmi Agrawal & Monika Sehgal, "Financial Accounting for Management", 1<sup>st</sup> Edition, Kalyani Publishers, New Delhi, 2018

Total: 45

|     | SE OUTCOMES:<br>mpletion of the course, the students will be able to                             | BT Mapped<br>(Highest Level) |
|-----|--------------------------------------------------------------------------------------------------|------------------------------|
| CO1 | understand demand and supply functions and estimate market equilibrium between demand and supply | Applying (K3)                |
| CO2 | analyse the impact of macro economic variables in business organisations                         | Applying (K3)                |
| CO3 | interpret marketing decisions taken by organisations                                             | Applying (K3)                |
| CO4 | assess suitable operation management concepts in business situations                             | Applying (K3)                |
| CO5 | apply accounting and financial concepts in decision making                                       | Applying (K3)                |

|                 |                                                               |     |     |     | Маррі | ng of C | Os with | n POs a | nd PSC | )s   |      |      |      |      |
|-----------------|---------------------------------------------------------------|-----|-----|-----|-------|---------|---------|---------|--------|------|------|------|------|------|
| COs/POs         | PO1                                                           | PO2 | PO3 | PO4 | PO5   | PO6     | P07     | PO8     | PO9    | PO10 | P011 | PO12 | PSO1 | PSO2 |
| CO1             | 3                                                             | 2   | 1   | 1   |       |         |         |         |        |      |      |      | 3    | 2    |
| CO2             | 3                                                             | 2   | 1   | 1   |       |         |         |         |        |      |      |      | 3    | 2    |
| CO3             | 3                                                             | 2   | 1   | 1   |       |         |         |         |        |      |      |      | 3    | 2    |
| CO4             | 3                                                             | 2   | 1   | 1   |       |         |         |         |        |      |      |      | 3    | 2    |
| CO5             | 3                                                             | 2   | 1   | 1   |       |         |         |         |        |      |      |      | 3    | 2    |
| 1 – Slight, 2 – | – Slight, 2 – Moderate, 3 – Substantial, BT- Bloom's Taxonomy |     |     |     |       |         |         |         |        |      |      |      |      |      |

|                             | ASSESSMENT PATTERN - THEORY |                         |                    |                     |                      |                    |         |  |  |  |  |  |  |  |
|-----------------------------|-----------------------------|-------------------------|--------------------|---------------------|----------------------|--------------------|---------|--|--|--|--|--|--|--|
| Test / Bloom's<br>Category* | Remembering<br>(K1) %       | Understanding<br>(K2) % | Applying<br>(K3) % | Analyzing<br>(K4) % | Evaluating<br>(K5) % | Creating<br>(K6) % | Total % |  |  |  |  |  |  |  |
| CAT1                        | 20                          | 50                      | 30                 |                     |                      |                    | 100     |  |  |  |  |  |  |  |
| CAT2                        | 20                          | 50                      | 30                 |                     |                      |                    | 100     |  |  |  |  |  |  |  |
| CAT3                        | 20                          | 50                      | 30                 |                     |                      |                    | 100     |  |  |  |  |  |  |  |
| ESE                         | 20                          | 50                      | 30                 |                     |                      |                    | 100     |  |  |  |  |  |  |  |

## 20ITT71 BLOCK CHAIN TECHNOLOGY

| Programme &<br>Branch | B. Tech & Information Technology  | Sem. | Category | L | Т | Р | Credit |
|-----------------------|-----------------------------------|------|----------|---|---|---|--------|
| Prerequisites         | Cryptography and Network Security | 7    | PC       | 3 | 0 | 0 | 3      |

Preamble This course provides comprehensive introduction to the theoretical and practical aspects of block chain technologies and its applications.

#### Unit - I Blockchain 101

Distributed systems - The history of blockchain - Introduction to blockchain – definitions - elements - Features - Applications of blockchain technology - Tiers - Types of blockchain - Consensus in blockchain - CAP theorem - Benefits and limitations of blockchain

#### Unit - II Decentralization and Cryptography and Technical Foundations

Decentralization using blockchain – Methods – Routes - Blockchain and full ecosystem decentralization -.Smart contract -Decentralized applications - Platforms for decentralization. Cryptography and Technical Foundations – Introduction -Cryptography - Confidentiality - Integrity – Authentication - Cryptographic primitives - Asymmetric cryptography - Public and private keys – RSA - Discrete logarithm problem - Hash functions - Elliptic Curve Digital signature algorithm

### Unit - III Bitcoin

Bitcoin – Transactions – Blockchain - Bitcoin payments - Alternative Coins - Theoretical foundations - Bitcoin limitations – Namecoin - Litecoin – Primecoin – Zcash - Smart Contracts

#### Unit - IV Ethereum 101

Introduction - Ethereum blockchain - Elements of the Ethereum blockchain - Precompiled contracts – Accounts – Block – Block header – Messages – Mining - Clients and wallets - The Ethereum network - Ethereum Development

#### Unit - V Hyperledger

Projects – protocol - Hyperledger Fabric - Sawtooth lake – Corda - Blockchain-Outside of Currencies: Internet of Things – Government – Health – Finance

#### Lecture: 45, Total: 45

9

9

9

9

9

#### **TEXT BOOK:**

1. Imran Bashir, "Mastering Blockchain Distributed ledgers, decentralization and smart contracts Explained", 2 Edition, Packt Publishing, 2018.

#### **REFERENCES:**

1. Brenn Hill, Samanyu Chopra, Paul Valencourt, "Blockchain Quick Reference: A guide to exploring decentralized blockchain application development", 1 Edition, Packt publishing, 2018.

2. Andreas Antonopoulos, "Mastering Bitcoin: Programming the open blockchain", 2 Edition, O'Reilly Media, 2017.

|     | SE OUTCOMES:<br>mpletion of the course, the students will be able to                                         | BT Mapped<br>(Highest Level) |
|-----|----------------------------------------------------------------------------------------------------|------------------------------|
| CO1 | outline the history and different applications of blockchain, and choose appropriate consensus in blockchain | Applying (K3)                |
| CO2 | make use of practical aspect of cryptography in decentralization of blockchain                               | Applying (K3)                |
| CO3 | use bitcoins, identify alternative coins and smart contracts for your application                            | Applying (K3)                |
| CO4 | develop a distributed application using Ethereum                                                             | Applying (K3)                |
| CO5 | implement an application using Hyperledger                                                                   | Applying (K3)                |

|                 |        |            |         |          | Маррі   | ng of C  | Os with | n POs a | nd PSO | )s   |      |      |      |      |
|-----------------|--------|------------|---------|----------|---------|----------|---------|---------|--------|------|------|------|------|------|
| COs/POs         | P01    | PO2        | PO3     | PO4      | PO5     | PO6      | P07     | PO8     | PO9    | PO10 | PO11 | PO12 | PSO1 | PSO2 |
| CO1             | 3      | 2          | 1       | 1        |         |          |         |         |        |      |      |      | 3    | 2    |
| CO2             | 3      | 2          | 1       | 1        |         |          |         |         |        |      |      |      | 3    | 2    |
| CO3             | 3      | 2          | 1       | 1        |         |          |         |         |        |      |      |      | 3    | 2    |
| CO4             | 3      | 2          | 1       | 1        |         |          |         |         |        |      |      |      | 3    | 2    |
| CO5             | 3      | 2          | 1       | 1        |         |          |         |         |        |      |      |      | 3    | 2    |
| 1 – Slight, 2 – | Modera | ate, 3 – 3 | Substar | tial, BT | - Bloom | 's Taxoi | nomy    |         |        |      |      |      |      |      |

|                             | ASSESSMENT PATTERN - THEORY |                         |                    |                     |                      |                    |         |  |  |  |  |  |  |  |
|-----------------------------|-----------------------------|-------------------------|--------------------|---------------------|----------------------|--------------------|---------|--|--|--|--|--|--|--|
| Test / Bloom's<br>Category* | Remembering<br>(K1) %       | Understanding<br>(K2) % | Applying<br>(K3) % | Analyzing<br>(K4) % | Evaluating<br>(K5) % | Creating<br>(K6) % | Total % |  |  |  |  |  |  |  |
| CAT1                        | 30                          | 50                      | 20                 |                     |                      |                    | 100     |  |  |  |  |  |  |  |
| CAT2                        | 30                          | 50                      | 20                 |                     |                      |                    | 100     |  |  |  |  |  |  |  |
| CAT3                        | 30                          | 50                      | 20                 |                     |                      |                    | 100     |  |  |  |  |  |  |  |
| ESE                         | 30                          | 40                      | 30                 |                     |                      |                    | 100     |  |  |  |  |  |  |  |

## 20ITE01 COMPUTER GRAPHICS

| Programme &<br>Branch | B. Tech & Information Technology | Sem. | Category | L | Т | Р | Credit |
|-----------------------|----------------------------------|------|----------|---|---|---|--------|
| Prerequisites         | Mathematics I                    | 5    | PE       | 3 | 0 | 0 | 3      |

Preamble This course describes about the basic algorithms of 2D and 3D objects representation and applications of computer graphics. 9

#### Unit - I Introduction

Introduction - Graphics applications -Graphics systems - Output Primitives: Line, Circle and Ellipse drawing algorithms Attributes of Output Primitives

#### Unit - II 2D Transformations

Two Dimensional Geometric Transformations – Basic Transformation – Matrix Representation and Homogeneous Coordinate – Composite Transformation – Other Transformation - Two Dimensional Clipping and Viewing

#### Unit - III 3D Transformations

Concepts - Three dimensional object representations: Polygon Surfaces - Curved Lines and Surfaces - Quadratic Surfaces -Spline Representations - Visualization of Datasets

## Unit - IV 3D Modeling

Three Dimensional Geometric and Modeling Transformations - Three Dimensional Viewing - Viewing Pipeline - Viewing Coordinates – Projection – Parallel Projection – Perspective Projection

### Unit - V Color Models and Computer Animations

Properties of Light – Standard Primaries – XYZ Color Model – RGB – YIQ – CMY – HSV – Conversion between HSV and RGB Model. Design of Animation sequences – Animation Functions – Raster Animation – Key Frame Systems.

#### Lecture: 45, Total: 45

9

9

9

9

#### **TEXT BOOK:**

1. Hearn, Donald and Baker, M. Pauline, "Computer Graphics - C Version", 2<sup>nd</sup> Edition, Pearson Education, India, 2008.

#### **REFERENCES:**

1. John F. Hughes, Andries Van Dam, Morgan Mcguire, David F. Sklar, James D. Foley, Steven K. Feiner, and Kurt Akeley, "Computer Graphics: Principles & Practice", 3rd Edition, Pearson Education, India, 2013.

|     | SE OUTCOMES:<br>mpletion of the course, the students will be able to                                          | BT Mapped<br>(Highest Level) |
|-----|----------------------------------------------------------------------------------------------------|------------------------------|
| CO1 | interpret the fundamental concepts of computer graphics and the components that constitute 2D and 3D graphics | Applying (K3)                |
| CO2 | manipulate 2D objects by applying transformation, clipping, and viewing operations                            | Applying (K3)                |
| CO3 | apply 3D concepts and 3D object representations                                                               | Applying (K3)                |
| CO4 | perform 3D transformations, viewing, projection and volume                                                    | Applying (K3)                |
| CO5 | make use of color models and computer animations                                                              | Applying (K3)                |

|                 |        |            |         |          | Mappi   | ng of C  | Os with | n POs a | nd PSO | )s   |      |      |      |      |
|-----------------|--------|------------|---------|----------|---------|----------|---------|---------|--------|------|------|------|------|------|
| COs/POs         | P01    | PO2        | PO3     | PO4      | PO5     | PO6      | P07     | PO8     | PO9    | PO10 | PO11 | PO12 | PSO1 | PSO2 |
| CO1             | 3      | 2          | 1       | 1        |         |          |         |         |        |      |      |      | 3    | 2    |
| CO2             | 3      | 2          | 1       | 1        |         |          |         |         |        |      |      |      | 3    | 2    |
| CO3             | 3      | 2          | 1       | 1        |         |          |         |         |        |      |      |      | 3    | 2    |
| CO4             | 3      | 2          | 1       | 1        |         |          |         |         |        |      |      |      | 3    | 2    |
| CO5             | 3      | 2          | 1       | 1        |         |          |         |         |        |      |      |      | 3    | 2    |
| 1 – Slight, 2 – | Modera | ate, 3 – 3 | Substar | tial, BT | - Bloom | 's Taxoi | nomy    |         |        |      |      |      |      |      |

|                             | ASSESSMENT PATTERN - THEORY |                         |                    |                     |                      |                    |         |  |  |  |  |  |  |  |
|-----------------------------|-----------------------------|-------------------------|--------------------|---------------------|----------------------|--------------------|---------|--|--|--|--|--|--|--|
| Test / Bloom's<br>Category* | Remembering<br>(K1) %       | Understanding<br>(K2) % | Applying<br>(K3) % | Analyzing<br>(K4) % | Evaluating<br>(K5) % | Creating<br>(K6) % | Total % |  |  |  |  |  |  |  |
| CAT1                        | 20                          | 30                      | 50                 |                     |                      |                    | 100     |  |  |  |  |  |  |  |
| CAT2                        | 20                          | 55                      | 25                 |                     |                      |                    | 100     |  |  |  |  |  |  |  |
| CAT3                        | 20                          | 50                      | 30                 |                     |                      |                    | 100     |  |  |  |  |  |  |  |
| ESE                         | 20                          | 35                      | 45                 |                     |                      |                    | 100     |  |  |  |  |  |  |  |

### 20ITE02 ADVANCED JAVA PROGRAMMING

| Programme &<br>Branch | B. Tech & Information Technology | Sem. | Category | L | т | Р | Credit |
|-----------------------|----------------------------------|------|----------|---|---|---|--------|
| Prerequisites         | Object oriented programming      | 5    | PE       | 3 | 0 | 0 | 3      |

Preamble This course deals with Spring and Spring Boot frameworks to build web applications quickly with less code.

#### Unit - I Software Architectures

Types of software architectures - SOA and Monolith Architecture - Micro Services - Micro Service Architecture - Application Layer - Business Layer - Enterprise Layer - Infra Layer - REST API - Advantages with Micro Services - Need of Spring and Spring Boot frameworks

#### Unit - II Spring Framework

Basics of Spring framework - Basics of Spring Boot Framework - Differences between Spring & Spring Boot. Spring Boot: Building Spring Boot Application - Normal Spring - Manual Approach - Maven - Gradle - Overview - Spring Initializer - STS -Understanding the Spring Boot autoconfiguration

#### Unit - III Configuration of Spring Framework

Annotation - Built annotations - Dependency injection - Starters : Web Starter - Data JPA Starter - DevTools for rapid application development : Run JAR - Application Properties - Automatic Restart - Live Reload - Server Port Number

## Unit - IV Database access using Spring Boot

Working with JPA - POJO classes - MYSQL - Working with Hibernate - Data JPA with crud Repositories - Data JPA with custom methods - Data JPA with custom queries

#### Unit - V Restful Microservice and Database Connectivity

Add view all posts functionality - Add view specific post functionality - REST client - Postman - Add post functionality - Update - Delete operation

## Lecture: 45, Total: 45

9

9

9

9

9

#### TEXT BOOK:

1. Mark Heckler, "Spring Boot: Up and Running: Building Cloud Native Java and Kotlin Applications", 1st Edition, O'Reilly Media Inc., USA, 2021

#### **REFERENCES:**

- 1. Claudio Eduardo de Oliveira, Greg L. Turnquist, Alex Antonov, "Developing Java Applications with Spring and Spring Boot", Packt publishing, Mumbai, 2018
- 2. Craig Walls, "Spring in Action", 5th Edition, Manning Publications, Dream Tech Press, New Delhi, 2018

|     | SE OUTCOMES:<br>mpletion of the course, the students will be able to    | BT Mapped<br>(Highest Level) |
|-----|-------------------------------------------------------------------------|------------------------------|
| CO1 | use the micro services architecture and its concepts                    | Applying (K3)                |
| CO2 | experiment the spring boot installation and its auto configuration      | Applying (K3)                |
| CO3 | interpret and configure annotations, dev tools in Spring Boot Framework | Applying (K3)                |
| CO4 | implement a Web Application using JPA/Hibernate with Spring Boot        | Applying (K3)                |
| CO5 | design and develop Restful micro web services using Spring Boot         | Applying (K3)                |

|                 |        |            |         |          | Маррі   | ng of C | Os with | n POs a | nd PSO | )s   |      |      |      |      |
|-----------------|--------|------------|---------|----------|---------|---------|---------|---------|--------|------|------|------|------|------|
| COs/POs         | P01    | PO2        | PO3     | PO4      | PO5     | PO6     | P07     | PO8     | PO9    | PO10 | PO11 | PO12 | PSO1 | PSO2 |
| CO1             | 3      | 2          | 1       | 1        |         |         |         |         |        |      |      |      | 3    | 2    |
| CO2             | 3      | 2          | 1       | 1        |         |         |         |         |        |      |      |      | 3    | 2    |
| CO3             | 3      | 2          | 1       | 1        |         |         |         |         |        |      |      |      | 3    | 2    |
| CO4             | 3      | 2          | 1       | 1        |         |         |         |         |        |      |      |      | 3    | 2    |
| CO5             | 3      | 2          | 1       | 1        |         |         |         |         |        |      |      |      | 3    | 2    |
| I – Slight, 2 – | Modera | ite, 3 – 3 | Substar | tial, BT | - Bloom | 's Taxo | nomy    |         |        |      |      |      |      |      |

|                             |                       | ASSESSMEN               | FPATTERN -         | THEORY              |                      |                    |         |
|-----------------------------|-----------------------|-------------------------|--------------------|---------------------|----------------------|--------------------|---------|
| Test / Bloom's<br>Category* | Remembering<br>(K1) % | Understanding<br>(K2) % | Applying<br>(K3) % | Analyzing<br>(K4) % | Evaluating<br>(K5) % | Creating<br>(K6) % | Total % |
| CAT1                        | 40                    | 40                      | 20                 |                     |                      |                    | 100     |
| CAT2                        | 40                    | 30                      | 30                 |                     |                      |                    | 100     |
| CAT3                        | 40                    | 30                      | 30                 |                     |                      |                    | 100     |
| ESE                         | 30                    | 40                      | 30                 |                     |                      |                    | 100     |

## 20ITE03 USER INTERFACE DESIGN

| Programme &<br>Branch | B. Tech & Information Technology | Sem. | Category | L | Т | Р | Credit |
|-----------------------|----------------------------------|------|----------|---|---|---|--------|
| Prerequisites         | Web Technology                   | 5    | PE       | 3 | 0 | 0 | 3      |

| Preamble   | This course provides knowledge on creating user interfaces using React javascript.                                                                                                    |              |
|------------|----------------------------------------------------------------------------------------------------|--------------|
| Unit - I   | Introduction                                                                                                    | 9            |
|            | React - installation - Environment - ES6: Objects and Arrays Arrow Functions - Classes - Virtual DC<br>- Introduction to JSX - Create element - Rendering element - Adding style to React elements - Dynan |              |
| Unit - II  | Component                                                                                                    | 9            |
|            | components - Class component - Function component - constructor - Rendering a component - ts - Extracting components - Styling Component - Mobile responsive components                                    | Composing    |
| Unit - III | Props and State                                                                                                    | 9            |
|            | property - Validation - Creating state - Using state - Changing the state - Passing data - Props in constru<br>Lifecycle of components - Mount - Unmount - Update                                          | ictor. React |
| Unit - IV  | React Events                                                                                                    | 9            |
|            | ndlers - Bind. React Form: Controlled component - Uncontrolled component - Working with lists and key vent handling - Conditional rendering - Submitting forms - Adding multiple fields - Validation       | /s - Adding  |
| Unit - V   | Router and Hooks                                                                                                    | 9            |
|            |                                                                                                    |              |

# Lecture: 45, Total: 45

#### **TEXT BOOK:**

Redux

1. Wieruch, Robin, "The Road to Learn React: Your Journey to Master Plain Yet Pragmatic React. Js.", Germany, Lean Publishing, 2017.

#### **REFERENCES**:

- 1. Banks, Alex, and Porcello, Eve, "Learning React: Functional Web Development with React and Redux", United States, O'Reilly Media, 2017.
- 2. https://reactjs.org
- 3. Martin Sauter, "From GSM to LTE, An Introduction to Mobile Networks and Mobile Broadband", Wiley, 2014.

|     | RSE OUTCOMES:<br>mpletion of the course, the students will be able to | BT Mapped<br>(Highest Level) |
|-----|-----------------------------------------------------------------------|------------------------------|
| CO1 | develop applications using react and its basic elements               | Applying (K3)                |
| CO2 | apply the fundamental concepts of components in react                 | Applying (K3)                |
| CO3 | demonstrate properties and state of UI Components in react            | Applying (K3)                |
| CO4 | implement simple applications using react events                      | Applying (K3)                |
| CO5 | design web applications using React                                   | Applying (K3)                |

|                 |        |            |         |          | Маррі   | ng of C  | Os with | n POs a | nd PSC | )s   |      |      |      |      |
|-----------------|--------|------------|---------|----------|---------|----------|---------|---------|--------|------|------|------|------|------|
| COs/POs         | P01    | PO2        | PO3     | PO4      | PO5     | PO6      | P07     | PO8     | PO9    | PO10 | PO11 | PO12 | PSO1 | PSO2 |
| CO1             | 3      | 2          | 1       | 1        |         |          |         |         |        |      |      |      | 3    | 2    |
| CO2             | 3      | 2          | 1       | 1        |         |          |         |         |        |      |      |      | 3    | 2    |
| CO3             | 3      | 2          | 1       | 1        |         |          |         |         |        |      |      |      | 3    | 2    |
| CO4             | 3      | 2          | 1       | 1        |         |          |         |         |        |      |      |      | 3    | 2    |
| CO5             | 3      | 2          | 1       | 1        |         |          |         |         |        |      |      |      | 3    | 2    |
| 1 – Slight, 2 – | Modera | ite, 3 – 3 | Substar | tial, BT | - Bloom | 's Taxoi | nomy    |         |        |      |      |      |      |      |

|                             |                       | ASSESSMEN               | T PATTERN -        | THEORY              |                      |                    |         |
|-----------------------------|-----------------------|-------------------------|--------------------|---------------------|----------------------|--------------------|---------|
| Test / Bloom's<br>Category* | Remembering<br>(K1) % | Understanding<br>(K2) % | Applying<br>(K3) % | Analyzing<br>(K4) % | Evaluating<br>(K5) % | Creating<br>(K6) % | Total % |
| CAT1                        | 20                    | 40                      | 40                 |                     |                      |                    | 100     |
| CAT2                        | 20                    | 40                      | 40                 |                     |                      |                    | 100     |
| CAT3                        | 20                    | 40                      | 40                 |                     |                      |                    | 100     |
| ESE                         | 20                    | 40                      | 40                 |                     |                      |                    | 100     |

## 20ITE04 SEARCH METHODS FOR PROBLEM SOLVING

## (Offered by Department of Information Technology)

| Artificial Intelligence<br>provides basic knowledge about different kinds of sea<br>ards solving real world problems.<br><b>blems by Searching</b> :<br>xamples problems-Search Algorithms-Uninformed Se<br>th-Depth-first search-Depth-limited search-Iterative de | earch Strate       | egies-Breadth                                                                  | 3<br>Ilement                                                                                                  | <b>0</b><br>tation                                                                                                   | 0                                                                                                    | 3                  |
|----------------------------------------------------------------------------------------------------|--------------------|--------------------------------------------------------------------------------|----------------------------------------------------------------------------------------------------|----------------------------------------------------------------------------------------------------|----------------------------------------------------------------------------------------------------|--------------------|
| ards solving real world problems.<br>blems by Searching:<br>xamples problems-Search Algorithms-Uninformed Se                                                                                                    | earch Strate       | egies-Breadth                                                                  | lement                                                                                                    | tation                                                                                                    |                                                                                                    |                    |
| xamples problems-Search Algorithms-Uninformed Se                                                                                                    |                    |                                                                                |                                                                                                    |                                                                                                    |                                                                                                    |                    |
|                                                                                                    |                    |                                                                                |                                                                                                    |                                                                                                    |                                                                                                    | 9+3                |
|                                                                                                    |                    | epth-first sear                                                                |                                                                                                    | irection                                                                                                    | al                                                                                                    |                    |
| earch Strategies:                                                                                                    |                    |                                                                                |                                                                                                    |                                                                                                    |                                                                                                    | 9+3                |
| * search-Optimality of A*-Memory-bounded heuristic                                                                                                    | search-lea         | rning to searc                                                                 | h bette                                                                                                    | er-Heuri                                                                                                    | istic                                                                                                    |                    |
| omplex Environments:                                                                                                    |                    |                                                                                |                                                                                                    |                                                                                                    |                                                                                                    | 9+3                |
| ation Problems-Local Search in Continuous Spaces-S<br>onments-Online Search Agents and Unknown Enviror                                                                                                    |                    | n Nondetermin                                                                  | nistic A                                                                                                    | ctions-S                                                                                                    | Search                                                                                                    | ı in               |
| Search and Games:                                                                                                    |                    |                                                                                |                                                                                                    |                                                                                                    |                                                                                                    | 9+3                |
| cisions in Games-Heuristic Alpha–Beta Tree Search-l<br>e-Limitations of Game Search Algorithm.                                                                                                    | Monte Car          | lo Tree Searc                                                                  | h-Stoc                                                                                                    | hasticG                                                                                                    | ame-                                                                                                    |                    |
| 5                                                                                                    |                    |                                                                                |                                                                                                    |                                                                                                    |                                                                                                    | 9+3                |
| Satisfaction Problems:                                                                                                    |                    | ktracking Sea                                                                  | rch for                                                                                                    | CSPs-L                                                                                                    | _ocal                                                                                                    |                    |
| 3-LII                                                                                                    | sfaction Problems: | sfaction Problems:<br>n Problems-Constraint Propagation: Inference in CSPs-Bac | sfaction Problems:<br>n Problems-Constraint Propagation: Inference in CSPs-Backtracking Sea<br>e of Problems. | sfaction Problems:<br>n Problems-Constraint Propagation: Inference in CSPs-Backtracking Search for<br>e of Problems. | sfaction Problems:<br>n Problems-Constraint Propagation: Inference in CSPs-Backtracking Search forCSPs-L<br>e of Problems. | sfaction Problems: |

## TEXT BOOK:

1

1

Stuart Russell and Peter Norvig, —Artificial Intelligence – A Modern Approach", 4th Edition, Pearson Education Press, 2020.

## **REFERENCES**:

George F. Luger, —Artificial Intelligence", 1<sup>st</sup> Edition, Pearson Education, 2001.

|     | COURSE OUTCOMES:<br>On completion of the course, the students will be able to     |               |  |  |  |
|-----|-----------------------------------------------------------------------------------|---------------|--|--|--|
| CO1 | explain search strategies and solve problems by applying a suitable search method | Applying (K3) |  |  |  |
| CO2 | Apply heuristic search techniques                                                 | Applying (K3) |  |  |  |
| CO3 | apply search strategies in complex environments                                   | Applying (K3) |  |  |  |
| CO4 | apply appropriate solution techniques for game applications                       | Applying (K3) |  |  |  |
| CO5 | design and implement appropriate solutions for search problems                    | Applying (K3) |  |  |  |

| Mapping of COs with POs and PSOs |     |     |     |     |     |     |     |     |     |      |      |      |      |      |
|----------------------------------|-----|-----|-----|-----|-----|-----|-----|-----|-----|------|------|------|------|------|
| COs/POs                          | PO1 | PO2 | PO3 | PO4 | PO5 | PO6 | P07 | PO8 | PO9 | PO10 | PO11 | PO12 | PSO1 | PSO2 |
| CO1                              | 3   | 2   | 1   | 1   |     |     |     |     |     |      |      |      |      |      |
| CO2                              | 3   | 2   | 1   | 1   |     |     |     |     |     |      |      |      |      |      |
| CO3                              | 3   | 2   | 1   | 1   |     |     |     |     |     |      |      |      |      |      |
| CO4                              | 3   | 2   | 1   | 1   |     |     |     |     |     |      |      |      |      |      |
| CO5                              | 3   | 2   | 1   | 1   |     |     |     |     |     |      |      |      |      |      |

| ASSESSMENT PATTERN - THEORY |                       |                         |                    |                     |                      |                    |            |  |  |
|-----------------------------|-----------------------|-------------------------|--------------------|---------------------|----------------------|--------------------|------------|--|--|
| Test / Bloom's<br>Category* | Remembering<br>(K1) % | Understanding<br>(K2) % | Applying<br>(K3) % | Analyzing<br>(K4) % | Evaluating<br>(K5) % | Creating<br>(K6) % | Total<br>% |  |  |
| CAT1                        | 25                    | 50                      | 25                 |                     |                      |                    | 100        |  |  |
| CAT2                        | 20                    | 30                      | 50                 |                     |                      |                    | 100        |  |  |
| CAT3                        | 25                    | 50                      | 25                 |                     |                      |                    | 100        |  |  |
| ESE                         | 25                    | 30                      | 45                 |                     |                      |                    | 100        |  |  |

#### 20ITE05 INFORMATION THEORY AND CODING

| Programme &<br>Branch | B. Tech & Information Technology | Sem. | Category | L | т | Р | Credit |
|-----------------------|----------------------------------|------|----------|---|---|---|--------|
| Prerequisites         | Nil                              | 5    | PE       | 3 | 0 | 0 | 3      |

Preamble This course aims at introducing information theory and the practical aspects of various data compression techniques and error-control coding.

#### Unit - I Information Entropy Fundamentals

Uncertainty, Information and Entropy – Source coding Theorem – Data Compaction – Discrete Memoryless channels – Mutual Information - Channel Capacity – Channel Coding Theorem.

#### Unit - II Error Control Coding

Discrete-Memory less Channels- Linear Block codes- Syndrome - Minimum Distance Considerations – Syndrome Decoding - Cyclic codes – Generator Polynomial – Parity Check Polynomial – Generator and Parity-Check Matrices -Encoder for Cyclic codes – Calculation of the Syndrome – Convolutional Codes: Code Tree, Trellis and State Diagram.

#### Unit - III Text and Image Compression

Compression Principles – Text compression: Static Huffman Coding - Dynamic Huffman coding – Arithmetic coding – LZW coding - Image Compression: Graphics Interchange format – Tagged Image File Format – Digitized documents – Digitized Pictures - JPEG Standards.

#### Unit - IV Audio Compression

Audio Compression: Differential Pulse code Modulation – Adaptive Differential Pulse Code Modulation – Adaptive predictive coding – Code-excited LPC – Perceptual coding- MPEG audio coders – Dolby audio coders.

#### Unit - V Video Compression

Principles: Frame types-Motion estimation and compensation-Implementation issues – H.261- H.263- MPEG :MPEG-1 - MPEG-2 - MPEG-3 - MPEG-4 video standards.

#### TEXT BOOK:

#### Lecture: 45, Total: 45

9

9

9

9

9

1. Simon Haykins, "Communication Systems", 4<sup>th</sup> Edition, John Wiley and Sons, New York, 2012.

2. Fred Halsall, "Multimedia Communications, Applications, Networks, Protocols and Standards", 4<sup>th</sup> Edition, Pearson Education, New Delhi, 2009.

#### **REFERENCES:**

1. Ranjan Bose, "Information Theory, Coding and Cryptography", 2<sup>nd</sup> Edition, Tata McGraw-Hill, India, 2008.

2. Mark S. Drew, Ze-Nian Li, "Fundamentals of Multimedia", 1<sup>st</sup> Edition, Pearson Education, New Delhi, 2003.

3. Mark Nelson, "Data Compression Book", 2<sup>nd</sup> Edition, BPB Publication, New Delhi, 2004.

|     | COURSE OUTCOMES:<br>On completion of the course, the students will be able to |               |  |  |  |  |
|-----|-------------------------------------------------------------------------------|---------------|--|--|--|--|
| CO1 | illustrate source coding theorem and entropy to quantify information          | Applying (K3) |  |  |  |  |
| CO2 | outline various error control coding and apply to given problem.              | Applying (K3) |  |  |  |  |
| CO3 | make use of different compression standards for image and text compression.   | Applying (K3) |  |  |  |  |
| CO4 | apply various audio compression coding standards in different applications    | Applying (K3) |  |  |  |  |
| CO5 | use the different video compression standards in different applications       | Applying (K3) |  |  |  |  |

|         |     |     |     |     | Mappi | ng of C | Os with | POs a | nd PSO | s    |      |      |      |      |
|---------|-----|-----|-----|-----|-------|---------|---------|-------|--------|------|------|------|------|------|
| COs/POs | PO1 | PO2 | PO3 | PO4 | PO5   | PO6     | P07     | PO8   | PO9    | PO10 | PO11 | PO12 | PSO1 | PSO2 |
| CO1     | 3   | 2   | 1   | 1   |       |         |         |       |        |      |      |      | 3    | 2    |
| CO2     | 3   | 2   | 1   | 1   |       |         |         |       |        |      |      |      | 3    | 2    |
| CO3     | 3   | 2   | 1   | 1   |       |         |         |       |        |      |      |      | 3    | 2    |
| CO4     | 3   | 2   | 1   | 1   |       |         |         |       |        |      |      |      | 3    | 2    |
| CO5     | 3   | 2   | 1   | 1   |       |         |         |       |        |      |      |      | 3    | 2    |

| 1 – Slight, 2 – Moderate, 3 – Substantial, BT- Bloom's Taxonomy |
|-----------------------------------------------------------------|
|-----------------------------------------------------------------|

|                             | ASSESSMENT PATTERN - THEORY |                         |                    |                     |                      |                    |         |  |  |  |  |
|-----------------------------|-----------------------------|-------------------------|--------------------|---------------------|----------------------|--------------------|---------|--|--|--|--|
| Test / Bloom's<br>Category* | Remembering<br>(K1) %       | Understanding<br>(K2) % | Applying<br>(K3) % | Analyzing<br>(K4) % | Evaluating<br>(K5) % | Creating<br>(K6) % | Total % |  |  |  |  |
| CAT1                        | 40                          | 50                      | 10                 |                     |                      |                    | 100     |  |  |  |  |
| CAT2                        | 30                          | 30                      | 40                 |                     |                      |                    | 100     |  |  |  |  |
| CAT3                        | 30                          | 60                      | 10                 |                     |                      |                    | 100     |  |  |  |  |
| ESE                         | 20                          | 55                      | 25                 |                     |                      |                    | 100     |  |  |  |  |

## 20ITE06 FUNDAMENTALS OF RESEARCH

| Programme &<br>Branch | B. Tech & Information Technology | Sem. | Category | L | т | Р | Credit |
|-----------------------|----------------------------------|------|----------|---|---|---|--------|
| Prerequisites         | Nil                              | 5    | PE       | 3 | 0 | 0 | 3      |

| Preamble     | This course familiarize the fundamental concepts/techniques adopted in research, problem formulation                                                                                                    | and also           |
|--------------|----------------------------------------------------------------------------------------------------|--------------------|
| ricambic     | disseminate the process involved in collection, consolidation of published literature and rewriting t                                                                                                    |                    |
|              | presentable form using latest tools.                                                                                                    |                    |
| Unit - I     | Introduction to Research                                                                                                    | 9                  |
|              | n to Research: Types and Process of Research - Outcome of Research - Sources of Characteristics of a Good Research Problem - Errors in Selecting a Research Problem - Importance of Keyw                                   | Research<br>vords. |
| Unit - II    | Literature Review                                                                                                    | 9                  |
| Literature F | Review: Literature Collection - Methods - Analysis - Citation Study - Gap Analysis - Problem Formulation Tec                                                                                                    | chniques.          |
| Unit - III   | Research Methodology                                                                                                    | 9                  |
|              | Methodology: Appropriate Choice of Algorithms/Methodologies/Methods - Measurement and Result Appropriate Choice of Algorithms/Methodologies/Methods - Measurement and Result Appropriate Operation - Research Limitations. | Analysis -         |
| Unit - IV    | Journals and Papers:                                                                                                    | 9                  |
| Journals a   | nd Papers: Journals in Science/Engineering - Indexing and Impact factor of Journals. Plagiarism and Resear                                                                                                    | rch Ethics.        |
|              | esearch Papers - Original Article/Review Paper/Short Communication/Case Study.                                                                                                    |                    |
| Unit - V     | Reports and Presentations                                                                                                    | 9                  |
| Reports an   | nd Presentations: How to Write a Report - Language and Style - Format of Project Report - Title Page -                                                                                                    | Abstract -         |

Reports and Presentations: How to Write a Report - Language and Style - Format of Project Report - Title Page - Abstract - Table of Contents - Headings and Sub-Headings - Footnotes - Tables and Figures - Appendix - Bibliography etc - Different Reference Formats. Presentation using PPTs. Research Tools.

#### Lecture: 45, Total: 45

#### TEXT BOOK:

1. Walliman, Nicholas. "Research Methods: The basics". Routledge, 2017.

REFERENCES:

1. Melville S, Goddard W. "Research Methodology: An Introduction For Science and Engineering Students". Kenwyn: Juta & Co Ltd., 1996.

2. Kumar, Ranjit. "Research Methodology: A step-by-step guide for beginners". SAGE Publications Limited, 2019.

|     | SE OUTCOMES:<br>npletion of the course, the students will be able to        | BT Mapped<br>(Highest Level) |
|-----|-----------------------------------------------------------------------------|------------------------------|
| CO1 | list the various stages in research and categorize the quality of journals. | Analyzing (K4)               |
| CO2 | formulate a research problem from published literature/journal papers       | Evaluating K5)               |
| CO3 | write, present a journal paper/ project report in proper format             | Creating (K6)                |
| CO4 | select suitable journal and submit a research paper.                        | Applying (K3)                |
| CO5 | compile a research report and the presentation                              | Applying (K3)                |

|               | Mapping of COs with POs and PSOs |           |         |         |         |          |      |     |     |      |      |      |      |      |  |
|---------------|----------------------------------|-----------|---------|---------|---------|----------|------|-----|-----|------|------|------|------|------|--|
| COs/POs       | PO1                              | PO2       | PO3     | PO4     | PO5     | PO6      | P07  | PO8 | PO9 | PO10 | PO11 | PO12 | PSO1 | PSO2 |  |
| CO1           | 3                                | 3         | 2       | 2       | 1       | 3        | 3    | 3   | 3   | 3    | 3    | 3    | 3    | 3    |  |
| CO2           | 3                                | 3         | 3       | 3       | 2       | 3        | 3    | 3   | 3   | 3    | 3    | 3    | 3    | 3    |  |
| CO3           | 3                                | 3         | 3       | 3       | 3       | 3        | 3    | 3   | 3   | 3    | 3    | 3    | 3    | 3    |  |
| CO4           | 3                                | 2         | 1       | 1       |         | 3        | 3    | 3   | 2   | 2    | 3    | 3    | 3    | 3    |  |
| CO5           | 3                                | 3         | 3       | 3       | 3       | 3        | 3    | 3   | 3   | 3    | 3    | 3    | 3    | 3    |  |
| - Slight, 2 - | Modera                           | ate 3 – 1 | Substan | tial BT | - Bloom | 's Taxor | nomy |     |     |      |      |      |      |      |  |

1 – Slight, 2 – Moderate, 3 – Substantial, BT- Bloom's Taxonomy

|                             | ASSESSMENT PATTERN - THEORY |                         |                    |                     |                      |                    |         |  |  |  |  |  |  |  |  |
|-----------------------------|-----------------------------|-------------------------|--------------------|---------------------|----------------------|--------------------|---------|--|--|--|--|--|--|--|--|
| Test / Bloom's<br>Category* | Remembering<br>(K1) %       | Understanding<br>(K2) % | Applying<br>(K3) % | Analyzing<br>(K4) % | Evaluating<br>(K5) % | Creating<br>(K6) % | Total % |  |  |  |  |  |  |  |  |
| CAT1                        |                             | 40                      | 35                 | 25                  |                      |                    | 100     |  |  |  |  |  |  |  |  |
| CAT2                        |                             | 30                      | 40                 | 30                  |                      |                    | 100     |  |  |  |  |  |  |  |  |
| CAT3                        |                             |                         |                    | 50                  | 50                   |                    | 100     |  |  |  |  |  |  |  |  |
| ESE                         |                             | 25                      | 25                 | 25                  | 25                   |                    | 100     |  |  |  |  |  |  |  |  |

## 20ITE07 NATIVE APPLICATION DEVELOPMENT USING ANDROID

| Programm<br>Branch       | ie &         | B. Tech & Information Technology                                                                                                    | Sem.        | Category       | L       | т       | Р       | Credit   |
|--------------------------|--------------|----------------------------------------------------------------------------------------------------|-------------|----------------|---------|---------|---------|----------|
| Prerequisi               | tes          | Object Oriented Programming                                                                                                    | 7           | PE             | 3       | 0       | 0       | 3        |
|                          |              |                                                                                                    |             |                |         |         |         |          |
| Preamble                 | This cour    | se enables the students to gain knowledge in applicati                                                                                                    | on develop  | ment using ar  | ndroid. |         |         |          |
| Unit - I                 | Introduct    | tion                                                                                                    |             |                |         |         |         | 9        |
| Android Ma               | anifest file | chitecture –Setup Android studio – New project basics<br>- Creating an Android Virtual Device - Run the app in<br>ding components with the design editor -Activity - Activ | the emulat  | tor- Debugging |         |         |         |          |
| Unit - II                |              |                                                                                                    |             |                |         |         |         | 9        |
| - Layout –<br>EditText – | Types of     | utton call a method - Building the custom Java class-<br>layout - relative, linear, and grid - Basic UI compor<br>ase Study Programs: Message sending - Addition of the    | ents- Ever  | t Handling - ( | OnClic  | Listen  | er - Te | xtView - |
| Unit - III               |              |                                                                                                    |             |                |         |         |         | 9        |
| OrderActiv               | ity- List v  | sions – Colors –drawable - Adding action items -<br>view – Adapters - clicks with a Listener-array ac<br>er() – OnClickListener- Action Bars – Navigation drawe            | lapter-Frag | ments – life   | cycle-  |         |         |          |
| Unit - IV                |              |                                                                                                    |             |                |         |         |         | 9        |
| delete() c               | ursor –on    | duction - persist data - SQLite classes - SQL functions<br>PreExecute() method-doInBackgound() method -onPro<br>reads overview–Services overview -Case Study : stud        | ogressUpda  | ate() method - |         |         |         |          |
| Unit - V                 |              |                                                                                                    |             |                |         |         |         | 9        |
|                          |              | mation - Property animation- View animations- Activit<br>- Sensors - Jetpack - Introduction to Kotlin - variable                                                           |             |                |         |         |         |          |
| ТЕХТ ВОС                 | DK:          |                                                                                                    |             |                |         |         |         | Total: 4 |
| 1. Dawn (                | Griffiths ,  | David Griffiths "Head First Android Development". 2 <sup>th</sup> E                                                                                                    | dition, O'R | eilly Media In | c., US/ | ۹, 2017 |         |          |
| REFEREN                  |              |                                                                                                    |             |                |         |         |         |          |

1. https://developer.android.com/

2. www.javapoint.com

|     | RSE OUTCOMES:<br>mpletion of the course, the students will be able to | BT Mapped<br>(Highest Level) |
|-----|-----------------------------------------------------------------------|------------------------------|
| CO1 | experiment with a simple android application                          | Applying (K3)                |
| CO2 | design an application using UI and Layouts                            | Applying (K3)                |
| CO3 | build application using resources, fragments and navigations          | Applying (K3)                |
| CO4 | develop applications using database and services                      | Applying (K3)                |
| CO5 | develop applications using location, jetpack and kotlin               | Applying (K3)                |

|                 | Mapping of COs with POs and PSOs |            |         |           |         |         |      |     |     |      |      |      |      |      |  |
|-----------------|----------------------------------|------------|---------|-----------|---------|---------|------|-----|-----|------|------|------|------|------|--|
| COs/POs         | P01                              | PO2        | PO3     | PO4       | PO5     | PO6     | P07  | PO8 | PO9 | PO10 | PO11 | PO12 | PSO1 | PSO2 |  |
| CO1             | 3                                | 2          | 1       | 1         |         |         |      |     |     |      |      |      | 3    | 2    |  |
| CO2             | 3                                | 2          | 1       | 1         |         |         |      |     |     |      |      |      | 3    | 2    |  |
| CO3             | 3                                | 2          | 1       | 1         |         |         |      |     |     |      |      |      | 3    | 2    |  |
| CO4             | 3                                | 2          | 1       | 1         |         |         |      |     |     |      |      |      | 3    | 2    |  |
| CO5             | 3                                | 2          | 1       | 1         |         |         |      |     |     |      |      |      | 3    | 2    |  |
| I – Slight, 2 – | Modera                           | ite, 3 – 3 | Substar | ntial, BT | - Bloom | 's Taxo | nomy |     |     |      |      |      |      |      |  |

|                             | ASSESSMENT PATTERN - THEORY |                         |                    |                     |                      |                    |         |  |  |  |  |  |  |  |  |
|-----------------------------|-----------------------------|-------------------------|--------------------|---------------------|----------------------|--------------------|---------|--|--|--|--|--|--|--|--|
| Test / Bloom's<br>Category* | Remembering<br>(K1) %       | Understanding<br>(K2) % | Applying<br>(K3) % | Analyzing<br>(K4) % | Evaluating<br>(K5) % | Creating<br>(K6) % | Total % |  |  |  |  |  |  |  |  |
| CAT1                        | 40                          | 40                      | 20                 |                     |                      |                    | 100     |  |  |  |  |  |  |  |  |
| CAT2                        | 30                          | 30                      | 40                 |                     |                      |                    | 100     |  |  |  |  |  |  |  |  |
| CAT3                        | 30                          | 30                      | 40                 |                     |                      |                    | 100     |  |  |  |  |  |  |  |  |
| ESE                         | 20                          | 30                      | 50                 |                     |                      |                    | 100     |  |  |  |  |  |  |  |  |

## 20ITE08 3D MODELING AND MIXED REALITY APPLICATIONS

| Programn<br>Branch | ne &       | B. Tech & Information Technology                                                                                         | Sem.    | Category       | L        | т       | Р       | Credit      |
|--------------------|------------|----------------------------------------------------------------------------------------------------|---------|----------------|----------|---------|---------|-------------|
| Prerequis          | ites       | Mathematics I                                                                                                    | 7       | PE             | 3        | 0       | 0       | 3           |
| Preamble           |            | rse imparts the basic concepts in Virtual Reality and Augr<br>ons. It also provides foundations in 2D and 3D object mode |         | Reality which  | includ   | e conte | nt crea | ation and   |
| Unit - I           | 2D Mode    | ling                                                                                                    |         |                |          |         |         | 9           |
|                    |            | eometric Transformations – Basic Transformation – Matrix mation – Other Transformations - Two Dimensional Clippir        | •       |                | Homog    | eneou   | s Coor  | dinates –   |
| Unit - II          | 3D Mode    | ling                                                                                                    |         |                |          |         |         | 9           |
|                    |            | Geometric and Modeling Transformations – Three Dir<br>ctions – Parallel Projection – Perspective Projection              | nension | al Viewing –   | Viewir   | ig Pipe | eline – | Viewing     |
| Unit - III         | Getting s  | started with VR and AR                                                                                                   |         |                |          |         |         | 9           |
|                    |            | I augmented reality – Introduction – Types of VR and A t state of augmented reality.                                     | R – Ex  | ploring the cu | irrent s | tate of | virtua  | l reality - |
| Unit - IV          | Consum     | ing content in VR and AR                                                                                                 |         |                |          |         |         | 9           |
|                    | Consumin   | in VR: Exploring Consumer-Grade VR - Identifying Near-<br>g Content in AR: Exploring Consumer-Grade AR - Identi          |         |                |          |         |         |             |
| Unit - V           | Creating   | content in VR and AR                                                                                                    |         |                |          |         |         | 9           |
|                    | Augmente   | Assessing Project's Technology Needs - Choosing VR -<br>d Reality Project - Creating Content for Virtual and A           |         |                |          |         |         |             |
| Capturing          | Real Life. |                                                                                                    |         |                |          |         |         | To          |

## **TEXT BOOK:**

|   | 1. | Hearn | , Dona | ald a | nd Bał | ker, | Pauline.M | , "Co | mput | er | Graphics | C١ | √ersi | on", | 2nd | Editi | ion, | Pearsor | Education, | 2008. | (Unit-I,II) |
|---|----|-------|--------|-------|--------|------|-----------|-------|------|----|----------|----|-------|------|-----|-------|------|---------|------------|-------|-------------|
| 1 |    |       |        |       |        |      |           |       |      |    |          |    |       |      |     |       |      |         |            |       |             |

2. Allen Paul Mealy, "Virtual & Augmented Reality For Dummies", 1st Edition, John Wiley & Sons, 2018.(III,IV,V)

- 1. John F. Hughes, Andries Van Dam, Morgan Mcguire, David F. Sklar, James D. Foley, Steven K. Feiner, and Kurt Akeley, "Computer Graphics: Principles & Practice", 3rd Edition, Pearson Education, 2013.
- 2. Steve Aukstakalnis, "Practical Augmented Reality: A Guide to the Technologies, Applications, and Human Factors for AR and VR", 1st Edition, Addison Wesley, 2016.

|     | RSE OUTCOMES:<br>mpletion of the course, the students will be able to                                                       | BT Mapped<br>(Highest Level) |
|-----|----------------------------------------------------------------------------------------------------|------------------------------|
| CO1 | manipulate 2D objects using transformation, clipping, and viewing operations                                                | Applying (K3)                |
| CO2 | perform 3D transformations, viewing, projection and view volume                                                             | Applying (K3)                |
| CO3 | outline the current states of virtual and augmented reality                                                                 | Applying (K3)                |
| CO4 | develop different applications for consuming VR and AR contents and indicate near future hardware for VR and AR experience. | Applying (K3)                |
| CO5 | design and develop contents for VR and AR projects                                                                          | Applying (K3)                |

|                 | Mapping of COs with POs and PSOs |            |         |          |         |         |      |     |     |      |      |      |      |      |  |
|-----------------|----------------------------------|------------|---------|----------|---------|---------|------|-----|-----|------|------|------|------|------|--|
| COs/POs         | P01                              | PO2        | PO3     | PO4      | PO5     | PO6     | P07  | PO8 | PO9 | PO10 | PO11 | PO12 | PSO1 | PSO2 |  |
| CO1             | 3                                | 2          | 1       | 1        |         |         |      |     |     |      |      |      | 3    | 2    |  |
| CO2             | 3                                | 2          | 1       | 1        |         |         |      |     |     |      |      |      | 3    | 2    |  |
| CO3             | 3                                | 2          | 1       | 1        |         |         |      |     |     |      |      |      | 3    | 2    |  |
| CO4             | 3                                | 2          | 1       | 1        |         |         |      |     |     |      |      |      | 3    | 2    |  |
| CO5             | 3                                | 2          | 1       | 1        |         |         |      |     |     |      |      |      | 3    | 2    |  |
| 1 – Slight, 2 – | Modera                           | ate, 3 – 3 | Substar | tial, BT | - Bloom | 's Taxo | nomy |     |     |      |      |      |      |      |  |

|                             | ASSESSMENT PATTERN - THEORY |                         |                    |                     |                      |                    |         |  |  |  |  |  |  |  |  |
|-----------------------------|-----------------------------|-------------------------|--------------------|---------------------|----------------------|--------------------|---------|--|--|--|--|--|--|--|--|
| Test / Bloom's<br>Category* | Remembering<br>(K1) %       | Understanding<br>(K2) % | Applying<br>(K3) % | Analyzing<br>(K4) % | Evaluating<br>(K5) % | Creating<br>(K6) % | Total % |  |  |  |  |  |  |  |  |
| CAT1                        | 20                          | 30                      | 50                 |                     |                      |                    | 100     |  |  |  |  |  |  |  |  |
| CAT2                        | 20                          | 35                      | 45                 |                     |                      |                    | 100     |  |  |  |  |  |  |  |  |
| CAT3                        | 20                          | 40                      | 40                 |                     |                      |                    | 100     |  |  |  |  |  |  |  |  |
| ESE                         | 20                          | 35                      | 45                 |                     |                      |                    | 100     |  |  |  |  |  |  |  |  |

#### 20ITE09 NETWORK COMMUNICATION PROTOCOLS AND STANDARDS

| Programme &<br>Branch | B.Tech. & Information Technology | Sem. | Category | L | Т | Р | Credit |
|-----------------------|----------------------------------|------|----------|---|---|---|--------|
| Prerequisites         | Computer Networks                | 7    | PE       | 3 | 0 | 0 | 3      |

Preamble This course covers protocols involved in computer networks which help in establishing communication between two end systems.

#### Unit - I Introduction and Link layer Protocols

Introduction – The Architecture and Protocols of the TCP/IP Suite - Standardization Process – Link Layer – Introduction -Ethernet and the IEEE 802 LAN/MAN Standards - Bridges and Switches: Spanning Tree Protocol - Multiple registration protocol – Point to point protocol – Address Resolution Protocol

#### Unit - II Internet Protocol and DHCP

Internet Protocol – Introduction - IPv4 and IPv6 Headers - IPv6 Extension Headers - IP Forwarding – Dynamic Host Configuration Protocol - Stateless Address Autoconfiguration - DHCP and DNS Interaction

## Unit - III NAT and ICMP

Firewalls and Network Address Translation – Introduction – Firewalls - Network Address Translation (NAT) - NAT Traversal -Configuring Packet-Filtering Firewalls and NATs - ICMPv4 and ICMPv6: Internet Control Message Protocol – Introduction - ICMP Messages - ICMP Error Messages - ICMP Query/Informational Messages - Neighbor Discovery in IPv6 - Translating ICMPv4 and ICMPv6

#### Unit - IV IGMP and UDP

Broadcasting and Local Multicasting – Introduction – Broadcasting – Multicasting - The Internet Group Management Protocol (IGMP) and Multicast Listener Discovery Protocol (MLD) - User Datagram Protocol (UDP) and IP Fragmentation – Introduction – Header – Check sum - Path MTU Discovery with UDP - Maximum UDP Datagram Size - UDP Server Design - Translating UDP/IPv4 and UDP/IPv6 Datagrams - UDP in the Internet

#### Unit - V DNS and TCP

Name Resolution and the Domain Name System – Introduction – Domain Name Space – DNS Protocol - Open DNS Servers and DynDNS - Translating DNS from IPv4 to IPv6 - TCP: The Transmission Control Protocol – Introduction – Connection Management – Establishment and Termination – TCP Options – TCP Server Operation - TCP Timeout and Retransmission - TCP Data Flow and Window Management

#### TEXT BOOK:

1. Kevin R. Fall, W. Richard Stevens, "TCP/IP Illustrated volume1", 2 Edition, Pearson Education, 2012.

#### **REFERENCES:**

1. Behrouz A. Forouzan, "TCP/IP Protocol Suite", 4 Edition, McGraw-Hill Education, 2011.

2. "Network Protocols Handbook", 2 Edition, Javvin Technologies Inc, 2005.

9

9

9

9

9

Total:45

|     | RSE OUTCOMES:<br>mpletion of the course, the students will be able to                                                      | BT Mapped<br>(Highest Level) |
|-----|----------------------------------------------------------------------------------------------------|------------------------------|
| CO1 | Identify the link layer protocols in a TCP/IP communication                                                                | Understanding (K2)           |
| CO2 | Summarize Internet Protocol and use DHCP in address autoconfiguration                                                      | Applying (K3)                |
| CO3 | Choose appropriate protocol to be used for network translation and inform error using ICMP                                 | Applying (K3)                |
| CO4 | Utilize the role of IGMP and unacknowledged transport layer protocols in taking the data from one device to another device | Understanding (K2)           |
| CO5 | Identify the role of DNS, and re-transmission and flow control techniques of TCP                                           | Understanding (K2)           |

|               | Mapping of COs with POs and PSOs |          |         |          |         |         |      |     |     |      |                                                             |      |      |      |  |  |  |  |  |  |  |  |  |
|---------------|----------------------------------|----------|---------|----------|---------|---------|------|-----|-----|------|-------------------------------------------------------------|------|------|------|--|--|--|--|--|--|--|--|--|
| COs/POs       | PO1                              | PO2      | PO3     | PO4      | PO5     | PO6     | P07  | PO8 | PO9 | PO10 | P011                                                        | PO12 | PSO1 | PSO2 |  |  |  |  |  |  |  |  |  |
| CO1           | 3                                | 2        | 1       | 1        |         |         |      |     |     |      |                                                             |      | 3    | 2    |  |  |  |  |  |  |  |  |  |
| CO2           | 3                                | 2        | 1       | 1        |         |         |      |     |     |      |                                                             |      | 3    | 2    |  |  |  |  |  |  |  |  |  |
| CO3           | 3                                | 2        | 1       | 1        |         |         |      |     |     |      |                                                             |      | 3    | 2    |  |  |  |  |  |  |  |  |  |
| CO4           | 3                                | 2        | 1       | 1        |         |         |      |     |     |      |                                                             |      | 3    | 2    |  |  |  |  |  |  |  |  |  |
| CO5           | 3                                | 2        | 1       | 1        |         |         |      |     |     |      |                                                             |      | 3    | 2    |  |  |  |  |  |  |  |  |  |
| - Slight, 2 - | Modera                           | ate, 3 – | Substar | tial, BT | - Bloom | 's Taxo | nomy |     |     |      | Slight, 2 – Moderate, 3 – Substantial, BT- Bloom's Taxonomy |      |      |      |  |  |  |  |  |  |  |  |  |

|                             | ASSESSMENT PATTERN - THEORY |                         |                    |                     |                      |                    |            |  |  |  |  |  |  |  |
|-----------------------------|-----------------------------|-------------------------|--------------------|---------------------|----------------------|--------------------|------------|--|--|--|--|--|--|--|
| Test / Bloom's<br>Category* | Remembering<br>(K1) %       | Understanding<br>(K2) % | Applying<br>(K3) % | Analyzing<br>(K4) % | Evaluating<br>(K5) % | Creating<br>(K6) % | Total<br>% |  |  |  |  |  |  |  |
| CAT1                        | 20                          | 50                      | 30                 |                     |                      |                    | 100        |  |  |  |  |  |  |  |
| CAT2                        | 25                          | 50                      | 25                 |                     |                      |                    | 100        |  |  |  |  |  |  |  |
| CAT3                        | 20                          | 40                      | 40                 |                     |                      |                    | 100        |  |  |  |  |  |  |  |
| ESE                         | 30                          | 40                      | 30                 |                     |                      |                    | 100        |  |  |  |  |  |  |  |

## 20ITE10 BIG DATA ANALYTICS

| Programn<br>Branch                     | ne &                            | B. Tech & Information Technology                                                                                                    | Sem.        | Category       | L      | т       | Р       | Credit     |
|----------------------------------------|---------------------------------|----------------------------------------------------------------------------------------------------|-------------|----------------|--------|---------|---------|------------|
| Prerequis                              | ites                            | Database Management Systems                                                                                                    | 7           | PE             | 3      | 0       | 0       | 3          |
| Preamble                               |                                 | rrse provides basic knowledge about Big data, its frame<br>ARK and KAFKA.                                                                                                    | work, stora | ige in databas | es and | Stream  | n proce | essing     |
| Unit - I                               | BIG DAT                         | ΤΑ                                                                                                    |             |                |        |         |         | 9          |
|                                        |                                 | s of Digital Data – characteristics – evolution – definiticience – terminologies used in Big Data environments-                                                                       |             |                | Data - | - Big D | ata Ar  | nalytics - |
| Unit - II                              | HADOO                           | P                                                                                                    |             |                |        |         |         | 9          |
| Unit - III<br>Introductio<br>Cassandra | MONGO<br>n to Mon<br>a – Featur | ing - Sorting - Compression.<br><b>DB AND CASSANDRA</b> :<br>goDB – Terms used in MongoDB– Data types in Mor<br>res of Cassandra – CQL Data types – CQLSH– CRUD<br>ing System tables. |             |                |        |         |         |            |
| Unit - IV                              |                                 | 5,                                                                                                    |             |                |        |         |         | 9          |
| Pig – Pig                              | on Hadoo                        | <ul> <li>Architecture – Data types – File format – Hive Quer</li> <li>Data types – Running Pig – Execution modes of F</li> <li>Data types.</li> </ul>                                 |             |                |        |         |         |            |
| Unit - V                               | APACH                           | E SPARK AND KAFKA                                                                                                    |             |                |        |         |         | 9          |
|                                        |                                 | with SPARK: Introduction – SPARK architecture- SPA<br>s – Apache KAFKA – KAFKA Architecture – Use cases.                                                                              | RK Eco s    | /stem – SPAF   | RK for | Big Dat | ta Proc | essing -   |
| 1                                      |                                 |                                                                                                    |             |                |        | Lectu   | re: 45, | Total:     |

## **TEXT BOOK:**

1. Seema Acharya and Subhashini Chellappan, "Big Data and Analytics", 2nd Edition, Wiley, 2019.

2. Dr.Anil Maheshwari, "Big Data", 1st Edition, McGraw Hill Education, New Delhi, 2017

## **REFERENCES:**

1. EMC Education Services, "Data science and Big data Analytics: Discovering, Analyzing, Visualizing and Presenting Data", 1st Edition, John Wiley and Sons, 2015.

|     | SE OUTCOMES:<br>mpletion of the course, the students will be able to             | BT Mapped<br>(Highest Level) |
|-----|----------------------------------------------------------------------------------|------------------------------|
| CO1 | apply the concepts and characteristics of big data                               | Applying (K3)                |
| CO2 | make use of MapReduce programs in Hadoop framework                               | Applying (K3)                |
| CO3 | utilize MongoDB and Cassandra to solve real world problems                       | Applying (K3)                |
| CO4 | develop solutions for big data problems using Hive and Pig                       | Applying (K3)                |
| CO5 | identify the need for stream processing and apply Spark and Kafka architectures. | Applying (K3)                |

|         | Mapping of COs with POs and PSOs |     |     |     |     |     |     |     |     |      |      |      |      |      |  |
|---------|----------------------------------|-----|-----|-----|-----|-----|-----|-----|-----|------|------|------|------|------|--|
| COs/POs | P01                              | PO2 | PO3 | PO4 | PO5 | PO6 | P07 | PO8 | PO9 | PO10 | PO11 | PO12 | PSO1 | PSO2 |  |
| CO1     | 3                                | 2   | 1   | 1   |     |     |     |     |     |      |      |      | 3    | 2    |  |
| CO2     | 3                                | 2   | 1   | 1   |     |     |     |     |     |      |      |      | 3    | 2    |  |
| CO3     | 3                                | 2   | 1   | 1   |     |     |     |     |     |      |      |      | 3    | 2    |  |
| CO4     | 3                                | 2   | 1   | 1   |     |     |     |     |     |      |      |      | 3    | 2    |  |
| CO5     | 3                                | 2   | 1   | 1   |     |     |     |     |     |      |      |      | 3    | 2    |  |

| 1 - | - Slight, 2 - | - Moderate, | 3 – Substa | intial, BT- I | Bloom's <sup>·</sup> | Taxonomy |
|-----|---------------|-------------|------------|---------------|----------------------|----------|
|     |               |             |            |               |                      |          |

|                             | ASSESSMENT PATTERN - THEORY |                         |                    |                     |                      |                    |         |  |  |  |  |  |  |  |
|-----------------------------|-----------------------------|-------------------------|--------------------|---------------------|----------------------|--------------------|---------|--|--|--|--|--|--|--|
| Test / Bloom's<br>Category* | Remembering<br>(K1) %       | Understanding<br>(K2) % | Applying<br>(K3) % | Analyzing<br>(K4) % | Evaluating<br>(K5) % | Creating<br>(K6) % | Total % |  |  |  |  |  |  |  |
| CAT1                        | 25                          | 50                      | 25                 |                     |                      |                    | 100     |  |  |  |  |  |  |  |
| CAT2                        | 20                          | 20                      | 60                 |                     |                      |                    | 100     |  |  |  |  |  |  |  |
| CAT3                        | 25                          | 50                      | 25                 |                     |                      |                    | 100     |  |  |  |  |  |  |  |
| ESE                         | 25                          | 30                      | 45                 |                     |                      |                    | 100     |  |  |  |  |  |  |  |

## 20ITE11 CRYPTOGRAPHY AND NETWORK SECURITY

| Programm<br>Branch       | ne &                | B. Tech & Information Technology                                                                                                    | Sem.      | Category       | L        | т       | Р       | Credit     |
|--------------------------|---------------------|----------------------------------------------------------------------------------------------------|-----------|----------------|----------|---------|---------|------------|
| Prerequis                | ites                | Computer Networks                                                                                                    | 7         | PE             | 3        | 0       | 0       | 3          |
| Preamble                 | that has            | rse describes the explosive growth of security in compute<br>increased the dependence of both organizations a<br>cated using cryptographic systems.                                                                 |           |                |          |         |         |            |
| Unit - I                 | Symmet              | ric Ciphers                                                                                                    |           |                |          |         |         | 9          |
| Network S                | ecurity –           | Concepts – The OSI Security Architecture – Security /<br>Classical encryption techniques – Block ciphers and D<br>her operation.                                                                                    |           |                |          |         |         |            |
| Unit - II                | Asymme              | tric Ciphers                                                                                                    |           |                |          |         |         | 9          |
| · ·                      | ••••                | uphy and RSA – Other Public key cryptosystems – Diffie<br>rve Arithmetic – Elliptic Curve Cryptography.                                                                                                    | -Hellma   | n Key Exchai   | nge – I  | Elgama  | l Cryp  | tographic  |
| Unit - III               | Cryptogr            | raphic Data Integrity Algorithms                                                                                                    |           |                |          |         |         | 9          |
| Authentica<br>Functions: | tion Func<br>HMAC – | n functions – Message authentication codes: Mess<br>tions – Requirements for Message Authentication Code<br>Digital signatures: Elgamal Digital Signature Scheme –<br>– Elliptic Curve Digital Signature Algorithm. | es – Se   | curity of MA   | Cs – N   | /IACs E | Based   | on Hash    |
| Unit - IV                | Mutual T            | rust and User authentication                                                                                                    |           |                |          |         |         | 9          |
| keys – X.5               | 09 Certific         | nd distribution: symmetric key distribution using symmetric<br>cates – Public key infrastructure – Remote user authentica<br>metric encryption – Kerberos – Federated identity manag                                | ation pri | nciples – Rem  | note us  | er auth | entica  |            |
| Unit - V                 | Network             | and Internet Security                                                                                                    |           |                |          |         |         | 9          |
| Network ac security      | ccess con           | trol and cloud security – Transport level security – Wirele                                                                                                    | ess netv  | ork security - | - Electr | onic m  | ail sec | urity – IP |

#### Total: 45

#### **TEXT BOOK:**

1. William Stallings, "Cryptography and Network Security", 7<sup>th</sup> Edition, Pearson Education, New Delhi, 2017.

- 1. Behrouz A. Ferouzan, Debdeep Mukhopadhyay, "Cryptography and Network Security", 3<sup>rd</sup> Edition, Tata McGraw-Hill Education, India, 2015.
- 2. Charles P Fleeger, "Security in Computing", 5<sup>th</sup> Edition, Prentice Hall of India, New Delhi, 2015.

|     | RSE OUTCOMES:<br>mpletion of the course, the students will be able to                                        | BT Mapped<br>(Highest Level) |
|-----|----------------------------------------------------------------------------------------------------|------------------------------|
| CO1 | apply symmetric key cryptography techniques to solve real world problems                                     | Applying (K3)                |
| CO2 | apply various public key cryptography techniques to real case scenarios                                      | Applying (K3)                |
| CO3 | demonstrate hashing and digital signature techniques to solve the problems                                   | Applying (K3)                |
| CO4 | illustrate the various mutual trust and User authentication mechanisms                                       | Applying (K3)                |
| CO5 | make use of the different Security Protocols and standards for various layers of wired and wireless networks | Applying (K3)                |

|                |        |      |         |     | Маррі | ng of C | Os with | n POs a | nd PSO | s    |      |      |      |      |
|----------------|--------|------|---------|-----|-------|---------|---------|---------|--------|------|------|------|------|------|
| COs/POs        | P01    | PO2  | PO3     | PO4 | PO5   | P06     | P07     | PO8     | PO9    | PO10 | PO11 | PO12 | PSO1 | PSO2 |
| CO1            | 3      | 2    | 1       | 1   |       |         |         |         |        |      |      |      | 3    | 2    |
| CO2            | 3      | 2    | 1       | 1   |       |         |         |         |        |      |      |      | 3    | 2    |
| CO3            | 3      | 2    | 1       | 1   |       |         |         |         |        |      |      |      | 3    | 2    |
| CO4            | 3      | 2    | 1       | 1   |       |         |         |         |        |      |      |      | 3    | 2    |
| CO5            | 3      | 2    | 1       | 1   |       |         |         |         |        |      |      |      | 3    | 2    |
| 1 – Slight 2 – | Modore | to 2 | Substan |     | Plaam | 'a Taxa |         |         |        |      |      |      |      |      |

| 1 – Sligh | t, 2 – Moderate | e, 3 – Substantial, | BT- Bloom's Taxonomy |
|-----------|-----------------|---------------------|----------------------|
|-----------|-----------------|---------------------|----------------------|

|                             | ASSESSMENT PATTERN - THEORY |                         |                    |                     |                      |                    |         |  |  |  |  |  |  |
|-----------------------------|-----------------------------|-------------------------|--------------------|---------------------|----------------------|--------------------|---------|--|--|--|--|--|--|
| Test / Bloom's<br>Category* | Remembering<br>(K1) %       | Understanding<br>(K2) % | Applying<br>(K3) % | Analyzing<br>(K4) % | Evaluating<br>(K5) % | Creating<br>(K6) % | Total % |  |  |  |  |  |  |
| CAT1                        | 20                          | 20                      | 60                 |                     |                      |                    | 100     |  |  |  |  |  |  |
| CAT2                        | 20                          | 20                      | 60                 |                     |                      |                    | 100     |  |  |  |  |  |  |
| CAT3                        | 30                          | 50                      | 20                 |                     |                      |                    | 100     |  |  |  |  |  |  |
| ESE                         | 20                          | 20                      | 60                 |                     |                      |                    | 100     |  |  |  |  |  |  |

### 20ITE12 DIGITAL IMAGE PROCESSING

| Programme &<br>Branch | B.Tech. & Information Technology | Sem. | Category | L | Т | Р | Credit |
|-----------------------|----------------------------------|------|----------|---|---|---|--------|
| Prerequisites         | NIL                              | 7    | PE       | 3 | 0 | 0 | 3      |

## UNIT – I FUNDAMENTALS OF IMAGE PROCESSING

What is Digital Image Processing (DIP)? – the origins – use of DIP – Fundamental steps – components of image processing systems – elements of visual perception – Light and the electromagnetic spectrum – Image sensing and acquisition –Image sampling and quantization – some basic relationship between pixels – Basic mathematical tools used in DIP.

#### UNIT – II INTENSITY TRANSFORMATION AND SPATIAL FILTERING

Background - Basic intensity transformation functions – Histogram processing – Fundamentals of spatial filtering – Lowpass filtering – Highpass filtering –Bandpass and Band reject filtering from lowpass filters – Combining spatial enhancement methods.

#### UNIT – III FILTERING IN THE FREQUENCY DOMAIN

Background – Preliminary concepts – Sampling and the FT of sampled functions – DFT of one variable – Extensions to functions of two variables – Properties of 2D DFT and 1D DFT – Image smoothing – Filters – Image sharpening using highpass filters – Selective filtering – Fast Fourier Transforms.

## UNIT – IV COLOR IMAGE PROCESSING AND WAVELET TRANSFORMS

Color fundamentals – Color models – Pseudo-color image processing – Full color image processing – Color transformations – Color Image smoothing and sharpening – Using colors in image segmentation. Matrix based transforms – Correlation – Basis functions in the time-frequency plane – Basis images – Fourier related transforms – Walsh Hadamard transforms – Slant Transform – Haar Transform – Wavelet Transform

## UNIT – V IMAGE COMPRESSION AND WATERMARKING

Fundamentals – Huffman coding – Golomb coding – Arithmetic coding – LZW coding – Run-length coding – Symbol based coding – Bit-plane coding – Block transform coding – Predictive coding – Wavelet coding – Digital image watermarking

# Total: 45

9

9

9

9

9

## 1. Rafael Gonzalez, Richard E. Woods, "Digital Image Processing", 4th Edition, Pearson Education, New York, 2018

## **REFERENCES:**

**TEXT BOOK:** 

| 1  | Anil K. Jain, "Fundamentals of Digital Image Processing", PHI, India, 2011 |
|----|----------------------------------------------------------------------------|
| 1. | Ann N. Jain, Tunuamentais of Digital image Frocessing, Frin, India, 2011   |

| 2. | Milan Sonka, Vaclav Hlavac, Roger Boyle, "Image processing analysis and machine vision", 4th edition, Cengage Ind | dia, |
|----|----------------------------------------------------------------------------------------------------|------|
|    | India, 2017                                                                                                    |      |

|      | SE OUTCOMES:<br>npletion of the course, the students will be able to | BT Mapped<br>(Highest Level) |
|------|----------------------------------------------------------------------|------------------------------|
| CO1: | use basic mathematical tools for image processing operations         | Applying (K3)                |
| CO2: | apply intensity transformation and perform spatial filtering         | Applying (K3)                |
| CO3: | illustrate filtering in the frequency using Fourier Transforms       | Applying (K3)                |
| CO4: | manipulate color images and make use of Wavelet transforms           | Applying (K3)                |
| CO5: | implement image compression and digital image watermarking           | Applying (K3)                |

|               | Mapping of COs with POs and PSOs |          |         |         |         |        |     |     |     |      |      |      |      |      |
|---------------|----------------------------------|----------|---------|---------|---------|--------|-----|-----|-----|------|------|------|------|------|
| COs/POs       | P01                              | PO2      | PO3     | PO4     | PO5     | P06    | PO7 | PO8 | PO9 | PO10 | PO11 | PO12 | PSO1 | PSO2 |
| CO1           | 3                                | 2        | 1       | 1       |         |        |     |     |     |      |      |      | 3    | 2    |
| CO2           | 3                                | 2        | 1       | 1       |         |        |     |     |     |      |      |      | 3    | 2    |
| CO3           | 3                                | 2        | 1       | 1       |         |        |     |     |     |      |      |      | 3    | 2    |
| CO4           | 3                                | 2        | 1       | 1       |         |        |     |     |     |      |      |      | 3    | 2    |
| CO5           | 3                                | 2        | 1       | 1       |         |        |     |     |     |      |      |      | 3    | 2    |
| – Sliaht. 2 – | Moderat                          | te 3 – S | ubstant | ial BT- | Bloom's | Taxono | omv |     |     |      |      |      |      |      |

Slight, 2 - Moderate, 3 Substantial, BT- Bloom's Taxonomy 111

|                             | ASSESSMENT PATTERN - THEORY |                         |                    |                     |                      |                    |         |  |  |  |  |  |  |
|-----------------------------|-----------------------------|-------------------------|--------------------|---------------------|----------------------|--------------------|---------|--|--|--|--|--|--|
| Test / Bloom's<br>Category* | Remembering<br>(K1) %       | Understanding<br>(K2) % | Applying<br>(K3) % | Analyzing<br>(K4) % | Evaluating<br>(K5) % | Creating<br>(K6) % | Total % |  |  |  |  |  |  |
| CAT1                        | 40                          | 30                      | 30                 |                     |                      |                    | 100     |  |  |  |  |  |  |
| CAT2                        | 40                          | 30                      | 30                 |                     |                      |                    | 100     |  |  |  |  |  |  |
| CAT3                        | 30                          | 40                      | 30                 |                     |                      |                    | 100     |  |  |  |  |  |  |
| ESE                         | 30                          | 40                      | 30                 |                     |                      |                    | 100     |  |  |  |  |  |  |

## 20ITE13 SOFTWARE TESTING

| Programme &<br>Branch | B. Tech & Information Technology | Sem. | Category | L | Т | Р | Credit |
|-----------------------|----------------------------------|------|----------|---|---|---|--------|
| Prerequisites         | Software Engineering             | 7    | PE       | 3 | 0 | 0 | 3      |

Preamble This course provides an introduction to software testing with an emphasis on how to perform the various testing process and automated testing using open source tools

#### Unit - I Basics of Software Testing

Introduction- Definition - Testing Approaches-Essentials of software Testing –Important Features of testing process- Principles of software testing-salient features of good testing- Challenges- Test team approach - Cost of testing- Categories of defect – Test methodologies – Skills required by Tester.

#### Unit - II Software Testing Environment

Assessing Capabilities, Staff Competency, and User Satisfaction-Creating an environment supportive of software testing -Building the software testing process – Testing Guidelines. Overview of the Software Testing process- The Seven Step Software Testing Process

#### Unit - III Testing Process

Organizing for testing- Workbench- Procedure, Developing the test plan-Workbench- Procedure, Verification testing-Workbench- Procedure -Validation testing-Workbench- Procedure

#### Unit - IV Testing Process

Analyzing and reporting test results-Workbench-Procedure, Testing software system security- Using Agile Methods to Improve Software Testing

#### Unit - V Testing Process and Tools

Testing client/server systems- Testing web-based systems, Selenium: Introduction- History- Selenium IDE- Basic IDE Script - XPath finder -Basic test suits -Locator Types: ID, ClassName, Name, Link Text, XPath-CSS Selector -Locating elements in browser. Overview of Selenium WebDriver. Case Study - Using Selenium IDE, Write a test suite containing minimum 4 test cases -Conduct a test suite for any two web sites -Write and test a program to login a specific web page

Lecture: 45, Total: 45

9

9

9

9

9

#### **TEXT BOOK:**

|      | 1. | Limaye M.G., —Software Testing -Principles, Techniques and Tools, 1stReprint, Tata McGraw-Hill, 2009. |    |
|------|----|----------------------------------------------------------------------------------------------------|----|
| - 11 |    |                                                                                                    | 61 |

2. Perry William, —Effective Methods for Software Testing, 3rdEdition, Wiley India, Reprint 2013.

- 1. David Burns, "Selenium 2 Testing Tools Beginners Guide", 2nd Edition, Packt Publishing, UK, 2012
- Rajani Renu and Oak Pradeep, —Software Testing Effective Methods: Tools and Techniques, Tata McGraw-Hill, New Delhi, 2017
- 3. Gopalswamy Ramesh and Srinivasan Desikan, —Software Testing: Principles and PracticesII, 6th Impression, Pearson Education, New Delhi, 2014

|     | SE OUTCOMES:<br>mpletion of the course, the students will be able to                                                                       | BT Mapped<br>(Highest Level) |
|-----|----------------------------------------------------------------------------------------------------|------------------------------|
| CO1 | make use of the features, approaches and methodologies of software testing.                                                                | Applying (K3)                |
| CO2 | apply the step by step activities and set up environment for software testing.                                                             | Applying (K3)                |
| CO3 | develop procedures and workbenches for various testing process.                                                                            | Applying (K3)                |
| CO4 | identify the agile methods for improving the testing process and apply testing for client server, web based and software security systems. | Applying (K3)                |
| CO5 | use selenium tool to perform automated testing.                                                                                            | Applying (K3)                |

|                 | Mapping of COs with POs and PSOs |            |         |          |         |          |      |     |     |      |      |      |      |      |
|-----------------|----------------------------------|------------|---------|----------|---------|----------|------|-----|-----|------|------|------|------|------|
| COs/POs         | PO1                              | PO2        | PO3     | PO4      | PO5     | PO6      | P07  | PO8 | PO9 | PO10 | PO11 | PO12 | PSO1 | PSO2 |
| CO1             | 3                                | 2          | 1       | 1        |         |          |      |     |     |      |      |      | 3    | 2    |
| CO2             | 3                                | 2          | 1       | 1        |         |          |      |     |     |      |      |      | 3    | 2    |
| CO3             | 3                                | 2          | 1       | 1        |         |          |      |     |     |      |      |      | 3    | 2    |
| CO4             | 3                                | 2          | 1       | 1        |         |          |      |     |     |      |      |      | 3    | 2    |
| CO5             | 3                                | 2          | 1       | 1        |         |          |      |     |     |      |      |      | 3    | 2    |
| 1 – Slight, 2 – | Modera                           | ate, 3 – 3 | Substar | tial, BT | - Bloom | 's Taxoi | nomy |     |     |      |      |      |      |      |

|                             |                       | ASSESSMEN               | FPATTERN -         | THEORY              |                      |                    |         |
|-----------------------------|-----------------------|-------------------------|--------------------|---------------------|----------------------|--------------------|---------|
| Test / Bloom's<br>Category* | Remembering<br>(K1) % | Understanding<br>(K2) % | Applying<br>(K3) % | Analyzing<br>(K4) % | Evaluating<br>(K5) % | Creating<br>(K6) % | Total % |
| CAT1                        | 30                    | 50                      | 20                 |                     |                      |                    | 100     |
| CAT2                        | 20                    | 30                      | 50                 |                     |                      |                    | 100     |
| CAT3                        | 20                    | 30                      | 50                 |                     |                      |                    | 100     |
| ESE                         | 20                    | 40                      | 40                 |                     |                      |                    | 100     |

#### 20ITE14 **MOBILE COMMUNICATION**

| Programme &<br>Branch | B. Tech & Information Technology | Sem. | Category | L | т | Р | Credit |
|-----------------------|----------------------------------|------|----------|---|---|---|--------|
| Prerequisites         | Computer Networks                | 7    | PE       | 3 | 0 | 0 | 3      |

| Preamble               | This course enables the students to understand the concepts of wireless communication, telecommunication systems, different mobile networks and various operating systems that support mobile devices.  |
|------------------------|----------------------------------------------------------------------------------------------------|
| Unit - I               | Wireless communication 9                                                                                                    |
|                        | ransmission –Frequencies for radio transmission –Signals –Antennas –Signal Propagation –Multiplexing –Spread -cellular systems-MAC-Motivation –SDMA –FDMA –TDMA –CDMA                                   |
| Unit - II              | Telecommunication Systems 9                                                                                                    |
|                        | unications –GSM: Mobile services -System architecture -Radio interface -Protocols -Localization and calling –<br>Security -New data services–Satellite Systems –Basics –Routing -Localization-Handover. |
| Unit - III             | Wireless Networks 9                                                                                                    |
|                        | AN -Infrared Vs Radio Transmission –Infrastructure Networks and Adhoc Networks -IEEE 802.11 –HIPERLAN: I1 –Bluetooth-User scenarios-Architecture.                                                       |
| Unit - IV              | Mobile Network and Transport Layer 9                                                                                                    |
| Mobile IP -<br>network | -Dynamic Host Configuration Protocol-Mobile ad-hoc Networks –Improvement on TCP for mobile and wireless                                                                                                 |
| Unit - V               | Mobile Platforms and Application Layer         9                                                                                                    |
|                        | tecture-Wireless application environment–Mobile Device Operating Systems: Special constraints and Requirements-<br>al mobile Operating System: Windows Mobile, Palm OS, iOS, Android, BlackBerry        |

#### Lecture: 45, Total: 45

#### **TEXT BOOK:**

|  | Ш | 1. | Schiller J., —Mobile | Communication. 2 | 2 <sup>nd</sup> Edition.Pearson | Education. | New Delhi. | 2020. I. II. III. IV | / |
|--|---|----|----------------------|------------------|---------------------------------|------------|------------|----------------------|---|
|--|---|----|----------------------|------------------|---------------------------------|------------|------------|----------------------|---|

2. Prasant Kumar Pattnaik, Rajib Mall, —Fundamentals of Mobile Computing I, PHI Learning Pvt. Ltd., 1<sup>st</sup> Edition, New Delhi, 2016, V

- 1. Raj Kamal Mobile Computing, 3rd edition, oxford university press Inc. New Delhi, 2019
- 2. Asoke K Talukder, Hasan Ahmed, Roopa R Yavagal–Mobile Computing Technology, applications and Service Creation , Second Edition, McGraw Hill Education Private Ltd, New Delhi, 2018
- 3. Martin Sauter, "From GSM to LTE, An Introduction to Mobile Networks and Mobile Broadband", Wiley, 2014.

|     | RSE OUTCOMES:<br>mpletion of the course, the students will be able to                                                 | BT Mapped<br>(Highest Level) |
|-----|----------------------------------------------------------------------------------------------------|------------------------------|
| CO1 | illustrate the fundamental concepts of wireless transmission and make use of MAC mechanisms for multiplexing schemes. | Applying (K3)                |
| CO2 | utilize the concepts and features of GSM, satellite systems                                                           | Applying (K3)                |
| CO3 | identify the concepts of Wireless LAN and explain the principles of IEEE 802.11, HIPERLAN and Bluetooth               | Applying (K3)                |
| CO4 | apply the routing algorithms and transport layer techniques to support mobility for MANET                             | Applying (K3)                |
| CO5 | make use of WAP architecture, commercial mobile operating systems and their features                                  | Applying (K3)                |

|                 |        |            |         |          | Маррі   | ng of C  | Os with | n POs a | nd PSC | )s   |      |      |      |      |
|-----------------|--------|------------|---------|----------|---------|----------|---------|---------|--------|------|------|------|------|------|
| COs/POs         | P01    | PO2        | PO3     | PO4      | PO5     | PO6      | P07     | PO8     | PO9    | PO10 | PO11 | PO12 | PSO1 | PSO2 |
| CO1             | 3      | 2          | 1       | 1        |         |          |         |         |        |      |      |      | 3    | 2    |
| CO2             | 3      | 2          | 1       | 1        |         |          |         |         |        |      |      |      | 3    | 2    |
| CO3             | 3      | 2          | 1       | 1        |         |          |         |         |        |      |      |      | 3    | 2    |
| CO4             | 3      | 2          | 1       | 1        |         |          |         |         |        |      |      |      | 3    | 2    |
| CO5             | 3      | 2          | 1       | 1        |         |          |         |         |        |      |      |      | 3    | 2    |
| 1 – Slight, 2 – | Modera | ate, 3 – 3 | Substar | tial, BT | - Bloom | 's Taxoi | nomy    |         |        |      |      |      |      |      |

**ASSESSMENT PATTERN - THEORY** Analyzing Test / Bloom's Remembering Understanding Evaluating Creating Applying Total % (K4) % (K5) % Category\* (K1) % (K2) % (K3) % (K6) % CAT1 40 40 100 20 CAT2 40 100 50 10 CAT3 40 100 50 10 ESE 30 50 20 100

## 20ITE15 EMBEDDED LINUX BASICS

| Programme &<br>Branch | B. Tech & Information Technology | Sem. | Category | L | Т | Р | Credit |
|-----------------------|----------------------------------|------|----------|---|---|---|--------|
| Prerequisites         | Nil                              | 7    | PE       | 3 | 0 | 0 | 3      |

Preamble This course provides the fundamentals of Embedded Linux, various distributions and basics of GNU cross platform tool chain along with kernel configuration.

#### Unit - I Basic Concepts and Host-Target Setup

Definitions-Real Life Embedded Linux Systems – Design and Implementation Methodology. Basic Concepts: Types of Hosts – Host/Target Development Setups – Host/Target Debug Setups – Generic Architecture of an Embedded Linux System– System Startup – Types of Boot Configuration – System memory Layout –Processor Architectures - Buses and Interfaces - I/O – Storage.

#### Unit - II Kernel Configurations

Development Tools - A Practical Project Workspace - GNU Cross-Platform Development Toolchain - C Library Alternatives-Other Programming Languages - Eclipse: An Integrated Development Environment - Terminal Emulators. **Kernel Considerations:** Selecting a Kernel - Configuring the Kernel - Compiling the Kernel - Installing the Kernel.

#### Unit - III Root File Systems

Basic Root Filesystem Structure - Libraries - Kernel Modules and Kernel Images - Device Files – MainSystem Applications -System Initialization. Storage Device Manipulation: MTD supported devices – Disk Devices – swap decisions. Root File system Setup: File system types for Embedded Devices – Writing a File system to Flash using an NFS – Placing a Disk File system on a RAM Disk – Rootfs and Initramfs – Choosing a File system Type and Layout – Handling software upgrades.

#### Unit - IV Setting up the Bootloader and Networking Services

Embedded Bootloaders – Server Setup for Network Boot – Using the U-Boot Bootloader. Setting up Networking Services: Network Settings – Busy box – Dynamic Configuration – The Internet Super Server – Remote Administration with SNMP – Network Login through Telnet – Secure Communication with SSH – Serving Web Content through HTTP – Provisioning.

#### Unit - V Debugging Tools and Real Time Linux Systems

Eclipse – Debugging Application with gdb – Tracing – Performance Analysis – Memory Debugging – Hardware Tools. Real-Time Linux: Real-Time Processing – Real Time Kernel Requirements –Users of Real-Time Linux Computing. The Xenomai Real-Time System: Porting traditional RTOS applications to Linux –The Xenomai Architecture and Working – The real time Driver Model. RT Patch: Configuring the Kernel with the RT Patch.

Lecture: 45, Total: 45

9

9

9

9

9

#### TEXT BOOK:

1. Karim Yaghmour, Jon Masters, Gilad Ben-Yossef and Philippe Gerum, "Building Embedded Linux Systems", 2nd Edition, SPD -O'Reilly Publications, 2009.

- 1. P.Raghavan, Amol Lad and SriramNeelakandan, "EmbeddedLinux System Design & Development", Auerbach Publications, 2012.
- 2. Jonathan Corbet, Alessandro Rubini and Greg Kroah-Hartman, "Linux Device Drivers", 3rd Edition, SPD -O'Reilly Publications, 2011.

|     | RSE OUTCOMES:<br>mpletion of the course, the students will be able to                                                     | BT Mapped<br>(Highest Level) |
|-----|----------------------------------------------------------------------------------------------------|------------------------------|
| CO1 | use Linux desktop and GNU tool chain with Eclipse IDE.                                                                    | Applying (K3)                |
| CO2 | perform cross compilation of Linux kernel and port it to target board.                                                    | Applying (K3)                |
| CO3 | make use of the kernel modules and Images and setup a File System using Embedded Devices.                                 | Applying (K3)                |
| CO4 | interpret the configuration of embedded Boot loaders and Networking services and build the communication using protocols. | Applying (K3)                |
| CO5 | perform debugging of hardware tools and develop the real time Driver model using real-Time Linux Systems.                 | Applying (K3)                |

|               |        |            |         |          | Маррі   | ng of C | Os with | n POs a | nd PSO | )s   |      |      |      |      |
|---------------|--------|------------|---------|----------|---------|---------|---------|---------|--------|------|------|------|------|------|
| COs/POs       | P01    | PO2        | PO3     | PO4      | PO5     | PO6     | P07     | PO8     | PO9    | PO10 | PO11 | PO12 | PSO1 | PSO2 |
| CO1           | 3      | 2          | 1       | 1        |         |         |         |         |        |      |      |      | 3    | 2    |
| CO2           | 3      | 2          | 1       | 1        |         |         |         |         |        |      |      |      | 3    | 2    |
| CO3           | 3      | 2          | 1       | 1        |         |         |         |         |        |      |      |      | 3    | 2    |
| CO4           | 3      | 2          | 1       | 1        |         |         |         |         |        |      |      |      | 3    | 2    |
| CO5           | 3      | 2          | 1       | 1        |         |         |         |         |        |      |      |      | 3    | 2    |
| – Slight, 2 – | Modera | ate, 3 – 3 | Substar | tial, BT | - Bloom | 's Taxo | nomy    |         |        |      |      |      |      |      |

|                             |                       | ASSESSMEN               | FPATTERN -         | THEORY              |                      |                    |         |
|-----------------------------|-----------------------|-------------------------|--------------------|---------------------|----------------------|--------------------|---------|
| Test / Bloom's<br>Category* | Remembering<br>(K1) % | Understanding<br>(K2) % | Applying<br>(K3) % | Analyzing<br>(K4) % | Evaluating<br>(K5) % | Creating<br>(K6) % | Total % |
| CAT1                        | 30                    | 40                      | 30                 |                     |                      |                    | 100     |
| CAT2                        | 20                    | 50                      | 30                 |                     |                      |                    | 100     |
| CAT3                        | 20                    | 40                      | 40                 |                     |                      |                    | 100     |
| ESE                         | 30                    | 40                      | 30                 |                     |                      |                    | 100     |

## 20ITE16 DEEP LEARNING

| Programme &<br>Branch | B. Tech & Information Technology | Sem. | Category | L | Т | Р | Credit |
|-----------------------|----------------------------------|------|----------|---|---|---|--------|
| Prerequisites         | Machine Learning                 | 7    | PE       | 3 | 0 | 0 | 3      |

Preamble This course provides an introduction to machine learning, neural networks, and deep learning techniques. It also helps to understand and solve few real world problems using deep learning.

#### Unit - I Overview of Machine Learning

Learning Algorithms – Capacity, Overfitting and Underfitting – Hyper parameters and Validation Sets – Estimators, Bias and Variance – Bayesian Estimates – Maximum Likelihood Estimation – Supervised Learning Algorithms – Unsupervised Learning Algorithms – Stochastic Gradient Descent – Building a Machine Learning Algorithm – Challenges Motivating Deep Learning.

#### Unit - II Deep Feed forward Networks

Development Tools - A Practical Project Workspace - GNU Cross-Platform Development Toolchain - C Library Alternatives-Other Programming Languages - Eclipse: An Integrated Development Environment - Terminal Emulators. Kernel Considerations: Selecting a Kernel - Configuring the Kernel - Compiling the Kernel - Installing the Kernel.

#### Unit - III Regularization for Deep Learning

Parameter Norm Penalties – Dataset Augmentation – Noise Robustness – Semi-Supervised Learning – Multi-Task Learning – Early Stopping – Parameter Tying and Parameter Sharing – Bagging and Other Ensemble Methods – Dropout – Adversarial Training.

#### Unit - IV Convolution Networks

The Convolution Operation – Motivation – Pooling – Variants of the Basic Convolution Function – Structured Outputs - Efficient Convolution Algorithms - Random or Unsupervised Features. Application: Computer Vision

## Unit - V Sequence Modeling - Recurrent and Recursive Nets

Recurrent Neural Networks – Bidirectional RNNs – Encoder-Decoder Sequence-to-Sequence Architectures – Deep Recurrent Networks – Recursive Neural Networks – The Long Short-Term Memory and Other Gated RNNs. Applications: Natural Language Processing.

#### Lecture: 45, Total: 45

9

9

9

9

9

#### **TEXT BOOK:**

1. Ian Goodfellow, Yoshua Bengio, and Aaron Courvill, "Deep Learning", 1<sup>st</sup> Edition, MIT Press, USA, 2016.

#### **REFERENCES:**

 Josh Patterson and Adam Gibsonosh Patterson and Adam Gibson, "Deep Learning – A Practitioner's Approach", 1<sup>st</sup> Edition, O'Reilly Media, 2017.

2. Indra den Bakker, "Python Deep Learning Cookbook", 1<sup>st</sup> Edition, Packt Publishing, 2017.

| COURSE<br>On comple |                     | -          | se, the s | students  | will be a | able to  |             |          |           |           |            |      | BT Map<br>(Highest |        |
|---------------------|---------------------|------------|-----------|-----------|-----------|----------|-------------|----------|-----------|-----------|------------|------|--------------------|--------|
| CO1 I               | utilize th          | e conce    | pts of m  | achine I  | earning   | algorith | ms          |          |           |           |            |      | Applying           | g (K3) |
| CO2                 | explain t           | he funda   | amental   | s of dee  | p neural  | networl  | ks and s    | olve sin | nple prot | olems     |            |      | g (K3)             |        |
| CO3 I               | nake us             | e of diffe | erent reg | gularizat | tion meth | nods for | Deep le     | arning   |           |           |            |      | Applying           | g (K3) |
|                     | exemplif<br>problem |            | oncepts   | of CN     | N mode    | els and  | apply it    | for so   | lving co  | omputer v | ision rela | ated | Applying           | g (K3) |
| CO5                 | explicate           | e the cor  | ncepts o  | f RNN n   | nodels a  | nd apply | y it for so | olving N | atural La | anguage p | oroblems   |      | Applying           | g (K3) |
|                     |                     |            |           |           | Мар       | ping of  | COs wi      | th POs   | and PS    | Os        |            |      |                    |        |
| COs/POs             | PO1                 | PO2        | PO3       | PO4       | PO5       | PO6      | P07         | PO8      | PO9       | PO10      | PO11       | PO12 | PSO1               | PSO2   |
| CO1                 | 3                   | 2          | 1         | 1         |           |          |             |          |           |           |            |      | 3                  | 2      |
| CO2                 | 3                   | 2          | 1         | 1         |           |          |             |          |           |           |            |      | 3                  | 2      |
| CO3                 | 3                   | 2          | 1         | 1         |           |          |             |          |           |           |            |      | 3                  | 2      |
| CO4                 | 3                   | 2          | 1         | 1         |           |          |             |          |           |           |            |      | 3                  | 2      |
| CO5                 | 3                   | 2          | 1         | 1         |           |          |             |          |           |           |            |      | 3                  | 2      |

|                             |                       | ASSESSMEN               | FPATTERN -         | THEORY              |                      |                    |         |
|-----------------------------|-----------------------|-------------------------|--------------------|---------------------|----------------------|--------------------|---------|
| Test / Bloom's<br>Category* | Remembering<br>(K1) % | Understanding<br>(K2) % | Applying<br>(K3) % | Analyzing<br>(K4) % | Evaluating<br>(K5) % | Creating<br>(K6) % | Total % |
| CAT1                        | 20                    | 50                      | 30                 |                     |                      |                    | 100     |
| CAT2                        | 20                    | 50                      | 30                 |                     |                      |                    | 100     |
| CAT3                        | 20                    | 50                      | 30                 |                     |                      |                    | 100     |
| ESE                         | 20                    | 50                      | 30                 |                     |                      |                    | 100     |

## 20ITE17 ETHICAL HACKING

| Programme &<br>Branch | B. Tech & Information Technology | Sem. | Category | L | Т | Р | Credit |
|-----------------------|----------------------------------|------|----------|---|---|---|--------|
| Prerequisites         | Computer Networks                | 7    | PE       | 3 | 0 | 0 | 3      |

Preamble This course provides the fundamental knowledge about risks in computer and network security. It also provides information about various vulnerabilities and countermeasures

#### Unit - I Penetration Testing

Terminologies - Categories of Penetration Test - Writing Reports - Structure of a Penetration Testing Report - Vulnerability Assessment Summary - Risk Assessment – Methodology - Linux Basics: Major Linux Operating Systems - File Structure - Linux Scheduler -Users inside of Linux - Common Applications – BackTrack.

#### Unit - II Information Gathering, Target Enumeration and Port Scanning Techniques

Active, Passive and Sources of information gathering - Copying Websites Locally –Traceroute - NeoTrace - Cheops-ng -Intercepting a Response –WhatWeb –Netcraft - Basic Parameters -Xcode Exploit Scanner - Interacting with DNS Servers – Nslookup – DIG - Fierce, Zone Transfer with Host Command and Automation - DNS Cache Snooping-Attack Scenario -Automating Attacks - SNMP –Problem - Sniffing Passwords - SolarWinds Toolset -Sweep, Brute Force and Dictionary – Tools -Attack – Enumeration - Intelligence Gathering Using Shodan - Target enumeration and Port Scanning Techniques.

#### Unit - III Vulnerability Assessment & Network Sniffing

Introduction to Vulnerability Assessment - Pros and Cons –Nmap -Updation of database - Testing SCADA Environments with Nmap – Nessus. Sniffing: Types - Hubs versus Switches -Promiscuous versus Nonpromiscuous Mode - MITM Attacks - ARP Protocol Basics – working – Attacks -DoS Attacks –Dsnifftool - Using ARP Spoof to Perform MITM Attacks - Sniffing the Traffic with Dsniff - Sniffing Pictures with Drifnet - Urlsnarf and Webspy - Sniffing with Wireshark –Ettercap-ARP Poisoning - Hijacking Session with MITM Attack - ARP Poisoning with Cain and Abel - Sniffing Session Cookies with Wireshark - Hijacking the Session.

## Unit - IV Basics of Exploitation

Introduction to Remote Exploitation -Understanding Network Protocols – Server Protocols - Attacking Network Remote Services - Common Target Protocols -Tools for cracking network remote services - Attacking SMTP - Attacking SQL Servers - Client Side Exploitation Methods: E-Mails Leading to Malicious Attachments & Malicious Links - Compromising Client Side Update -Malware Loaded on USB Sticks - Postexploitation:Acquiring Situation Awareness - Privilege Escalation - Maintaining Access -Data Mining - Identifying and Exploiting Further Targets.

#### Unit - V Wireless & Web Hacking

Wireless Hacking - Requirements -Aircracking- Hidden SSIDs - Monitor Mode - Monitoring Tool- Beacon Frames on Wireshark, Airodump-ng- Wireless Adapter in Monitor Mode - Determining the Target - Cracking a WPA/WPA2 Wireless Network Using Aircrack-ng- Capturing Packets and Four-Way Handshake. Web Hacking: Attacking the Authentication - Brute Force and Dictionary Attacks - Types of Authentication - Crawling Restricted Links - Testing for the Vulnerability - Authentication Bypass with Insecure Cookie Handling - SQL injection - XSS –DOM based XSS, BeEF – CSRF - Bypassing CSRF and BeEF with XSS.

#### Lecture: 45, Total: 45

9

9

9

9

9

#### TEXT BOOK:

1. Rafay Baloch, Ethical Hacking and Penetration Testing Guide –CRC Press, 1st Edition, 2015

- 1. Sean-Philip Oriyano, CEH v9: Certified Ethical Hacker Version 9, Wiley publication, 3rd Edition, 2016.
- 2. Stuart McClure, Joel Scambray and Goerge Kurtz, "Hacking Exposed 7 : Network Security" Secrets & Solutions", Tata Mcgrawhill Publishers, Seventh Edition, 2012.
- 3. EC- Council, Ethical Hacking and Countermeasures: Attack Phases, Cengage Learning, 2009.

| COURSE<br>On compl |                                                                                                  | -         | se, the s | students      | will be a | able to    |           |           |            |             |           |      | BT Ma<br>(Highest |        |  |
|--------------------|--------------------------------------------------------------------------------------------------|-----------|-----------|---------------|-----------|------------|-----------|-----------|------------|-------------|-----------|------|-------------------|--------|--|
|                    | Illustrate<br>about lin                                                                          | •         |           |               | ng, vulne | erabilitie | s and ris | sks avai  | lable in a | a system a  | and expla | in   | Applying (K3)     |        |  |
|                    | outline a<br>various t                                                                           | 0         |           | Applying (K3) |           |            |           |           |            |             |           |      |                   |        |  |
| CO3                | interpret various vulnerabilities and apply suitable tools to carry out sniffing in the networks |           |           |               |           |            |           |           |            |             |           |      | Applying (K3)     |        |  |
|                    | make us<br>USBs.                                                                                 | e of the  | exploita  | ition ava     | ilable in | network    | < protoc  | ols, serv | ers, clie  | nts, servio | es and    |      | Applying          | g (K3) |  |
| CO5                | demons                                                                                           | trate how | v to exe  | cute wire     | eless an  | d web h    | acking (  | using ap  | propriat   | e tools     |           |      | Applying          | g (K3) |  |
|                    |                                                                                                  |           |           |               | Мар       | ping of    | COs wi    | ith POs   | and PS     | Os          |           |      |                   |        |  |
| COs/POs            | P01                                                                                              | PO2       | PO3       | PO4           | PO5       | P06        | P07       | PO8       | PO9        | PO10        | PO11      | PO12 | PSO1              | PSO2   |  |
| CO1                | 3                                                                                                | 2         | 1         | 1             |           |            |           |           |            |             |           |      | 3                 | 2      |  |
| CO2                | 3                                                                                                | 2         | 1         | 1             |           |            |           |           |            |             |           |      | 3                 | 2      |  |
| CO3                | 3                                                                                                | 2         | 1         | 1             |           |            |           |           |            |             |           |      | 3                 | 2      |  |
| CO4                | 3                                                                                                | 2         | 1         | 1             |           |            |           |           |            |             |           |      | 3                 | 2      |  |
| CO5                | 3                                                                                                | 2         | 1         | 1             |           |            |           |           |            |             |           |      | 3                 | 2      |  |
| 1 – Slight,        | 2 – Mo                                                                                           | derate, 3 | 8 – Subs  | tantial, I    | BT- Bloc  | om's Tax   | konomy    |           |            |             |           |      |                   |        |  |

|                             | ASSESSMENT PATTERN - THEORY |                         |                    |                     |                      |                    |         |  |  |  |  |  |  |
|-----------------------------|-----------------------------|-------------------------|--------------------|---------------------|----------------------|--------------------|---------|--|--|--|--|--|--|
| Test / Bloom's<br>Category* | Remembering<br>(K1) %       | Understanding<br>(K2) % | Applying<br>(K3) % | Analyzing<br>(K4) % | Evaluating<br>(K5) % | Creating<br>(K6) % | Total % |  |  |  |  |  |  |
| CAT1                        | 30                          | 30                      | 40                 |                     |                      |                    | 100     |  |  |  |  |  |  |
| CAT2                        | 20                          | 30                      | 50                 |                     |                      |                    | 100     |  |  |  |  |  |  |
| CAT3                        | 20                          | 30                      | 50                 |                     |                      |                    | 100     |  |  |  |  |  |  |
| ESE                         | 20                          | 30                      | 50                 |                     |                      |                    | 100     |  |  |  |  |  |  |

tasks and analysis of their performance for massive data sets.

## 20ITE18 INFORMATION RETRIEVAL

| Programme &<br>Branch | B. Tech & Information Technology                          | Sem.     | Category         | L       | т     | Р      | Credit   |
|-----------------------|-----------------------------------------------------------|----------|------------------|---------|-------|--------|----------|
| Prerequisites         | Nil                                                       | 7        | PE               | 3       | 0     | 0      | 3        |
| Preamble This cou     | rse provides a solid grasp of the fundamental ideas of in | formatio | n retrieval stra | ategies | and a | n idea | to apply |

modeling techniques to various applications. It also deals with the development of retrieval algorithms for web search

## Unit - I Introduction and Modeling

Information Retrieval – The IR Problem – The IR System – Modeling: Classic Information Retrieval – Set Theoretic, Algebraic and Probabilistic Models – Retrieval Evaluation.

#### Unit - II Relevance Feedback and Documents

A Framework for feedback methods-Explicit feedback-Implicit feedback through local analysis-Global analysis- Documents: Metadata-Document Formats-Text Properties-Document Preprocessing-Organizing documents-Text Compression.

#### Unit - III Queries, Indexing and Searching

Query Languages-Query Properties-Indexing and Searching: Introduction-Inverted Indexes –Signature Files –Suffix Trees and Suffix Arrays-Sequential Searching –Multidimensional Indexing.

#### Unit - IV Web Retrieval and Web Crawling

Introduction-The Web-Search Engine Architectures-Ranking-User Interaction-Browsing-Web Crawling.

#### Unit - V Structure Text and Multimedia Information Retrieval

Structured Text Retrieval-Multimedia Information Retrieval-Enterprise Search-Tasks-Architecture-Evaluation.

## Lecture: 45, Total: 45

9

9

9

9

9

#### TEXT BOOK:

1. Ricardo Baeza-Yate, Berthier Ribeiro-Neto, "Modern Information Retrieval", 2nd Edition, Pearson Education, 2011.

#### **REFERENCES:**

1. Chowdhury G.G, "Introduction to Modern Information Retrieval", 2nd Edition, Neal-Schuman Publishers, 2003.

2. Daniel Jurafsky and James H. Martin, "Speech and Language Processing", 2nd Edition, Prentice Hall, 2008.

|     | SE OUTCOMES:<br>mpletion of the course, the students will be able to                 | BT Mapped<br>(Highest Level) |
|-----|--------------------------------------------------------------------------------------|------------------------------|
| CO1 | apply the basic concepts of information retrieval                                    | Applying (K3)                |
| CO2 | utilize the principles of relevance feed back and perform preprocessing on documents | Applying (K3)                |
| CO3 | make use of different indexing and searching mechanisms                              | Applying (K3)                |
| CO4 | perform web crawling for web information retrieval                                   | Applying (K3)                |
| CO5 | develop and evaluate search engines                                                  | Applying (K3)                |

| Mapping of COs with POs and PSOs |     |     |     |     |     |     |     |     |     |      |      |      |      |      |
|----------------------------------|-----|-----|-----|-----|-----|-----|-----|-----|-----|------|------|------|------|------|
| COs/POs                          | P01 | PO2 | PO3 | PO4 | PO5 | PO6 | P07 | PO8 | PO9 | PO10 | PO11 | PO12 | PSO1 | PSO2 |
| CO1                              | 3   | 2   | 1   | 1   |     |     |     |     |     |      |      |      | 3    | 2    |
| CO2                              | 3   | 2   | 1   | 1   |     |     |     |     |     |      |      |      | 3    | 2    |
| CO3                              | 3   | 2   | 1   | 1   |     |     |     |     |     |      |      |      | 3    | 2    |
| CO4                              | 3   | 2   | 1   | 1   |     |     |     |     |     |      |      |      | 3    | 2    |
| CO5                              | 3   | 2   | 1   | 1   |     |     |     |     |     |      |      |      | 3    | 2    |

| 1 – Slight, 2 – Moderate, 3 – Substantial, BT- E | Bloom's Taxonomy |
|--------------------------------------------------|------------------|
|--------------------------------------------------|------------------|

|                             |                       | ASSESSMEN               | FPATTERN -         | THEORY              |                      |                    |         |
|-----------------------------|-----------------------|-------------------------|--------------------|---------------------|----------------------|--------------------|---------|
| Test / Bloom's<br>Category* | Remembering<br>(K1) % | Understanding<br>(K2) % | Applying<br>(K3) % | Analyzing<br>(K4) % | Evaluating<br>(K5) % | Creating<br>(K6) % | Total % |
| CAT1                        | 30                    | 50                      | 20                 |                     |                      |                    | 100     |
| CAT2                        | 30                    | 40                      | 30                 |                     |                      |                    | 100     |
| CAT3                        | 30                    | 40                      | 30                 |                     |                      |                    | 100     |
| ESE                         | 30                    | 30                      | 40                 |                     |                      |                    | 100     |

## 20ITE19 SOFTWARE DEFINED NETWORKS

| Programme &<br>Branch | B. Tech & Information Technology | Sem. | Category | L | Т | Р | Credit |
|-----------------------|----------------------------------|------|----------|---|---|---|--------|
| Prerequisites         | Computer Networks                | 7    | PE       | 3 | 0 | 0 | 3      |

Preamble This course deals with the concepts of Software Defined Networking and its use cases in various environments.

#### Unit - I Introduction to SDN

Introduction to SDN: Basic packet switching terminology – The modern data center – Traditional switch architecture – Autonomous and dynamic forwarding table. Why SDN?: Evolution of switches and control planes – Cost-Data center innovation – Data center needs. The Genesis of SDN: The evolution of networking technology – Forerunners of SDN

#### Unit - II SDN and OpenFlow

SDN and OpenFlow: How SDN works: Fundamental characteristics of SDN – SDN operation – SDN devices – SDN controllers – Alternate SDN methods. The OpenFlow specification: OpenFlow overview – OpenFlow 1.0 and OpenFlow basics – OpenFlow 1.1 Additions – OpenFlow 1.2 Additions – OpenFlow 1.3 Additions – OpenFlow Limitations.

#### Unit - III SDN Interfaces

SDN Interfaces: Alternative definitions of SDN: Potential drawbacks of open SDN – SDN via APIs – SDN via hypervisor based overlays – SDN via opening up the device – Network Functions virtualization – Alternatives overlap and ranking. SDN open source: Open source licensing issues – OpenFlow source code – Switch implementation – Controller implementations – Orchestration and Network virtualization – Simulation, Testing and Tools – OpenStack – Applying SDN open source.

#### Unit - IV SDN in Data Center

SDN in data center: Data center definition – Data center demands – Tunneling technologies for the data center- Path technologies in the data center – SDN and shortest path complexity – Ethernet fabrics in the data center – SDN use cases in the data center – Open SDN versus Overlays in the data center – Real-world data center implementation.

#### Unit - V SDN Environments and Applications

SDN environments and applications: SDN in other environment: Wide area networks – Service provider and carrier networks – Campus networks – Hospitality networks – Mobile networks – In-Line network functions – Optical networks. SDN Applications: Reactive versus Proactive applications – A simple reactive Java application – Creating network virtualization tunnels – offloading flows in the data center – Access control for the campus – Traffic engineering for the service providers.

Lecture: 45, Total: 45

9

9

9

9

9

### **TEXT BOOK:**

1. Paul Goransson and Chuck Black, "Software Defined Networks: A Comprehensive Approach", 1st Edition, Morgan Kaufmann, USA, 2014.

#### **REFERENCES:**

1. SiamakAzodolmolky, "Software Defined Networking with OpenFlow", 1st Edition, Packt Publishing, 2013

2. Thomas D. Nadeau, Ken Gray, "SDN: Software Defined Networks", 1st Edition, O'Reilly Media, 2013

| COURSE<br>On comp |                                              |            | se, the s | students      | will be a | able to |          |         |         |          |      |      | BT Map<br>(Highest |        |  |  |
|-------------------|----------------------------------------------|------------|-----------|---------------|-----------|---------|----------|---------|---------|----------|------|------|--------------------|--------|--|--|
| CO1               | outline th                                   | ne differe | ence bet  | tween tr      | aditional | networ  | ks and s | oftware | defined | networks |      |      | Applying (K3)      |        |  |  |
| CO2               | model a                                      | network    | ing task  | using C       | penFlov   | N       |          |         |         |          |      |      | Applying (K3)      |        |  |  |
| CO3               | make us                                      | e of SDI   |           | Applying (K3) |           |         |          |         |         |          |      |      |                    |        |  |  |
| CO4               | utilize SDN in the data center Applying (K3) |            |           |               |           |         |          |         |         |          |      |      | J (K3)             |        |  |  |
| CO5               | develop                                      | various    | applicat  | ions of S     | SDN       |         |          |         |         |          |      |      | Applying           | J (K3) |  |  |
|                   |                                              |            |           |               | Мар       | ping of | COs wi   | th POs  | and PS  | Os       |      |      |                    |        |  |  |
| COs/POs           | PO1                                          | PO2        | PO3       | PO4           | PO5       | PO6     | P07      | PO8     | PO9     | PO10     | PO11 | PO12 | PSO1               | PSO2   |  |  |
| CO1               | 3                                            | 2          | 1         | 1             |           |         |          |         |         |          |      |      | 3                  | 2      |  |  |
| CO2               | 3                                            | 2          | 1         | 1             |           |         |          |         |         |          |      |      | 3                  | 2      |  |  |
| CO3               | 3                                            | 2          | 1         | 1             |           |         |          |         |         |          |      |      | 3                  | 2      |  |  |
| CO4               | 3                                            | 2          | 1         | 1             |           |         |          |         |         |          |      |      | 3                  | 2      |  |  |
| CO5               | 3                                            | 2          | 1         | 1             |           |         |          |         |         |          |      |      | 3                  | 2      |  |  |
| 1 – Slight        | , 2 – Moo                                    | derate, 3  | 8 – Subs  | tantial, I    | BT- Bloc  | m's Tax | konomy   |         |         |          |      |      |                    |        |  |  |

|                             |                       | ASSESSMEN               | FPATTERN -         | THEORY              |                      |                    |         |
|-----------------------------|-----------------------|-------------------------|--------------------|---------------------|----------------------|--------------------|---------|
| Test / Bloom's<br>Category* | Remembering<br>(K1) % | Understanding<br>(K2) % | Applying<br>(K3) % | Analyzing<br>(K4) % | Evaluating<br>(K5) % | Creating<br>(K6) % | Total % |
| CAT1                        | 20                    | 35                      | 45                 |                     |                      |                    | 100     |
| CAT2                        | 20                    | 40                      | 40                 |                     |                      |                    | 100     |
| CAT3                        | 10                    | 30                      | 60                 |                     |                      |                    | 100     |
| ESE                         | 20                    | 30                      | 50                 |                     |                      |                    | 100     |

## 20ITE20 GAME THEORY AND ITS APPLICATIONS

| Programn<br>Branch       | ne &       | B. Tech & Information Technology                                                                  | Sem.              | Category        | L       | т        | Р       | Credit    |
|--------------------------|------------|---------------------------------------------------------------------------------------------------|-------------------|-----------------|---------|----------|---------|-----------|
| Prerequis                | ites       | Nil                                                                                               | 7                 | PE              | 3       | 0        | 0       | 3         |
| Preamble                 |            | se on game theory deals with mathematical mode<br>also describes how game theory is applied in ec | • •               |                 | •       |          |         |           |
| Unit - I                 | Games      |                                                                                                   |                   |                 |         |          |         | 9         |
|                          |            | Behavior in Game Best responses and Domin<br>d strategies and dynamic strategies.                 | ant Strategies N  | lash Equilibri  | um Mi   | xed St   | rategie | es-Pareto |
| Unit - II                | Non-coo    | perative Games                                                                                    |                   |                 |         |          |         | 9         |
| Discrete s problems.     | tatic game | es Continuous static games Relation to other M                                                    | lathematical Pro  | blems: Nonlin   | ear op  | timizati | on Fix  | ed point- |
| Unit - III               | Equlibria  | and Dynamic Games                                                                                 |                   |                 |         |          |         | 9         |
| Existence<br>Games un    |            | ria Computation of Equilibria Special matrix gam tainty.                                          | es Uniqueness o   | f Equilibria Re | epeate  | d and [  | Dynam   | ic-games  |
| Unit - IV                | Coopera    | tive Games                                                                                        |                   |                 |         |          |         | 9         |
| Solutions I              | based on o | characteristic function-Conflict Resolution-Multi o                                               | bjective optimiza | tion-Social cho | oice.   |          |         |           |
| Unit - V                 | Case stu   | dies and Applications                                                                             |                   |                 |         |          |         | 9         |
| A salesr<br>distributior |            | emma- Oligopoly in water management A fo                                                          | restry managem    | ent problem     | Interna | ational  | fishing | g Water-  |

## Lecture: 45, Total: 45

## **TEXT BOOK:**

1. David Easley and jon Kleinberg, "Networks, Crowds and Markets: Reasoning about a highmy Connected World", Cambridge University, USA, 2010

2. Matsumoto A., Szidarovszky F, "Game Theory and Applications", Springer, 2016

#### **REFERENCES:**

1. E.M.Barron, "Game Theory: An Introduction", Wiley, 2009.

2. Leon Petrosjan, ValdimirV.Mazalov, "Game Theory & Applications", Nova Science Publishers Inc, 2015.

|     | SE OUTCOMES:<br>mpletion of the course, the students will be able to                    | BT Mapped<br>(Highest Level) |
|-----|-----------------------------------------------------------------------------------------|------------------------------|
| CO1 | apply the strategies of game theory and Nash Equilibria to the real world problems      | Applying (K3)                |
| CO2 | solve the problems of non-cooperative static games and find their optimized solutions   | Applying (K3)                |
| CO3 | apply the concept of equilibria and dynamic games to identify the certainty             | Applying (K3)                |
| CO4 | solve problems in cooperative games and relate them to multi objective optimization     | Applying (K3)                |
| CO5 | model some real world problems using the principles of game theory and its applications | Applying (K3)                |

|         |     |     |     |     | Mappi | ng of C | Os with | POs a | nd PSO | s    |      |      |      |      |
|---------|-----|-----|-----|-----|-------|---------|---------|-------|--------|------|------|------|------|------|
| COs/POs | PO1 | PO2 | PO3 | PO4 | PO5   | PO6     | P07     | PO8   | PO9    | PO10 | PO11 | PO12 | PSO1 | PSO2 |
| CO1     | 3   | 2   | 1   | 1   |       |         |         |       |        |      |      |      | 3    | 2    |
| CO2     | 3   | 2   | 1   | 1   |       |         |         |       |        |      |      |      | 3    | 2    |
| CO3     | 3   | 2   | 1   | 1   |       |         |         |       |        |      |      |      | 3    | 2    |
| CO4     | 3   | 2   | 1   | 1   |       |         |         |       |        |      |      |      | 3    | 2    |
| CO5     | 3   | 2   | 1   | 1   |       |         |         |       |        |      |      |      | 3    | 2    |

| 1 – Slight, 2 – Moderate, 3 – Substantial, BT- E | Bloom's Taxonomy |
|--------------------------------------------------|------------------|
|--------------------------------------------------|------------------|

|                             | ASSESSMENT PATTERN - THEORY |                         |                    |                     |                      |                    |         |  |  |  |  |  |  |  |
|-----------------------------|-----------------------------|-------------------------|--------------------|---------------------|----------------------|--------------------|---------|--|--|--|--|--|--|--|
| Test / Bloom's<br>Category* | Remembering<br>(K1) %       | Understanding<br>(K2) % | Applying<br>(K3) % | Analyzing<br>(K4) % | Evaluating<br>(K5) % | Creating<br>(K6) % | Total % |  |  |  |  |  |  |  |
| CAT1                        | 20                          | 60                      | 20                 |                     |                      |                    | 100     |  |  |  |  |  |  |  |
| CAT2                        | 30                          | 60                      | 10                 |                     |                      |                    | 100     |  |  |  |  |  |  |  |
| CAT3                        | 30                          | 50                      | 20                 |                     |                      |                    | 100     |  |  |  |  |  |  |  |
| ESE                         | 20                          | 50                      | 30                 |                     |                      |                    | 100     |  |  |  |  |  |  |  |

## 20ITE21 SOFTWARE QUALITY ASSURANCE

| Programme &<br>Branch | B. Tech & Information Technology | Sem. | Category | L | Т | Р | Credit |
|-----------------------|----------------------------------|------|----------|---|---|---|--------|
| Prerequisites         | Software Engineering             | 7    | PE       | 3 | 0 | 0 | 3      |

Preamble This course presents methods, tools and procedures that enable to control the quality of software products and provides the student with a foundation for building quality software

#### Unit - I Software Quality in Business Context

Defining Quality – Need for Quality – Quality Control Vs Quality assurance – Quality assurance at each phase of SDLC. Managing software Quality in an Organization: QMS – Need for SQA group in an Organization. Planning for SQA : Software Quality assurance plans – Organizational level initiatives

#### Unit - II Product Quality and Process Quality

Introduction – Software systems evolution – Product quality – Models for software product Quality – Process Quality. Software Measurement and Metrics : Introduction – Measurement during software life cycle context – Defect metrics – Metrics for software maintenance – Classification of software metrics – Requirements related metrics – Measurements and process improvement – Measurement principles.

#### Unit - III Walkthroughs and Inspections

Introduction – Structured walkthroughs – Inspections – Various roles and responsibilities involved in Reviews / Inspections – Some psychological aspects of reviews. Software Configuration Management : Need for SCM – Software configuration management activities – Personnel in SCM activities

#### Unit - IV Software Quality Assurance Standardization

ISO 9000 – Origin of ISO 9000 – Work of ISO – ISO standards development process. ISO 9001 : 2000 – ISO Certification – Assessment / Audit preparation – Assessment process – ISO consulting services and consultants. Software CMM and other Process Improvement Models : The Capability Maturity Model for software – An overview – Practices followed at mature organizations – Types of CMMs Model

#### Unit - V Software Testing

Purpose of testing – Differences between inspection and testing – Testing Vs debugging – Testing life cycle – Roles and responsibilities in testing – Test artifacts – The test plan – The V- Model for testing phases – Testing techniques – Test metrics – Risk-based testing – Human issues and challenges in testing.

Lecture: 45, Total: 45

9

9

9

9

9

#### TEXT BOOK:

1. Nina S. Godbole, —Software Quality Assurance Principles and Practice, Narosa Publishing House, Second Edition, 2017

- 1. Mordechai Ben-Menachem, Garry S. Marliss, —Software Quality, 2nd Edition, Vikas Publishing House Pvt. Ltd., New Delhi, 2014
- 2. Gopalswamy Ramesh and Srinivasan Desikan, —Software Testing: Principles and PracticesII, 6th Impression, Pearson Education, New Delhi, 2014

| COURSE<br>On comple |            | -         | se, the s | tudents   | will be a | able to    |           |            |           |            |           |      | BT Map<br>(Highest |        |  |  |
|---------------------|------------|-----------|-----------|-----------|-----------|------------|-----------|------------|-----------|------------|-----------|------|--------------------|--------|--|--|
| CO1 ι               | utilize th | e conce   | ots, met  | rics, and | l models  | s of softw | ware qua  | ality assu | urance ir | n business | s context |      | Applying (K3)      |        |  |  |
| CO2 a               | apply va   | rious pro | oduct an  | d proce   | ss qualit | y metric   | s in SQ/  | 4          |           |            |           |      | Applying (K3)      |        |  |  |
| CO3 i               | llustrate  | the sigr  | ificance  | of walk   | throughs  | s, inspec  | ctions ar | nd SCM     |           |            |           |      | Applying (K3)      |        |  |  |
| CO4 a               | apply IS   | C and C   | MM pra    | ctices in | SQA       |            |           |            |           |            |           |      | Applying           | J (K3) |  |  |
| CO5                 | choose t   | he appro  | opriate s | oftware   | testing   | techniqu   | ues to ca | ater the r | need of a | a project  |           |      | Applying           | J (K3) |  |  |
|                     |            |           |           |           | Мар       | ping of    | COs wi    | th POs a   | and PSC   | Os         |           |      |                    |        |  |  |
| COs/POs             | P01        | PO2       | PO3       | PO4       | PO5       | P06        | P07       | PO8        | PO9       | PO10       | PO11      | PO12 | PSO1               | PSO2   |  |  |
| CO1                 | 3          | 2         | 1         | 1         |           |            |           |            |           |            |           |      | 3                  | 2      |  |  |
| CO2                 | 3          | 2         | 1         | 1         |           |            |           |            |           |            |           |      | 3                  | 2      |  |  |
| CO3                 | 3          | 2         | 1         | 1         |           |            |           |            |           |            |           |      | 3                  | 2      |  |  |
| CO4                 | 3          | 2         | 1         | 1         |           |            |           |            |           |            |           |      | 3                  | 2      |  |  |
| CO5                 | 3          | 2         | 1         | 1         |           |            |           |            |           |            |           |      | 3                  | 2      |  |  |

|                             | ASSESSMENT PATTERN - THEORY |                         |                    |                     |                      |                    |         |  |  |  |  |  |  |
|-----------------------------|-----------------------------|-------------------------|--------------------|---------------------|----------------------|--------------------|---------|--|--|--|--|--|--|
| Test / Bloom's<br>Category* | Remembering<br>(K1) %       | Understanding<br>(K2) % | Applying<br>(K3) % | Analyzing<br>(K4) % | Evaluating<br>(K5) % | Creating<br>(K6) % | Total % |  |  |  |  |  |  |
| CAT1                        | 30                          | 50                      | 20                 |                     |                      |                    | 100     |  |  |  |  |  |  |
| CAT2                        | 30                          | 30                      | 40                 |                     |                      |                    | 100     |  |  |  |  |  |  |
| CAT3                        | 20                          | 30                      | 50                 |                     |                      |                    | 100     |  |  |  |  |  |  |
| ESE                         | 10                          | 40                      | 50                 |                     |                      |                    | 100     |  |  |  |  |  |  |

## 20ITE22 CYBER FORENSICS

| Programme &<br>Branch | IT                                | Sem. | Category | L | т | Р | Credit |
|-----------------------|-----------------------------------|------|----------|---|---|---|--------|
| Prerequisite          | Cryptography and Network Security | 7    | PE       | 3 | 0 | 0 | 3      |

Preamble This course imparts knowledge on fundamental principles and techniques essential for digital forensics investigation and security management.

Unit – I

**Computer Investigations:** Computer Investigations: Preparing a Computer investigation – Taking a systematic approach – Assessing the case – Planning Investigation – Securing evidence– Procedures for Corporate High – Tech investigations – Conducting an Investigation – Completing the case.

#### Unit - II

**Data Acquisition:** Understanding storage formats for digital evidence – Determining the best acquisition method - Contingency planning for image acquisitions – Using Acquisition tools: Windows XP Write-protection with USB Devices – Validating Data Acquisitions: Windows Validation Methods – Performing RAID Data Acquisitions – Using Remote Network Acquisition tools – Using other Forensics Acquisition tools.

#### Unit – III

**Processing Crime and Incident Scenes:** Identifying Digital Evidence – Collecting Evidence in Private Sector Incident Scenes – Processing Law Enforcement Crime Scenes – Preparing for a Search –Securing a Computer Incident or Crime Scene –Seizing Digital Evidence at the Scene –Storing Digital Evidence –Obtaining a Digital Hash –Reviewing a Case.

Unit - IV

**Computer Forensic Tools, Analysis and Validation:** Evaluating Computer Forensics Tool Needs -Computer Forensics Software Tools – Computer Forensics Hardware Tools –Validating and Testing Forensic Software - Computer Forensics Analysis and Validation: Determining Data Collection and Analysis –Validating Forensic Data –Addressing Data-Hiding Techniques – Performing Remote Acquisitions.

Unit - V

**Recovering Graph Files, Email Investigations:** Recognizing Graph File- Understanding Data Compression- Locating And Recovering Graphic Files- Identifying Un known File Formats- Understanding Copyright Issues- Investigating Email Crimes And Violations- Understanding Email Servers- Using Specialized Email Forensic Tools.

Lecture: 45, Total: 45 Hours

9

9

9

9

9

#### **TEXT BOOK:**

1. Nelson Bill, Phillips Amelia and Steuart Christopher, "Guide to Computer Forensics and Investigations", 4th Edition, Cengage Learning, USA, 2017.

- 1. Marie-Helen Mara, "Computer Forensics", 2nd Edition, Jones and Bartlett Learning, 2015.
- 2. Albert Marcella Jr, "Cyber Forensics", 2nd Edition, Auerbach Publications, 2007.

|     | SE OUTCOMES:<br>mpletion of the course, the students will be able to | BT Mapped<br>(Highest Level) |
|-----|----------------------------------------------------------------------|------------------------------|
| CO1 | apply digital forensic investigation with a systematic approach      | Applying (K3)                |
| CO2 | make use of various tools for data acquisition                       | Applying (K3)                |
| CO3 | illustrate the significance of digital evidence in a crime scene     | Applying (K3)                |
| CO4 | apply forensic tools in forensic examination                         | Applying (K3)                |
| CO5 | build the recovery of graphic files and investigate E-mail crimes    | Applying (K3)                |

|                 |        |            |         |          | Mappi   | ng of C  | Os with | n POs a | nd PSO | s    |      |      |      |      |
|-----------------|--------|------------|---------|----------|---------|----------|---------|---------|--------|------|------|------|------|------|
| COs/POs         | P01    | PO2        | PO3     | PO4      | PO5     | PO6      | P07     | PO8     | PO9    | PO10 | PO11 | PO12 | PSO1 | PSO2 |
| CO1             | 3      | 2          | 1       | 1        |         |          |         |         |        |      |      |      | 3    | 2    |
| CO2             | 3      | 2          | 1       | 1        |         |          |         |         |        |      |      |      | 3    | 2    |
| CO3             | 3      | 2          | 1       | 1        |         |          |         |         |        |      |      |      | 3    | 2    |
| CO4             | 3      | 2          | 1       | 1        |         |          |         |         |        |      |      |      | 3    | 2    |
| CO5             | 3      | 2          | 1       | 1        |         |          |         |         |        |      |      |      | 3    | 2    |
| 1 - Slight, 2 - | Modera | ate, 3 – 3 | Substar | tial, BT | - Bloom | 's Taxoi | nomy    |         |        |      |      |      |      |      |

|                             | ASSESSMENT PATTERN - THEORY |                         |                    |                     |                      |                    |         |  |  |  |  |  |  |  |
|-----------------------------|-----------------------------|-------------------------|--------------------|---------------------|----------------------|--------------------|---------|--|--|--|--|--|--|--|
| Test / Bloom's<br>Category* | Remembering<br>(K1) %       | Understanding<br>(K2) % | Applying<br>(K3) % | Analyzing<br>(K4) % | Evaluating<br>(K5) % | Creating<br>(K6) % | Total % |  |  |  |  |  |  |  |
| CAT1                        | 25                          | 50                      | 25                 |                     |                      |                    | 100     |  |  |  |  |  |  |  |
| CAT2                        | 25                          | 50                      | 25                 |                     |                      |                    | 100     |  |  |  |  |  |  |  |
| CAT3                        | 25                          | 50                      | 25                 |                     |                      |                    | 100     |  |  |  |  |  |  |  |
| ESE                         | 20                          | 50                      | 30                 |                     |                      |                    | 100     |  |  |  |  |  |  |  |

## 20ITE23 MULTICORE ARCHITECTURE

| Programme &<br>Branch | B.E. – Computer Science and Engineering | Sem. | Category | L | Т | Р | Credit |
|-----------------------|-----------------------------------------|------|----------|---|---|---|--------|
| Prerequisites         | Computer Organization                   | 7    | PE       | 3 | 0 | 0 | 3      |

Preamble This course focuses on performance improvement using instruction level, data level, thread level and request level parallelism.

### Unit - I Fundamentals of Quantitative Design and Analysis

Classes of Computers – Trends in Technology, Power, Energy and Cost – Dependability – Measuring, Reporting and Summarizing Performance – Quantitative Principles of Computer Design – Classes of Parallelism ILP, DLP, TLP and RLP – Multi Threading – SMT and CMP Architectures – Limitations of Single Core Processors – The Multicore era – Case Studies of Multicore Architectures.

#### Unit - II Memory Hierarchy Design

Introduction – Basics of Memory Hierarchies – Memory Technology and Optimizations – Ten Advanced Optimizations of Cache Performance – Virtual Memory and Virtual Machines – Design of Memory Hierarchies – Case Studies

#### Unit - III TLP and Multiprocessors

Introduction – Vector Architectures – SIMD Instruction Set Extensions for Multimedia – Graphics Processing Units – Detecting and Enhancing Loop Level Parallelism – Comparison of a GPU and a MIMD With Multimedia SIMD – Case Studies

## Unit - IV TLP and Multiprocessors

Centralized Shared-Memory Architectures – Performance of Symmetric Shared-Memory Multiprocessors – Distributed Shared-Memory and Directory-Based Coherence – Synchronization basics – Models of Memory Consistency introduction – Inter Connection Networks – Buses, Crossbar and Multi-stage interconnection networks – Performance and Energy Efficiency of the Intel i7 920 Multicore – Shared Memory Programming with OpenMP

#### Unit - V RLP and DLP in Warehouse Scale Computers

Programming Models and Workloads for Warehouse scale Computers – Computer Architecture of Warehouse-Scale Computers – Domain Specific Architectures: Introduction – Guidelines for DSAs – Example Domain: Deep Neural Network – Google's Tensor Processing Unit, an interface Data Center Accelerator

## Lecture: 45, Total:45

9

9

9

9

9

#### TEXT BOOK:

1. John L. Hennessey and David A. Patterson, "Computer Architecture – A Quantitative Approach", 6<sup>th</sup> Edition, Morgan Kaufmann, Elsevier, 2019. (Units 1-5)

2. Richard Y. Kain, "Advanced Computer Architecture: A Systems Design Approach", 1<sup>st</sup> Edition, Prentice Hall, 2015.

|     | RSE OUTCOMES:<br>mpletion of the course, the students will be able to                                                     | BT Mapped<br>(Highest Level) |
|-----|----------------------------------------------------------------------------------------------------|------------------------------|
| CO1 | investigate the limitations of ILP and the need for multicore architectures                                               | Analyzing (K4)               |
| CO2 | analyze the importance of memory hierarchy and benefits of cache memory                                                   | Analyzing (K4)               |
| CO3 | explain the architecture of Vector/GPU processor and make use of loop level parallelism to achieve data level parallelism | Applying (K3)                |
| CO4 | analyze the cache coherence issues using different memory architectures and different types of inter connection networks  | Analyzing (K4)               |
| CO5 | inspect the architectures of GPUs, warehouse scale computers and choose an appropriate model for a given problem          | Analyzing (K4)               |

|                 |          |           | Mapping of COs with POs and PSOs |          |        |         |     |     |     |      |      |      |      |      |
|-----------------|----------|-----------|----------------------------------|----------|--------|---------|-----|-----|-----|------|------|------|------|------|
| COs/POs         | PO1      | PO2       | PO3                              | PO4      | PO5    | PO6     | P07 | PO8 | PO9 | PO10 | P011 | PO12 | PSO1 | PSO2 |
| CO1             | 3        | 3         | 2                                |          |        |         |     |     |     |      |      |      | 3    | 2    |
| CO2             | 3        | 3         | 2                                |          |        |         |     |     |     |      |      |      | 3    | 2    |
| CO3             | 3        | 2         | 1                                |          |        |         |     |     |     |      |      |      | 3    | 2    |
| CO4             | 3        | 3         | 2                                |          |        |         |     |     |     |      |      |      | 3    | 2    |
| CO5             | 3        | 3         | 2                                |          |        |         |     |     |     |      |      |      | 3    | 2    |
| I – Slight, 2 – | Moderate | e, 3 – Su | bstantia                         | I, BT- B | loom's | Taxonoi | my  |     |     |      |      |      |      |      |

| ASSESSMENT PATTERN - THEORY |                       |                         |                    |                     |                      |                    |         |
|-----------------------------|-----------------------|-------------------------|--------------------|---------------------|----------------------|--------------------|---------|
| Test / Bloom's<br>Category* | Remembering<br>(K1) % | Understanding<br>(K2) % | Applying<br>(K3) % | Analyzing<br>(K4) % | Evaluating<br>(K5) % | Creating<br>(K6) % | Total % |
| CAT1                        | 20                    | 30                      | 30                 | 20                  |                      |                    | 100     |
| CAT2                        | 20                    | 40                      | 40                 |                     |                      |                    | 100     |
| CAT3                        | 20                    | 30                      | 30                 | 20                  |                      |                    | 100     |
| ESE                         | 10                    | 30                      | 30                 | 30                  |                      |                    | 100     |

#### 20ITE24 BUSINESS INTELLIGENCE AND ITS APPLICATIONS

| Programme&<br>Branch | IT                          | Sem. | Category | L | Т | Р | Credit |
|----------------------|-----------------------------|------|----------|---|---|---|--------|
| Prerequisite         | Database management systems | 7    | PE       | 3 | 0 | 0 | 3      |

| Preamble | This course enables the students to apply BI concepts and techniques to various applications for making better decisions. |  |
|----------|----------------------------------------------------------------------------------------------------|--|
| Unit – I | 9                                                                                                    |  |

Unit – I

Introduction and Business View of Information Technology Applications: Core Business Processes - Baldrige Business Excellence Framework - Purpose of using IT in Business - Characteristics of Internet-ready IT Applications - Enterprise Applications – Information users and their requirements. Case Study: GoodLife HealthCare Group, Good Food Restaurants Inc, TenToTen Retail Stores. Types of Digital Data: Introduction – Structured Data – Unstructured Data – Semi-Structured Data -Difference between semi-structured and structured data.

#### Unit – II

Business Intelligence and Data Integration: Business Intelligence: Definition – Evolution – Need for BI – BI Value Chain – Business Analytics – BI Framework – BI Users – BI Applications – BI Roles and Responsibilities – Data Integration : Need for Data Warehouse – Definition of Data Warehouse – Data mart – Ralph Kimball's Approach vs. W.H.Inmon's Approach – Goals of Data Warehouse – ETL Process – Data Integration Technologies – Data Quality – Data Profiling.

#### Unit - III

OLTP, OLAP and Multidimensional Data Modeling: OLTP – OLAP – OLAP Architectures – Data Models – Role of OLAP Tools in BI - OLAP Operations - Basics of Data Modeling - Types of Data Model - Data Modeling Techniques - Fact Table -Dimension Table – Dimensional Models – Dimensional Modeling Life Cycle – Designing the Dimensional Model.

## Unit - IV

Performance Management and Enterprise Reporting: Measures, Metrics, KPIs and Performance Management: Understanding Measures and Performance – Measurement System – Role of metrics – KPIs – Enterprise Reporting: Reporting Perspectives – Report Standardization and Presentation Practices – Enterprise Reporting Characteristics – Balanced Scorecard – Dashboards – Creating Dashboards – Scorecards vs. Dashboards – Analysis.

#### Unit - V

BI Applications: Understanding Business Intelligence and Mobility- the need for business intelligence on the move – BI Mobility time line – Data Security Concerns for Mobile BI – Business Intelligence and Cloud Computing – Business Intelligence for ERP systems – Social CRM and Business Intelligence.

#### **TEXT BOOK:**

Lecture: 45, Total: 45Hours

9

9

9

9

1. Prasad R.N. and Seema Acharya, "Fundamentals of Business Analytics", 2nd Edition, Wiley, 2016.

#### REFERENCES:

1. Ramesh Sharda, DursunDelen, Efraim Turban, "Business Intelligence, Analytics, and Data Science: A Managerial Perspective", 4th Edition, Pearson Education, 2017.

2. David Loshin, "Business Intelligence: The Savvy Manager's Guide", 2nd Edition, Morgan Kaufmann, USA, 2012.

|     | SE OUTCOMES:<br>npletion of the course, the students will be able to                                | BT Mapped<br>(Highest Level) |
|-----|----------------------------------------------------------------------------------------------------|------------------------------|
| CO1 | demonstrate the enterprise view of IT applications and identify the different types of digital data | Applying (K3)                |
| CO2 | make use of BI concepts and techniques to experiment ETL process                                    | Applying (K3)                |
| CO3 | illustrate OLTP, OLAP systems and design their multi-dimensional models                             | Applying (K3)                |
| CO4 | design model dashboard, balanced score card for performance management                              | Applying (K3)                |
| CO5 | apply BI to mobile, cloud, ERP and social CRM systems                                               | Applying (K3)                |

|                |        |        |         |         | Маррі   | ng of C | Os with | n POs a | nd PSC | )s   |      |      |      |      |
|----------------|--------|--------|---------|---------|---------|---------|---------|---------|--------|------|------|------|------|------|
| COs/POs        | PO1    | PO2    | PO3     | PO4     | PO5     | PO6     | P07     | PO8     | PO9    | PO10 | P011 | PO12 | PSO1 | PSO2 |
| CO1            | 3      | 2      | 1       | 1       |         |         |         |         |        |      |      |      | 3    | 2    |
| CO2            | 3      | 2      | 1       | 1       |         |         |         |         |        |      |      |      | 3    | 2    |
| CO3            | 3      | 2      | 1       | 1       |         |         |         |         |        |      |      |      | 3    | 2    |
| CO4            | 3      | 2      | 1       | 1       |         |         |         |         |        |      |      |      | 3    | 2    |
| CO5            | 3      | 2      | 1       | 1       |         |         |         |         |        |      |      |      | 3    | 2    |
| 1 – Slight 2 – | Moders | to 3 - | Substan | tial BT | - Bloom | 'e Tavo | nomv    |         |        |      |      |      |      |      |

1 – Slight, 2 – Moderate, 3 – Substantial, BT- Bloom's Taxonomy

|                             |                       | ASSESSMEN               | FPATTERN -         | THEORY              |                      |                    |         |
|-----------------------------|-----------------------|-------------------------|--------------------|---------------------|----------------------|--------------------|---------|
| Test / Bloom's<br>Category* | Remembering<br>(K1) % | Understanding<br>(K2) % | Applying<br>(K3) % | Analyzing<br>(K4) % | Evaluating<br>(K5) % | Creating<br>(K6) % | Total % |
| CAT1                        | 20                    | 40                      | 40                 |                     |                      |                    | 100     |
| CAT2                        | 20                    | 40                      | 40                 |                     |                      |                    | 100     |
| CAT3                        | 20                    | 40                      | 40                 |                     |                      |                    | 100     |
| ESE                         | 20                    | 40                      | 40                 |                     |                      |                    | 100     |

## 20ITE25 PATTERN RECOGNITION

| Programme&<br>Branch | B.Tech. & Information Technology | Sem. | Category | L | Т | Р | Credit |
|----------------------|----------------------------------|------|----------|---|---|---|--------|
| Prerequisites        | NIL                              | 7    | PE       | 3 | 0 | 0 | 3      |

# UNIT – I ESTIMATION

Statistical pattern recognition –Stages in pattern recognition problem – Issues – Supervised vs. unsupervised – Approaches to statistical pattern recognition. Estimation – Normal based models – Normal mixture models – Bayesian estimates. Density estimation – Histogram methods – K-NN method – Expansion by basis function - Kernel methods.

## UNIT – II LINEAR and NON-LINEAR DISCRIMINANT ANALYSIS

Introduction – two class algorithm – multiclass algorithm – logistic discrimination – Nonlinear discriminant analysis (Neural Networks) – introduction – optimization criteria – Radial basis functions –multilayer perceptron – Bayesian approaches.

## UNIT – III CLASSIFICATION TREES AND FEATURE SELECTION AND EXTRACTION

Introduction – Classification tree construction – Other issues – Feature Selection and Extraction - Introduction – feature selection – Linear feature extraction – multidimensional scaling

## UNIT – IV CLUSTERING

Introduction – Hierarchical methods – Quick partitions – Mixture Models – Sum of Squares methods – Cluster validity. Additional topics - Performance Assessment – Comparing classifier performance – Model selection – Learning with unreliable classifiers – Missing Data – Outlier detection and robust procedures – Discrete Discriminant Analysis – Combining classifiers

## UNIT – V HMMs and SVM

State machines - Hidden Markov Models: Maximum Likelihood for the HMM, The Forward and Backward algorithm, Sum-Product Algorithm for the HMM, Scaling factors, The Viterbi algorithm, Extensions of the Hidden Markov Model - Support Vector Machines: Maximum Margin Classifiers, Relevance Vector Machines

Total: 45

9

9

9

9

9

# TEXT BOOK:

1. Andrew Webb, "Statistical Pattern Recognition", 2<sup>nd</sup> Edition, Wiley-Blackwell, London, 2002

## **REFERENCES:**

1. Richard O. Duda, Peter E. Hart and David G. Stork, "Pattern Classification", 2<sup>nd</sup> Edition, Wiley, London, 2007

2. M. Narashimha Murthy, V. Susheela Devi, "Pattern Recognition", Springer, 2011

|      | SE OUTCOMES:<br>npletion of the course, the students will be able to                        | BT Mapped<br>(Highest Level) |
|------|---------------------------------------------------------------------------------------------|------------------------------|
| CO1: | Paraphrase pattern classifier algorithms and model estimation procedures.                   | Applying (K3)                |
| CO2: | Illustrate the difference between linear and non-linear discriminant analysis               | Applying (K3)                |
| CO3: | Utilize classification trees and outline feature extraction and selection                   | Applying (K3)                |
| CO4: | model clustering algorithmsand paraphrase performance issues                                | Applying (K3)                |
| CO5: | apply Support Vector Machines and Hidden Markov Model algorithms for real time applications | Applying (K3)                |

|                 | Mapping of COs with POs and PSOs |           |          |            |         |        |     |     |     |      |      |      |      |      |
|-----------------|----------------------------------|-----------|----------|------------|---------|--------|-----|-----|-----|------|------|------|------|------|
| COs/POs         | PO1                              | PO2       | PO3      | PO4        | PO5     | P06    | P07 | PO8 | PO9 | PO10 | PO11 | PO12 | PSO1 | PSO2 |
| CO1             | 3                                | 2         | 1        | 1          |         |        |     |     |     |      |      |      | 3    | 2    |
| CO2             | 3                                | 2         | 1        | 1          |         |        |     |     |     |      |      |      | 3    | 2    |
| CO3             | 3                                | 2         | 1        | 1          |         |        |     |     |     |      |      |      | 3    | 2    |
| CO4             | 3                                | 2         | 1        | 1          |         |        |     |     |     |      |      |      | 3    | 2    |
| CO5             | 3                                | 2         | 1        | 1          |         |        |     |     |     |      |      |      | 3    | 2    |
| 1 – Slight, 2 – | Moderat                          | te, 3 – S | ubstanti | ial, BT- I | Bloom's | Taxono | my  |     |     |      |      |      |      |      |

|                             | ASSESSMENT PATTERN - THEORY |                         |                    |                     |                      |                    |         |  |  |  |  |  |
|-----------------------------|-----------------------------|-------------------------|--------------------|---------------------|----------------------|--------------------|---------|--|--|--|--|--|
| Test / Bloom's<br>Category* | Remembering<br>(K1) %       | Understanding<br>(K2) % | Applying<br>(K3) % | Analyzing<br>(K4) % | Evaluating<br>(K5) % | Creating<br>(K6) % | Total % |  |  |  |  |  |
| CAT1                        | 40                          | 30                      | 30                 |                     |                      |                    | 100     |  |  |  |  |  |
| CAT2                        | 40                          | 30                      | 30                 |                     |                      |                    | 100     |  |  |  |  |  |
| CAT3                        | 30                          | 40                      | 30                 |                     |                      |                    | 100     |  |  |  |  |  |
| ESE                         | 30                          | 40                      | 30                 |                     |                      |                    | 100     |  |  |  |  |  |

## 20ITE26 SOFTWARE PROJECT MANAGEMENT

| Prerequisites         Software Engineering         7         PE         3         0         0           Preamble<br>estimation, monitoring and control especially for software projects.         This course provides knowledge about project management activities which include project evaluation, planning,<br>estimation, monitoring and control especially for software projects.           Unit -1         Introduction to Software Project Management:<br>Introduction to Software Project Management:         Types of project – Activities – Plans, methods<br>methodologies – Ways of Categorizing software projects – Stakeholders – Setting objectives – Business case – Project Evalua<br>Introduction – A business case – Project Portfolio Management – Evaluation of Individual Projects – Cost Benefit Evalua<br>Introduction – A business case – Project Portfolio Management – Evaluation of resources within programme – Strat<br>Techniques – Risk Evaluation – Programme management – Managing the allocation of resources within programme – Strat<br>management – Benefits.           Unit -11         Project Planning           Project Planning:         Introduction – Select project - Identify project scope and objectives, project infrastructure – Analyse pro<br>characteristics – Identify project products and activities – Estimate effort for activity – Identify activity risks – Allocate Resourc<br>Review plan – Execute plan. Software Effort Estimation : Introduction – Estimates – Problems with over and under estimat<br>Basis – Techniques – Bottom-up Estimating – Top down approach and parametric models – Expert Judgement – Estimatin<br>analogy – Albrecht Function Point analysis – Function Points Mark II - COSMIC FFP – COCOMO II.           Unit -111         Activity Planning:         Identifying the critical apth                                                                                                    | Programm<br>Branch                                                          | ne &                                                              | B. Tech & Information Technol                                                                                                    | logy                                                                                                    | Sem.                                         | Category                                                        | L                                       | т                                       | Р                                    | Credit                                            |
|----------------------------------------------------------------------------------------------------|-----------------------------------------------------------------------------|-------------------------------------------------------------------|----------------------------------------------------------------------------------------------------|----------------------------------------------------------------------------------------------------|----------------------------------------------|-----------------------------------------------------------------|-----------------------------------------|-----------------------------------------|--------------------------------------|---------------------------------------------------|
| estimation, monitoring and control especially for software projects.         Unit - 1       Introduction to Software Project Management:         Introduction to Software Project Management: Introduction - Importance – Types of project – Activities – Plans, methods methodologies – Ways of Categorizing software projects – Stakeholders – Setting objectives – Business case – Project Evalua and failure - Management and management control – Traditional vs. Modern project management practices. Project Evalua Introduction – A business case – Project Portfolio Management – Evaluation of Individual Projects – Cost Benefit Evalua Techniques – Risk Evaluation – Programme management – Managing the allocation of resources within programme – Strata Programme management – Creating a programme – Aids to programme management – Reservations about program management – Benefits.         Unit - II       Project Planning         Project Planning: Introduction – Select project - Identify project scope and objectives, project infrastructure – Analyse procharacteristics – Identify project products and activities – Estimate effort for activity – Identify activity risks - Allocate Resource Review plan – Execute plan. Software Effort Estimation : Introduction – Estimates – Problems with over and under estimate Basis – Techniques – Bottom-up Estimating – Top down approach and parametric models – Expert Judgement – Estimatin analogy – Albrecht Function Point analysis – Function Points Mark II - COSMIC FFP – COCOMO II.         Unit - III       Activity Planning         Project Duration – Time dimension - Forward Pass – Backward Pass – Identifying the critical path - Activity Planning the Project Duration – Identifying critical activities - Activity on Arrow Networks. Risk Management. Tevaluating risks to the schedule – Applying the                                                                                                    |                                                                             | ites                                                              | Software Engineering                                                                                                    |                                                                                                    | 7                                            | PE                                                              | 3                                       | 0                                       | 0                                    | 3                                                 |
| estimation, monitoring and control especially for software projects.         Unit - 1       Introduction to Software Project Management:         Introduction to Software Project Management: Introduction - Importance – Types of project – Activities – Plans, methods methodologies – Ways of Categorizing software projects – Stakeholders – Setting objectives – Business case – Project Evalua and failure - Management and management control – Traditional vs. Modern project management practices. Project Evalua Introduction – A business case – Project Portfolio Management – Evaluation of Individual Projects – Cost Benefit Evalua Techniques – Risk Evaluation – Programme management – Managing the allocation of resources within programme – Strata Programme management – Creating a programme – Aids to programme management – Reservations about program management – Benefits.         Unit - II       Project Planning         Project Planning: Introduction – Select project - Identify project scope and objectives, project infrastructure – Analyse procharacteristics – Identify project products and activities – Estimate effort for activity – Identify activity risks - Allocate Resource Review plan – Execute plan. Software Effort Estimation : Introduction – Estimates – Problems with over and under estimate Basis – Techniques – Bottom-up Estimating – Top down approach and parametric models – Expert Judgement – Estimatin analogy – Albrecht Function Point analysis – Function Points Mark II - COSMIC FFP – COCOMO II.         Unit - III       Activity Planning         Cativity Planning: Objectives – Project Schedule – Projects and Activities - Sequencing and Scheduling Activity F - Shothening the Project Duration – Identifying critical activities - Activity on Arrow Networks. Risk Management. Net Categories of Risk – Framework for                                                                                                    |                                                                             |                                                                   |                                                                                                    |                                                                                                    |                                              |                                                                 |                                         |                                         |                                      |                                                   |
| Introduction to Software Project Management: Introduction - Importance – Types of project – Activities – Plans, methods methodologies – Ways of Categorizing software projects – Stakeholders – Setting objectives – Business case – Project Soft Successes and failure - Management and management control – Traditional vs. Modern project management practices. Project Evalua Introduction – A business case – Project Portolio Management – Evaluation of Individual Projects – Cost Benefit Evalua Techniques – Risk Evaluation – Programme management – Managing the allocation of resources within programme – Strat programme management – Creating a programme – Aids to programme management – Reservations about program management – Benefits. Unit · II Project Planning Project Planning: Introduction – Select project - Identify project scope and objectives, project infrastructure – Analyse procharacteristics – Identify project products and activities – Estimate effort for activity – Identify activity risks - Allocate Resource Review plan – Execute plan. Software Effort Estimation : Introduction – Estimates – Problems with over and under estimatin Basis – Techniques – Bottom-up Estimating – Top down approach and parametric models – Expert Judgement – Estimatin analogy – Albrecht Function Point analysis – Function Points Mark II - COSMIC FFP – COCOMO II. Unit · III Activity Planning Activity Planning: Objectives – Project Schedule – Projects and Activities - Sequencing and Scheduling Activities – Nett Planning Models – Formulation - Identifying critical activities - Activity on Arrow Networks. Risk Management Ric Categories of Risk – Framework for dealing with risk – Risk Identification – Risk Assessment – Risk Planning – Management – Evaluating risks to the schedule – Applying the PERT Technique – Monte Carlo Simulation – Critical concepts. Unit · V Monitoring and Control Wonitoring and Control: Creating Framework – Collecting the Data – Review - Visualizing Progress – Cost Monintoring – Ea Value Analysis – Prioritizing Monintoring –         |                                                                             |                                                                   |                                                                                                    |                                                                                                    | ies which                                    | n include proje                                                 | ect eva                                 | luation                                 | plann                                | ing,                                              |
| methodologies – Ways of Categorizing software projects – Stakeholders – Setting objectives – Business case – Project Evalua and failure - Management and management control – Traditional vs. Modern project management practices. Project Evalua Introduction – A business case – Project Profolio Management – Evaluation of Individual Projects – Cost Benefit Evaluz Techniques – Risk Evaluation – Creating a programme management – Managing the allocation of resources within programme – Strat programme management – Creating a programme – Aids to programme management – Reservations about program management – Benefits. Unit - II Project Planning Project Planning: Introduction – Select project - Identify project scope and objectives, project infrastructure – Analyse procharacteristics – Identify project products and activities – Estimate effort for activity – Identify activity risks - Allocate Resource Review plan – Execute plan. Software Effort Estimation : Introduction – Select project - Top own approach and parametric models – Expert Judgement – Estimatin analogy – Albrecht Function Point analysis – Function Points Mark II - COSMIC FFP – COCOMO II. Unit - III Activity Planning Activity Planning: Objectives – Project Schedule – Projects and Activities - Sequencing and Scheduling Activities – Neth Planning Models – Formulation - Time dimension - Forward Pass – Backward Pass – Identifying the critical path - Activity Planning Models – Formulation - Time dimension - Forward Pass – Backward Pass – Identifying the critical path - Activity Concepts. Unit - IV Monitoring and Control Monitoring and Control Monitoring - Getting Project Back To Target – Change Control. Managing Contracts: Introducti Types of Contract – Stages In Contract Placement – Typical Terms of a Contract – Contract Management – Acceptance. Unit - V Managing People Hanaging People: Introduction – Understanding Behaviour – Dragizational Behaviour: A Background – Selecting the Ferson For The Job – Instruction in the best methods – Motivation – The Oldham–Hackman         | Unit - I                                                                    | Introduc                                                          | tion to Software Project Manage                                                                                                    | ement:                                                                                                    |                                              |                                                                 |                                         |                                         |                                      | 9                                                 |
| Project Planning: Introduction – Select project - Identify project scope and objectives, project infrastructure – Analyse procharacteristics – Identify project products and activities – Estimate effort for activity – Identify activity risks - Allocate Resource<br>Review plan – Execute plan. Software Effort Estimation : Introduction – Estimates – Problems with over and under estimate<br>Basis –Techniques – Bottom-up Estimating – Top down approach and parametric models – Expert Judgement – Estimatin<br>analogy – Albrecht Function Point analysis – Function Points Mark II - COSMIC FFP – COCOMO II.<br><b>Unit - III</b> Activity Planning<br>Activity Planning: Objectives – Project Schedule – Projects and Activities - Sequencing and Scheduling Activities –Netr<br>Planning Models – Formulation - Time dimension - Forward Pass – Backward Pass – Identifying the critical path - Activity F<br>Planning the Project Duration – Identifying critical activities - Activity on Arrow Networks. Risk Management: Ris<br>Categories of Risk – Framework for dealing with risk – Risk Identification – Risk Assessment – Risk Planning –<br>management – Evaluating risks to the schedule – Applying the PERT Technique – Monte Carlo Simulation – Critical c<br>concepts.<br><b>Unit - IV</b> Monitoring and Control<br>Monitoring and Control: Creating Framework – Collecting the Data – Review - Visualizing Progress – Cost Monitoring – Ea<br>Value Analysis – Prioritizing Monitoring – Getting Project Back To Target – Change Control. Managing Contract: Introducti<br>Types of Contract – Stages In Contract Placement – Typical Terms of a Contract – Contract Management – Acceptance.<br><b>Unit - V</b> Managing People<br>Managing People: Introduction – Understanding Behaviour – Organizational Behaviour: A Background – Selecting the F<br>Person For The Job – Instruction in the best methods – Motivation – The Oldham–Hackman Job Characteristics Model – St<br>–Health and Safety. Working in Teams: Introduction - Becoming a Team –Decision Making– Organizational & Team Structur | methodolo<br>and failure<br>Introductio<br>Technique<br>programme           | gies – W<br>- Manag<br>n – A bu<br>s – Risk<br>e manag            | ays of Categorizing software proje<br>ement and management control –<br>Isiness case – Project Portfolio M<br>Evaluation – Programme manage<br>ement – Creating a programme | ects – Stakeholders – Se<br>- Traditional vs. Modern<br>/anagement – Evaluatic<br>ment – Managing the al    | project<br>project<br>on of Ind<br>location  | ectives – Bus<br>management<br>lividual Project<br>of resources | iness (<br>practic<br>cts – C<br>within | case –<br>es. Pro<br>cost Be<br>progran | Projec<br>ject E<br>nefit E<br>nme – | t success<br>valuation:<br>valuation<br>Strategic |
| characteristics – Identify project products and activities – Estimate effort for activity – Identify activity risks - Allocate Resourc<br>Review plan – Execute plan. Software Effort Estimation : Introduction – Estimates – Problems with over and under estimat<br>Basis –Techniques – Bottom-up Estimating – Top down approach and parametric models – Expert Judgement – Estimatin<br>analogy – Albrecht Function Point analysis – Function Points Mark II - COSMIC FFP – COCOMO II.<br><b>Unit - III</b> Activity Planning<br>Activity Planning: Objectives – Project Schedule – Projects and Activities - Sequencing and Scheduling Activities – Netr<br>Planning Models – Formulation - Time dimension - Forward Pass – Backward Pass – Identifying the critical path - Activity F<br>– Shortening the Project Duration – Identifying critical activities - Activity on Arrow Networks. Risk Management: Ris<br>Categories of Risk – Framework for dealing with risk – Risk Identification – Risk Assessment – Risk Planning –<br>management – Evaluating risks to the schedule – Applying the PERT Technique – Monte Carlo Simulation – Critical c<br>concepts.<br><b>Unit - IV</b> Monitoring and Control<br>Monitoring and Control: Creating Framework – Collecting the Data – Review - Visualizing Progress – Cost Monitoring – Ea<br>Value Analysis – Prioritizing Monitoring – Getting Project Back To Target – Change Control. Managing Contracts: Introducti<br>Types of Contract – Stages In Contract Placement – Typical Terms of a Contract – Contract Management – Acceptance.<br><b>Unit - V</b> Managing People<br>Managing People: Introduction – Understanding Behaviour – Organizational Behaviour: A Background – Selecting the F<br>Person For The Job – Instruction in the best methods – Motivation – The Oldham–Hackman Job Characteristics Model – St<br>–Health and Safety. Working in Teams: Introduction - Becoming a Team –Decision Making– Organizational & Team Structur                                                                                                    | Unit - II                                                                   | Project                                                           | Planning                                                                                                    |                                                                                                    |                                              |                                                                 |                                         |                                         |                                      | 9                                                 |
| <ul> <li>management – Evaluating risks to the schedule – Applying the PERT Technique – Monte Carlo Simulation – Critical concepts.</li> <li>Unit - IV Monitoring and Control</li> <li>Monitoring and Control: Creating Framework – Collecting the Data – Review - Visualizing Progress – Cost Monitoring – Ea Value Analysis – Prioritizing Monitoring – Getting Project Back To Target – Change Control. Managing Contracts: Introducti Types of Contract – Stages In Contract Placement – Typical Terms of a Contract – Contract Management – Acceptance.</li> <li>Unit - V Managing People</li> <li>Managing People: Introduction – Understanding Behaviour – Organizational Behaviour: A Background – Selecting the Person For The Job – Instruction in the best methods – Motivation – The Oldham–Hackman Job Characteristics Model – St – Health and Safety. Working in Teams: Introduction - Becoming a Team – Decision Making– Organizational &amp; Team Structur</li> </ul>                                                                                                    | analogy – .<br><b>Unit - III</b><br>Activity Pla<br>Planning I<br>– Shorten | Albrecht<br><b>Activity</b><br>anning: C<br>Models –<br>ing the I | Function Point analysis – Function<br><b>Planning</b><br>Dbjectives – Project Schedule –<br>Formulation - Time dimension - F<br>Project Duration – Identifying cri          | Points Mark II - COSMI<br>Projects and Activities<br>Forward Pass – Backwar<br>itical activities - Activity | IC FFP -<br>- Seque<br>rd Pass -<br>/ on Arr | - COCOMO II<br>ncing and Sc<br>- Identifying to<br>ow Networks  | heduli<br>he criti<br>. Risk            | ng Acti<br>cal path<br>Manag            | vities<br>n - Act<br>gemen           | 9<br>–Network<br>ivity Float<br>t: Risk –         |
| Monitoring and Control: Creating Framework – Collecting the Data – Review - Visualizing Progress – Cost Monitoring – Ea<br>Value Analysis – Prioritizing Monitoring – Getting Project Back To Target – Change Control. Managing Contracts: Introducti<br>Types of Contract – Stages In Contract Placement – Typical Terms of a Contract – Contract Management – Acceptance.<br>Unit - V Managing People<br>Managing People: Introduction – Understanding Behaviour – Organizational Behaviour: A Background – Selecting the P<br>Person For The Job – Instruction in the best methods – Motivation – The Oldham–Hackman Job Characteristics Model – St<br>–Health and Safety. Working in Teams: Introduction - Becoming a Team –Decision Making– Organizational & Team Structur                                                                                                    | manageme                                                                    |                                                                   |                                                                                                    |                                                                                                    |                                              |                                                                 |                                         |                                         |                                      |                                                   |
| Managing People: Introduction – Understanding Behaviour – Organizational Behaviour: A Background – Selecting the F<br>Person For The Job – Instruction in the best methods – Motivation – The Oldham–Hackman Job Characteristics Model – St<br>–Health and Safety. Working in Teams: Introduction - Becoming a Team –Decision Making– Organizational & Team Structur                                                                                                    | Unit - IV                                                                   | Monitor                                                           | ing and Control                                                                                                    |                                                                                                    |                                              |                                                                 |                                         |                                         |                                      | 9                                                 |
| Managing People: Introduction – Understanding Behaviour – Organizational Behaviour: A Background – Selecting the F<br>Person For The Job – Instruction in the best methods – Motivation – The Oldham–Hackman Job Characteristics Model – St<br>–Health and Safety. Working in Teams: Introduction - Becoming a Team –Decision Making– Organizational & Team Structur                                                                                                    | Value Ana                                                                   | lysis – Pi                                                        | ioritizing Monitoring – Getting Pro                                                                                                    | oject Back To Target – C                                                                                    | hange C                                      | Control. Manag                                                  | ging Co                                 | ontracts                                | s: Intro                             | duction -                                         |
| Person For The Job – Instruction in the best methods – Motivation – The Oldham–Hackman Job Characteristics Model – St<br>–Health and Safety. Working in Teams: Introduction - Becoming a Team –Decision Making– Organizational & Team Structur                                                                                                    | Unit - V                                                                    | Managir                                                           | ng People                                                                                                    |                                                                                                    |                                              |                                                                 |                                         |                                         |                                      | 9                                                 |
| Coordination Dependencies – Dispersed and virtual teams – Communication Generes – Communication Plans – Leadership                                                                                                    | Person Fo<br>-Health an                                                     | r The Job<br>d Safety                                             | <ul> <li>Instruction in the best methods</li> <li>Working in Teams: Introduction -</li> </ul>                                                                               | s – Motivation – The Old<br>Becoming a Team –Dec                                                            | lham–Ha<br>cision Ma                         | ackman Job C<br>aking– Organi                                   | haract<br>zation                        | eristics<br>al & Tea                    | Mode<br>am Str                       | – Stress<br>uctures -                             |
| Tota<br>TEXT BOOK:                                                                                                    |                                                                             | <u>م</u> د.                                                       |                                                                                                    |                                                                                                    |                                              |                                                                 |                                         |                                         |                                      | Total: 4                                          |
| <ol> <li>Bob Hughes, Mike Cotterell and Rajib Mall, "Software Project Management", 5<sup>th</sup> Edition, Tata McGraw Hill, New Delhi, 2<sup>th</sup></li> </ol>                                                                                                    |                                                                             |                                                                   |                                                                                                    |                                                                                                    |                                              |                                                                 |                                         |                                         |                                      |                                                   |

## **REFERENCES:**

1. Pankaj Jalote, "Software Project Management in Practice", 8th Edition, Pearson Education, 2002.

2. Watts S. Humphrey, "PSP: A self-improvement process for software engineers", 1<sup>st</sup> Edition, Addison-Wesley, 2005.

| COURSE<br>On comp |                                                                              |           | se the s  | tudents    | will be a | able to   |           |           |           |              |               |      | BT Map<br>(Highest |        |  |  |
|-------------------|------------------------------------------------------------------------------|-----------|-----------|------------|-----------|-----------|-----------|-----------|-----------|--------------|---------------|------|--------------------|--------|--|--|
|                   | carry out the process of software project management                         |           |           |            |           |           |           |           |           |              |               |      | Applying (K3)      |        |  |  |
| CO2               | ,<br>build a p                                                               | roject pl | an and o  | calculate  | the effo  | orts requ | uired.    |           |           |              |               |      | Applying (K3)      |        |  |  |
| CO3               | organize planning, schedule and sequence activities and determine the risks. |           |           |            |           |           |           |           |           |              | Applying (K3) |      |                    |        |  |  |
| CO4               | develop                                                                      | visualiza | ation cha | arts to m  | onitor th | e progre  | ess of pi | rojects a | ind conti | rol the risk | s involved    | J.   | Applying           | J (K3) |  |  |
| CO5               | outline th                                                                   | ne metho  | ods of m  | anaging    | people    | and org   | anising   | teams.    |           |              |               |      | Applying           | J (K3) |  |  |
|                   |                                                                              |           |           |            | Мар       | ping of   | COs wi    | th POs    | and PS    | Os           |               |      |                    |        |  |  |
| COs/POs           | PO1                                                                          | PO2       | PO3       | PO4        | PO5       | PO6       | P07       | PO8       | PO9       | PO10         | P011          | PO12 | PSO1               | PSO2   |  |  |
| CO1               | 3                                                                            | 2         | 1         | 1          |           |           |           |           |           |              |               |      | 3                  | 2      |  |  |
| CO2               | 3                                                                            | 2         | 1         | 1          |           |           |           |           |           |              |               |      | 3                  | 2      |  |  |
| CO3               | 3                                                                            | 2         | 1         | 1          |           |           |           |           |           |              |               |      | 3                  | 2      |  |  |
| CO4               | 3                                                                            | 2         | 1         | 1          |           |           |           |           |           |              |               |      | 3                  | 2      |  |  |
| CO5               | 3                                                                            | 2         | 1         | 1          |           |           |           |           |           |              |               |      | 3                  | 2      |  |  |
| 1 – Slight        | , 2 – Moo                                                                    | derate, 3 | - Subs    | tantial, E | 3T- Bloo  | m's Tax   | onomy     |           |           |              |               |      |                    |        |  |  |

|                             | ASSESSMENT PATTERN - THEORY |                         |                    |                     |                      |                    |         |  |  |  |  |  |
|-----------------------------|-----------------------------|-------------------------|--------------------|---------------------|----------------------|--------------------|---------|--|--|--|--|--|
| Test / Bloom's<br>Category* | Remembering<br>(K1) %       | Understanding<br>(K2) % | Applying<br>(K3) % | Analyzing<br>(K4) % | Evaluating<br>(K5) % | Creating<br>(K6) % | Total % |  |  |  |  |  |
| CAT1                        | 20                          | 40                      | 40                 |                     |                      |                    | 100     |  |  |  |  |  |
| CAT2                        | 20                          | 40                      | 40                 |                     |                      |                    | 100     |  |  |  |  |  |
| CAT3                        | 20                          | 60                      | 20                 |                     |                      |                    | 100     |  |  |  |  |  |
| ESE                         | 20                          | 40                      | 40                 |                     |                      |                    | 100     |  |  |  |  |  |

## 20ITE27 BUILDING ENTERPRISE APPLICATIONS

| ry I     | у      | L      | т       | Р        | Credit                  |
|----------|--------|--------|---------|----------|-------------------------|
|          |        | 3      | 0       | 0        | 3                       |
|          |        |        |         |          |                         |
| enterpri | nterp  | prise  | applica | ations.  |                         |
|          |        |        |         |          | 9                       |
|          | plicat | ations | s: Ente |          | enterprise<br>analysis- |
|          |        |        |         |          | 9                       |
| nitectur | itectu | ture - | - Techr | nical ar | chitecture              |
|          |        |        |         |          | 9                       |
| sign doo | gn do  | docun  | nentati | ion      |                         |
|          |        |        |         |          | 9                       |
|          | ncep   | pt of  | Softwa  | are Co   | ting up a<br>nstruction |
|          |        |        |         |          | 9                       |
| testing  | testin | ing-u  | ser acc | ceptano  | e testing-              |
| _        |        |        |         |          | testing-user acceptanc  |

## TEXT BOOK:

1. Anubhav Pradhan, Satheesha B. Nanjappa, Senthil K. Nallasamy, Veerakumar Esakimuthu, "Raising Enterprise Applications", 1<sup>st</sup> Edition, Wiley India Pvt. Ltd, 2010.

### **REFERENCES:**

- Brian Berenbach, Daniel J. Paulish, Juergen Kazmeier, Arnold Rudorfer, "Software Systems Requirements and Engineering: In Practice", 1<sup>st</sup> Edition, McGraw-Hill Education, 2009.
- <sup>2</sup>. Srinivasan Desikan, Gopalaswamy Ramesh, "Software Testing Principles and Practices ", 1<sup>st</sup> Edition, Pearson Education, 2006.

|     | RSE OUTCOMES:<br>mpletion of the course, the students will be able to                          | BT Mapped<br>(Highest Level) |
|-----|------------------------------------------------------------------------------------------------|------------------------------|
| CO1 | identify challenges in building an enterprise application and build a business model           | Applying (K3)                |
| CO2 | build a logical, technical and data architecture of an application                             | Applying (K3)                |
| CO3 | design infrastructure architecture of an application and document key elements of architecture | Applying (K3)                |
| CO4 | construct application framework components and perform code review and analysis                | Applying (K3)                |
| CO5 | apply various testing methods and rolling out an enterprise application                        | Applying (K3)                |

|         |     |     |     |     | Mappi | ng of C | Os with | POs a | nd PSO | s    |      |      |      |      |
|---------|-----|-----|-----|-----|-------|---------|---------|-------|--------|------|------|------|------|------|
| COs/POs | P01 | PO2 | PO3 | PO4 | PO5   | PO6     | P07     | PO8   | PO9    | PO10 | PO11 | PO12 | PSO1 | PSO2 |
| CO1     | 3   | 2   | 1   | 1   |       |         |         |       |        |      |      |      | 3    | 2    |
| CO2     | 3   | 2   | 1   | 1   |       |         |         |       |        |      |      |      | 3    | 2    |
| CO3     | 3   | 2   | 1   | 1   |       |         |         |       |        |      |      |      | 3    | 2    |
| CO4     | 3   | 2   | 1   | 1   |       |         |         |       |        |      |      |      | 3    | 2    |
| CO5     | 3   | 2   | 1   | 1   |       |         |         |       |        |      |      |      | 3    | 2    |

| 1 – Slight, 2 – Moderate, 3 – Substantial, BT- E | Bloom's Taxonomy |
|--------------------------------------------------|------------------|
|--------------------------------------------------|------------------|

|                             | ASSESSMENT PATTERN - THEORY |                         |                    |                     |                      |                    |         |  |  |  |  |  |  |
|-----------------------------|-----------------------------|-------------------------|--------------------|---------------------|----------------------|--------------------|---------|--|--|--|--|--|--|
| Test / Bloom's<br>Category* | Remembering<br>(K1) %       | Understanding<br>(K2) % | Applying<br>(K3) % | Analyzing<br>(K4) % | Evaluating<br>(K5) % | Creating<br>(K6) % | Total % |  |  |  |  |  |  |
| CAT1                        | 20                          | 40                      | 40                 |                     |                      |                    | 100     |  |  |  |  |  |  |
| CAT2                        | 20                          | 40                      | 40                 |                     |                      |                    | 100     |  |  |  |  |  |  |
| CAT3                        | 20                          | 50                      | 30                 |                     |                      |                    | 100     |  |  |  |  |  |  |
| ESE                         | 20                          | 45                      | 35                 |                     |                      |                    | 100     |  |  |  |  |  |  |

# 20ITE28 WEB APPLICATION SECURITY

| Programr<br>Branch | ne &      | B. Tech & Information Technology                                                                                                    | Sem.    | Category          | L        | т       | Р       | Credit     |
|--------------------|-----------|----------------------------------------------------------------------------------------------------|---------|-------------------|----------|---------|---------|------------|
| Prerequis          | ites      | Web Technology                                                                                                    | 8       | PE                | 3        | 0       | 0       | 3          |
|                    |           |                                                                                                    |         |                   |          |         |         |            |
| Preamble           |           | se deals with various components of web application from<br>oplication testing methodologies.                                                                         | the sec | curity point of v | view an  | d impa  | rts kno | wledge     |
| Unit - I           | Security  | Fundamentals and Security Principles                                                                                                    |         |                   |          |         |         | 9          |
|                    |           | amentals- Input Validation, Attack surface reduction, c<br>Best Practices, Authorization-Access control - Session M                                                   |         |                   |          |         |         | ntication  |
| Unit - II          | Browser   | and Database Security Principles                                                                                                    |         |                   |          |         |         | 9          |
|                    |           | nciples- cross-site scripting - cross-site request forgery- D<br>n-stored procedure security- Insecure Direct object referer                                          |         | e security princ  | ciples - | - SQL i | njectio | n- setting |
| Unit - III         | File secu | rity and Security Methodologies                                                                                                    |         |                   |          |         |         | 9          |
|                    |           | ples- source code secret- forceful browsing directory<br>- industry standard secure development methodologies                                                         |         |                   |          |         |         |            |
| Unit - IV          | Web Tes   | ting Fundamentals                                                                                                    |         |                   |          |         |         | 9          |
| Observing          | Live Rec  | esting Fundamentals - Basic Observation HTML Page So<br>quest Headers with Firebug - Observing Live Post Data<br>ponse Headers with Tamper Data – Web Oriented Data E | with W  | eb Scarab - S     |          |         |         |            |
| Unit - V           | Bypass of | client-side input validation and Session Manipulation                                                                                                    |         |                   |          |         |         | 9          |
|                    | Finding S | WWW-Perl, Seeking Design Flaws, Attacking AJAX, Ma<br>Session Identifiers in Requests - Finding Authorization Hea<br>vith Burp                                        |         |                   |          |         |         |            |

## Lecture: 45, Total: 45

## **TEXT BOOK:**

1. Bryan Sullivan, Vincent Liu, "Web Application Security- A Beginner's Guide", 1st Edition, McGrawHill Education, New Delhi, 2011.

### **REFERENCES:**

1. Paco Hope, Ben Walther, "Web Security Testing Cookbook", 1st Edition, O'Reilly Media, 2008.

2. Georgia Weidman, "Penetration Testing: A Hands-On Introduction to Hacking", 1st Edition, No Starch Press, 2014.

| COURSE<br>On comple |                                                              |            | se, the s | tudents   | will be a | able to  |           |           |           |             |      |      | BT Map<br>(Highest |        |  |
|---------------------|--------------------------------------------------------------|------------|-----------|-----------|-----------|----------|-----------|-----------|-----------|-------------|------|------|--------------------|--------|--|
| CO1 i               | llustrate                                                    | web se     | curity fu | ndamen    | tals, aut | henticat | ion and   | authoriz  | ation     |             |      |      | Applying (K3)      |        |  |
| CO2                 | apply the                                                    | e princip  | les of br | owser s   | ecurity a | ind data | base se   | curity    |           |             |      |      | Applying (K3)      |        |  |
| CO3 i               | implement file security and secure development methodologies |            |           |           |           |          |           |           |           |             |      |      | Applying (K3)      |        |  |
| CO4                 | demonst                                                      | rate var   | ious test | ting tech | niques f  | or web a | applicati | on        |           |             |      |      | Applying           | ı (K3) |  |
| CO5                 | carry out                                                    | t client s | ide valic | lation ar | nd secur  | e sessio | on manip  | ulation 1 | for web a | applicatior | าร   |      | Applying           | ı (K3) |  |
|                     |                                                              |            |           |           | Мар       | ping of  | COs wi    | th POs    | and PSC   | Os          |      |      |                    |        |  |
| COs/POs             | P01                                                          | PO2        | PO3       | PO4       | PO5       | PO6      | P07       | PO8       | PO9       | PO10        | PO11 | PO12 | PSO1               | PSO2   |  |
| CO1                 | 3                                                            | 2          | 1         | 1         |           |          |           |           |           |             |      |      | 3                  | 2      |  |
| CO2                 | 3                                                            | 2          | 1         | 1         |           |          |           |           |           |             |      |      | 3                  | 2      |  |
| CO3                 | 3                                                            | 2          | 1         | 1         |           |          |           |           |           |             |      |      | 3                  | 2      |  |
| CO4                 | 3                                                            | 2          | 1         | 1         |           |          |           |           |           |             |      |      | 3                  | 2      |  |
| CO5                 | 3                                                            | 2          | 1         | 1         |           |          |           |           |           |             |      |      | 3                  | 2      |  |

|                             | ASSESSMENT PATTERN - THEORY |                         |                    |                     |                      |                    |         |  |  |  |  |  |  |
|-----------------------------|-----------------------------|-------------------------|--------------------|---------------------|----------------------|--------------------|---------|--|--|--|--|--|--|
| Test / Bloom's<br>Category* | Remembering<br>(K1) %       | Understanding<br>(K2) % | Applying<br>(K3) % | Analyzing<br>(K4) % | Evaluating<br>(K5) % | Creating<br>(K6) % | Total % |  |  |  |  |  |  |
| CAT1                        | 30                          | 30                      | 40                 |                     |                      |                    | 100     |  |  |  |  |  |  |
| CAT2                        | 20                          | 30                      | 50                 |                     |                      |                    | 100     |  |  |  |  |  |  |
| CAT3                        | 20                          | 30                      | 50                 |                     |                      |                    | 100     |  |  |  |  |  |  |
| ESE                         | 20                          | 30                      | 50                 |                     |                      |                    | 100     |  |  |  |  |  |  |

## 20ITE29 WIRELESS SENSOR NETWORKS

| Programme &<br>Branch | B. Tech & Information Technology | Sem. | Category | L | Т | Р | Credit |
|-----------------------|----------------------------------|------|----------|---|---|---|--------|
| Prerequisites         | Computer Networks                | 8    | PE       | 3 | 0 | 0 | 3      |

Preamble This course provides the fundamental concepts of wireless sensor networks and explains functionalities of different layers. It also helps to devise appropriate node and network management strategies and throws light on sensor networks security.

### Unit - I Introduction

Introduction-Motivation and Wireless Sensor Nodes: Definitions and Background, Challenges and Constraints - Applications: Structural Health Monitoring, Traffic Control, Health Care, Pipeline Monitoring, Precision Agriculture, Active Volcano, Underground Mining - Node Architecture: The Sensing Subsystem, The Processor Subsystem, Communication Interfaces, Prototypes - Operating Systems: Functional Aspects, Nonfunctional Aspects, Prototypes, Evaluation.

## Unit - II Basic Architectural Framework and Medium Access Control

Physical Layer: Basic Components, Source Encoding, Channel Encoding, Modulation, Signal Propagation. Medium Access Control: Overview, Wireless MAC Protocols, Characteristics of MAC Protocols in Sensor Networks, Contention-Free MAC Protocols, Contention-Based MAC Protocols, Hybrid MAC Protocols.

### Unit - III Routing Protocols and Power Management

Network Layer: Overview, Routing Metrics, Flooding and Gossiping, Proactive Routing, On-Demand Routing, Hierarchical Routing, Location-Based Routing, QoS-Based Routing Protocols. Power Management: Local Power Management Aspects, Dynamic Power Management, Conceptual Architecture.

### Unit - IV Node and Network Management and Localization

Node and Network Management: Time Synchronization: Clocks and the Synchronization Problem, Time Synchronization in Wireless Sensor Networks, Basics of Time Synchronization, Time Synchronization Protocols. Localization: Overview, Ranging Techniques, Range-Based Localization, Range-Free Localization, Event-Driven Localization.

### Unit - V Security and Sensor Network Programming

Security: Fundamentals of Network Security, Challenges of Security in Wireless Sensor Networks, Security Attacks in Sensor Networks, Protocols and Mechanisms for Security, IEEE 802.15.4 and ZigBee Security. Sensor Network Programming: Challenges in Sensor Network Programming, Macro programming, Dynamic Reprogramming, Sensor Network Simulators.

### Total: 45

9

9

9

9

9

## TEXT BOOK:

1. Waltenegus Dargie, Christian Poellabauer, "Fundamentals of Wireless Sensor Networks: Theory and Practice", 1<sup>st</sup> Edition, John Wiley & Sons, 2011.

### **REFERENCES:**

- 1. Mohammad S. Obaidat, Sudip Misra, "Principles of Wireless Sensor Networks", 1<sup>st</sup> Edition, Cambridge University Press, London, 2014.
- <sup>1</sup>2. Feng Zhao, Leonidas Guibas, "Wireless Sensor Networks", 1<sup>st</sup> Edition, Elsevier, 2004.

|     | RSE OUTCOMES:<br>Impletion of the course, the students will be able to                                    | BT Mapped<br>(Highest Level) |
|-----|----------------------------------------------------------------------------------------------------|------------------------------|
| CO1 | apply the basic concepts of wireless sensor networks in real life applications                            | Applying (K3)                |
| CO2 | illustrate the basic architectural framework using physical and MAC layer protocols                       | Applying (K3)                |
| CO3 | utilize various network layer protocols for inter and intra communication patterns                        | Applying (K3)                |
| CO4 | apply different synchronization and localization algorithms for managing node and network level functions | Applying (K3)                |
| CO5 | develop software and hardware components required for a sensor network application                        | Applying (K3)                |

|                 |        |            |         |          | Маррі   | ng of C  | Os with | n POs a | nd PSO | )s   |      |      |      |      |
|-----------------|--------|------------|---------|----------|---------|----------|---------|---------|--------|------|------|------|------|------|
| COs/POs         | P01    | PO2        | PO3     | PO4      | PO5     | PO6      | P07     | PO8     | PO9    | PO10 | PO11 | PO12 | PSO1 | PSO2 |
| CO1             | 3      | 2          | 1       | 1        |         |          |         |         |        |      |      |      | 3    | 2    |
| CO2             | 3      | 2          | 1       | 1        |         |          |         |         |        |      |      |      | 3    | 2    |
| CO3             | 3      | 2          | 1       | 1        |         |          |         |         |        |      |      |      | 3    | 2    |
| CO4             | 3      | 2          | 1       | 1        |         |          |         |         |        |      |      |      | 3    | 2    |
| CO5             | 3      | 2          | 1       | 1        |         |          |         |         |        |      |      |      | 3    | 2    |
| 1 – Slight, 2 – | Modera | ate, 3 – 3 | Substar | tial, BT | - Bloom | 's Taxoi | nomy    |         |        |      |      |      |      |      |

|                             | ASSESSMENT PATTERN - THEORY |                         |                    |                     |                      |                    |         |  |  |  |  |  |  |
|-----------------------------|-----------------------------|-------------------------|--------------------|---------------------|----------------------|--------------------|---------|--|--|--|--|--|--|
| Test / Bloom's<br>Category* | Remembering<br>(K1) %       | Understanding<br>(K2) % | Applying<br>(K3) % | Analyzing<br>(K4) % | Evaluating<br>(K5) % | Creating<br>(K6) % | Total % |  |  |  |  |  |  |
| CAT1                        | 30                          | 50                      | 20                 |                     |                      |                    | 100     |  |  |  |  |  |  |
| CAT2                        | 30                          | 50                      | 20                 |                     |                      |                    | 100     |  |  |  |  |  |  |
| CAT3                        | 30                          | 30                      | 40                 |                     |                      |                    | 100     |  |  |  |  |  |  |
| ESE                         | 25                          | 35                      | 40                 |                     |                      |                    | 100     |  |  |  |  |  |  |

## 20ITE30 REALTIME PROGRAMMING FOR EMBEDDED SYSTEMS

| Programme &<br>Branch | B. Tech & Information Technology                                                                                                    | Sem.     | Category      | L       | Т       | Р | Credit |
|-----------------------|----------------------------------------------------------------------------------------------------|----------|---------------|---------|---------|---|--------|
| Prerequisites         | Python and C Programming, Operating Systems                                                                                                    | 8        | PE            | 3       | 0       | 0 | 3      |
| Preamble This co      | ourse provides knowledge on real-time programming with en                                                                                                    | nbedded  | systems using | g raspt | erry pi |   |        |
| Unit - I Explo        | ring Embedded Linux Systems                                                                                                    |          |               |         |         |   | 9      |
| The RPi Hardwar       | edded Linux-Managing Linux Systems -Raspberry Pi Hardwa<br>e-Raspberry Pi Accessories-HATs-Raspberry Pi Software: L<br>vith the RPi-Controlling the Raspberry Pi-Configuring the Ra | _inux on | the Raspberry |         |         |   |        |

### Unit - II Programming on the Raspberry Pi

Introduction-Scripting Languages-Dynamically Compiled Languages-C and C++ on the RPi-Overview of Object-Oriented Programming-Interfacing to the Linux OS-Improving the Performance of Python-Interfacing to the Raspberry Pi Input/Outputs: Introduction-General-Purpose Input/Outputs-C++ - Control of GPIOs using sysfs-Memory-Based GPIO Control.

### Unit - III Cross-Compilation and the Eclipse IDE

Setting up a Cross-Compilation Tool chain-Cross-Compilation using Eclipse-Building Linux-Interfacing to the Raspberry Pi Buses: Introduction to Bus Communication-I<sup>2</sup>C-SPI-UART-Logic-Level Translation.

### Unit - IV Interacting with the Physical Environment

Interfacing to Actuators, Interfacing to Analog Sensors, Interfacing to Local Displays, Building C/C++ Libraries-Real-Time Interfacing Using the Arduino: The Arduino-An Arduino Serial Slave-An Arduino I2C Slave-An Arduino SPI Slave-Programming the Arduino from the RPi Command Line

### Unit - V The Internet of Things

The Internet of Things (IoT)-The RPi as an IoT Sensor-The RPi as a Sensor Web Server-A C/C++ Web Client-The RPi as a "Thing"-Large-Scale IoT Frameworks-The C++ Client/Server-IoT Device Management.

### Lecture: 45, Total: 45

9

9

9

9

## TEXT BOOK:

1. Derek Molloy, "Exploring Raspberry Pi Interfacing to the Real World with Embedded Linux", 1<sup>st</sup> Edition, John Wiley & Sons, Inc., Indianapolis, 2016

## **REFERENCES:**

- 1. Qing Li, Caroline L.Yao, "Real-Time Concepts for Embedded Systems", 1<sup>st</sup> Edition, CMP Books, UK, 2003.
- <sup>1</sup>2. Rajkamal, "Embedded Systems Architecture, Programming and Design", 3<sup>rd</sup> Edition, McGraw-Hill, New Delhi, 2014.

| COURSE  |                                                                           | -         | rse, the | studen   | ts will b  | e able to | D         |        |         |          |           |               |      | Mapped<br>nest Level) |  |
|---------|---------------------------------------------------------------------------|-----------|----------|----------|------------|-----------|-----------|--------|---------|----------|-----------|---------------|------|-----------------------|--|
|         | interpre<br>Pi.                                                           | t variou  | s hardv  | vare an  | d softw    | are feat  | tures in  | embed  | ded pro | ogrammin | g using F | Raspberry     | Арр  | Applying (K3)         |  |
| CO2     | experim                                                                   | ent with  |          | Арр      | lying (K3) |           |           |        |         |          |           |               |      |                       |  |
| CO3     | nanipulate cross compilation tools and bus communication of Raspberry Pi. |           |          |          |            |           |           |        |         |          |           |               |      | lying (K3)            |  |
| CO4     | illustrate                                                                | e interfa | cing coi | ncepts v | with rea   | l physic  | al enviro | onment | and Arc | duino    |           |               | Арр  | lying (K3)            |  |
| CO5     | O5 apply embedded programming knowledge for IoT application developments  |           |          |          |            |           |           |        |         |          |           | Applying (K3) |      |                       |  |
|         |                                                                           |           |          |          | М          | apping    | of COs    | with P | Os and  | PSOs     |           |               |      |                       |  |
| COs/POs | P01                                                                       | PO2       | PO3      | PO4      | PO5        | P06       | P07       | PO8    | PO9     | PO10     | PO11      | PO12          | PSO1 | PSO2                  |  |
| CO1     | 3                                                                         | 2         | 1        | 1        |            |           |           |        |         |          |           |               | 3    | 2                     |  |
| CO2     | 3                                                                         | 2         | 1        | 1        |            |           |           |        |         |          |           |               | 3    | 2                     |  |
| CO3     | 3                                                                         | 2         | 1        | 1        |            |           |           |        |         |          |           |               | 3    | 2                     |  |
| CO4     | 3                                                                         | 2         | 1        | 1        |            |           |           |        |         |          |           |               | 3    | 2                     |  |
| CO5     | 3                                                                         | 2         | 1        | 1        |            |           |           |        |         |          |           |               | 3    | 2                     |  |

|                             | ASSESSMENT PATTERN - THEORY |                         |                    |                     |                      |                    |         |  |  |  |  |  |  |
|-----------------------------|-----------------------------|-------------------------|--------------------|---------------------|----------------------|--------------------|---------|--|--|--|--|--|--|
| Test / Bloom's<br>Category* | Remembering<br>(K1) %       | Understanding<br>(K2) % | Applying<br>(K3) % | Analyzing<br>(K4) % | Evaluating<br>(K5) % | Creating<br>(K6) % | Total % |  |  |  |  |  |  |
| CAT1                        | 10                          | 60                      | 30                 |                     |                      |                    | 100     |  |  |  |  |  |  |
| CAT2                        | 10                          | 60                      | 30                 |                     |                      |                    | 100     |  |  |  |  |  |  |
| CAT3                        | 10                          | 60                      | 30                 |                     |                      |                    | 100     |  |  |  |  |  |  |
| ESE                         | 10                          | 60                      | 30                 |                     |                      |                    | 100     |  |  |  |  |  |  |

## 20ITE31 INFORMATION STORAGE AND MANAGEMENT

| Programme &<br>Branch | B. Tech & Information Technology | Sem. | Category | L | Т | Р | Credit |
|-----------------------|----------------------------------|------|----------|---|---|---|--------|
| Prerequisites         | Database Management Systems      | 8    | PE       | 3 | 0 | 0 | 3      |

Preamble This course provides an insight into the recent technologies in Information storage and describes various operations involved in it.

### Unit - I Introduction to Storage Systems

Introduction to evolution of storage architecture, key data center elements, virtualization, and cloud computing. Key data center elements – Host (or computer), connectivity, storage, and application in both classic and virtual environments. RAID implementations, techniques and levels along with the impact of RAID on application performance. Components of intelligent storage provisioning and intelligent storage implementations.

### Unit - II Storage Networking Technologies

Fibre channel SAN components, connectivity options, and topologies including access protection mechanism "Zoning", FC protocol stack, addressing operations, SAN-based virtualization and VSAN technology, iSCS and FCIP protocols for storage access over IP network, Converged protocol FCoE and its components Network Attached Storage (NAS) – components, protocol and operations, File level storage virtualization. Object based storage and unified storage platform.

### Unit - III Backup, Archive and Replication

Business continuity terminologies, planning and solutions, clustering and multipathing architecture to avoid single points of failure, Backup and recovery – methods, targets and topologies, Data duplication and backup in virtualized environment, Fixed content and data archive, Local replication in classic virtual environments, Remote replication in classic and virtual environment services and deployment models

## Unit - IV Cloud Computing

**Cloud Computing:** Business drivers for Cloud computing, Definition of Cloud computing, Characteristics of cloud computing, Steps involved in transitioning from Classic data center to Cloud computing environment services and deployment models, Cloud infrastructure components, Cloud migration considerations.

## Unit - V Securing and Managing Storage Infrastructure

Securing the Storage Infrastructure: Information security Framework – Risk Triad – Security Implementations in Storage Networking: FC SAN – NAS – IP SAN - Managing the storage Infrastructure: Monitoring storage infrastructure – Storage Infrastructure Management Activities - Information lifecycle management - Storage tiering

Lecture: 45, Total: 45

9

9

9

9

9

## **TEXT BOOK:**

1. EMC Education Services, "Information Storage and Management : Storing Managing, and Protecting Digital Information in Classic, Virtualized, and Cloud Environments", 2<sup>nd</sup> Edition, Wiley, 2015.

## **REFERENCES:**

2. Mark Lippitt and Erik Smith, "Networked Storage Concepts and Protocols Tech book", V2.3 Edition, EMC Tech books, 2014.

|     | SE OUTCOMES:<br>mpletion of the course, the students will be able to                        | BT Mapped<br>(Highest Level) |
|-----|---------------------------------------------------------------------------------------------|------------------------------|
| CO1 | outline different implementations of storage systems like virtualization and RAID           | Applying (K3)                |
| CO2 | illustrate various storage networking Technologies and demonstrate the effectiveness of NAS | Applying (K3)                |
| CO3 | interpret the concept of storage management and data backup in virtualized environment      | Applying (K3)                |
| CO4 | outline the cloud architecture and Practice on public clouds                                | Applying (K3)                |
| CO5 | demonstrate the need for security in storage networking                                     | Applying (K3)                |

|         | Mapping of COs with POs and PSOs |     |     |     |     |     |     |     |     |      |      |      |      |      |
|---------|----------------------------------|-----|-----|-----|-----|-----|-----|-----|-----|------|------|------|------|------|
| COs/POs | P01                              | PO2 | PO3 | PO4 | PO5 | PO6 | P07 | PO8 | PO9 | PO10 | PO11 | PO12 | PSO1 | PSO2 |
| CO1     | 3                                | 2   | 1   | 1   |     |     |     |     |     |      |      |      | 3    | 2    |
| CO2     | 3                                | 2   | 1   | 1   |     |     |     |     |     |      |      |      | 3    | 2    |
| CO3     | 3                                | 2   | 1   | 1   |     |     |     |     |     |      |      |      | 3    | 2    |
| CO4     | 3                                | 2   | 1   | 1   |     |     |     |     |     |      |      |      | 3    | 2    |
| CO5     | 3                                | 2   | 1   | 1   |     |     |     |     |     |      |      |      | 3    | 2    |

| 1 – Slight, 2 – Moderate, 3 – Substantial, BT- Bloom's Taxonomy |  |
|-----------------------------------------------------------------|--|
|-----------------------------------------------------------------|--|

|                             | ASSESSMENT PATTERN - THEORY |                         |                    |                     |                      |                    |         |  |  |  |  |  |  |
|-----------------------------|-----------------------------|-------------------------|--------------------|---------------------|----------------------|--------------------|---------|--|--|--|--|--|--|
| Test / Bloom's<br>Category* | Remembering<br>(K1) %       | Understanding<br>(K2) % | Applying<br>(K3) % | Analyzing<br>(K4) % | Evaluating<br>(K5) % | Creating<br>(K6) % | Total % |  |  |  |  |  |  |
| CAT1                        | 40                          | 50                      | 10                 |                     |                      |                    | 100     |  |  |  |  |  |  |
| CAT2                        | 30                          | 50                      | 20                 |                     |                      |                    | 100     |  |  |  |  |  |  |
| CAT3                        | 30                          | 30                      | 40                 |                     |                      |                    | 100     |  |  |  |  |  |  |
| ESE                         | 25                          | 35                      | 40                 |                     |                      |                    | 100     |  |  |  |  |  |  |

## 20ITE32 TOTAL QUALITY MANAGEMENT

| Programme &<br>Branch | B. Tech & Information Technology | Sem. | Category | L | т | Р | Credit |
|-----------------------|----------------------------------|------|----------|---|---|---|--------|
| Prerequisites         | NIL                              | 8    | PE       | 3 | 0 | 0 | 3      |

Preamble This course deals with Quality concepts and TQM principles focusing on process quality to assure product quality to the customers. It also deals with the Basic and modern Quality management tools including ISO standards

### Unit - I Quality Concepts and Principles:

Quality Concepts and Principles: Definition of Quality - Dimensions of Quality - Quality Planning - Quality costs - Basic concepts of Total Quality Management - Historical Review. Principles of TQM - Leadership –Concepts - Quality Council - Quality Statements - Strategic Planning - Deming Philosophy - Barriers to TQM Implementation

## Unit - II Total Quality Management-Principles and Strategies:

Total Quality Management-Principles and Strategies: Customer satisfaction –Customer Perception of Quality - Customer Complaints - Customer Retention - Employee Involvement –Motivation - Empowerment - Teams - Recognition and Reward - Performance Appraisal - Benefits. Continuous Process Improvement –Juran Trilogy - PDSA Cycle - 5S - Kaizen - Supplier Partnership –Partnering - sourcing - Supplier Selection - Supplier Rating - Relationship Development - Performance Measures

## Unit - III Control Charts for Process Control:

Control Charts for Process Control: The seven tools of quality - Statistical Fundamentals –Measures of central Tendency and Dispersion - Population and Sample - Normal Curve - Control Charts for variables and attributes - Process capability - Concept of six sigma.

## Unit - IV TQM-Modern Tools:

TQM-Modern Tools: The new seven tools of quality - Benchmarking-Need - Types and process; Quality Function Deployment-HOQ construction - case studies; Taguchi's Robust design-Quality loss function - DOE; Total Productive Maintenance-uptime enhancement; Failure Mode and Effect Analysis-Risk Priority Number - Process - case studies.

## Unit - V Quality Systems:

Quality Systems: Need for ISO 9000 and Other Quality Systems - ISO 9000 : 2015 Quality System –Elements - Implementation of Quality System - Documentation - Quality Auditing - Introduction to TS 16949 - QS 9000 - ISO 14000 - ISO 18000 - ISO 20000 - ISO 22000. Process of implementing ISO - Barriers in TQM implementation.

Total: 45

9

9

9

9

9

## TEXT BOOK:

1. Dale H. Besterfield, "Total Quality Management", 3rd Edition, Pearson Education, New Delhi, 2011.

### **REFERENCES**:

| 1. | Subburaj Ramasamy, "Total Quality Management", Tata McGraw Hill, New Delhi, 2008. |
|----|-----------------------------------------------------------------------------------|
|----|-----------------------------------------------------------------------------------|

2. Feigenbaum A.V., "Total Quality Management", 4th Edition, Tata McGraw Hill , New Delhi, 2004.

|     | SE OUTCOMES:<br>mpletion of the course, the students will be able to                  | BT Mapped<br>(Highest Level) |
|-----|---------------------------------------------------------------------------------------|------------------------------|
| CO1 | demonstrate the need, history and principles of quality and TQM                       | Applying (K3)                |
| CO2 | illustrate the principles and strategies of TQM                                       | Applying (K3)                |
| CO3 | make use of various tools and techniques of quality management                        | Analyzing (K4)               |
| CO4 | apply various quality tools and techniques in both manufacturing and service industry | Applying (K3)                |
| CO5 | explain the concepts of quality management system and ISO.                            | Applying (K3)                |

|                 | Mapping of COs with POs and PSOs |            |         |          |         |          |      |     |     |      |      |      |      |      |
|-----------------|----------------------------------|------------|---------|----------|---------|----------|------|-----|-----|------|------|------|------|------|
| COs/POs         | P01                              | PO2        | PO3     | PO4      | PO5     | PO6      | P07  | PO8 | PO9 | PO10 | PO11 | PO12 | PSO1 | PSO2 |
| CO1             | 1                                | 1          |         |          |         | 2        | 2    | 3   | 2   | 2    | 1    | 1    |      | 3    |
| CO2             | 1                                | 1          |         |          |         | 3        | 2    | 3   | 3   | 3    | 1    | 1    | 2    | 3    |
| CO3             | 3                                | 2          | 2       | 2        | 2       | 2        |      | 1   | 2   | 2    | 1    | 1    | 1    | 3    |
| CO4             | 2                                | 2          | 2       | 2        | 2       | 2        |      | 1   | 2   | 2    | 1    | 1    | 2    | 3    |
| CO5             |                                  |            |         |          |         | 3        | 3    | 2   | 3   | 2    | 1    | 1    |      | 3    |
| 1 – Slight, 2 – | Modera                           | ate, 3 – 3 | Substar | tial, BT | - Bloom | 's Taxor | nomy |     |     |      |      |      |      |      |

|                             |                       | ASSESSMEN               | FPATTERN -         | THEORY              |                      |                    |         |
|-----------------------------|-----------------------|-------------------------|--------------------|---------------------|----------------------|--------------------|---------|
| Test / Bloom's<br>Category* | Remembering<br>(K1) % | Understanding<br>(K2) % | Applying<br>(K3) % | Analyzing<br>(K4) % | Evaluating<br>(K5) % | Creating<br>(K6) % | Total % |
| CAT1                        | 25                    | 45                      | 30                 |                     |                      |                    | 100     |
| CAT2                        | 20                    | 30                      | 30                 | 20                  |                      |                    | 100     |
| CAT3                        | 25                    | 45                      | 30                 |                     |                      |                    | 100     |
| ESE                         | 20                    | 30                      | 35                 | 15                  |                      |                    | 100     |

|                   | 20ITO01 ARTIFICIAL INTELLIGENCE         |      |          |   |   |   |        |  |  |  |  |  |  |
|-------------------|-----------------------------------------|------|----------|---|---|---|--------|--|--|--|--|--|--|
| Prog. &<br>Branch | All Engineering and Technology Branches | Sem. | Category | L | Т | Ρ | Credit |  |  |  |  |  |  |
| Pre requisite     | Nil                                     | 4    | OE       | 3 | 1 | 0 | 4      |  |  |  |  |  |  |

Preamble The course focuses on the methodology of how to translate a datadrivenbusiness problem into an effective solution by using the powerful AI technologies and Machine Learning paradigm. Unit - I 9

## Introduction to Artificial Intelligence

Introduction- Definition, Symbolic and Non-Symbolic Representation, Research Focus of Artificial Intelligence. Artificial Intelligence: History, Applications, Objectives, Artificial Intelligence Programming and future of AI.

#### Unit - II Machine Learning Definition and Basics

Introduction- Resurgence of ML, Relation with Artificial Intelligence (AI), Machine Learning Problems. Mathematical needs - Basics of Matrices, Numerical Methods, Probability and Statistics, Linear Algebra and Differential Calculus towards Machine Learning.

#### Unit - III Machine Learning Categories and Tool Box

Supervised Learning – Unsupervised Learning – Reinforcement Learning – ML Toolbox: Data – Infrastructure - Algorithms. Advanced Toolbox: Big data – Infrastructure – Advanced Algorithms. Machine Learning tool kit in MATLAB.

#### Unit - IV Data Scrubbing and Setting up your Data

Data Scrubbing: Feature Selection - Row Comparison - One hot Encoding - Binning - Handling Missing Data - Calculation of Mean, Variance and Standard Deviation. Setting up your Data: Generalization of Data – Train and Test segments – Deciding of total quantity of data needed - Cross Validation.

#### Unit - V Basics of Regression, Clustering and Error Measurements

Linear Regression - Multilinear Regression - Logistic Regression - Clustering: K-Nearest Neighbors - K Means - Setting K. Bias and Variance. Error calculation: Mean Absolute Error (MAE) - Root Mean Squared Error (RMSE) - Relative Squared Error (RSE) - Relative Absolute Error (RAE) - Coefficient of Determination (R2 or R-squared)

# Lecture: 45, Total:45

9

9

9

9

## **TEXT BOOK:**

Oliver Theobald, "Machine Learning for Absolute Beginners", Independently Published, Second Edition, 2017. 1.

## **REFERENCE BOOK:**

1. RajendraAkerkar, "Introduction to Artificial Intelligence", PHI Learning Pvt Ltd, Second Edition August, 2014.

GopinathRebala, Ajay Ravi, Sanjay Churiwala, "An Introduction to Machine Learning", Springer Nature, Switzerland, 1st edition, 2019. 2.

|     | SE OUTCOMES:<br>mpletion of the course, the students will be able to                                   | BT Mapped<br>(Highest Level) |
|-----|----------------------------------------------------------------------------------------------------|------------------------------|
| CO1 | illustrate ai-based problems, and identify its keycompetitive advantages and issues.                   | Applying (K3)                |
| CO2 | relatemachine learning basics and the importance of mathematics towards machine learning technologies. | Applying (K3)                |
| CO3 | use toolbox for basic methods for differentai-based applications                                       | Applying (K3)                |
| CO4 | perform pre-processing on data data to be used in machine learning models                              | Applying (K3)                |
| CO5 | formulate own learning model for a specified ai application.                                           | Applying (K3)                |

|               | Mapping of COs with POs and PSOs |           |        |         |         |        |         |      |     |      |      |      |      |      |
|---------------|----------------------------------|-----------|--------|---------|---------|--------|---------|------|-----|------|------|------|------|------|
| COs/POs       | PO1                              | PO2       | PO3    | PO4     | PO5     | PO6    | P07     | P08  | PO9 | PO10 | PO11 | PO12 | PSO1 | PSO2 |
| CO1           | 3                                | 2         | 1      | 1       |         |        |         |      |     |      |      |      | 3    | 1    |
| CO2           | 3                                | 2         | 1      | 1       |         |        |         |      |     |      |      |      | 3    | 1    |
| CO3           | 3                                | 2         | 1      | 1       |         |        |         |      |     |      |      |      | 3    | 1    |
| CO4           | 3                                | 2         | 1      | 1       |         |        |         |      |     |      |      |      | 3    | 1    |
| CO5           | 3                                | 2         | 1      | 1       |         |        |         |      |     |      |      |      | 3    | 1    |
| 1 – Slight, 2 | – Mode                           | rate, 3 · | – Subs | tantial | , BT- B | loom's | s Taxoi | nomy |     |      |      |      |      |      |

|                                | ASSESSMENT PATTERN - THEORY                       |    |    |  |  |  |     |  |  |  |  |  |  |  |
|--------------------------------|---------------------------------------------------|----|----|--|--|--|-----|--|--|--|--|--|--|--|
| Test /<br>Bloom's<br>Category* | Bloom's (K1) % (K2) % (K3) % (K4) % (K5) % (K6) % |    |    |  |  |  |     |  |  |  |  |  |  |  |
| CAT1                           | 25                                                | 60 | 15 |  |  |  | 100 |  |  |  |  |  |  |  |
| CAT2                           | 25                                                | 55 | 20 |  |  |  | 100 |  |  |  |  |  |  |  |
| CAT3                           | 20                                                | 40 | 40 |  |  |  | 100 |  |  |  |  |  |  |  |
| ESE                            | 20                                                | 50 | 30 |  |  |  | 100 |  |  |  |  |  |  |  |

## 20ITO02 WEB TECHNOLOGIES

| Programme &<br>Branch | B.E. – Computer Science and Engineering | Sem. | Category | L | Т | Р | Credit |
|-----------------------|-----------------------------------------|------|----------|---|---|---|--------|
| Prerequisites         | Object Oriented Programming             | 4    | OE       | 3 | 1 | 0 | 4      |

#### Preamble This course provides an introduction to HTML, CSS, Bootstrap, Client Side JS and Server Side JS Framework. The course also addresses the application of ReactJS for developing web applications. Unit - I HTML UI Design 9 Introduction – Basic tags – HTML Forms Element – Page Structured Elements – Media Tags. Cascading Style Sheet: Types of CSS – Positioning Elements – Backgrounds – Box Model – Dropdown Menus. Responsive Web Design: Introduction Bootstrap – Grid basics – Nav – Nav Bar – List – Drop down – Tables – Button – Images – Forms-Input – Input Groups. Unit - II JavaScript 9 Introduction - Operators - Control Structures: Selection: if - if-else - switch. Repetition: while - do-while - for - break and continue. Functions: Function Definition - Scope Rules - Recursion. Array: Declaration - Initialization - Growing Arrays Passing Arrays to Function. Event Handling. Unit - III Server-side JS Framework 9 Node JS: Introduction – Architecture – Features – Creating Web Servers with HTTP Request – Response – Event Handling – GET and POST Methods – Modules – Connect to NoSQL Database using Node JS – Implementation of CRUD operations. Unit - IV ReactJS Basics 9 React: Introduction – Installation – create React app – components – state – props - props validation – state vs props constructor - Component API - Component Life cycle - Forms - controlled and uncontrolled component - Events - conditional rendering. Unit - V ReactJS Animation and API 9

ReactJS: list – keys – refs – Fragments - Router – CSS – Animation – Map – Table – Code splitting – hooks – API Integration.

Lecture: 45, Total: 45

## **TEXT BOOK:**

| 1. | Paul Deitel, Harvey M.Deitel and Abbey Deitel, "Internet and World Wide Web - How To Program", 5th Edition, Prentice Hall, |  |
|----|----------------------------------------------------------------------------------------------------|--|
|    | 2011. (Unit 1[first half], 2)                                                                                              |  |

- 2. Infosys campus connect material (Unit 1[Second Half],3)
- 3. https://www.javatpoint.com (Unit 4, 5)

|     | RSE OUTCOMES:<br>mpletion of the course, the students will be able to | BT Mapped<br>(Highest Level) |
|-----|-----------------------------------------------------------------------|------------------------------|
| CO1 | design static web pages using HTML, CSS and Bootstrap.                | Applying (K3)                |
| CO2 | develop interactive and dynamic web pages using javascript            | Applying (K3)                |
| CO3 | develop a web application using node JS with database connectivity    | Applying (K3)                |
| CO4 | apply the features of React to develop web applications.              | Applying (K3)                |
| CO5 | utilize client side JS framework to develop web applications          | Applying (K3)                |

| Mapping of COs with POs and PSOs |     |     |     |     |     |     |     |     |     |      |      |      |      |      |
|----------------------------------|-----|-----|-----|-----|-----|-----|-----|-----|-----|------|------|------|------|------|
| COs/POs                          | P01 | PO2 | PO3 | PO4 | PO5 | PO6 | P07 | PO8 | PO9 | PO10 | PO11 | PO12 | PSO1 | PSO2 |
| CO1                              | 3   | 2   | 1   |     |     |     |     |     |     |      |      |      | 3    | 2    |
| CO2                              | 3   | 2   | 1   |     |     |     |     |     |     |      |      |      | 3    | 2    |
| CO3                              | 3   | 2   | 1   |     |     |     |     |     |     |      |      |      | 3    | 2    |
| CO4                              | 3   | 2   | 1   |     |     |     |     |     |     |      |      |      | 3    | 2    |
| CO5                              | 3   | 2   | 1   |     |     |     |     |     |     |      |      |      | 3    | 2    |

1 – Slight, 2 – Moderate, 3 – Substantial, BT- Bloom's Taxonomy

|                             | ASSESSMENT PATTERN - THEORY |                         |                    |                     |                      |                    |         |  |  |  |  |  |  |
|-----------------------------|-----------------------------|-------------------------|--------------------|---------------------|----------------------|--------------------|---------|--|--|--|--|--|--|
| Test / Bloom's<br>Category* | Remembering<br>(K1) %       | Understanding<br>(K2) % | Applying<br>(K3) % | Analyzing<br>(K4) % | Evaluating<br>(K5) % | Creating<br>(K6) % | Total % |  |  |  |  |  |  |
| CAT1                        | 20                          | 20                      | 60                 |                     |                      |                    | 100     |  |  |  |  |  |  |
| CAT2                        | 20                          | 20                      | 60                 |                     |                      |                    | 100     |  |  |  |  |  |  |
| CAT3                        | 10                          | 20                      | 70                 |                     |                      |                    | 100     |  |  |  |  |  |  |
| ESE                         | 15                          | 25                      | 60                 |                     |                      |                    | 100     |  |  |  |  |  |  |

## 20IT003 INTRODUCTION TO OPERATING SYSTEMS

| Programme &<br>Branch | All Engineering and Technology Branches | Sem. | Category | L | т | Р | Credit |
|-----------------------|-----------------------------------------|------|----------|---|---|---|--------|
| Prerequisites         | Nil                                     | 4    | OE       | 3 | 1 | 0 | 4      |

| Preamble   | This course provides the fundamentals of various operating system services and enables the students to learn about how those services are implemented in an operating system.                      |
|------------|----------------------------------------------------------------------------------------------------|
| Unit - I   | Introduction to Operating Systems 9                                                                                                    |
|            | computer System Organization - A Real-Time Control Application - An Operational Overview - Processes and<br>vironment - Linux File System - Linux Commands.                                        |
| Unit - II  | File System and Process Management 9                                                                                                    |
|            | ess Rights – File Access and Security Concerns - File Storage Management - The Root File System. Process –<br>ement – Process States – Scheduling - Choosing a Scheduling Policy – Context Switch. |
| Unit - III | Memory Management 9                                                                                                    |
| •          | Management - Memory Relocation Concept - Linking and Loading Concepts - Process and Main Memory<br>Memory Allocation – Virtual Memory – Paging - Segmentation.                                     |
| Unit - IV  | Input Output (IO) Management 9                                                                                                    |
|            | nagement – IO Organisation - HW/SW Interface - Management of Buffers - Motivation for Disk Scheduling - Disk<br>ies – USB – PCI bus – Bluetooth Interface.                                         |
| Unit - V   | Resource Sharing and Management 9                                                                                                    |
|            | luling - Mutual Exclusion – Deadlocks - Deadlock Prevention Method - Deadlock Detection and Prevention<br>e Study: Linux: Introduction - Linux Kernel Architecture.                                |
|            | Lecture :45, Total:45                                                                                                    |

## **TEXT BOOK:**

1

Oliver Theobald, "Machine Learning for Absolute Beginners", Independently Published, Second Edition, 2017. (Unit-3,4,5)

## **REFERENCES:**

1 RajendraAkerkar, "Introduction to Artificial Intelligence", PHI Learning Pvt Ltd, Second Edition August, 2014. (Unit-1)

2 GopinathRebala, Ajay Ravi, Sanjay Churiwala, "An Introduction to Machine Learning", Springer Nature, Switzerland, 1<sup>st</sup> edition, 2019. (Unit-2)

|     | RSE OUTCOMES:<br>mpletion of the course, the students will be able to                   | BT Mapped<br>(Highest Level) |
|-----|-----------------------------------------------------------------------------------------|------------------------------|
| CO1 | outline operating system structure, services and demonstrate the various Linux commands | Applying (K3)                |
| CO2 | demonstrate various process scheduling algorithms and describe file system management   | Applying (K3)                |
| CO3 | illustrate memory management strategies and the need for virtual memory                 | Applying (K3)                |
| CO4 | summarize the functions of IO management and apply various disk scheduling policies     | Applying (K3)                |
| CO5 | apply different methods for handling deadlocks and discuss about Linux operating system | Applying (K3)                |

|                 | Mapping of COs with POs and PSOs                              |     |     |     |     |     |     |     |     |      |      |      |      |      |
|-----------------|---------------------------------------------------------------|-----|-----|-----|-----|-----|-----|-----|-----|------|------|------|------|------|
| COs/POs         | PO1                                                           | PO2 | PO3 | PO4 | PO5 | P06 | P07 | PO8 | PO9 | PO10 | PO11 | PO12 | PSO1 | PSO2 |
| CO1             | 3                                                             | 2   | 1   | 1   |     |     |     |     |     |      |      |      |      |      |
| CO2             | 3                                                             | 2   | 1   | 1   |     |     |     |     |     |      |      |      |      |      |
| CO3             | 3                                                             | 2   | 1   | 1   |     |     |     |     |     |      |      |      |      |      |
| CO4             | 3                                                             | 2   | 1   | 1   |     |     |     |     |     |      |      |      |      |      |
| CO5             | 3                                                             | 2   | 1   | 1   |     |     |     |     |     |      |      |      |      |      |
| 1 – Slight, 2 – | - Slight, 2 – Moderate, 3 – Substantial, BT- Bloom's Taxonomy |     |     |     |     |     |     |     |     |      |      |      |      |      |

|                             | ASSESSMENT PATTERN - THEORY |                         |                    |                     |                      |                    |         |  |  |  |  |  |  |
|-----------------------------|-----------------------------|-------------------------|--------------------|---------------------|----------------------|--------------------|---------|--|--|--|--|--|--|
| Test / Bloom's<br>Category* | Remembering<br>(K1) %       | Understanding<br>(K2) % | Applying<br>(K3) % | Analyzing<br>(K4) % | Evaluating<br>(K5) % | Creating<br>(K6) % | Total % |  |  |  |  |  |  |
| CAT1                        | 20                          | 40                      | 40                 |                     |                      |                    | 100     |  |  |  |  |  |  |
| CAT2                        | 20                          | 40                      | 40                 |                     |                      |                    | 100     |  |  |  |  |  |  |
| CAT3                        | 20                          | 40                      | 40                 |                     |                      |                    | 100     |  |  |  |  |  |  |
| ESE                         | 20                          | 40                      | 40                 |                     |                      |                    | 100     |  |  |  |  |  |  |

# 20ITO04 PROGRAMMING IN PYTHON

| Programme &<br>Branch                                |                 | B.Tech. Food Technology                                                                                                    | Sem.                                 | Category                       | L                 | Т                   | Р                  | Credit                       |  |  |  |
|------------------------------------------------------|-----------------|----------------------------------------------------------------------------------------------------|--------------------------------------|--------------------------------|-------------------|---------------------|--------------------|------------------------------|--|--|--|
| Prerequisites                                        |                 | Problem Solving and Programming                                                                                                    | 4                                    | OE                             | 3                 | 3 1 0 4             |                    |                              |  |  |  |
| Preamble                                             |                 | s course introduces the core python programmin<br>es, functions, classes, objects and numpy                                                                | g. It emphasizes                     | on developi                    | ng pyth           | non prog            | grams \            | vith all data                |  |  |  |
| Prerequisites                                        |                 | programming                                                                                                    |                                      |                                |                   |                     |                    |                              |  |  |  |
| UNIT – I                                             | Introdu         | ction:                                                                                                    |                                      |                                |                   |                     |                    |                              |  |  |  |
| identifiers - d                                      | lata types - i  | es – program design tools – Types of errors<br>input operation – comments – reserved words –<br>– conditional statement – iterative statements – N         | indentation - C                      | perators and                   | d Expre           | essions             | – Deci             | sion Contro                  |  |  |  |
| UNIT – II                                            | Lists, 1        | Fuples and Dictionary:                                                                                                    |                                      |                                |                   |                     |                    |                              |  |  |  |
| operations, as                                       | ssignments,     | sted, cloning, operations, methods, comprehen<br>returning multiple values, nested tuples, index ar<br>ed, built-in methods – list vs tuple vs dictionary. |                                      |                                |                   |                     |                    |                              |  |  |  |
| UNIT – III                                           | String          | s and Regular Expressions:                                                                                                    |                                      |                                |                   |                     |                    |                              |  |  |  |
| Strings:Conca<br>operation – fr<br>finditer function | unctions – c    | ppend, multiply on strings – Immutable – forma<br>pperators – comparing – iterating – string modu<br>tions.                                                | itting operator –<br>ile – Regular E | Built-in strir<br>xpressions - | ng met<br>• matcl | hods ar<br>n, searc | nd func<br>ch, sub | tions – slic<br>, findall an |  |  |  |
| UNIT – IV                                            | Funct           | ions and Modules:                                                                                                    |                                      |                                |                   |                     |                    |                              |  |  |  |
|                                                      | ojects: Class   | t Orientation:<br>and objects – class methods and self – const<br>nPy :NumPy Arrays – Computation on NumPy A                                               |                                      |                                |                   |                     |                    | - public an                  |  |  |  |
| List of Exerc                                        | isos/Expori     | ments                                                                                                    |                                      |                                |                   |                     |                    |                              |  |  |  |
|                                                      | •               | onal and looping statements                                                                                                    |                                      |                                |                   |                     |                    |                              |  |  |  |
| 2. Implementa                                        | ation of list a | nd tuple operations                                                                                                    |                                      |                                |                   |                     |                    |                              |  |  |  |
| 3. Implementa                                        | ation of dictio | onary operations                                                                                                    |                                      |                                |                   |                     |                    |                              |  |  |  |
| 4. Perform va                                        | rious string o  | operations                                                                                                    |                                      |                                |                   |                     |                    |                              |  |  |  |
| 5. Use regula                                        | r expression    | s for validating inputs                                                                                                    |                                      |                                |                   |                     |                    |                              |  |  |  |
| 6. Demonstra                                         | tion of differe | ent types of functions and parameter passing                                                                                                    |                                      |                                |                   |                     |                    |                              |  |  |  |
| 7. Develop pr                                        | ograms usin     | g classes and objects                                                                                                    |                                      |                                |                   |                     |                    |                              |  |  |  |
| 8. Perform co                                        | mputation or    | n Numpy arrays                                                                                                    |                                      |                                |                   |                     |                    |                              |  |  |  |
| 9. Draw differ                                       | ent types of    | plots using Matplotlib                                                                                                    |                                      |                                |                   |                     |                    |                              |  |  |  |
|                                                      |                 |                                                                                                    |                                      | Lec                            | ture:4            | 5, Prac             | tical :            | 15 Total: 6                  |  |  |  |
| TEXT BOOK:                                           |                 |                                                                                                    | L N. Ord                             | <b>A A A A A A A A A A</b>     |                   | _                   |                    |                              |  |  |  |
| 1                                                    |                 | non Programming using problem solving approac                                                                                                    | h", 3 <sup>ra</sup> impressio        | n, Oxford Un                   | iversity          | / Press             | ., New I           | Jelhi, 2017                  |  |  |  |
| 1 Nageswa                                            |                 | e Python Programming", 2 <sup>nd</sup> Edition, DreamTech                                                                                                  | Press. New Del                       | hi. 2018.                      |                   |                     |                    |                              |  |  |  |
|                                                      |                 |                                                                                                    |                                      | , _,                           |                   |                     |                    |                              |  |  |  |

<sup>2</sup> Jake Vander Plas ," Python Data Science Handbook Essential Tools for Working with Data", O'Reilly publishers, 1<sup>st</sup> Edition, 2016.

B.Tech.– Information Technology, Regulation, Curriculum and Syllabus – R2020

|       |       | n of the                                                                  |          | , the stu | udents   | will be a | able to   |           |           |          |           |               |               | В                | T Mapped (Highest<br>Level) |
|-------|-------|---------------------------------------------------------------------------|----------|-----------|----------|-----------|-----------|-----------|-----------|----------|-----------|---------------|---------------|------------------|-----------------------------|
| CO1:  | unde  | erstand                                                                   | the bas  | ics of p  | ython p  | rogram    | ming us   | sing nes  | sted an   | d contro | ol statem | ients.        |               |                  | Jnderstanding (K2)          |
| CO2:  | appl  | y list, tu                                                                | ple and  | l diction | ary to h | andle v   | variety c | of data.  |           |          |           |               |               |                  | Applying (K3)               |
| CO3:  | appl  | y string                                                                  | s and re | egular e  | xpressi  | on for s  | earchir   | ng in a s | string.   |          |           |               |               |                  | Applying (K3)               |
| CO4:  | solve | e the pr                                                                  | oblems   | using f   | unction  | s and m   | nodules   |           |           |          |           |               |               |                  | Applying (K3)               |
| CO5:  | unde  | derstand the object oriented concepts and perform data science operations |          |           |          |           |           |           |           |          |           |               | Applying (K3) |                  |                             |
| CO6:  | imple | nplement the basic data types and control statements.                     |          |           |          |           |           |           |           |          |           |               |               | Applying (K3)    |                             |
| CO7:  | dem   | demonstrate functions, regular expressions and object oriented concepts.  |          |           |          |           |           |           |           |          |           | Applying (K3) |               |                  |                             |
| CO8:  | perfo | orm nun                                                                   | npy ope  | erations  | and an   | alyse re  | esults u  | sing ma   | atplotlib |          |           |               |               |                  | Applying (K3)               |
|       |       |                                                                           |          |           |          | M         | apping    | of COs    | s with I  | POs an   | d PSOs    |               |               |                  |                             |
| COs/P | Os    | PO1                                                                       | PO<br>2  | PO<br>3   | PO<br>4  | PO<br>5   | PO<br>6   | PO<br>7   | PO<br>8   | PO<br>9  | PO1<br>0  | PO1<br>1      | PO12          | P<br>S<br>O<br>1 | PSO2                        |
| CO1   |       |                                                                           |          | 3         |          | 3         |           |           |           |          |           |               |               | 3                |                             |
| CO2   | 2     |                                                                           |          | 3         |          | 3         |           |           |           |          |           |               |               | 2                | 2                           |
| CO3   | •     |                                                                           |          | 3         |          | 3         |           |           |           |          |           |               | 3             | 2                | 2                           |
| CO4   |       |                                                                           |          | 3         |          | 3         |           |           |           |          |           |               | 3             | 2                | 2                           |
| CO5   | ;     |                                                                           |          | 3         |          | 3         |           |           |           |          |           |               | 3             | 2                | 3                           |
| CO6   | ;     |                                                                           |          | 3         |          | 3         |           |           |           |          |           |               | 3             |                  | 3                           |
| C07   | ·     |                                                                           |          | 3         |          | 3         |           |           |           |          |           |               | 3             |                  | 3                           |
| CO8   | ;     |                                                                           |          | 3         |          | 3         |           |           |           |          |           |               | 3             |                  | 3                           |

 $1-Slight,\,2-Moderate,\quad 3-Substantial,\,BT-Bloom's \ Taxonomy$ 

# ASSESSMENT PATTERN

| Test/Bloom's<br>Category* | Remembering<br>(K1) % | Understanding<br>(K2) % | Applying<br>(K3) % | Analyzing<br>(K4) % | Evaluating<br>(K5) % | Creating<br>(K6) % | Total<br>% |
|---------------------------|-----------------------|-------------------------|--------------------|---------------------|----------------------|--------------------|------------|
| CAT 1-50 marks            | 25                    | 25                      | 50                 |                     |                      |                    | 100        |
| CAT 2-50 marks            | 20                    | 20                      | 60                 |                     |                      |                    | 100        |
| CAT 3-50 marks            | 20                    | 20                      | 60                 |                     |                      |                    | 100        |
| ESE -100 marks            | 25                    | 25                      | 50                 |                     |                      |                    | 100        |

## 20ITO05 COMPUTER VISION

| Programme &                       | Branch    | All Engineering and Technology Branches                                                                                                    | Sem.        | Category       | L        | Т       | Р        | Credit     |
|-----------------------------------|-----------|----------------------------------------------------------------------------------------------------|-------------|----------------|----------|---------|----------|------------|
| Prerequisites                     |           | Nil                                                                                                    | 5           | OE             | 3        | 1       | 0        | 4          |
| Preamble                          | featu     | is a basic course on Computer Vision. Starting with fund<br>ire based alignment. It also deals with motion and image<br>puter vision.                                 |             |                |          |         |          |            |
| Unit - I                          | Fun       | damentals of Vision:                                                                                                    |             |                |          |         |          | 9+3        |
| What is compu<br>The digital carr |           | ? – A brief history – Image formation: geometric primitiv                                                                                                    | ves and tr  | ansformation - | - photo  | metric  | image f  | ormation – |
| Unit - II                         |           | Image Processing and Feature detection:                                                                                                    |             |                |          |         |          | 9+3        |
|                                   |           | nt operators – linear filtering – more neighbourhood op<br>ns – global optimizations. <b>Feature detection and match</b>                                              |             |                |          |         |          | wavelets - |
| Unit - III                        |           | Segmentation and Feature based Alignment:                                                                                                    |             |                |          |         |          | 9+3        |
|                                   |           | contours – split and merge – mean shift and mode find <b>d alignment</b> : 2D and 3D feature-based alignment – pose                                                   |             |                |          |         |          | ərgy-based |
| Unit - IV                         |           | Motion:                                                                                                    |             |                |          |         |          | 9+3        |
| and motion. D                     | ense mo   | : Triangulation – Two-frame structure from motion – fa<br>tion estimation: Translational alignment – parametric<br>primotion models – global alignment – compositing. |             |                |          |         |          |            |
| Unit - V                          |           | Applications for Computer Vision:                                                                                                    |             |                |          |         |          | 9+3        |
| Recognition:<br>recognition dat   |           | tection – face recognition – instance recognition – cate nd test-sets.                                                                                                | egory reco  | ognition – con | text an  | d scene | e undei  | standing - |
| TEXT BOO                          | )K.       |                                                                                                    |             | Lectu          | ıre :45, | Tutori  | al:15, T | otal:60    |
|                                   |           | Computer Vision: Algorithms and Applications", Springe                                                                                                    | r Intornati | onal 2011      |          |         |          |            |
| i Nichalu                         | OZCIISKI, | computer vision. Algorithms and Applications, springe                                                                                                    | memal       | 01101, 2011.   |          |         |          |            |

## **REFERENCES:**

| 1 | Reinhard Klette, "Concise Computer Vision: An introduction into Theory and Algorithms", Springer International, 2014 |
|---|----------------------------------------------------------------------------------------------------|
| 2 | E.R. Davies, "Computer and Machine Vision",4th Edition, Elsevier, 2012                                               |

|     | E OUTCOMES:<br>pletion of the course, the students will be able to           | BT Mapped<br>(Highest Level) |
|-----|------------------------------------------------------------------------------|------------------------------|
| CO1 | outline the fundamental concepts of computer vision                          | Applying (K3)                |
| CO2 | make use of basic image processing and feature detection concepts            | Applying (K3)                |
| CO3 | experiment with different types of segmentation and feature-based alignments | Applying (K3)                |
| CO4 | interpret how different types of motion affect the structure of the objects  | Applying (K3)                |
| CO5 | illustrate recognition as an application of computer vision                  | Applying (K3)                |

|     |                  |                                                                               |                                                                                               | wapp                                                                                                    | ing or c                                                                                                    | JUS WIT                                                                                                    | n POS a                                                                                                    | and PSC                   | JS                        |                           |                           |                                                                                                    |                                                                                                    |
|-----|------------------|-------------------------------------------------------------------------------|-----------------------------------------------------------------------------------------------|----------------------------------------------------------------------------------------------------|----------------------------------------------------------------------------------------------------|----------------------------------------------------------------------------------------------------|----------------------------------------------------------------------------------------------------|---------------------------|---------------------------|---------------------------|---------------------------|----------------------------------------------------------------------------------------------------|----------------------------------------------------------------------------------------------------|
| PO1 | PO2              | PO3                                                                           | PO4                                                                                           | PO5                                                                                                    | PO6                                                                                                    | P07                                                                                                    | PO8                                                                                                    | PO9                       | PO10                      | PO11                      | PO12                      | PSO1                                                                                                    | PSO2                                                                                                    |
| 3   | 2                | 1                                                                             | 1                                                                                             |                                                                                                    |                                                                                                    |                                                                                                    |                                                                                                    |                           |                           |                           |                           | 3                                                                                                    | 2                                                                                                    |
| 3   | 2                | 1                                                                             | 1                                                                                             |                                                                                                    |                                                                                                    |                                                                                                    |                                                                                                    |                           |                           |                           |                           | 3                                                                                                    | 2                                                                                                    |
| 3   | 2                | 1                                                                             | 1                                                                                             |                                                                                                    |                                                                                                    |                                                                                                    |                                                                                                    |                           |                           |                           |                           | 3                                                                                                    | 2                                                                                                    |
| 3   | 2                | 1                                                                             | 1                                                                                             |                                                                                                    |                                                                                                    |                                                                                                    |                                                                                                    |                           |                           |                           |                           | 3                                                                                                    | 2                                                                                                    |
| 3   | 2                | 1                                                                             | 1                                                                                             |                                                                                                    |                                                                                                    |                                                                                                    |                                                                                                    |                           |                           |                           |                           | 3                                                                                                    | 2                                                                                                    |
|     | 3<br>3<br>3<br>3 | 3     2       3     2       3     2       3     2       3     2       3     2 | 3     2     1       3     2     1       3     2     1       3     2     1       3     2     1 | 3     2     1       3     2     1       3     2     1       3     2     1       3     2     1       3     2     1 | 3     2     1     1       3     2     1     1       3     2     1     1       3     2     1     1       3     2     1     1 | 3     2     1     1       3     2     1     1       3     2     1     1       3     2     1     1       3     2     1     1 | 3     2     1     1       3     2     1     1       3     2     1     1       3     2     1     1       3     2     1     1 | 3       2       1       1 | 3       2       1       1 | 3       2       1       1 | 3       2       1       1 | 3       2       1       1       Image: Constraint of the second second seco | 3       2       1       1        3       3       3       3       2       1       1        3       3       3       3       2       1       1        3       3       3       3       3       2       1       1        3       3       3       3       3       3       3       3       3       3       3       3       3       3       3       3       3       3       3       3       3       3       3       3       3       3       3       3       3       3       3       3       3       3       3       3       3       3       3       3       3       3       3       3       3       3       3       3       3       3       3       3       3       3       3       3       3       3       3       3       3       3       3       3       3       3       3       3       3       3       3       3       3       3       3       3       3       3       3       3       3       3       3       3       3       3       3       3       3 |

|                             |                       | ASSESSMEN               | T PATTERN - <sup>-</sup> | THEORY              |                      |                    |         |
|-----------------------------|-----------------------|-------------------------|--------------------------|---------------------|----------------------|--------------------|---------|
| Test / Bloom's<br>Category* | Remembering<br>(K1) % | Understanding<br>(K2) % | Applying<br>(K3) %       | Analyzing<br>(K4) % | Evaluating<br>(K5) % | Creating<br>(K6) % | Total % |
| CAT1                        | 40                    | 30                      | 30                       |                     |                      |                    | 100     |
| CAT2                        | 40                    | 30                      | 30                       |                     |                      |                    | 100     |
| CAT3                        | 30                    | 40                      | 30                       |                     |                      |                    | 100     |
| ESE                         | 30                    | 40                      | 30                       |                     |                      |                    | 100     |

## 20ITO06 DATA SCIENCE

| Programme & Branch | All Engineering and Technology Branches | Sem. | Category | L | Т | Р | Credit |
|--------------------|-----------------------------------------|------|----------|---|---|---|--------|
| Prerequisites      | Nil                                     | 5    | OE       | 3 | 1 | 0 | 4      |

| Preamble                                 | This course provides basic concepts of data science , analyze large amounts of data using approaches and store and process data in distributed environment                                                           | machine learning  |
|------------------------------------------|----------------------------------------------------------------------------------------------------|-------------------|
| Unit - I                                 | Introduction to data science:                                                                                                    | 9+3               |
| The Data Science                         | Science – Facets of Data – Data Science Process –Big Data Ecosystem and Data Science–Examp<br>Process: Overview – Defining Research Goals – Retrieving Data – Data Preparation – Explorator<br>Building Applications |                   |
| Unit - II                                | Machine learning and handling big data:                                                                                                    | 9+3               |
|                                          | lachine Learning in Data Science – Machine Learning in Data Science Process – The Modeling F<br>ems in Handling Large Data – General Techniques – Programming Tips – Case Studies.                                   | Process. Handling |
| Unit - III                               | Distributed data storage and processing:                                                                                                    | 9+3               |
| Distributing Data S                      | Storage and Processing with Frameworks: Hadoop – Spark – Case Study: Assessing Risk with Loanir                                                                                                    | ng Money.         |
| Unit - IV                                | NoSQL and graph database:                                                                                                    | 9+3               |
|                                          | D- CAP Theorem – The BASE Principles of NoSQL Databases – NoSQL Database Types – Case Stu<br>atabase: Introducing Connected Data and Graph Databases – Connected Data Example.                                       | udy: What disease |
| Unit - V                                 | Text Mining and Text Analytics:                                                                                                    | 9+3               |
| Test Mining in Rea<br>Study: Classifying | al World – Text Mining Techniques: Bag of Words – Stemming and Lemmatization – Decision Tree Reddit Posts.                                                                                                    | Classifier – Case |

## Lecture :45, Tutorial:15, Total:60

## TEXT BOOK:

| 1 | Davy Cielen, Arno D. B. Meysman, Mohamed Ali, "Introducing Data Science – Big Data, Machine Learning and more, Using Python Tools", First Edition, Manning Publications, 2016                    |
|---|----------------------------------------------------------------------------------------------------|
| R | REFERENCES:                                                                                                    |
| 1 | http://education.EMC.com/academicalliance, "Data Science and Big data Analytics: Discovering, Analyzing, Visualizing and Presenting Data", 1 <sup>st</sup> Edition, EMC Education Services, 2015 |

2 Joel Grus, "Data Science from the Scratch", 2<sup>nd</sup> Edition, O"Reilly Publications, 2019

|     | SE OUTCOMES:<br>mpletion of the course, the students will be able to                                | BT Mapped<br>(Highest Level) |
|-----|----------------------------------------------------------------------------------------------------|------------------------------|
| CO1 | make use of data science principles in developing applications                                      | Applying (K3)                |
| CO2 | apply machine learning methods to solve problems with large data                                    | Applying (K3)                |
| CO3 | experiment with Hadoop and Spark platform for data science applications                             | Applying (K3)                |
| CO4 | apply the data science process to solve real world problems using NoSQL database and Graph database | Applying (K3)                |
| CO5 | make use of text analytics techniques for building solutions for text mining problem                | Applying (K3)                |

## Mapping of COs with POs and PSOs

|                 |        |            |         |           |         | 5        | ·    |     |     |      |      |      |      |      |
|-----------------|--------|------------|---------|-----------|---------|----------|------|-----|-----|------|------|------|------|------|
| COs/POs         | PO1    | PO2        | PO3     | PO4       | PO5     | PO6      | PO7  | PO8 | PO9 | PO10 | PO11 | PO12 | PSO1 | PSO2 |
| CO1             | 3      | 2          | 1       | 1         |         |          |      |     |     |      |      |      |      |      |
| CO2             | 3      | 2          | 1       | 1         |         |          |      |     |     |      |      |      |      |      |
| CO3             | 3      | 2          | 1       | 1         |         |          |      |     |     |      |      |      |      |      |
| CO4             | 3      | 2          | 1       | 1         |         |          |      |     |     |      |      |      |      |      |
| CO5             | 3      | 2          | 1       | 1         |         |          |      |     |     |      |      |      |      |      |
| 1 – Slight, 2 – | Modera | ate, 3 – 3 | Substar | ntial, BT | - Bloom | 's Taxoi | nomy |     |     |      |      |      |      |      |

|                             |                       | ASSESSMEN               | FPATTERN -         | THEORY              |                      |                    |         |
|-----------------------------|-----------------------|-------------------------|--------------------|---------------------|----------------------|--------------------|---------|
| Test / Bloom's<br>Category* | Remembering<br>(K1) % | Understanding<br>(K2) % | Applying<br>(K3) % | Analyzing<br>(K4) % | Evaluating<br>(K5) % | Creating<br>(K6) % | Total % |
| CAT1                        | 20                    | 50                      | 30                 |                     |                      |                    | 100     |
| CAT2                        | 20                    | 50                      | 30                 |                     |                      |                    | 100     |
| CAT3                        | 20                    | 50                      | 30                 |                     |                      |                    | 100     |
| ESE                         | 20                    | 50                      | 30                 |                     |                      |                    | 100     |

## 20IT007 ADVANCED JAVA PROGRAMMING

| Programme&<br>Branch | B.E. – Computer Science and Design | Sem. | Category | L | Т | Р | Credit |
|----------------------|------------------------------------|------|----------|---|---|---|--------|
| Prerequisites        | NIL                                | 5    | OE       | 3 | 1 | 0 | 4      |

Preamble This course enables the students to develop, test, and deploy applications ready for production and how to establish them as cloud-based applications using Spring Boot.

### Unit - I Spring Boot

Introduction – Features - Advantages, Microservices, System Requirements, Setting up the environment, 12-factor app, Spring Initializr, Build Tools – Maven and Gradle, pom.xml and build.gradle, Building application using Maven and Gradle, entry point class, Bootstrap Application Context, Spring Boot Starter Dependencies - Auto-Configuration

## Unit - II Spring Annotations and Data

Spring Boot Annotations: Java annotations – Existence of Spring Annotations - Spring and Spring Boot Annotations. Working with Spring Data JPA and Caching: Accessing relational data using JdbcTemplate and Spring Data JPA with the in-memory database and MySQL - Query methods in Spring Data JPA - Caching.

## Unit - III Learning RESTFul API

Building RESTFul Microservices: Creating and Consuming RESTFul APIs- Spring Boot Actuators – Custom health check indicators – Exception handling -Service discovery – RestTemplate - Routing a request – Spring Cloud Gateway. Securing a Web Application: Authentication and Authorization concepts – Spring security filters – Enabling and Disabling security – Oauth security – Accessing REST secured APIs – REST services

## Unit - IV Implementing Resilience4J and Swagger

Building Resilient System: Client-side load balancing – Circuit breaker – Implementing Resilience4J. Logging: Logging Data – Logback – Spring Cloud Sleuth and Zipkin – ELK. Working with the Swagger API Management Tool: API documentation – Implementing Swagger - Swagger UI – Swagger documentation – Swagger Codegen.

## Unit - V Testing and Deploying

Testing a Spring Boot Application: Unit Testing and Integration Testing – JUnit and Mockito framework – Checking code coverage – Testing RESTFul web services – Cucumber automation testing. Deploying a Spring Boot Application – Docker and containerization - Setting up Docker- Heroku CLI and deployment. Case Study.

## TEXT BOOK:

Lecture:45, Tutorial :15, Total: 60

- Shagun Bakliwal, "Hands-on Application Development using Spring Boot: Building Modern Cloud Native Applications by Learning RESTFul API, Microservices, CRUD Operations, Unit Testing, and Deployment", BPB Publications, 1<sup>st</sup> Edition, 2021.
- 2. Rajput, D. "Mastering Spring Boot 2.0: Build modern, cloud-native, and distributed systems using Spring Boot", Packt Publishing Ltd, 2018.

3 Claudio and Greg, "Developing Java Applications with Spring and Spring Boot", Packt Publishing Ltd, 2018.

9+3

9+3

9+3

9+3

9+3

|     | SE OUTCOMES:<br>mpletion of the course, the students will be able to      | BT Mapped<br>(Highest Level) |
|-----|---------------------------------------------------------------------------|------------------------------|
| CO1 | Apply the Spring Boot and all its capabilities.                           | Applying (K3)                |
| CO2 | Demonstrate the common annotations of the Spring Data and Spring Data JPA | Applying (K3)                |
| CO3 | Build RESTFul Microservices and Secured Web Application                   | Applying (K3)                |
| CO4 | Implement Resilience4J and Swagger API and host the apps on Cloud.        | Applying (K3)                |
| CO5 | Learn to demonstrate Testing and Deploying a Spring Boot Application      | Applying (K3)                |

|                   | Mapping of COs with POs and PSOs |          |         |          |          |         |       |     |     |      |      |      |      |      |
|-------------------|----------------------------------|----------|---------|----------|----------|---------|-------|-----|-----|------|------|------|------|------|
| COs/POs           | PO1                              | PO2      | PO3     | PO4      | PO5      | PO6     | PO7   | PO8 | PO9 | PO10 | PO11 | PO12 | PSO1 | PSO2 |
| CO1               | 3                                | 2        | 1       |          |          |         |       |     |     |      |      |      | 2    | 1    |
| CO2               | 3                                | 2        | 1       |          |          |         |       |     |     |      |      |      | 2    | 1    |
| CO3               | 3                                | 2        | 1       |          |          |         |       |     |     |      |      |      | 2    | 1    |
| CO4               | 3                                | 2        | 1       |          |          |         |       |     |     |      |      |      | 2    | 1    |
| CO5               | 3                                | 2        | 1       |          |          |         |       |     |     |      |      |      | 2    | 1    |
| 1 – Slight, 2 – N | Noderat                          | e, 3 – S | Substan | tial, BT | Г- Bloor | n's Tax | onomy | ,   |     |      |      |      |      |      |

| - 3 - ,                     |                       | ,                       | ,                  |                     |                      |                    |         |
|-----------------------------|-----------------------|-------------------------|--------------------|---------------------|----------------------|--------------------|---------|
|                             |                       | ASSESSMENT              | PATTERN -          | THEORY              |                      |                    |         |
| Test / Bloom's<br>Category* | Remembering<br>(K1) % | Understanding<br>(K2) % | Applying<br>(K3) % | Analyzing<br>(K4) % | Evaluating<br>(K5) % | Creating<br>(K6) % | Total % |
| CAT1                        | 5                     | 20                      | 75                 | -                   | -                    | -                  | 100     |
| CAT2                        | 10                    | 20                      | 70                 | -                   | -                    | -                  | 100     |
| CAT3                        | 10                    | 20                      | 70                 | -                   | -                    | -                  | 100     |
| ESE                         | 10                    | 20                      | 70                 | -                   | -                    | -                  | 100     |

## 20ITO08 NCC STUDIES (AIR WING) - I

| Programme &<br>Branch | All Engineering and Technology Branches | Sem. | Category | L | Т | Р | Credit |
|-----------------------|-----------------------------------------|------|----------|---|---|---|--------|
| Prerequisites         | Nil                                     | 5/6  | OE       | 3 | 0 | 2 | 4      |

| Preamble | This course is designed especially for NCC Cadets. This course will help develop character , camaraderie, discipline,  |
|----------|----------------------------------------------------------------------------------------------------|
|          | secular outlook, the spirit of adventure, sportsman spirit and ideals of selfless service amongst cadets by working in |
|          | teams, honing qualities such as self-discipline, self-confidence, self-reliance and dignity of labour in the cadets.   |

### Unit – I NCC Organization & National Integration

NCC Organization – History of NCC- NCC Organization- NCC Training- NCC Uniform – Promotion of NCC cadets – Aim and advantages of NCC Training- NCC badges of Rank- Honors' and Awards – Incentives for NCC cadets by central and state govt. History and Organization of IAF-Indo-Pak War-1971-Operation Safed Sagar. National Integration- Unity in diversity- contribution of youth in nation building- national integration council- Images and Slogans on National Integration.

### Unit – II Drill & Weapon Training

Drill- Words of commands- position and commands- sizing and forming- saluting- marching- turning on the march and wheeling- saluting on the march- side pace, pace forward and to the rear- marking time- Drill with arms- ceremonial drill- guard mounting.(WITH DEMONSTRATION). Main Parts of a Rifle- Characteristics of .22 rifle- loading and unloading – position and holding- safety precautions – range procedure- MPI and Elevation- Group and Snap shooting- Long/Short range firing (WITH PRACTICE SESSION).

## Unit – III Principles of Flight

Laws of motion-Forces acting on aircraft-Bernoulli's theorem-Stalling-Primary control surfaces - secondary control surfaces-Aircraft recognition.

## Unit - IV Aero Engines:

Introduction of Aero engine-Types of engine-piston engine-jet engines-Turboprop engines-Basic Flight Instruments-Modern trends.

## Unit – V Aero Modeling:

History of aero modeling-Materials used in Aero-modeling-Types of Aero-models – Static Models-Gliders-Control line models-Radio Control Models-Building and Flying of Aero-models.

## TEXT BOOK:

1

"National Cadet Corps- A Concise handbook of NCC Cadets" by Ramesh Publishing House, New Delhi, 2014.

### **REFERENCES:**

| 1 | "Cadets Handbook – Common Subjects SD/SW" by DG NCC, New Delhi.      |
|---|----------------------------------------------------------------------|
| 2 | "Cadets Handbook – Specialised Subjects SD/SW" by DG NCC, New Delhi. |
| 3 | "NCC OTA Precise" by DGNCC, New Delhi.                               |

9

9

9

9

9

Lecture :45, Practical30, Total:75

|     | COURSE OUTCOMES:<br>On completion of the course, the students will be able to                                                                                            |               |  |  |  |  |
|-----|----------------------------------------------------------------------------------------------------|---------------|--|--|--|--|
| CO1 | Display sense of patriotism, secular values and shall be transformed into motivated youth who will carry out nation building through national unity and social cohesion. | Applying (K3) |  |  |  |  |
| CO2 | Demonstrate the sense of discipline with smartness and have basic knowledge of weapons and their use and handling                                                        | Applying (K3) |  |  |  |  |
| CO3 | Illustrate various forces and moments acting on aircraft                                                                                                    | Applying (K3) |  |  |  |  |
| CO4 | Outline the concepts of aircraft engine and rocket propulsion                                                                                                    | Applying (K3) |  |  |  |  |
| CO5 | Design, build and fly chuck gliders/model airplanes and display static models.                                                                                           | Applying (K3) |  |  |  |  |

|                 |            |           |          |          | Маррі    | ing of C | Os with | n POs a | nd PSO | s    |      |      |      |      |
|-----------------|------------|-----------|----------|----------|----------|----------|---------|---------|--------|------|------|------|------|------|
| COs/POs         | PO1        | PO2       | PO3      | PO4      | PO5      | P06      | P07     | PO8     | PO9    | PO10 | PO11 | PO12 | PSO1 | PSO2 |
| CO1             |            |           |          |          |          | 3        | 3       | 3       | 3      | 3    |      |      |      |      |
| CO2             |            |           |          |          | 3        |          |         |         |        |      |      |      |      |      |
| CO3             | 3          | 2         | 1        | 1        |          |          |         |         |        |      |      |      |      |      |
| CO4             | 3          | 2         | 1        | 1        |          |          |         |         |        |      |      |      |      |      |
| CO5             | 3          | 2         | 1        | 1        |          |          |         |         |        |      |      |      |      |      |
| I – Slight, 2 – | - Moderate | e, 3 – Su | bstantia | I, BT- B | loom's T | Taxonom  | ıy      |         |        |      |      |      |      |      |

| ASSESSMENT PATTERN - THEORY |                                                                       |                         |          |   |                      |                    |         |  |  |  |  |
|-----------------------------|-----------------------------------------------------------------------|-------------------------|----------|---|----------------------|--------------------|---------|--|--|--|--|
| Test / Bloom's<br>Category* | Remembering<br>(K1) %                                                 | Understanding<br>(K2) % | 0 11 2 0 |   | Evaluating<br>(K5) % | Creating<br>(K6) % | Total % |  |  |  |  |
| CAT1                        | -                                                                     | -                       | -        | - | -                    | -                  | -       |  |  |  |  |
| CAT2                        | -                                                                     | -                       | -        | - | -                    | -                  | -       |  |  |  |  |
| CAT3                        | -                                                                     | -                       | -        | - | -                    | -                  | -       |  |  |  |  |
| ESE                         | The examination and<br>all K1 to K6 knowledg<br>converted to 100 marl | e levels.The maximur    |          |   |                      |                    |         |  |  |  |  |

# 20IT009 BIO NATURAL LANGUAGE PROCESSING

| Prerequisites                                                                                                    | ranch All Circuit Branches                                                                                                    | Sem.                                                                                                    | Category                                                                                               | L                                                                              | T                                                                    | P                                                                      | Credit                                                                          |
|----------------------------------------------------------------------------------------------------|----------------------------------------------------------------------------------------------------|----------------------------------------------------------------------------------------------------|----------------------------------------------------------------------------------------------------|--------------------------------------------------------------------------------|----------------------------------------------------------------------|------------------------------------------------------------------------|---------------------------------------------------------------------------------|
| Fielequisites                                                                                                    | Nil                                                                                                    | 6                                                                                                    | OE                                                                                                    | 3                                                                              | 0                                                                    | 0                                                                      | 3                                                                               |
| Preamble                                                                                                    | The course provides the foundation on Natural Langua<br>language, this course deals with statistical models, wor<br>architectures. It also illustrates some practical NLP syste<br>chatbots.                                                                                                    | d embeddings a                                                                                                    | and sequence                                                                                           | modelii                                                                        | ng usin                                                              | ng adva                                                                | nced neura                                                                      |
| Unit - I                                                                                                    | Words and Their Statistical Models                                                                                                    |                                                                                                    |                                                                                                    |                                                                                |                                                                      |                                                                        | 9                                                                               |
| Evaluating Lang                                                                                                    |                                                                                                    | Kneser-Ney Sn                                                                                                    | noothing – Hu                                                                                          | ge Lang                                                                        | guage I                                                              | Models                                                                 | – Backoff -                                                                     |
| Unit - II                                                                                                    | Vectors and Embeddings                                                                                                    |                                                                                                    |                                                                                                    |                                                                                |                                                                      |                                                                        | 9                                                                               |
| Evaluating vecto<br>Nets – Neural La                                                                                                    | I Information (PMI) – Applications of TF-IDF and PPMI – V<br>or models. Neural Network Language Models – Units – XC<br>anguage Models.                                                                                                    | R problem – Fe                                                                                                    |                                                                                                    |                                                                                |                                                                      |                                                                        | iining Neura                                                                    |
| Unit - III                                                                                                    | Sequence I abeling and Deep I earning Architectures                                                                                                    |                                                                                                    |                                                                                                    |                                                                                |                                                                      |                                                                        | 9                                                                               |
| English word cla<br>Fields – Evaluat                                                                                                    | Sequence Labeling and Deep Learning Architectures<br>Isses –Part-of-Speech (PoS) Tagging – Named Entities ar<br>tion of Named Entity Recognition. Deep Learning Architectures<br>tts in RNNs: LSTMs and GRUs – Self Attention Networks                                                                                                    | d Named Entiti                                                                                                    | ence modeling                                                                                          | g – Rec                                                                        | urrent                                                               | Neural                                                                 | nal Random<br>Networks -                                                        |
| English word cla<br>Fields – Evaluat<br>Managing conte                                                                                                    | usses –Part-of-Speech (PoS) Tagging – Named Entities ar<br>tion of Named Entity Recognition. Deep Learning Archite                                                                                                    | d Named Entiti<br>cturesfor seque<br>Transformers) -                                                                                   | ence modeling                                                                                          | g – Rec                                                                        | urrent                                                               | Neural                                                                 | nal Random<br>Networks -<br>lodels.                                             |
| English word cla<br>Fields – Evaluat<br>Managing contex<br><b>Unit - IV</b><br>Language diver                                                                               | isses –Part-of-Speech (PoS) Tagging – Named Entities ar<br>tion of Named Entity Recognition. Deep Learning Archite<br>xts in RNNs: LSTMs and GRUs – Self Attention Networks                                                                                                    | d Named Entiti<br>cturesfor seque<br>Transformers) -<br><b>els</b><br>Encoder-Decod                                                    | ence modeling<br>- Potential har<br>er with RNNs                                                       | g – Rec<br>rms fron<br>s – Atte                                                | urrent<br>n Lang<br>ention                                           | Neural<br>uage M<br>– Bea                                              | Networks -<br>lodels.                                                           |
| English word cla<br>Fields – Evaluat<br>Managing conte:<br><b>Unit - IV</b><br>Language diver<br>Encoder-Decode                                                             | Asses –Part-of-Speech (PoS) Tagging – Named Entities ar<br>tion of Named Entity Recognition. Deep Learning Archite<br>xts in RNNs: LSTMs and GRUs – Self Attention Networks<br>Machine Translation (MT) and Encoder-Decoder Mod<br>gences and Typology – The Encode-Decoder model –                                                                                                    | d Named Entiti<br>cturesfor seque<br>Transformers) -<br><b>els</b><br>Encoder-Decod                                                    | ence modeling<br>- Potential har<br>er with RNNs                                                       | g – Rec<br>rms fron<br>s – Atte                                                | urrent<br>n Lang<br>ention                                           | Neural<br>uage M<br>– Bea                                              | nal Randon<br>Networks -<br>lodels.<br>m Search -                               |
| English word cla<br>Fields – Evaluat<br>Managing contex<br>Unit - IV<br>Language divery<br>Encoder-Decode<br>Unit - V<br>Question Answ<br>Answering – Us<br>Dialogue system | Asses –Part-of-Speech (PoS) Tagging – Named Entities ar<br>tion of Named Entity Recognition. Deep Learning Archite<br>xts in RNNs: LSTMs and GRUs – Self Attention Networks<br>Machine Translation (MT) and Encoder-Decoder Mod<br>gences and Typology – The Encode-Decoder model –<br>er with Transformers –Practical details on building MT syste                                                                                                    | d Named Entiti<br>cturesfor seque<br>Transformers) -<br><b>els</b><br>Encoder-Decod<br>ems – MT evalu<br>on Answering -<br>QA models – | ence modeling<br>- Potential har<br>er with RNNs<br>ation – Bias a<br>- Entity Linkir<br>Evaluation of | g – Rec<br>rms from<br>s – Atte<br>nd ethic                                    | urrent<br>n Langu<br>ention<br>al issu<br>iowledg<br>answe           | Neural<br>uage M<br>– Bea<br>es.<br>ge bas<br>ers. <b>Ch</b>           | nal Random<br>Networks -<br>Iodels.<br>m Search -<br>ed Question<br>natbots and |
| Fields – Evaluat<br>Managing contex<br>Unit - IV<br>Language divery<br>Encoder-Decode<br>Unit - V<br>Question Answ<br>Answering – Us<br>Dialogue system                     | Asses –Part-of-Speech (PoS) Tagging – Named Entities artition of Named Entity Recognition. Deep Learning Archite<br>Atts in RNNs: LSTMs and GRUs – Self Attention Networks of<br>Machine Translation (MT) and Encoder-Decoder Mood<br>gences and Typology – The Encode-Decoder model –<br>er with Transformers –Practical details on building MT syste<br>Practical NLP Systems<br>vering: Information Retrieval – IR based Factoid Questi<br>sing Language Models for Question Answering – Classic<br>ms – Properties of human conversations – Chatbots – GU | d Named Entiti<br>cturesfor seque<br>Transformers) -<br><b>els</b><br>Encoder-Decod<br>ems – MT evalu<br>on Answering -<br>QA models – | ence modeling<br>- Potential har<br>er with RNNs<br>ation – Bias a<br>- Entity Linkir<br>Evaluation of | g – Rec<br>rms fron<br>s – Atte<br>nd ethic<br>ng – Kn<br>i factoid<br>gue sys | urrent<br>n Lang<br>ention<br>al issu<br>nowledg<br>answe<br>tem – I | Neural<br>uage M<br>– Bea<br>es.<br>ge bas<br>ers. <b>Cr</b><br>Evalua | nal Random<br>Networks -<br>Iodels.<br>m Search -<br>ed Question<br>natbots and |

| 1.     | Daniel Jurafsky and James H. Martin, "Speech and Language Processing", 3rdEdition, Pearson Education, New Delhi, 2020.                                |
|--------|----------------------------------------------------------------------------------------------------|
| Refere | ences:                                                                                                    |
| 2.     | Christopher Manning and Hinrich Schuetze," Foundations of Statistical Natural Language Processing", 1 <sup>st</sup> Edition, MIT Press, London, 2000. |
| 3.     | Li Deng and Yang Liu, " Deep Learning in Natural Language Processing", 1 <sup>st</sup> Edition, Springer, 2018                                        |

|     | SE OUTCOMES:<br>npletion of the course, the students will be able to     | BT Mapped<br>(Highest Level) |
|-----|--------------------------------------------------------------------------|------------------------------|
| CO1 | apply formal and statistical models for word processing                  | Applying (K3)                |
| CO2 | develop word vector embeddings for a given language                      | Applying (K3)                |
| CO3 | Utilize deep learning architectures for modeling sequences in NLP        | Applying (K3)                |
| CO4 | make use of encoder-decoders models to build Machine Translation systems | Applying (K3)                |
| CO5 | build question answering and chatbots for practical applications         | Applying (K3)                |

|         | Mapping of COs with POs s |     |     |     |     |     |  |  |  |  |  |  |
|---------|---------------------------|-----|-----|-----|-----|-----|--|--|--|--|--|--|
| COs/POs | PO1                       | PO2 | PO3 | PO4 | PO5 | PO6 |  |  |  |  |  |  |
| CO1     | 3                         | 2   | 1   | 1   |     |     |  |  |  |  |  |  |
| CO2     | 3                         | 2   | 1   | 1   |     |     |  |  |  |  |  |  |
| CO3     | 3                         | 2   | 1   | 1   |     |     |  |  |  |  |  |  |
| CO4     | 3                         | 2   | 1   | 1   |     |     |  |  |  |  |  |  |
| CO5     | 3                         | 2   | 1   | 1   |     |     |  |  |  |  |  |  |

1 – Slight, 2 – Moderate, 3 – Substantial, BT- Bloom's Taxonomy

|                             |                       | ASSESSME                | NT PATTERN -       | THEORY              |                      |                    |         |
|-----------------------------|-----------------------|-------------------------|--------------------|---------------------|----------------------|--------------------|---------|
| Test / Bloom's<br>Category* | Remembering<br>(K1) % | Understanding<br>(K2) % | Applying<br>(K3) % | Analyzing<br>(K4) % | Evaluating<br>(K5) % | Creating<br>(K6) % | Total % |
| CAT1                        | 30                    | 40                      | 30                 |                     |                      |                    | 100     |
| CAT2                        | 20                    | 40                      | 40                 |                     |                      |                    | 100     |
| CAT3                        | 20                    | 40                      | 40                 |                     |                      |                    | 100     |
| ESE                         | 20                    | 40                      | 40                 |                     |                      |                    | 100     |

\* ±3% may be varied (CAT 1,2,3 – 50 marks & ESE – 100 marks)(CAT 1,2,3 – 50 marks & ESE – 100 marks)

## 20ITO10 DISASTER MANAGEMENT FOR INFORMATION TECHNOLOGY

| rogramme                                                                                                    | & Branch                                                                                                    | All Engineering and Technology Branches                                                                                                    | Sem.                                                                                                    | Category                                                                                                    | L                                                                              | Т                                                               | P                                                                                     | Credit                                                                                                    |
|----------------------------------------------------------------------------------------------------|----------------------------------------------------------------------------------------------------|----------------------------------------------------------------------------------------------------|----------------------------------------------------------------------------------------------------|----------------------------------------------------------------------------------------------------|--------------------------------------------------------------------------------|-----------------------------------------------------------------|---------------------------------------------------------------------------------------|----------------------------------------------------------------------------------------------------|
| Prerequisite                                                                                                    | s                                                                                                    | Nil                                                                                                    | 6                                                                                                    | OE                                                                                                    | 3                                                                              | 0                                                               | 0                                                                                     | 3                                                                                                    |
| Preamble                                                                                                    |                                                                                                    | e introduces the concept of Business Continuity Proces<br>sses various aspects like risk evaluation, strategies, awa                                                                                                    |                                                                                                    |                                                                                                    |                                                                                |                                                                 |                                                                                       |                                                                                                    |
| Jnit - I                                                                                                    | Introducti                                                                                                    | on:                                                                                                    |                                                                                                    |                                                                                                    |                                                                                |                                                                 |                                                                                       | (                                                                                                    |
| nformation-/<br>mpact –Ima                                                                                                    | Alternative I<br>Ige-Market F<br>tivities-Busir                                                                                                    | y of today's business organizations-Disaster - Classifica<br>Business operations –Loss of information-Indirect imp<br>Position-Growth or decline -Risk management – Building<br>hess Continuity planning Strategy<br>al Continuity Planning:                                                                                                    | act-ripplin                                                                                                    | g effects of I                                                                                                    | ousines                                                                        | s oper                                                          | ations-L                                                                              | ong Term                                                                                                    |
|                                                                                                    |                                                                                                    | anning: Multilateral continuity planning-MCP approach-F                                                                                                    |                                                                                                    |                                                                                                    |                                                                                |                                                                 |                                                                                       |                                                                                                    |
| Operational                                                                                                    | risk manag                                                                                                    | ection: a justification for funding of total asset prote<br>ement-Senior management arrangements, systems an<br>usiness continuity planning-BCP within a business strate                                                                                                    | controls                                                                                                    | - Understand                                                                                                    |                                                                                |                                                                 |                                                                                       |                                                                                                    |
| Operational<br>Business str<br><b>Jnit - III</b>                                                                                                    | risk manag<br>ategy and b<br>Business                                                                                                    | ement-Senior management arrangements, systems and<br>usiness continuity planning-BCP within a business strate<br>Continuity Planning:                                                                                                    | l controls<br>gic contex                                                                                                    | - Understand<br>kt                                                                                                    | ing the                                                                        | organi                                                          | zation's                                                                              | business                                                                                                    |
| Dperational<br>Business str<br><b>Jnit - III</b><br>Business Co<br>programme<br>assessment<br>strategies fo                                                                                   | risk manag<br>ategy and b<br>Business<br>ontinuity Pla<br>managemer<br>-Risk evalua                                                                                                    | ement-Senior management arrangements, systems and<br>usiness continuity planning-BCP within a business strate<br><b>Continuity Planning:</b><br>unning: The business continuity planning methodology<br>at-Understanding the organization - A practical approach<br>tion and control-Business impact analysis-A walk throug<br>ass or work areas-Business/work area recovery-Types of                                                                                                    | I controls<br>gic contex<br>- The bu<br>Risk eva<br>h a comp                                                                  | - Understand<br>t<br>siness contin<br>luation and co<br>prehensive BIA                                                                      | uity ma<br>ontrol:pr                                                           | organi<br>nagem<br>actical<br>oping b                           | zation's<br>ent lifec<br>guidelin<br>ousiness                                         | business<br>ycle-BCM<br>es for risl<br>continuit                                                             |
| Dperational<br>Business str<br><b>Jnit - III</b><br>Business Co<br>programme<br>assessment<br>strategies fo                                                                                   | risk manag<br>ategy and b<br>Business<br>ontinuity Pla<br>managemer<br>-Risk evalua<br>or the busine<br>age consider                                                                                               | ement-Senior management arrangements, systems and<br>usiness continuity planning-BCP within a business strate<br><b>Continuity Planning:</b><br>unning: The business continuity planning methodology<br>at-Understanding the organization - A practical approach<br>tion and control-Business impact analysis-A walk throug<br>ass or work areas-Business/work area recovery-Types of                                                                                                    | I controls<br>gic contex<br>- The bu<br>Risk eva<br>h a comp                                                                  | - Understand<br>t<br>siness contin<br>luation and co<br>prehensive BIA                                                                      | uity ma<br>ontrol:pr                                                           | organi<br>nagem<br>actical<br>oping b                           | zation's<br>ent lifec<br>guidelin<br>ousiness                                         | business<br>sycle-BCN<br>es for risk<br>continuity<br>mentation                                              |
| Dperational<br>Business str<br>Jnit - III<br>Business Co<br>programme<br>assessment<br>strategies fo<br>ssues-Salva<br>Jnit - IV<br>Developing<br>strategies-H<br>Strategies-S<br>Business ch | risk manage<br>ategy and b<br>Business<br>ontinuity Pla<br>managemer<br>Risk evalua<br>or the busine<br>age consider<br>Developin<br>Business (<br>ardware str<br>ttrategies for                                   | ement-Senior management arrangements, systems and<br>usiness continuity planning-BCP within a business strate<br><b>Continuity Planning:</b><br>Inning: The business continuity planning methodology<br>at-Understanding the organization - A practical approach<br>tion and control-Business impact analysis-A walk throug<br>ass or work areas-Business/work area recovery-Types of<br>ations                                                                                                    | I controls<br>gic contex<br>- The bu<br>Risk eva<br>h a comp<br>f conting<br>f conting<br>municati<br>es-offsite<br>the busin | - Understand<br>at<br>siness contin<br>luation and co<br>prehensive BIA<br>encies-Vital re<br>ons-Business<br>storages an<br>ess informatio | uity ma<br>ontrol:pr<br>A-Devel-<br>cords a<br>contin<br>d facilit<br>n flow-V | nagem<br>actical<br>oping b<br>and pap<br>uity strat<br>/ulnera | zation's<br>ent lifec<br>guidelin<br>ousiness<br>per docu<br>rategies-C<br>bility ass | business<br>ycle-BCM<br>es for risk<br>continuity<br>mentatior<br>Second<br>Genera<br>all centre<br>sessment |
| Dperational<br>Business str<br>Jnit - III<br>Business Co<br>programme<br>assessment<br>strategies fo<br>ssues-Salva<br>Jnit - IV<br>Developing<br>strategies-H<br>Strategies-S<br>Business ch | risk manag<br>ategy and bi<br>Business<br>ontinuity Pla<br>managemer<br>-Risk evalua<br>or the busine<br>age consider<br>Developin<br>Business (<br>ardware str<br>atrategies for<br>allenges-Ma<br>(irtualization | ement-Senior management arrangements, systems and<br>usiness continuity planning-BCP within a business strate<br><b>Continuity Planning:</b><br>Inning: The business continuity planning methodology<br>at-Understanding the organization - A practical approach<br>tion and control-Business impact analysis-A walk throug<br>ass or work areas-Business/work area recovery-Types of<br>ations<br><b>g Business Continuity Strategies:</b><br>Continuity Strategies Business continuity for telecor<br>ategies-Software strategies- Network service strategie<br>communications products and services -Understanding | I controls<br>gic contex<br>- The bu<br>Risk eva<br>h a comp<br>f conting<br>f conting<br>municati<br>es-offsite<br>the busin | - Understand<br>at<br>siness contin<br>luation and co<br>prehensive BIA<br>encies-Vital re<br>ons-Business<br>storages an<br>ess informatio | uity ma<br>ontrol:pr<br>A-Devel-<br>cords a<br>contin<br>d facilit<br>n flow-V | nagem<br>actical<br>oping b<br>and pap<br>uity strat<br>/ulnera | zation's<br>ent lifec<br>guidelin<br>ousiness<br>per docu<br>rategies-C<br>bility ass | business<br>ycle-BCM<br>es for risl<br>continuity<br>mentation<br>Second<br>Genera<br>all centre<br>sessment |

**TEXT BOOK:** 1 Andrew Hiles

Andrew Hiles, "The Definitive Handbook of Business Continuity Management", 2<sup>nd</sup> Edition, John Wiley& Sons, 2007

## **REFERENCES:**

1 Snedaker, Susan, "Business continuity & disaster recovery planning for IT professionals", 2<sup>nd</sup> Edition Syngress, 2013.

|     | E OUTCOMES:<br>pletion of the course, the students will be able to                                    | BT Mapped<br>(Highest Level) |
|-----|----------------------------------------------------------------------------------------------------|------------------------------|
| CO1 | utilize the significance of Business Continuity Planning in the event of a disaster                   | Applying (K3)                |
| CO2 | illustrate multilateral continuity planning and describe organization's business process and Strategy | Applying (K3)                |
| CO3 | carry out risk evaluation and control guidelines for risk assessment                                  | Applying (K3)                |
| CO4 | choose appropriate Business continuity strategies for telecommunications and IT                       | Applying (K3)                |
| CO5 | make use of training, testing and auditing in Business continuity planning                            | Applying (K3)                |

|               | Mapping of COs with POs and PSOs |           |          |          |         |        |     |     |     |      |      |      |      |      |
|---------------|----------------------------------|-----------|----------|----------|---------|--------|-----|-----|-----|------|------|------|------|------|
| COs/POs       | PO1                              | PO2       | PO3      | PO4      | PO5     | P06    | P07 | PO8 | PO9 | PO10 | PO11 | PO12 | PSO1 | PSO2 |
| CO1           | 3                                | 2         | 1        | 1        |         |        |     |     |     |      |      |      |      |      |
| CO2           | 3                                | 2         | 1        | 1        |         |        |     |     |     |      |      |      |      |      |
| CO3           | 3                                | 2         | 1        | 1        |         |        |     |     |     |      |      |      |      |      |
| CO4           | 3                                | 2         | 1        | 1        |         |        |     |     |     |      |      |      |      |      |
| CO5           | 3                                | 2         | 1        | 1        |         |        |     |     |     |      |      |      |      |      |
| 1 – Slight, 2 | – Modera                         | te, 3 – S | Substant | ial, BT- | Bloom's | Taxono | my  |     |     |      |      |      |      |      |

|                             | ASSESSMENT PATTERN - THEORY |                         |                    |                     |                      |                    |         |  |  |  |  |  |  |
|-----------------------------|-----------------------------|-------------------------|--------------------|---------------------|----------------------|--------------------|---------|--|--|--|--|--|--|
| Test / Bloom's<br>Category* | Remembering<br>(K1) %       | Understanding<br>(K2) % | Applying<br>(K3) % | Analyzing<br>(K4) % | Evaluating<br>(K5) % | Creating<br>(K6) % | Total % |  |  |  |  |  |  |
| CAT1                        | 20                          | 40                      | 40                 |                     |                      |                    | 100     |  |  |  |  |  |  |
| CAT2                        | 20                          | 40                      | 40                 |                     |                      |                    | 100     |  |  |  |  |  |  |
| CAT3                        | 20                          | 40                      | 40                 |                     |                      |                    | 100     |  |  |  |  |  |  |
| ESE                         | 20                          | 40                      | 40                 |                     |                      |                    | 100     |  |  |  |  |  |  |

## 20ITO11 MODERN APPLICATION DEVELOPMENT

| Progra             | mme & Branc          | n A   | II Engineering and Technology Branches                      | Sem.      | Category        | L       | т                     | Р         | Credit      |
|--------------------|----------------------|-------|-------------------------------------------------------------|-----------|-----------------|---------|-----------------------|-----------|-------------|
| Prereq             | uisites              | V     | Veb Technologies                                            | 8         | OE              | 3       | 0                     | 0         | 3           |
| Pream              | ble This c<br>and we |       | se provides knowledge about powerful modern web app<br>ites | lications | that form the   | e found | ation fo              | or mobile | applicatior |
| Unit - I           | Doma                 | in K  | Knowledge:                                                  |           |                 |         |                       |           | ę           |
| Introdu<br>archite | •                    | s -   | Selecting the supporting architecture - UX-driven design    | gn - Arc  | hitectural opti | ons fo  | r a we                | b solutio | n - Layered |
| Unit - I           | II ASP.N             | ΕT    |                                                             |           |                 |         |                       |           | ę           |
| Introdu            | ction - Technic      | cal a | aspects of ASP.NET Core 1.0 – ASP.NET MVC                   |           |                 |         |                       |           |             |
| Unit - I           | II Boots             | trap  | ):                                                          |           |                 |         |                       |           | 9           |
| Introdu            | iction – layouts     | — ta  | able – form - web elements – extensions - Organizing the    | ASP.NI    | ET MVC proje    | ct      |                       |           |             |
| Unit - I           | V Data H             | lan   | dling:                                                      |           |                 |         |                       |           | 9           |
| Presen             | ting Data: strue     | ctur  | e, display, adding views – Editing Data - Persistence and   | modelin   | g               |         |                       |           |             |
| Unit - \           | V User e             | xpe   | erience:                                                    |           |                 |         |                       |           | 9           |
| Creatir            | ng more interac      | tive  | views - Pros and cons of responsive design - Making we      | bsites m  | obile-friendly  |         |                       |           |             |
| т                  | EXT BOOK:            |       |                                                             |           |                 |         | Lectu                 | re: 45, T | otal: 45    |
| 1.                 |                      |       | odern Web Development: Understanding domains, techno        | logies, a | ind user exper  | rience" | , 1 <sup>st</sup> Edi | tion, Mic | rosoft      |
| R                  | EFERENCES:           |       |                                                             |           |                 |         |                       |           |             |
| 1.                 | https://www.jav      | atpo  | oint.com/asp-net-tutorial                                   |           |                 |         |                       |           |             |
| 2.                 | https://www.w3       | sch   | ools.com/bootstrap/                                         |           |                 |         |                       |           |             |

|     | SE OUTCOMES:<br>mpletion of the course, the students will be able to | BT Mapped<br>(Highest Level) |
|-----|----------------------------------------------------------------------|------------------------------|
| CO1 | illustrate the architectural options for a web solution              | Applying (K3)                |
| CO2 | apply the technical aspects of ASP.NET                               | Applying (K3)                |
| CO3 | create simple applications using Bootstrap                           | Applying (K3)                |
| CO4 | develop data handling applications                                   | Applying (K3)                |
| CO5 | design a responsive application using Bootstrap                      | Applying (K3)                |

| Mapping of COs with POs and PSOs |     |     |     |     |     |     |     |     |     |      |      |      |      |      |
|----------------------------------|-----|-----|-----|-----|-----|-----|-----|-----|-----|------|------|------|------|------|
| COs/POs                          | PO1 | PO2 | PO3 | PO4 | PO5 | PO6 | P07 | PO8 | PO9 | PO10 | PO11 | PO12 | PSO1 | PSO2 |
| CO1                              | 3   | 2   | 1   | 1   |     |     |     |     |     |      |      |      |      |      |
| CO2                              | 3   | 2   | 1   | 1   |     |     |     |     |     |      |      |      |      |      |
| CO3                              | 3   | 2   | 1   | 1   |     |     |     |     |     |      |      |      |      |      |
| CO4                              | 3   | 2   | 1   | 1   |     |     |     |     |     |      |      |      |      |      |
| CO5                              | 3   | 2   | 1   | 1   |     |     |     |     |     |      |      |      |      |      |

1 – Slight, 2 – Moderate, 3 – Substantial, BT- Bloom's Taxonomy

|                                | ASSESSMENT PATTERN - THEORY |                         |                    |                     |                      |                    |         |  |  |  |  |  |  |
|--------------------------------|-----------------------------|-------------------------|--------------------|---------------------|----------------------|--------------------|---------|--|--|--|--|--|--|
| Test /<br>Bloom's<br>Category* | Remembering<br>(K1) %       | Understanding<br>(K2) % | Applying<br>(K3) % | Analyzing<br>(K4) % | Evaluating<br>(K5) % | Creating<br>(K6) % | Total % |  |  |  |  |  |  |
| CAT1                           | 30                          | 50                      | 20                 |                     |                      |                    | 100     |  |  |  |  |  |  |
| CAT2                           | 20                          | 40                      | 40                 |                     |                      |                    | 100     |  |  |  |  |  |  |
| CAT3                           | 20                          | 40                      | 40                 |                     |                      |                    | 100     |  |  |  |  |  |  |
| ESE                            | 20                          | 40                      | 40                 |                     |                      |                    | 100     |  |  |  |  |  |  |

# 20IT012 OBJECT ORIENTED SYSTEM DEVELOPMENT USING UML

| Branch                                                                                                    | All Engineering and Technology Branches                                                                                                    | Sem.                                                                                                    | Category                                                                                                    | L                                                         | т                                                        | Ρ                                                            | Credit                                                            |
|----------------------------------------------------------------------------------------------------|----------------------------------------------------------------------------------------------------|----------------------------------------------------------------------------------------------------|----------------------------------------------------------------------------------------------------|-----------------------------------------------------------|----------------------------------------------------------|--------------------------------------------------------------|-------------------------------------------------------------------|
| Prerequisites                                                                                                    | NIL                                                                                                    | 8                                                                                                    | OE                                                                                                    | 3                                                         | 0                                                        | 0                                                            | 3                                                                 |
|                                                                                                    |                                                                                                    |                                                                                                    |                                                                                                    |                                                           |                                                          |                                                              |                                                                   |
| Preamble                                                                                                    | This course provides a concise introduction to the fun<br>and UML diagrams.                                                                                                    | ndamental cor                                                                                           | cepts of object ori                                                                                                    | ented sys                                                 | stem des                                                 | ign with                                                     | patterns                                                          |
| Unit - I                                                                                                    | Introduction:                                                                                                    |                                                                                                    |                                                                                                    |                                                           |                                                          |                                                              | 9                                                                 |
| development p                                                                                                    | of object oriented systems development - Object ba<br>process - Building high-quality software - Rumbaugh me<br>s – Unified Approach                                                                                                    |                                                                                                    |                                                                                                    |                                                           |                                                          |                                                              |                                                                   |
| Unit - II                                                                                                    | UML:                                                                                                    |                                                                                                    |                                                                                                    |                                                           |                                                          |                                                              | 9                                                                 |
| dynamic mode                                                                                                    | Unified Modeling Language – Static model - Dynamic mo<br>eling - UML interaction diagrams -UML state chart diag<br>oyment diagram - UML extensibility - Use-case model-D                                                                                                    | ram - UML ac                                                                                            | tivity diagram - In                                                                                                    | nplementa                                                 |                                                          |                                                              |                                                                   |
| Unit - III                                                                                                    | Object Oriented Analysis:                                                                                                    |                                                                                                    |                                                                                                    |                                                           |                                                          |                                                              | 9                                                                 |
| Noun Phrase                                                                                                    | Approach-Common class patterns approach-Use case                                                                                                    |                                                                                                    |                                                                                                    |                                                           |                                                          |                                                              |                                                                   |
| classes- Asso                                                                                                    | ciations-Super-Sub Class relations-A-part of Relations<br>ning Attributes by analysing Use cases and other UML di                                                                                                    | hips – Aggreg                                                                                           | ations-Class Res                                                                                                    | ponsibility                                               | y: Identify                                              |                                                              |                                                                   |
| classes- Asso<br>Methods-Defir                                                                                                    | ciations-Super-Sub Class relations-A-part of Relations                                                                                                    | hips – Aggreg                                                                                           | ations-Class Res                                                                                                    | ponsibility                                               | y: Identify                                              |                                                              | ributes and                                                       |
| classes- Asso<br>Methods-Defir<br><b>Unit - IV</b><br>Object oriente<br>UML object c                                                                     | ciations-Super-Sub Class relations-A-part of Relations<br>ning Attributes by analysing Use cases and other UML di                                                                                                    | hips – Aggreg<br>iagrams-Objec<br>ollaries- Coupl                                                       | ations-Class Res<br>et Responsibilities-<br>ing – Cohesion –E                                                                 | Design Pa                                                 | y: Identify<br>dy<br>atterns- [                          | ying Att                                                     | ributes and<br>9<br>g classes -                                   |
| classes- Asso<br>Methods-Defir<br><b>Unit - IV</b><br>Object oriente<br>UML object c<br>Objects-Packa                                                    | ciations-Super-Sub Class relations-A-part of Relations<br>hing Attributes by analysing Use cases and other UML di<br><b>Object Oriented Design:</b><br>d design process - Object oriented design axioms-Corconstraint language-Class visibility - Refining attributes                                                                                                    | hips – Aggreg<br>iagrams-Objec<br>ollaries- Coupl                                                       | ations-Class Res<br>et Responsibilities-<br>ing – Cohesion –E                                                                 | Design Pa                                                 | y: Identify<br>dy<br>atterns- [                          | ying Att                                                     | ributes and<br>9<br>g classes -                                   |
| classes- Asso<br>Methods-Defir<br><b>Unit - IV</b><br>Object oriente<br>UML object c<br>Objects-Packa<br><b>Unit - V</b><br>Introduction –               | ciations-Super-Sub Class relations-A-part of Relations<br>ing Attributes by analysing Use cases and other UML di<br><b>Object Oriented Design:</b><br>id design process - Object oriented design axioms-Cord<br>constraint language-Class visibility - Refining attributes<br>ages and Managing Classes                                                                                                    | hips – Aggreg<br>iagrams-Objec<br>ollaries- Coupl<br>s - Designing<br>erns - Organiz                    | ations-Class Res<br>of Responsibilities-<br>ing – Cohesion –E<br>methods and pro<br>ing the Catalog -                         | Design Pa<br>otocols-De                                   | y: Identify<br>dy<br>atterns- E<br>esigning              | ying Att<br>Designin<br>Method                               | ributes and<br>9<br>g classes -<br>s for Bank<br>9                |
| classes- Asso<br>Methods-Defir<br><b>Unit - IV</b><br>Object oriente<br>UML object c<br>Objects-Packa<br><b>Unit - V</b><br>Introduction –               | ciations-Super-Sub Class relations-A-part of Relations         ining Attributes by analysing Use cases and other UML di         Object Oriented Design:         id design process - Object oriented design axioms-Cord         constraint language-Class visibility - Refining attributes         ages and Managing Classes         Design Patterns:         Describing design patterns - Catalog of Design Patter         w to Select a Design Pattern. Creational Patterns - Strue | hips – Aggreg<br>iagrams-Objec<br>ollaries- Coupl<br>s - Designing<br>erns - Organiz                    | ations-Class Res<br>of Responsibilities-<br>ing – Cohesion –E<br>methods and pro<br>ing the Catalog -                         | Design Pa<br>otocols-De                                   | y: Identify<br>dy<br>atterns- E<br>esigning              | ving Att<br>Designin<br>Method<br>erns Sc                    | ributes and<br>9<br>g classes -<br>s for Bank<br>9<br>olve Design |
| classes- Asso<br>Methods-Defir<br>Unit - IV<br>Object oriente<br>UML object c<br>Objects-Packa<br>Unit - V<br>Introduction –<br>Problems - Ho<br>TEXT BC | ciations-Super-Sub Class relations-A-part of Relations         ining Attributes by analysing Use cases and other UML di         Object Oriented Design:         id design process - Object oriented design axioms-Cord         constraint language-Class visibility - Refining attributes         ages and Managing Classes         Design Patterns:         Describing design patterns - Catalog of Design Patter         w to Select a Design Pattern. Creational Patterns - Strue | hips – Aggreg<br>iagrams-Objec<br>ollaries- Coupl<br>s - Designing<br>erns - Organiz<br>ctural Patterns | ations-Class Res<br>of Responsibilities-<br>ing – Cohesion –I<br>methods and pro<br>ing the Catalog -<br>s - Behavioral Patte | Design Pa<br>Design Pa<br>Dotocols-De<br>How Des<br>erns. | y: Identify<br>dy<br>atterns- E<br>esigning<br>sign Patt | ying Att<br>Designin<br>Method<br>erns Sc<br>: <b>45, To</b> | ributes and<br>9<br>g classes -<br>s for Bank<br>9<br>olve Design |

## **REFERENCES:**

| 1 | John Deacon, "Object Oriented Analysis and Design", 1 <sup>s</sup> t Edition, Pearson Education, 2009.    |
|---|----------------------------------------------------------------------------------------------------|
| 2 | Craig Larman, "Object Oriented Analysis and Design", 3 <sup>rd</sup> Edition, Prentice Hall, India, 2005. |

| COURSE<br>On compl |                                                                                                    |           | e, the st  | udents w  | vill be ab | ole to   |          |          |             |            |      |      | BT Mapped<br>(Highest Level) |               |  |  |
|--------------------|----------------------------------------------------------------------------------------------------|-----------|------------|-----------|------------|----------|----------|----------|-------------|------------|------|------|------------------------------|---------------|--|--|
| CO1 app            | y differen                                                                                                    | t technio | ques to g  | get the s | ystem re   | equirem  | ents and | l presen | t it in sta | indard for | mat  |      | Appl                         | ying (K3)     |  |  |
| CO2 utiliz         | e softwa                                                                                                    | re object | ts to buil | d systen  | ns that a  | ire more | robust   |          |             |            |      |      | Applying (K3)                |               |  |  |
| CO3 des            | 3 design projects using the Object-Oriented Analysis and Design (OOAD) concepts                                 |           |            |           |            |          |          |          |             |            |      |      | Applying (K3)                |               |  |  |
|                    | identify objects, relationships, services and attributes and construct UML diagrams using appropriate notations |           |            |           |            |          |          |          |             |            |      |      |                              | Applying (K3) |  |  |
| CO5 app            | 5 apply appropriate design patterns for solving real world problems                                             |           |            |           |            |          |          |          |             |            |      |      | Applying (K3)                |               |  |  |
|                    |                                                                                                    |           |            |           | Μ          | lapping  | of COs   | with PC  | Os and I    | PSOs       |      |      |                              |               |  |  |
| COs/PO             | B PO1                                                                                                    | PO2       | PO3        | PO4       | PO5        | P06      | P07      | PO8      | PO9         | PO10       | PO11 | PO12 | PSO1                         | PSO2          |  |  |
| CO1                | 3                                                                                                    | 2         | 1          | 1         |            |          |          |          |             |            |      |      |                              |               |  |  |
| CO2                | 3                                                                                                    | 2         | 1          | 1         |            |          |          |          |             |            |      |      |                              |               |  |  |
| CO3                | 3                                                                                                    | 2         | 1          | 1         |            |          |          |          |             |            |      |      |                              |               |  |  |
| CO4                | 3                                                                                                    | 2         | 1          | 1         |            |          |          |          |             |            |      |      |                              |               |  |  |
| CO5                | 3                                                                                                    | 2         | 1          | 1         |            |          |          |          |             |            |      |      |                              |               |  |  |
| – Slight,          | 2 – Mode                                                                                                    | erate, 3  | – Substa   | antial, B | Γ- Bloom   | ı's Taxo | nomy     |          |             |            |      |      |                              |               |  |  |

| ASSESSMENT PATTERN - THEORY |                       |                         |                    |                     |                      |                    |         |  |  |  |  |  |
|-----------------------------|-----------------------|-------------------------|--------------------|---------------------|----------------------|--------------------|---------|--|--|--|--|--|
| Test / Bloom's<br>Category* | Remembering<br>(K1) % | Understanding<br>(K2) % | Applying<br>(K3) % | Analyzing<br>(K4) % | Evaluating<br>(K5) % | Creating<br>(K6) % | Total % |  |  |  |  |  |
| CAT1                        | 20                    | 40                      | 40                 |                     |                      |                    | 100     |  |  |  |  |  |
| CAT2                        | 20                    | 50                      | 30                 |                     |                      |                    | 100     |  |  |  |  |  |
| CAT3                        | 20                    | 40                      | 40                 |                     |                      |                    | 100     |  |  |  |  |  |
| ESE                         | 30                    | 40                      | 30                 |                     |                      |                    | 100     |  |  |  |  |  |

## 20ITO13 REINFORCEMENT LEARNING

|                                                                    | e & Branch All Engineering and Technology Branches                                                                                      | Sem.         | Category      |          |         | P         | Credit                          |
|--------------------------------------------------------------------|----------------------------------------------------------------------------------------------------|--------------|---------------|----------|---------|-----------|---------------------------------|
| Prerequisit                                                        | tes NIL                                                                                                    | 8            | OE            | 3        | 0       | 0         | 3                               |
| Preamble                                                           | This course deals with modeling, analysis tools and techniques for also deals with convergence and accuracy of such algorithms.         | or problems  | of dynamic de | cision I | making  | under     | uncertainty. I                  |
|                                                                    |                                                                                                    |              |               |          | Lectu   | re: 45,   | Total: 45                       |
| Unit - I                                                           | Introduction and Basics of RL:                                                                                                    |              |               |          |         |           | 9                               |
|                                                                    | nent Learning- Examples- Elements of Reinforcement Learning- L<br>Reinforcement Learning.                                               | imitations a | nd Scope- Ar  | n Exten  | ded Ex  | ample:    | Tic-Tac-Toe                     |
| Unit - II                                                          | Tabular Solution Methods:                                                                                                    |              |               |          |         |           | 9                               |
|                                                                    | Bandits - An n-Armed Bandit Problem- Action-Value Methods- Incr<br>Initial Values- Upper-Confidence-Bound Action Selection- Gradient    |              |               |          | ig a No | nstatio   | nary Problem                    |
| Unit - III                                                         | Finite Markov Decision Processes:                                                                                                    |              |               |          |         |           | Ś                               |
|                                                                    | t–Environment Interface- Goals and Rewards- Returns- Unified Markov Decision Processes- Value Functions- Optimal Value Functi           |              |               |          |         | Tasks-    | The Markov                      |
| 1                                                                  | Dynamic Programming and Monte Carlo Methods:                                                                                            |              |               |          |         |           |                                 |
| Unit - IV                                                          |                                                                                                    |              |               |          |         |           | S S                             |
| Dynamic P                                                          | Programming - Policy Evaluation- Policy Improvement- Policy Iterati<br>Monte Carlo Prediction- Monte Carlo Estimation of Action Values- |              |               |          |         |           | . Monte Carlo                   |
| Dynamic P<br>Methods: N                                            |                                                                                                    |              |               |          |         |           | . Monte Carlo<br>nout Exploring |
| Dynamic P<br>Methods: N<br>Starts.<br><b>Unit - V</b><br>TD Predic | Monte Carlo Prediction- Monte Carlo Estimation of Action Values-                                                                        | Monte Carlo  | Control- Moi  | nte Car  | lo Cont | trol with | nout Exploring                  |

 1
 Richard S. Sutton and Andrew G. Barto, "Reinforcement Learning: An Introduction", 2<sup>nd</sup> Edition, MIT Press, London, 2018..

 REFERENCES:

1 Phill winder, "Reinforcement Learning: Industrial applications of intelligent agents", 1<sup>st</sup> Edition, O'Reilly Media, 2020...

|                                                         | JRSE OUTCOMES:<br>completion of the course, the students will be able to |          |           |           |          |           |         |          |        |      |      |               | BT Mapped<br>(Highest Level) |           |  |
|---------------------------------------------------------|--------------------------------------------------------------------------|----------|-----------|-----------|----------|-----------|---------|----------|--------|------|------|---------------|------------------------------|-----------|--|
| CO1 illustra                                            | te RL t                                                                  | asks an  | d the co  | re princi | ples ber | nind the  | RL      |          |        |      |      |               | Applying (K3)                |           |  |
| CO2 Apply                                               | tabular                                                                  | method   | ls to sol | ve classi | cal cont | rol probl | ems     |          |        |      |      |               | Applying (K3)                |           |  |
| CO3 utilize                                             | CO3 utilize Markov decision process in optimization of complex problems  |          |           |           |          |           |         |          |        |      |      |               |                              | ying (K3) |  |
| CO4 solve                                               | O4 solve problems using dynamic programming and Monte-Carlo methods      |          |           |           |          |           |         |          |        |      |      |               |                              | ying (K3) |  |
| CO5 outline temporal-difference learning and Q-learning |                                                                          |          |           |           |          |           |         |          |        |      |      | Applying (K3) |                              |           |  |
|                                                         |                                                                          |          |           |           | Ν        | /lapping  | g of CO | s with P | Os and | PSOs |      |               |                              |           |  |
| COs/POs                                                 | PO1                                                                      | PO2      | PO3       | PO4       | PO5      | PO6       | P07     | PO8      | PO9    | PO10 | PO11 | PO12          | PSO1                         | PSO2      |  |
| CO1                                                     | 3                                                                        | 2        | 1         | 1         |          |           |         |          |        |      |      |               |                              |           |  |
| CO2                                                     | 3                                                                        | 2        | 1         | 1         |          |           |         |          |        |      |      |               |                              |           |  |
| CO3                                                     | 3                                                                        | 2        | 1         | 1         |          |           |         |          |        |      |      |               |                              |           |  |
| CO4                                                     | 3                                                                        | 2        | 1         | 1         |          |           |         |          |        |      |      |               |                              |           |  |
| CO5                                                     | 3                                                                        | 2        | 1         | 1         |          |           |         |          |        |      |      |               |                              |           |  |
| 1 – Slight, 2                                           | – Mod                                                                    | erate, 3 | – Subst   | antial, B | T- Bloor | n's Taxo  | onomy   |          |        |      |      |               |                              |           |  |

|                             | ASSESSMENT PATTERN - THEORY |                         |                    |                     |                      |                    |         |  |  |  |  |  |  |  |
|-----------------------------|-----------------------------|-------------------------|--------------------|---------------------|----------------------|--------------------|---------|--|--|--|--|--|--|--|
| Test / Bloom's<br>Category* | Remembering<br>(K1) %       | Understanding<br>(K2) % | Applying<br>(K3) % | Analyzing<br>(K4) % | Evaluating<br>(K5) % | Creating<br>(K6) % | Total % |  |  |  |  |  |  |  |
| CAT1                        | 20                          | 40                      | 40                 |                     |                      |                    | 100     |  |  |  |  |  |  |  |
| CAT2                        | 20                          | 50                      | 30                 |                     |                      |                    | 100     |  |  |  |  |  |  |  |
| CAT3                        | 20                          | 40                      | 40                 |                     |                      |                    | 100     |  |  |  |  |  |  |  |
| ESE                         | 30                          | 40                      | 30                 |                     |                      |                    | 100     |  |  |  |  |  |  |  |